FORMACYJNY MAGAZYN

**LIPIEC 2014** 

NR 7 (230) ISSN 1234-5202 NR INDEKSU 339059<br>
CENA 24, 34 ZŁ (w tym 3% VAT)

**CAMBRIDGE** 

## **Zygmunt** Zadora-Paszkowski polski geodeta z Kanady

Wartość dodana: GUS plus GIS s. 16 Ddszkodowania za nieruchomości s. 22 1 MAGAZYN geoinformacYJNY nr 1 (200) styczeń 2011MD KIUSY VID S

t s

# Nie płać za poprawki GNSS Z nami możesz je mieć **BEZPŁATNIE**

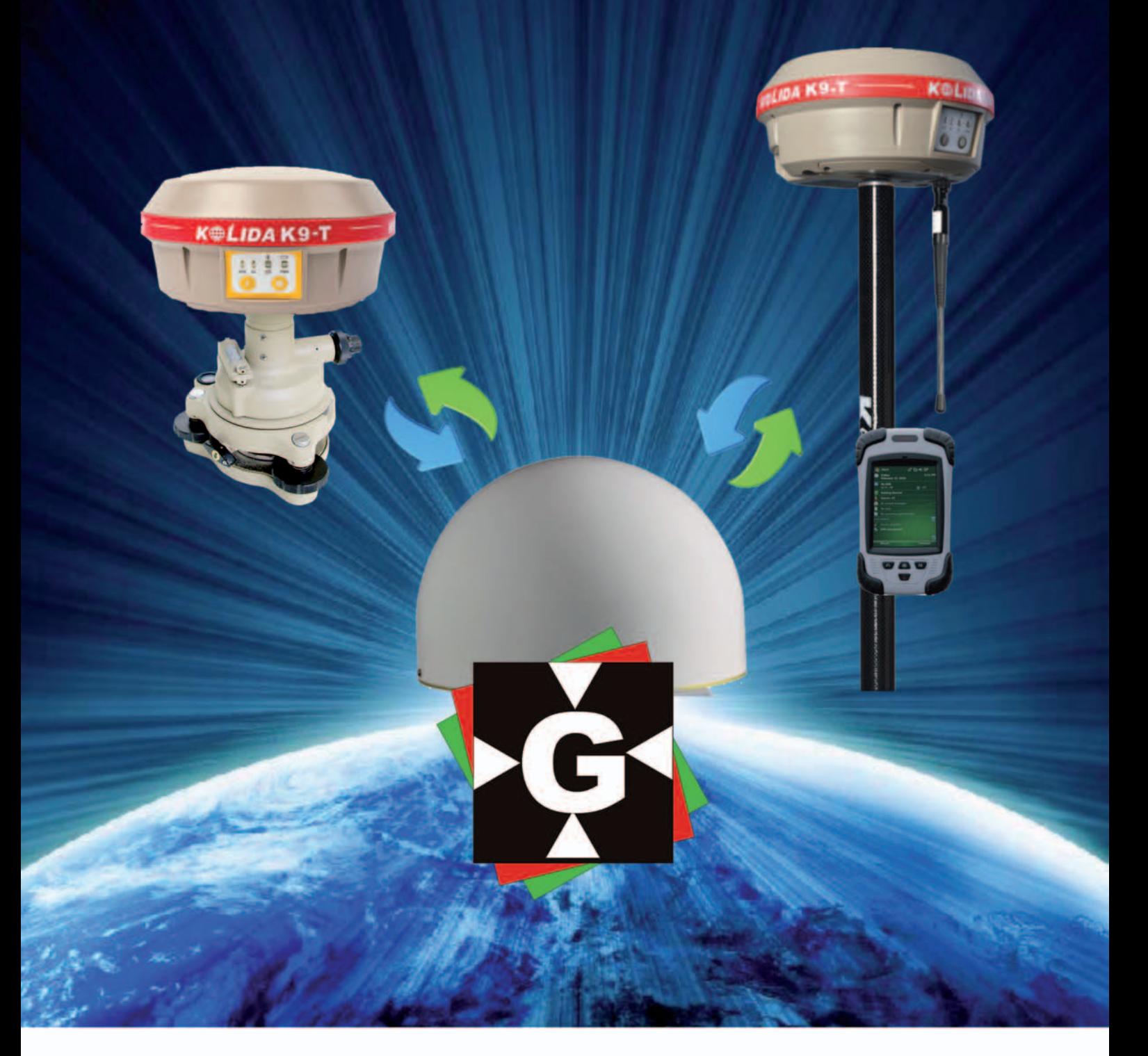

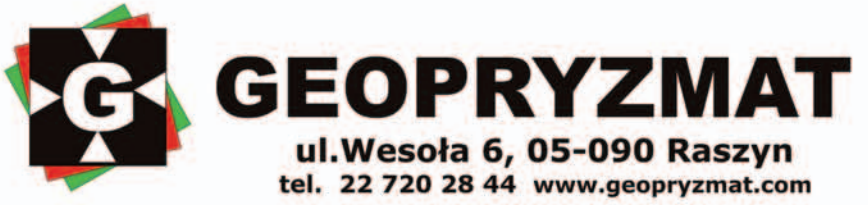

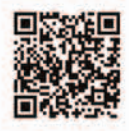

# Haracz za ASG-EUPOS

ASG-EUPOS jest najbardziej sensownym i efektywnym systemem zbudowanym przez GUGiK. Na pewno nie działa idealnie, ale rozwiązanie od 2008 r. służy geodetom, którzy szybko nauczyli się pracować z tym bezpłatnym serwisem. Jednak od 12 lipca usługi te mają być płatne (pod warunkiem wejścia w życie nowelizacji *Pgik* wraz z rozporządzeniami). Roczny koszt licencji wyniesie od 300 zł za poprawki DGPS, przez 700 zł za poprawki RTK i 1200 zł za surowe dane dla wirtualnych stacji referencyjnych, po 1500 zł za korekty RTN.

Moment na obciążanie geodetów dodatkowymi kosztami jest fatalny ze względu na złą sytuację na rynku usług geodezyjnych, ale nie są to kwoty, które spowodują upadek firm geodezyjnych. Natomiast na pewno:

**1.** Państwo, które było dotąd liderem wdrażania postępu i motywowało geodetów do stosowania innowacyjnych

## W numerze

#### **WYWIAD**

Raz na wozie, raz pod wozem ...................... 8 Zygmunt Zadora-Paszkowski, geodeta polskiego pochodzenia, potomek emigrantów z armii Andersa, opowiada o swojej fascynującej, a czasem nawet niebezpiecznej, drodze zawodowej przez argentyńskie Andy, Patagonię i pampasy aż do kanadyjskiej prerii...

#### Prawo

Od Trybunału do Trybunału ....................... 14 Nowelizacja Prawa geodezyjnego i kartograficznego została przyjęta przez Sejm i Sentat, ale czy będzie na czas podpisana przez prezydenta? Między jałmużną a zadośćuczynieniem ..... 22 W cyklu "Bogdan Grzechnik radzi" o tym, co w Polsce oznacza pojęcie "słuszne odszkodowanie za wywłaszczane prawa do nieruchomości" i jak wyglądają standardy stosowane

w tym zakresie w innych krajach

#### Projekt

Wartość dodana .........................................16 Od kilku lat w statystyce publicznej widoczny jest znaczny wzrost wykorzystania geoinformacji w procesie sporządzania i udostępniania danych statystycznych. Niedawno w GUS zrealizowano projekt, w ramach którego przeprowadzono analizę możliwości przedstawiania danych demograficznych w podziale innym niż administracyjny

technologii satelitarnych, stawia się teraz w jednym szeregu z dysponentami prywatnych sieci stacji referencyjnych.

**2.** Państwo, które gwarantowało poprawność techniczną funkcjonowania sieci oraz jednolity układ odniesień przestrzennych, samo pozbawia się prostego mechanizmu "zachęty" do stosowania tego standardu przez geodetów.

**3.** Państwo, które zwiększa uciążliwość pracy z ASG-EUPOS (dokonywanie zapłaty, potwierdzanie jej, księgowanie, wystawienie faktury, prowadzenie ewidencji oraz systemu zarządzania itd.) przy czasami wręcz symbolicznych korzyściach dla niego samego (tygodniowa licencja na poprawki RTK za 25 zł), powoduje wzrost kosztów systemu!

**4.** Państwo, które dopuszcza do zamykania dotychczasowego sposobu funkcjonowania ASG-EUPOS, serwuje użytkownikom poważne utrudnienia przez tygodnie albo i miesiące (zakończenie aktualnych subskrypcji, ponowna rejestracja w systemie, zmiana protokołów udostępniania danych itd.).

**5.** Państwo, które wprowadza nowy cennik już budzący wątpliwości interpretacyjne, wystawia sobie marne świadectwo.

Sieć stacji referencyjnych jest współcześnie takim samym elementem infrastruktury technicznej jak drogi. Wszyscy jesteśmy ich beneficjentami. Jednak koszt utrzymania i modernizacji ASG-EUPOS jest w porównaniu z drogami nieskończenie mały i nieracjonalne jest przerzucanie go na obywateli. Jako kraj zapóźniony cywilizacyjnie potrzebujemy technologicznego kopa. A opłaty za ASG-EUPOS to kop, ale w przeciwnym kierunku. I proszę mi nie tłumaczyć, że mamy kryzys. Jeśli stać GUGiK na finansowanie baz adresowych, to stać i na ASG-EUPOS.

Katarzyna Pakuła-Kwiecińska

### **SZKOŁA**

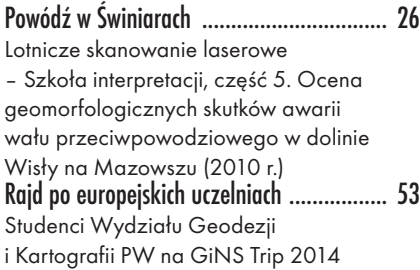

#### Narzędzia

Odczytujemy mikrofale ............................. 30 ERDAS Imagine Professional i ERDAS Apollo w radarowym monitoringu satelitarnym

#### BENTLEY GEOMAGAZYN ................. 35

#### **SPRZET**

W stronę centymetrów ............................... 39 Zestawienie odbiorników satelitarnych klasy GIS, w którym prezentujemy dostępne na krajowym rynku 52 serie tego typu sprzętu. Niezbędne cechy takiego urządzenia to wytrzymała i szczelna obudowa, możliwość instalowania polowego oprogramowania pomiarowego oraz obsługa korekt

#### Kraj

Co to jest mapa? ........................................ 50 Otwarte seminarium Katedry Kartografii UW. Choć tytułowe pytanie wydaje się zapowiedzią nudnej akademickiej dyskusji, to odpowiedź może zadecydować o tym, czy kartografię czeka zmierzch, czy renesans

#### impreza

Jak stosować GIS w praktyce....................... 52 Warsztaty TPN "Analizy przestrzenne w ochronie środowiska", Zakopane, 22-23 maja

Na okładce: Zygmunt Zadora-Paszkowski na Igrzyskach Wspólnoty Narodów przy tachimetrze Aga Geodimeter, Edmonton, 1978 r. [wywiad s. 8]

### GEODETA.

Wydawca: Geodeta Sp. z o.o. Redakcja: 02-541 Warszawa ul. Narbutta 40/20 tel./faks (22) 849-41-63, 646-87-44 e-mail: redakcja@geoforum.pl www.geoforum.pl

Miesięcznik geoinformacyjny<br>
GEODETA.<br>
Wydawca: Geodeta Sp. z o.c<br>
Redakcja: 02-541 Warszawa<br>
ul. Narbutta 40/20<br>
tel./faks (22) 849-41-63, 646<br>
e-mail: redakcja@geoforum.<br>
www.geoforum.pl<br>
Zespół redakcjny: Katarzyna P<br>
K Zespół redakcyjny: Katarzyna Pakuła- -Kwiecińska (redaktor naczelny), Anna Wardziak (sekretarz redakcji), Jerzy Przywara, Bożena Baranek, Jerzy Królikowski, Damian Czekaj, Bogdan Grzechnik. Opracowanie graficzne: Andrzej Rosołek. Korekta: Hanna Szamalin. Druk: Drukarnia Taurus. Niezamówionych materiałów redakcja nie zwraca. Zastrzegamy sobie prawo do dokonywania skrótów oraz do własnych tytułów i śródtytułów. Za treść ogłoszeń redakcja nie odpowiada. Copyright©Geodeta Sp. z o.o. Wszystkie prawa zastrzeżone (łącznie z tłumaczeniami na języki obce)

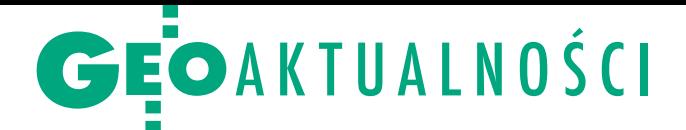

# Parlament przyjął prawo geodezyjne

Projekt ustawy o zmianie ustawy Prawo geodezyjne i kartograficzne wpłynął do Sejmu 6 maja. Już cztery dni później, podczas 68. posiedzenia, rozpoczęło się I czytanie. Z powodu wniosku o odrzucenie projektu nowelizacji w I czytaniu złożonego przez posłów Prawa i Sprawiedliwości marszałek Sejmu przeniosła głosowanie nad tym wnioskiem na kolejne posiedzenie 28 maja. Wniosek – jak łatwo było przewidzieć – ostatecznie nie przeszedł. Zdecydowano też o skierowaniu projektu do Komisji Infrastruktury, gdzie zajęła się nim 9-osobowa podkomisja nadzwyczajna, której posiedzenie trwało ponad 9 godzin i zakończyło się tuż przed północą 28 maja. Część posłów uskarżała się na tempo procedowania ustawy. Pytano też, dlaczego nowela nie ogranicza się wyłącznie do zapisów kwestionowanych przez Trybunał Konstytucyjny (delegacja ustawowa dotycząca opłat za udostępnianie PZGiK). Narzekano, że przy takiej presji czasu rzetelne przyjrzenie się ustawie nie jest możliwe. 29 maja Komisja Infrastruktury przyjęła projekt nowelizacji Pgik. Członkowie komisji dyskutowali przede wszystkim o propozycji nowego cennika oraz odpowiedzialności zawodowej geodetów.

Wieczorem 29 maja, w trakcie II czyta-nia w Sejmie, wpłynęło 12 poprawek, z czego 2 zostały wycofane. Nowelizację ponownie skierowano do Komisji Infrastruktury, która rozpatrzyła 10 poprawek. 30 maja Komisja przegłosowała propozycję nowego brzmienia kontrowersyjnego art. 11 zawierającego definicję wykonawcy prac geodezyjnych oraz wykreślenia art. 3 zawierającego zapisy o rozszerzeniu obowiązku wyznaczenia w terenie (tyczenia) oraz geodezyjnej inwentaryzacji powykonawczej m.in. o obiekty, które nie wymagają pozwolenia na budowę. Ostatecznie w art. 11 zapisano, że "wykonawcą prac geodezyjnych lub prac kartograficznych może być przedsiębiorca, jednostka organizacyjna, a także osoba legitymująca się uprawnieniami zawodowymi w dziedzinie geodezji i kartografii w przypadku wykonywania przez tę osobę funkcji biegłego sądowego, mierniczego górniczego lub asystenta mierniczego górniczego".

P odczas III czytania 5 czerwca Komisja zarekomendowała Sejmowi przyjęcie siedmiu z dziesięciu rozpatrzonych poprawek i tak zagłosowała większość posłów. Przeszły więc m.in. dwie opisane wyżej poprawki. Nie przeszła natomiast propozycja skrócenia z 10 do 5 dni roboczych

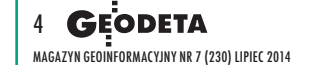

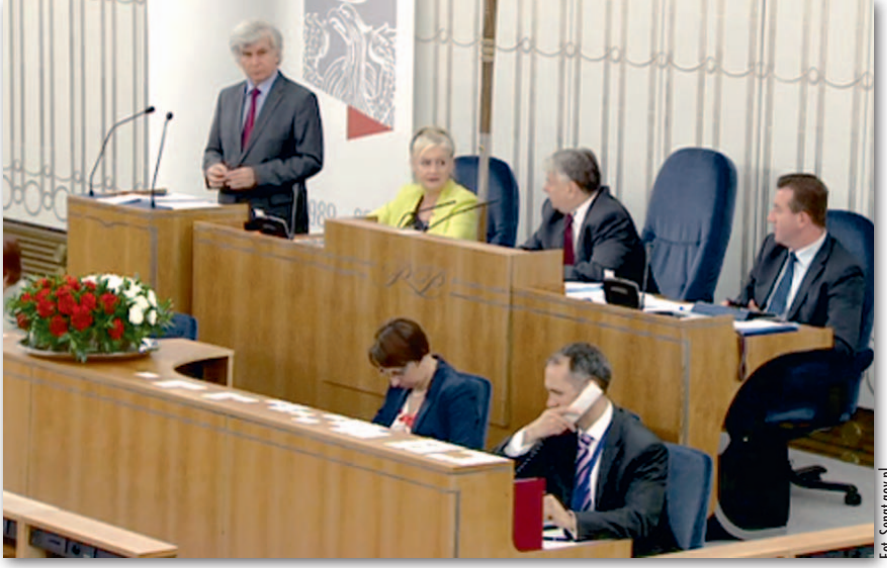

czasu na uzgadnianie przez ODGiK z wykonawcą listy materiałów zasobu niezbędnych lub przydatnych do wykonania prac i udostępnienie ich kopii. Nie znalazła również uznania posłów poprawka dotycząca dodania zapisu, by ODGiK najpóźniej w ciągu 5 dni roboczych weryfikował pod względem zgodności z przepisami materiały stanowiące wyniki prac geodezyjnych. III czytanie zakończyło się głosowaniem nad całością ustawy. Wzięło w nim udział 418 posłów, za było 248, przeciw 164, wstrzymało się 6. Uchwalona przez Sejm ustawa o zmianie ustawy – Prawo geodezyjne i kartograficzne oraz ustawy o postępowaniu egzekucyjnym w administracji została przekazana do Senatu.

Już 10 czerwca odbyło się połączonie senackich komisji Samouż 10 czerwca odbyło się połączone rządu Terytorialnego i Administracji Państwowej oraz Gospodarki Narodowej, w trakcie którego Biuro Legislacyjne Senatu przedstawiło 22 poprawki do ustawy. Zwróciło m.in. uwagę na to, że niezasadne jest ograniczenie stosowania ustawy o kontroli w administracji rządowej tylko do niektórych przepisów i powinna ona znaleźć zastosowanie do całej służby geodezyjnej i kartograficznej (czyli zarówno do organów administracji, jak i nadzoru), a nie – jak to ma miejsce obecnie – wyłącznie do organów administracji. Podczas posiedzenia Senatu 12 czerwca senator Stanisław Jurcewicz przedstawił rekomendację dwóch senackich komisji o odrzucenie poprawek Biura Legislacyjnego. Natomiast sprawozdawca mniejszości obu komisji senator Andrzej Matusiewicz próbował przekonywać do przyjęcia wniosku mniejszości (21 poprawek, w tym 10 o charakterze merytorycznym). Zwrócił uwagę, że Komisja Ustawodawcza Senatu zaproponowała w październiku ub.r. podjęcie inicjatywy ustawodawczej, jednak strona rządowa z tego zrezygnowała, deklarując, że samodzielnie przygotuje projekt. – Mimo że odroczenie w tym przypadku było 12-miesięczne, strona rządowa nie zdążyła na czas. Nie może być tak, że stawiani jesteśmy pod pręgierzem terminu – dodał senator.

dpowiedział senatorowi główny geodeta kraju Kazimierz Bujakowski (na fot. powyżej). Jego zdaniem ustawa oprócz tego, że formalnie realizuje wyrok TK, również w sposób nowoczesny, nawet nowatorski, reguluje dostęp do PZGiK, który się zmienia. Nie są to bowiem tylko tradycyjne mapy, ale też sieciowe usługi dostępu do danych przestrzennych. Z uwagi na złożoność, ścieranie się interesów różnych podmiotów – jednych domagających się nieodpłatnego dostępu do danych z PZGiK, drugich (jak samorządy) postulujących, by regulacje nie zmniejszały ich dochodów – należało znaleźć kompromis. Stąd długi czas prac, ale myślę, że go maksymalnie wykorzystaliśmy – podsumował GGK.

Ostatecznie Senat RP przyjął ustawę. Łącznie głosowało 78 senatorów, za jej przyjęciem bez poprawek (czyli w takiej formie, w jakiej uchwalił ją Sejm) było 52, przeciw 26, nikt nie wstrzymał się od głosu. Ustawa czeka teraz na podpis prezydenta RP. Wraz z załącznikiem określającym wysokość opłat za udostępnienie materiałów z PZGiK nowela liczy 64 strony.

Anna Wardziak

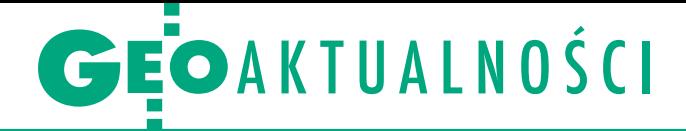

# Bliżej samorządu zawodowego geodetów?

N a początku lipca powinna być znana treść "Tez do projektu ustawy o samorządzie zawodowym geodetów i kartografów". Członkowie Zespołu roboczego ds. opracowania koncepcji samorządu zawodowego geodetów i kartografów przygotowywali je od lutego br., spotykając się m.in. na pięciu posiedzeniach plenarnych w siedzibie Głównego Urzędu Geodezji i Kartografii.

Pełny tekst tez na razie został przekazany prezesom organizacji, które powołały Zespół (tj. Geodezyjnej Izby Gospodarczej, Polskiej Geodezji Komercyjnej, Polskiego Towarzystwa Geodezyjnego, Stowarzyszenia Kartografów Polskich i Stowarzyszenia Geodetów Polskich), z prośbą o zapoznanie się z nim.

Przewidywane jest wspólne posiedzenie w celu omówienia uwag i opracowania skorygowanego tekstu tez, który zostanie upubliczniony i skierowany do dyskusji wśród członków organizacji. Znaczna część dyskusji w Zespole poświęcona była zdefiniowaniu zawodu geodety i kartografa będącego zawodem zaufania publicznego jako kluczowego zagadnienia dla powołania samorządu zawodowego. Ponadto Zespół pracował, co znalazło odzwierciedlenie w tezach, nad kilkoma grupami zagadnień istotnych dla powołania samorządu:

<sup>l</sup>etyka zawodowa, deontologia;

<sup>l</sup>prawne formy wykonywania zawodu; lochrona stosunku pracy członków korporacji;

### W Poznaniu o informacji przestrzennej

I nformacja przestrzenna jako czynnik rozwoju lokalnego to temat konferencji zorganizowanej 4 czerwca przez samorząd województwa wielkopolskiego. Impreza, która odbyła się na Wydziale Nauk Geograficznych i Geologicznych Uniwersytetu im. Adama Mickiewicza w Poznaniu, była okazją do przedstawienia przez pracowników Departamentu Geodezji, Kartografii i Gospodarki

Mieniem UMWW zasobów danych przestrzennych zgromadzonych w Wojewódzkim Ośrodku Dokumentacji Geodezyjnej i Kartograficznej w Poznaniu.

W bloku tematycznym poświęconym wykorzystaniu informacji przestrzennej w rozwoju lokalnym geodeta województwa wielkopolskiego Piotr Liberski przedstawił założenia projektu "System Informacji Przestrzennej Województwa Wielkopolskiego (SIPWW)". Kolejne prezentacje dotyczyły przykładów dobrych praktyk na poziomie województwa, powiatu i gminy. I tak np. "Geoportal Dolny Śląsk" jest nowoczesnym systemem umożliwiającym publikację, zarządzanie, analizowanie i raportowanie danych przestrzennych, jak również wyszukiwanie i przeglądanie metadanych. Rozwiązanie na poziomie powiatu omówiono na przy-

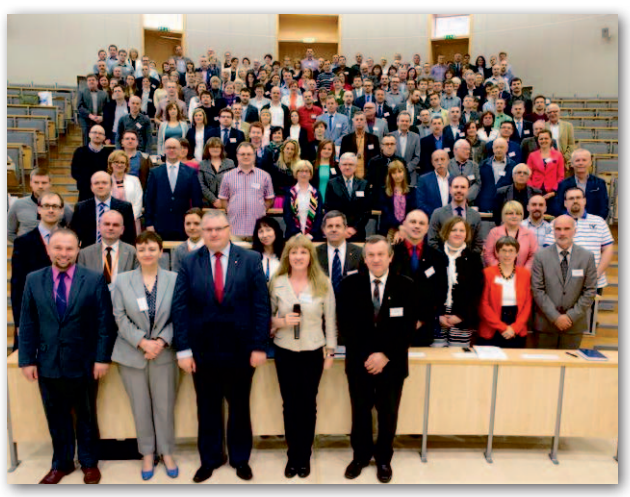

kładzie Systemu Informacji Przestrzennej miasta Poznania. Z kolei System Informacji Przestrzennej Miasta i Gminy Swarzędz jest narzędziem do sprawnego zarządzania gminą.

roli informacji przestrzennej w monitorowaniu polityk publicznych opowiadał natomiast kierownik Wielkopolskiego Regionalnego Obserwatorium Terytorialnego (WROT). Wiedzą i doświadczeniem na temat efektywnego wykorzystania systemów informacji przestrzennej w procesach decyzyjnych dzieliła się też firma Esri Polska.

Spotkanie zgromadziło 240 osób, głównie samorządowców z województwa wielkopolskiego, instytucji publicznych oraz środowisk naukowych, a także firm branżowych.

Źródło: WODGiK w Poznaniu

lwarunki wykonywania zawodu i ochrona interesów zawodowych;

lstruktura samorządu na szczeblu krajowym i regionalnym;

organy samorządu, ich wyłanianie, kompetencje;

<sup>l</sup>nabywanie członkostwa w samorządzie: praktyki zawodowe, egzaminy, wpis i wykreślenie z listy członków;

lpostępowanie w sprawach odpowiedzialności dyscyplinarnej i zawodowej; <sup>l</sup>relacje: samorząd – władze publiczne. Późną jesienią br. planowane jest zorganizowanie ogólnośrodowiskowej konferencji poświęconej koncepcji powołania samorządu zawodowego geodetów i kartografów. Roman Kasprzak,

przewodniczący Zespołu

#### Wymiana doświadczeń z Katalonią

W Głównym Urzędzie Geodezji i Kartografii z wizytą roboczą przebywała delegacja Katalońskiego Instytutu Kartografii i Geologii (Institut Cartogràfic i Geològic de Catalunya, ICGC). W trakcie dwudniowego spotkania (28-29 maja) przedstawiciele instytutu poznali m.in. główne zadania GUGiK, strukturę służby geodezyjnej i kartograficznej w Polsce, rozwiązania zastosowane w Geoportalu oraz narzędzia Uniwersalnego Modułu Mapowego wykorzystywanego obecnie przez policję. W trakcie dyskusji poruszano kwestie metod generalizacji danych, w czym kataloński instytut ma długoletnie doświadczenie.

Strona katalońska zaprezentowała natomiast opracowany przez ICGC serwis INSATMAP pozwalający na tworzenie własnych opracowań kartograficznych z wykorzystaniem zarówno danych udostępnianych przez instytucje, jak i pochodzących z otwartych zasobów. Narzędzie to – skierowane do osób bez doświadczenia z aplikacjami GIS – pozwala w prosty i intuicyjny sposób stworzyć własną mapę. Aby korzystać z jego wszystkich funkcji, wystarczy założyć konto na http://instamapes.icgc.cat. Instytut, który ma siedzibę w Barcelonie, reprezentowali: zastępca dyrektora Joan Sendra, szef Działu Współpracy Międzynarodowej David Sánchez oraz kierująca Departamentem Baz Topograficznych Maria Pla.

Źródło: GUGiK

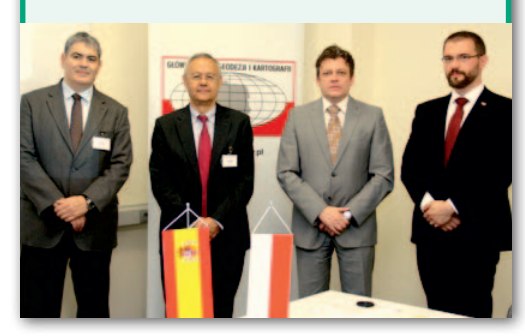

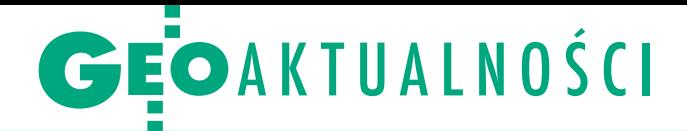

# Nauka i biznes w kosmicznym klastrze

27 firm i instytucji chce wspólnie roz-<br>wijać technologie kosmiczne w ramach Klastra Inżynierii Kosmicznej i Satelitarnej. Jego działalność zainaugurowano 28 maja w sali Senatu Wojskowej Akademii Technicznej.

– Kontynuujemy jednoczenie środowisk naukowych wokół konkretnych projektów. Dziś funkcjonowanie nauki bez przemysłu, bez wynikających z tej współpracy wdrożeń nie jest możliwe, jeśli chcemy rozwijać kraj, gospodarkę i naukę – wyjaśnił rektor-komendant WAT gen. prof. Zygmunt Mierczyk. Dr hab. Mariusz Figurski, prorektor ds. rozwoju WAT, przedstawił wizję, misję oraz cele, dla których powołano klaster. Uznanie dla inicjatywy wyraził marszałek woj. mazowieckiego Adam Struzik, który obiecał wsparcie dla niej. Reprezentujący przemysł prezes Polskiego Holdingu Obronnego Bumar Marcin Idzik podkreślił, jak ogromne znaczenie dla rozwoju potencjału oraz oferty handlowej firm ma współpraca z WAT.

Klaster jest zgrupowaniem działających w sektorze inżynierii kosmicznej i satelitarnej przedsiębiorców prowadzących działalność innowacyjną oraz organizacji badawczych i instytucji otoczenia biznesu, które mają na celu stymulowanie

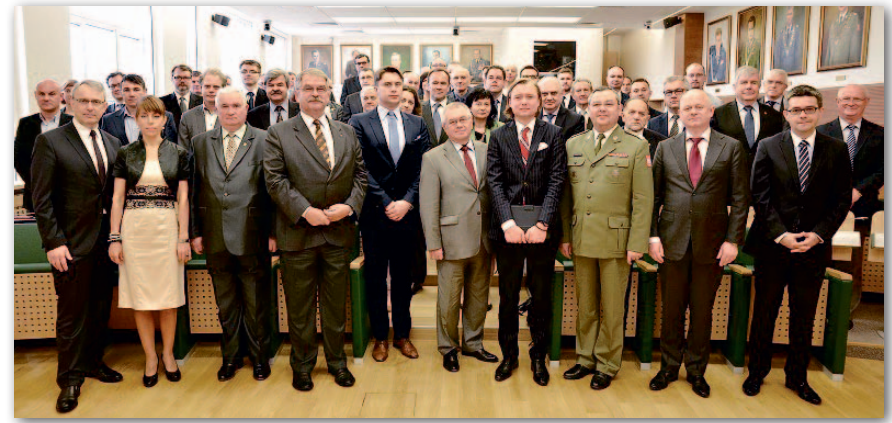

działalności innowacyjnej poprzez promowanie intensywnych kontaktów, korzystanie ze wspólnego zaplecza technologicznego w tym obszarze, wymianę wiedzy i doświadczeń, przyczynianie się do transferu technologii, tworzenia sieci powiązań oraz rozpowszechnianie informacji wśród przedsiębiorców wchodzących w jego skład. Utworzenie takiego powiązania będzie podstawą do ubiegania się o środki z funduszy unijnych. Klaster jest organizacją otwartą na współpracę z podmiotami, które chcą do niego przystąpić. Utworzyły go: Narodowa Agencja Promocji Zaawansowanych Technologii (NAPTA SA) – koordynator klastra, Wojskowa Akademia Techniczna im. Jarosława Dąbrowskiego, TechnoWAT, Centrum Badań Kosmicznych PAN, Instytut Lotnictwa, Politechnika Warszawska, Politechnika Łódzka, Centrum Transferu Technologii Politechniki Łódzkiej, Uniwersytet Zielonogórski, Taurus, Przedsiębiorstwo Wielobranżowe Petrotex, Klinika Technologii, Pol-Spec-Tech-Service, WB Electronics SA, Vigo System SA, Investin, Asseco Poland, Polski Holding Obronny, Hertz Systems, Geotronics Polska, Szkoła Wyższa im. Pawła Włodkowica, Spacive, STSG Poland, Astronika, Płocki Park Przemysłowo-Technologiczny SA, Uniwersytet Warszawski oraz Wasko SA.

Źródło: WAT

#### Więcej członków rady POLSA?

Sejmowa Komisja Edukacji, Nauki i Młodzieży 29 maja pozytywnie zaopiniowała poselski projekt ustawy o utworzeniu Polskiej Agencji Kosmicznej (POLish Space Agency, POL-SA). Posłowie zaproponowali jednocześnie, by skład rady agencji powiększyć o przedstawicieli ministra właściwego ds. szkolnictwa wyższego oraz oświaty i wychowania. Zgodnie z obecnymi zapisami projektu w 17-osobowej radzie zasiądzie po jednym przedstawicielu kancelarii premiera oraz ministrów: gospodarki, obrony narodowej, nauki, spraw zagranicznych, spraw wewnętrznych, administracji publicznej, rolnictwa i środowiska, a także po czterech przedstawicieli świata nauki oraz przemysłu.

Członkowie komisji chcą też doprecyzowania zadań agencji kosmicznej, tak aby uniknąć potencjalnej kolizji kompetencji z zadaniami Narodowego Centrum Badań i Rozwoju (NCBiR). Zaproponowali, by do projektu o powołaniu agencji kosmicznej dodać przepisy dotyczące jej współpracy z Polską Akademią Nauk, NCBiR oraz przedstawicielami nauki i szkolnictwa wyższego, m.in. Konferencją Rektorów Akademickich Szkół Polskich czy Radą Główną Instytutów Badawczych.

MAGAZYN geoinformacYJNY nr 7 (230) LIPIEC 2014

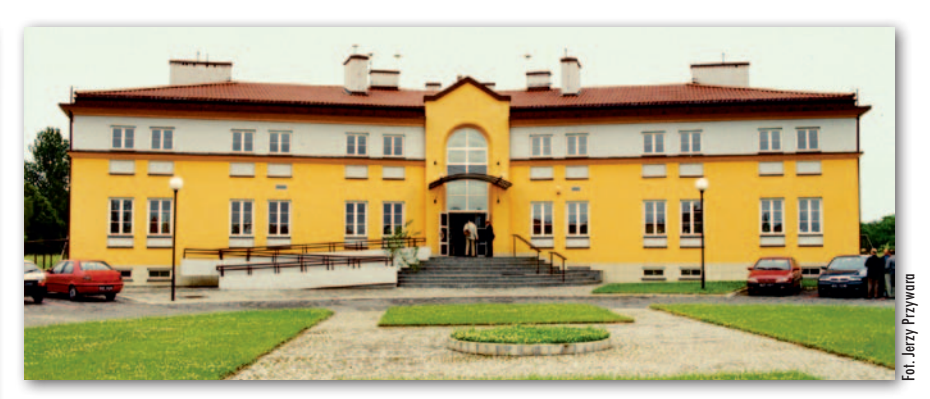

### Obserwatorium Józefosław do remontu

27 maja br. podpisano umowę na wy-dzierżawienie przez gminę Piaseczno terenu przy Astronomiczno-Geodezyjnym Obserwatorium PW w Józefosławiu. Władze Politechniki zamierzają ze środków z dzierżawy dofinansować remont budynku obserwatorium. 15-letnią umowę podpisali burmistrz Piaseczna Zdzisław Lis oraz dziekan Wydziału Geodezji i Kartografii Politechniki Warszawskiej prof. Alina Maciejewska. Na 2,5-hektarowym terenie oprócz nowej aranża-

cji zieleni pojawić się mają urządzenia rekreacyjne, plac zabaw, pawilon gastronomiczny i toaleta. Obserwatorium, otwarte w 2002 r., posiada salę wykładową na ok. 40 osób i pokoje dla pracowników (parter), pomieszczenia laboratoryjne (piwnice) oraz bazę hotelową (piętro). – Marzy mi się organizowanie kongresów w budynku Obserwatorium oraz porządny hotel – roztaczała wizję przyszłości pani dziekan.

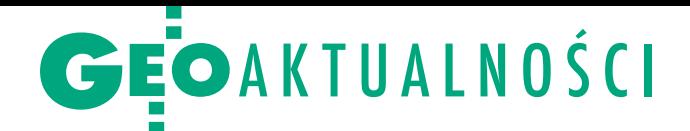

## Najlepsze magisterki nagrodzone

Z aledwie piątka dyplomantów stanęła w tym roku do rywalizacji w VI Ogólnopolskim Konkursie Prac Magisterskich z zakresu Kartografii i Geoinformacji (Poznań, 30 maja). Każdy z uczestników przygotował poster na temat swojej pracy i miał 15 minut na jej zaprezentowanie. Za najlepszą uznano pracę Olgi Jaworskiej napisaną pod kierunkiem mjr. dr. inż. Krzysztofa Pokoniecznego z Zakła-

du Geodezji i Topografii Wojskowej Akademii Technicznej pt. "Metodyka opracowania portalu geoinformacyjnego na przykładzie serwisu WWW Muzeum na Majdanku" (patrz ilustracja). Drugie miejsce przypadło ex aequo magistrantom z Poznania: Kamilowi Jawgielowi za "Geowizualizację emisji wodoru według danych profesjonalnych i VGI na przykładzie Tarragony (Hiszpania) w oprogramowaniu GIS" oraz Marcinowi Klesze za "Multimedialną wizualizację barokowej przestrzeni miejskiej Rydzyny w trzecim wymiarze". Opiekunem ich prac jest dr hab. Beata Medyńska-Gulij. Trzecie miejsce zajęła Beata Weintrit z Politechniki Warszawskiej ("Opracowanie bazy danych pokrycia terenu i analiza czasowa zmian zalesienia Tatrzańskiego Parku Narodowego na podstawie zdjęć satelitarnych SPOT", promotor – dr inż. Joanna Pluto-Kossakowska).

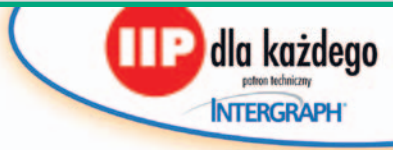

#### Nagrody w konkursie o IIP

Rozstrzygnęliśmy już konkurs zorganizowany w ramach akcji "IIP dla każdego" wspólnie z firmą Intergraph. Do wygrania było 5 kompletów nagród składających się z: książki "Podstawy budowy infrastruktury informacji przestrzennej" Wojciecha Pachelskiego, Agnieszki Chojki i Agnieszki Zwirowicz-Rutkowskiej, zestawu gadżetów ufundowanych przez Intergraph Polska oraz 25% zniżki na szkolenia tej firmy. Blisko połowa respondentów prawidłowo odpowiedziała na wszystkie pytania. W wyniku losowania zwycięzcami zostali: Marta Darecka z Gdyni, Łucja Dąbrowska z Piaseczna, Justyna Jurek z Jachówki, Piotr Królewski z Warszawy, Karolina Skotnicka z Bielska-Białej. Gratulujemy!

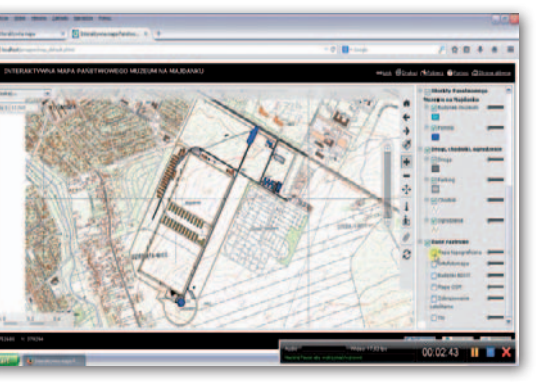

o rąk zwyciężczyni trafił tablet ufundowany przez Uniwersytet Wrocławski oraz roczna licencja ArcGIS for Desktop 10.2 ufundowana przez firmę Esri Polska. Licencję otrzymali również laureaci II miejsca. Niezależną nagrodę za pracę najlepszą pod względem kartograficznym przyznało Marcinowi Klesze Stowarzyszenie Kartografów Polskich. W składzie komisji działającej pod przewodnictwem dr. hab. Tomasza Niedzielskiego (Uniwersytet Wrocławski) znaleźli się przedstawiciele nauki oraz firmy Esri Polska, którzy szczególną uwagę zwracali na poprawność wykorzystanych technik GIS oraz baz danych.

Źródło: Uniwersytet Wrocławski

### Europoseł geodeta

W nowej kadencji Parlamentu Europejskiego nasz kraj będzie reprezentować jeden geodeta. To Stanisław Ożóg, który startował z 3. miejsca na rzeszowskiej liście Prawa i Sprawiedliwoś-

fot. stanislawozog.pl

JK

206,09 zł.

ci. Zagłosowało na niego ponad 36 tys. osób. Jest on absolwentem Wydziału Geodezji i Urządzeń Rolnych Akademii Rolniczej w Krakowie (obecnie Uniwersytet Rolniczy). Po studiach pracował w Wojewódzkim Biurze Geodezji i Terenów Rolnych w Rzeszowie. Od 1992 do 1998 r. pełnił funkcję burmistrza miasta i gminy Sokołów Małopolski. W latach 1999-2005 był starostą i radnym powiatu rzeszowskiego. Od 2005 r. jest posłem.

Przypomnijmy, że do europarlamentu kandydowali także inni geodeci: Michał Pacholski (Twój Ruch), Anna Paluch (PiS), Michał Stuligrosz (PO), Jerzy Szmit (PiS) oraz Konrad Zieliński (Nowa Prawica).

#### LITERATURA

#### Podręcznik dla geodetów w nowym wydaniu

Właśnie ukazało się II wydanie rozszerzone tomu "Geodezyjne pomiary szczegółowe" z serii "Geodezja i geoinformatyka" prof. Edwarda Osady. Na 948 stronach autor zawarł szczegółową charakterystykę metod i technologii wykonywania

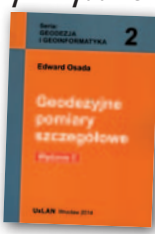

geodezyjnych pomiarów szczegółowych spełniających wymagania nowych standardów technicznych opublikowanych w rozporządzeniu ministra spraw wewnętrznych i administracji z 9 listopada 2011 r. A zatem treścią podręcznika są geodezyjne pomiary:  $\bullet$ terenowe – sytuacyjne i wysokościowe wykonywane bezpośrednio w terenie za pomocą odbiorników GNSS, tachimetrów i niwelatorów, lfotogrametryczne – sytuacyjne i wysokościowe wykonywane na modelu terenu utworzonym z przetworzonych zdjęć lotniczych lub satelitarnych, • kartometryczne - sytuacyjne wykonywane na mapie analogowej lub jej skalibrowanym zobrazowaniu cyfrowym oraz na ortofotomapie metodami digitalizacji punktowej lub liniowej. Książka opublikowana przez UxLan Firma Informatyczna Józef Osada z Wrocławia jest do nabycia w Księgarni Geoforum.pl za 99 zł.

Źródło: UxLan

#### Księgi wieczyste i hipoteka

Nakładem wydawnictwa Lexis-Nexis ukazała się publikacja "Ustawa o księgach wieczystych i hipotece. Przepisy o postępowaniu wieczystoksięgowym. Komentarz" opracowana przez zespół autorów pod redakcją prof. Je-

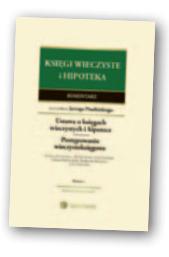

rzego Pisulińskiego. W sposób wyczerpujący omówiono w niej zagadnienia praktyczne związane ze stosowaniem przepisów obydwu aktów prawnych, a także istotne kwestie teoretyczne. Szczegółowo przedstawiono instytucję rękojmi wiary publicznej ksiąg wieczystych, w tym problematykę ochrony nabywcy prawa użytkowania wieczystego w kontekście znanej uchwały składu siedmiu sędziów SN z 15 lutego 2011 r., podstawy i skutki wpisów w księgach wieczystych, konstrukcję nowej hipoteki po zmianach wprowadzonych przez ustawę z 26 czerwca 2009 r., która zniosła podział na hipotekę zwykłą i kaucyjną. Opisano odrębności postępowania o wpis w księdze wieczystej na tle przepisów o postępowaniu nieprocesowym. Uwzględniono zmiany mające na celu zagwarantowanie dostępu do ksiąg wieczystych i umożliwienie uzyskiwania dokumentów wydawanych przez Centralną Informację Ksiąg Wieczystych za pośrednictwem internetu, które weszły w życie 1 lipca br. Publikacja licząca 1415 stron (twarda oprawa) jest dostępna w księgarni Geoforum.pl w cenie

Źródło: LexisNexis

MAGAZYN geoinformacYJNY nr 7 (230) LIPIEC 2014 **GEODETA** 7

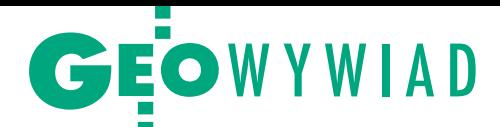

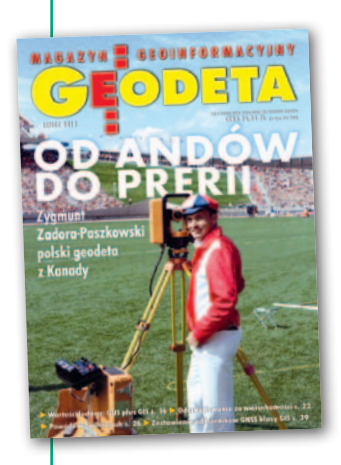

# Raz na wozie,

Zygmunt Zadora-Paszkowski, geodeta polskiego pochodzenia, potomek emigrantów z armii Andersa, opowiada o swej drodze przez argentyńskie Andy, Patagonię i pampasy aż do kanadyjskiej prerii...

**Katarzyna Pakuła-Kwiecińska: Jak się pan znalazł w Argentynie? Zygmunt Zadora-Paszkowski:**

Urodziłem się we Włoszech w Drugim Korpusie Polskim, a do Argentyny trafiłem, mając zaledwie dwa lata. Moi rodzice, którzy walczyli i w wojnie obronnej 1939 r., i w Powstaniu Warszawskim, postanowili nie wracać po wojnie do Polski. Zjawiliśmy się w Buenos Aires w 1948 r. razem z tysiącami żołnierzy i oficerów z armii Andersa, którzy przypływali z Anglii pełnymi statkami. Nawiasem mówiąc, dzięki tym uciekinierom z Polski miałem później pierwszą styczność z geodezją. Jako dziecko jeździłem z polskimi geodetami na pomiary zapory w prowincji La Rioja u podnóża Andów. Przeważnie byli to artylerzyści, którzy w czasie wojny walczyli w Afryce, na Sycylii czy pod Monte Cassino.

W 1948 roku Argentyna była krajem mlekiem i miodem płynącym, bo w czasie wojny dorobiła się na handlu żywnością, głównie mięsem. Sprzedawała je wszystkim stronom konfliktu, bez różnicy. Ale okres prosperity szybko się skończył. Już w 1952 r., kiedy umarła Evita Peron [druga żona prezydenta Argentyny

Juana Domingo Perona, działaczka społeczna – red.], było bardzo źle.

#### **Czyli Argentyna przywitała was przyjaźnie?**

Nie bardzo. Ojca zaraz po przypłynięciu aresztowano, tylko zdążył zejść ze statku. Matka ze mną na rękach została na pokładzie. Pechowo trafiło się akurat trzy dni wolnego: sobota, niedziela i 9 lipca (Dzień Niepodległości), i w urzędzie imigracyjnym nie było żadnego oficera, który mógłby podjąć decyzję. A matka, nie znając hiszpańskiego, nie wiedziała, co się dzieje. Okazało się, że ojciec był niemile widzianym imigrantem ze względu na inwalidztwo (stracił nogę w czasie obrony Warszawy w 1939 r.). Miał jednak specjalne pozwolenie władz argentyńskich na przyjazd, bo był człowiekiem wykształconym. Skończył na Politechnice Lwowskiej dwa kierunki: agronomię i chemię. Kiedy to świętowanie wreszcie się skończyło, zjawił się jakiś oficer, przejrzał papiery ojca i dopiero wtedy go zwolnili.

#### **Jak rodzice radzili sobie na emigracji?**

Na początku pomógł nam trochę mój ojciec chrzestny. Idąc za jego radą, ojciec wystarał się o posadę inżyniera agrono-

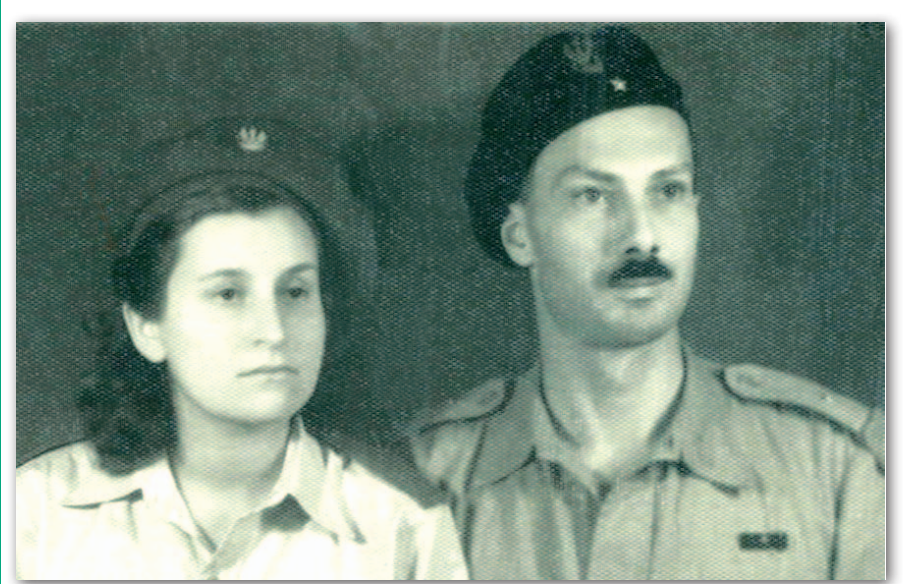

Zofia i Maciej Paszkowscy w armii Andersa, 1947 r.

pracował jako enolog, czyli specjalista od badania win. W głębi Andów odwiedzał miasteczka, których nawet nie było na mapach. Ciężka i głodna emigracja w końcu wypchnęła nas do stolicy prowincji również o nazwie La Rioja, gdzie ojciec zyskał sławę po tym, jak opracował środek, który od ręki trzeźwił ludzi znajdujących się pod wpływem alkoholu. Wykładał też na Uniwersytecie Cuyo, a w domu miał własne laboratorium. Pamiętam, że w okresie, kiedy kończyłem gimnazjum handlowe, dom nieraz pełen był chemicznych oparów. Niestety, na miejscu nie było dla mnie odpowiedniej uczelni i po 15 latach życia w La Rioja rodzina musiała się przenieść z powrotem do Buenos Aires. **Na przedmiot studiów wybrał pan oczywiście geodezję?** Otóż nie, wstąpiłem na politechnikę

ma w prowincji La Rioja, 1200 km na północny zachód od Buenos Aires. Pojechaliśmy razem z całą grupą znajomych, ale tam nam się nie powiodło. Później ojciec

(Universidad de Buenos Aires) i zacząłem studiować mechanikę, która była wtedy moją pasją. Cztery lata nauki przeszło w bardzo trudnych warunkach finansowych (równolegle pracowałem m.in. jako robotnik), a przede wszystkim politycznych (ciągłe krwawe rozruchy, napady, porwania). Studia były wprawdzie bezpłatne, ale trzeba było za coś żyć. W końcu zdecydowałem się zmienić kierunek na geodezję, która wydała mi się jeszcze bardziej interesująca niż mechanika. Kończąc w 1973 roku studia w czołówce rocznika, wiedziałem, że mam do geodezji talent i powołanie. Ale o pracę było bardzo trudno. Jeszcze przed uzyskaniem dyplomu poznałem moją przyszłą żonę, która w 1969 roku przyjechała z Zamościa do Buenos Aires odwiedzić swoją ciotkę. Do Polski już nie wróciła, zdecydowała się dzielić losy z biednym inżynierem geodetą.

#### **Jaka była pana pierwsza praca w zawodzie?**

Kiedy w 1973 r. do władzy powrócił Juan Domingo Peron [był prezydentem w latach 1946-55 i 1973-74 – red.], żyliś-

# **GEOWYWIAD** raz pod wozem

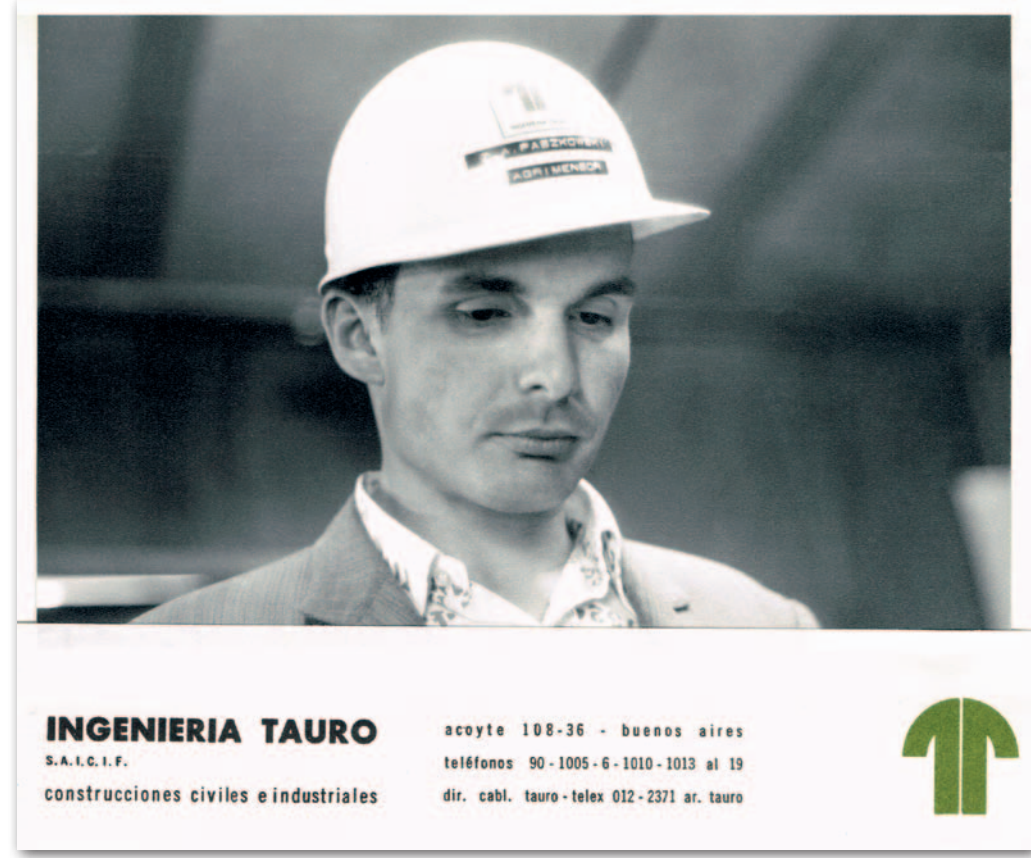

Młody inżynier Zygmunt Zadora-Paszkowski - "gardło Tauro", Patagonia, 1975 r.

my w leżącej na południu kraju Patagonii z dala od problemów politycznych. Pracę jako geodeta zdobyłem zupełnie przypadkowo. Asystent mojego profesora z politechniki usłyszał, że władam czterema językami: hiszpańskim, polskim, włoskim i angielskim. Geodety poligloty szukało akurat międzynarodowe konsorcjum, które szykowało się do budowy w Patagonii ogromnego zakładu wzbogacania rudy żelaza. A że asystent ten znał mnie z wcześniejszych prac, polecił mnie firmie i tak zostałem u nich naczelnym geodetą. To był dla mnie ogromny skok finansowy, mogłem wreszcie pomóc rodzicom i założyć własną rodzinę.

Ale nie miałem na tej budowie łatwego życia. Pomiary wykonywało się jeszcze taśmą i teodolitem z odwróconym obrazem, a obliczenia – za pomocą suwaków i tablic logarytmicznych. Do tego pomiary utrudniały ciągłe wiatry, które w Patagonii były o wiele silniejsze

Praktyki studenckie z geodezji wyższej w Andach, 1973 r.

aniżeli w Andach, gdzie odbywaliśmy uczelniane praktyki z geodezji wyższej. Z tych studenckich czasów utkwiło mi w pamięci podróżowanie po górach na mułach i mieszkanie w namiotach. Byliśmy nawet w pobliżu szczytu Aconcagua – najwyższego w Andach. Przypomnę, że nasz rodak Wiktor Ostrowski zdobył go nietypową drogą i do dzisiaj nazywa się

ona *La pared de los Polacos* (*Ściana Polaków*).

**Ale wróćmy do 1973 r. w Patagonii.**

Inwestycja była realizowana w górach zbudowanych z kwarcytu, skały twardszej od granitu. Dlatego najpierw tyczyłem wszystko to, co należało wysadzić dynamitem, aby móc "wciąć się" w górę i postawić tam silosy, młyny, hale itd. Kiedyś przypadkiem ominąłem całą sieć zabezpieczeń i nieświadomy grozy sytuacji robiłem pomiary, gdy nade mną zaczęto wysadzać skały. Kamienie i głazy leciały z góry na mnie i samochód jak w jakimś filmie katastroficznym. Przywarłem do ściany skalnej i tylko cudem nic we mnie nie trafiło. Przy silnych wiatrach trudne było pionowanie silosów, ale tam nawet prozaiczne tyczenie punktów było uciążliwe, bo za każdym

razem trzeba było kuć w skale. **Całkiem nieźle jak na początek ka-**

**riery…** W 1974 roku umarł prezydent Peron i władzę objęła jego trzecia żona Isabelita,

której nieudolne rządy umożliwiły działanie partyzantce komunistycznej wspieranej przez Fidela Castro. Argentyna, podobnie jak inne kraje Ameryki Połu-

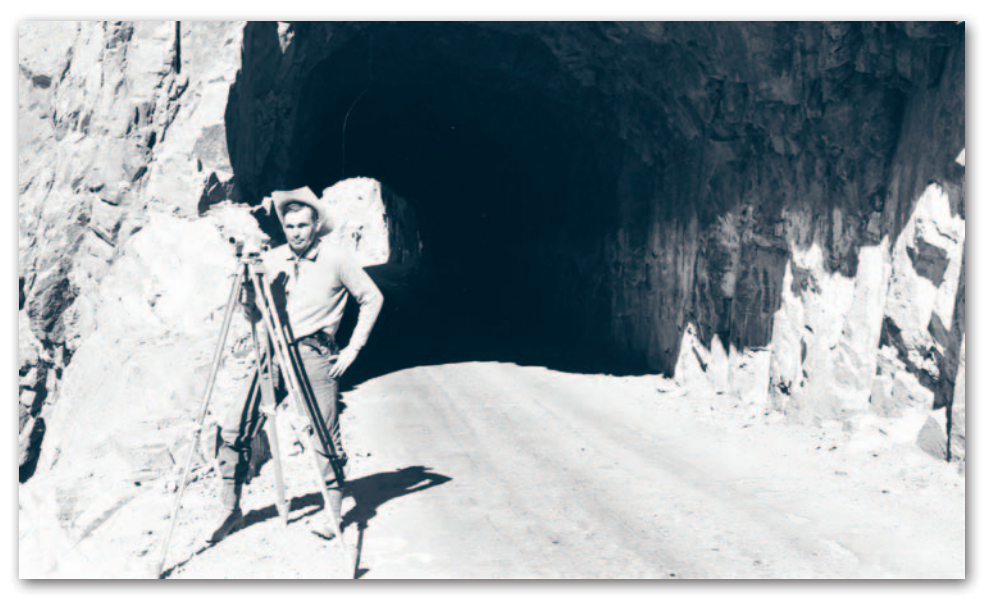

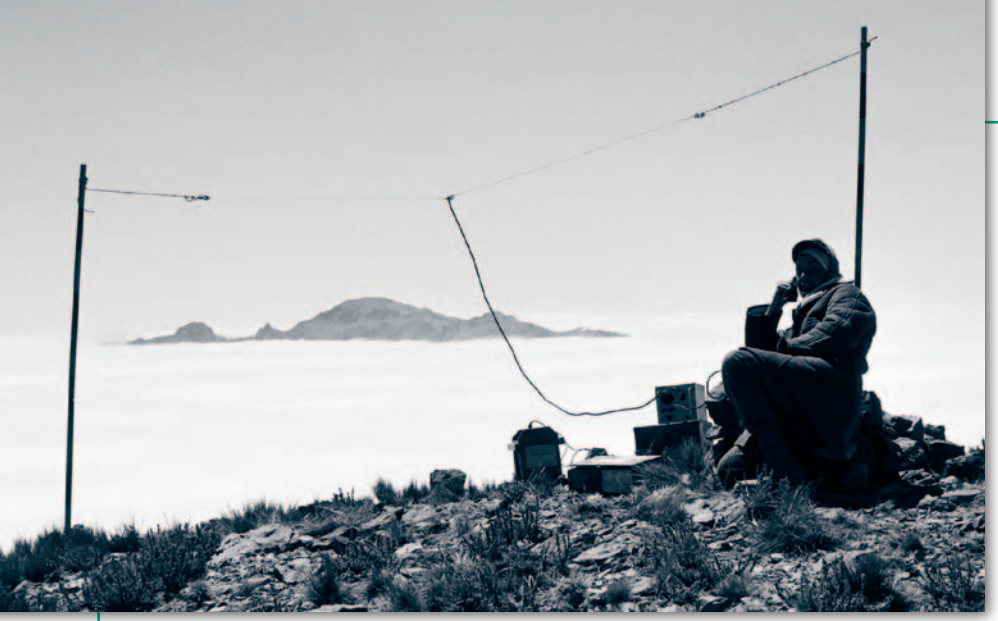

W Andach nad chmurami, 1973 r. Pomiar dalmierzami radiowymi pod koniec studiów

dniowej, przekształciła się w piekło. Akty terrorystyczne, napady, morderstwa były na porządku dziennym. W tym okresie firma skierowała mnie w głąb pampasów do miasta San Pedro, gdzie objąłem stanowisko głównego geodety na budowie zakładów papierniczych. W ciągu czterech lat pracy przy tej inwestycji zyskałem doświadczenie, jakie niewielu geodetów ma szansę zdobyć. Pomiary na powierzchni wielu kilometrów kwadratowych były wykonywane z różnymi dokładnościami: od metrów po setne części milimetra. Od robót ziemnych i tyczenia portu nad rzeką Baradero, poprzez tyczenie ponad 1000 pali i pionowanie konstrukcji, po precyzyjny montaż maszyn. Do niwelacji używałem Wilda NAK2 z nakładką mikrometryczną i inwarową łatą.

#### **Miał się pan kogo poradzić w sprawach technicznych?**

Skądże! Inżynierowie, których prosiłem o pomoc, zwykle sami niewiele wiedzieli, więc wiedzę czerpałem z książek. Żeby nie popełnić poważnego błędu, starałem się mierzyć o rząd dokładniej. Wachlarz problemów był bardzo szeroki. Główna hala papierni miała ponad 250 m długości i ponad 30 m wysokości. Pionowanie słupów, ustawianie i montowanie fundamentów pod maszyny, wreszcie pomiary przemieszczeń były bardzo złożone. Przez całą długość głównej hali biegła suwnica, którą trzeba było zmontować z dużą precyzją.

Najgorsze było to, że czasami musiałem chodzić po belce o szerokości 50 cm pełnej wystających bolców ze statywem w jednej ręce i teodolitem w drugiej. Wszystko to 30 metrów nad ziemią, bez żadnej asekuracji! Nigdy wcześniej ani później nie pracowałem w tak niebezpiecznych warunkach. Wymagało to naprawdę wiele samozaparcia. Koledzy bali się tej pracy i nie chcieli mi nawet asystować. Pewnego razu, aby złapać równowagę, upuściłem obudowę od teodolitu, która rozbiła się na kawałki 30 metrów niżej, ale uratowałem siebie i instrument. Mimo to dostałem od szefa reprymendę, że "nie dbam o sprzęt".

**Jaki był pana status jako geodety w Argentynie?**

Firma, w której pracowałem, nazywała się Ingenieria Tauro (Tauro to imię). Na mnie mówili *"la garganta de Tauro"*, czyli *"gardło Tauro"*, bo każdy budowany obiekt musiał "przejść" przeze mnie, czyli zostać zaakceptowany. Mierzyłem i dawałem pozwolenie np. na wylewanie betonu, a potem sprawdzałem poprawność wykonania. Wszystko musiało być skontrolowane, bo nie można było sobie pozwolić na popełnianie błędów. Moja pozycja w hierarchii budowy była bardzo wysoka. Płacili dobrze, ale też byłem do dyspozycji 24 godziny na dobę, jak trzeba – nawet w środku nocy. To była jedna z niewielu firm, która zatrudniała geodetę na stałe.

Kiedyś w głównym budynku na długości prawie 30 metrów zawalił się dach. Na szczęście stało się to w nocy i nikt nie ucierpiał. Prowadzono dochodzenie, by znaleźć przyczyny katastrofy. Teoretycznie wszystko było dobrze obliczone, wykonane itd. Sądziłem, że powodem katastrofy mogły być ruchy konstrukcji spowodowane różnicą temperatur między dniem i nocą. Przyczyna okazała się jednak bardzo prozaiczna. Robotnicy, którzy wykańczali dach, złożyli na nim w jednym miejscu dużą ilość piachu. W nocy spadł deszcz, woda wsiąkła w piasek, zwiększając jego ciężar do tego stopnia, że konstrukcja nie wytrzymała. Zwolnili inżyniera budowlanego odpowiedzialnego za to niedopatrzenie.

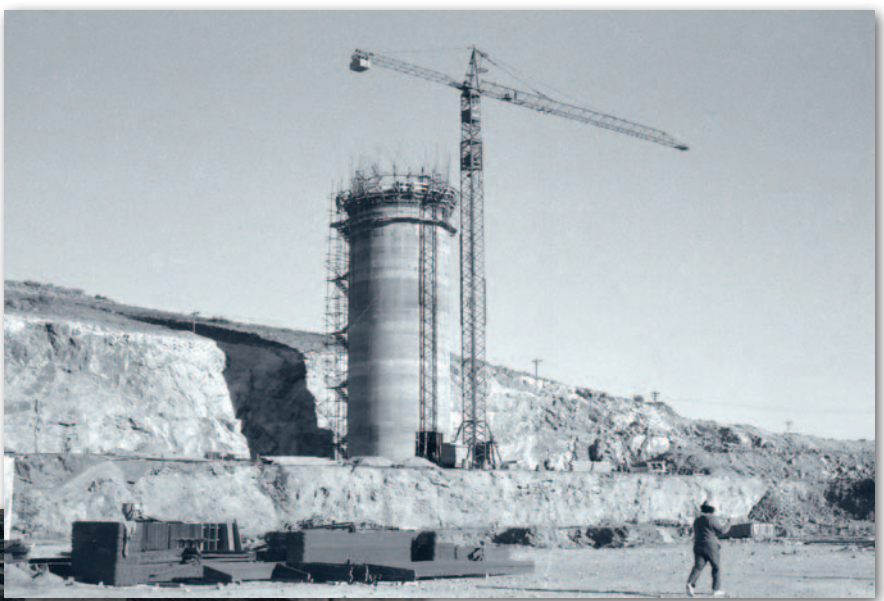

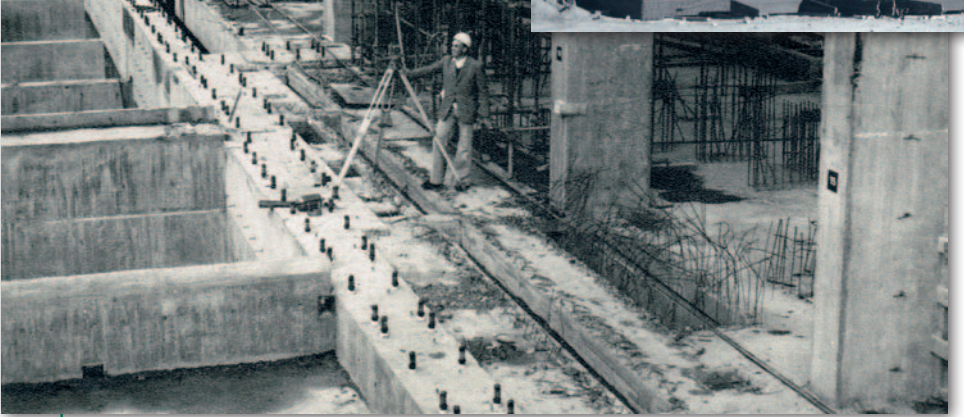

Na budowie zakładu wzbogacania rudy żelaza. Gotowy pierwszy silos na tarasie "wyciętym" w skale, Patagonia, rok 1974

Budynek główny papierni o długości 250 m. Na dole widoczne kotwy, na których z dokładnością ułamka milimetra umieszczano metalowe podstawy pod maszyny. Żmudna robota. Pampa, 1977 r.

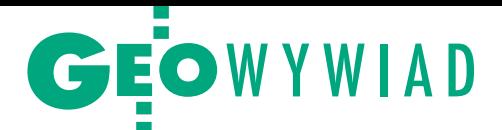

#### **Gdzie była rodzina w czasie, kiedy pan jeździł po budowach?**

Na takich budowach kadra inżynierska mieszkała wraz z rodzinami. Jako geodeta miałem opłacony dom, ogrzewanie, paliwo do samochodu itp. Często zmienialiśmy miejsce zamieszkania, ale byłem na to przygotowany, bo taki wybrałem sobie fach.

**Czy żona pracowała wtedy zawodowo?** Już nie, bo zajmowała się dziećmi. Ale kiedy studiowałem jeszcze na politechnice, pracowała w firmie kosmetycznej Heleny Rubinstein, polskiej Żydówki, która powiedziała, że Polki będą zawsze miały u niej miejsce. Pomagałem żonie, tłumacząc jej kursy kosmetyczne z hiszpańskiego na polski. Natomiast później w Kanadzie związała się z firmą Estee Lauder i tym razem tłumaczyłem z angielskiego na polski. Tak więc w kosmetologii mam pokończone te same kursy co żona (*śmiech*).

#### **Czyli w Kanadzie powtórzył się schemat, że żona na początku razem z panem pracowała na utrzymanie?**

Tak, ponieważ byliśmy dużą rodziną. Najpierw ściągnęliśmy z Argentyny teściową, która pomagała nam w opiece nad dzieckiem, a później moich rodziców. Nasze dzieci miały dziadków przy sobie przez całe swoje życie. Nie tak jak ja. Dziadków ani ze strony ojca, ani matki nigdy nie widziałem, bo poumierali, zanim pierwszy raz przyjechałem do Polski.

#### **Jeszcze w czasie pobytu w Argentynie porwał się pan na pisanie podręcznika do geodezji.**

Kiedyś na budowie papierni wybuchł strajk robotników, który trwał ponad cztery miesiące. Inżynierowie musieli jednak być na stanowiskach, mimo że nie było nic do roboty. Pomyślałem wtedy, że nie będę marnował czasu na grę w karty. Postanowiłem napisać podręcznik do geodezji. I mimo docinków kolegów udało mi się w tym czasie przygotować zwięzłe

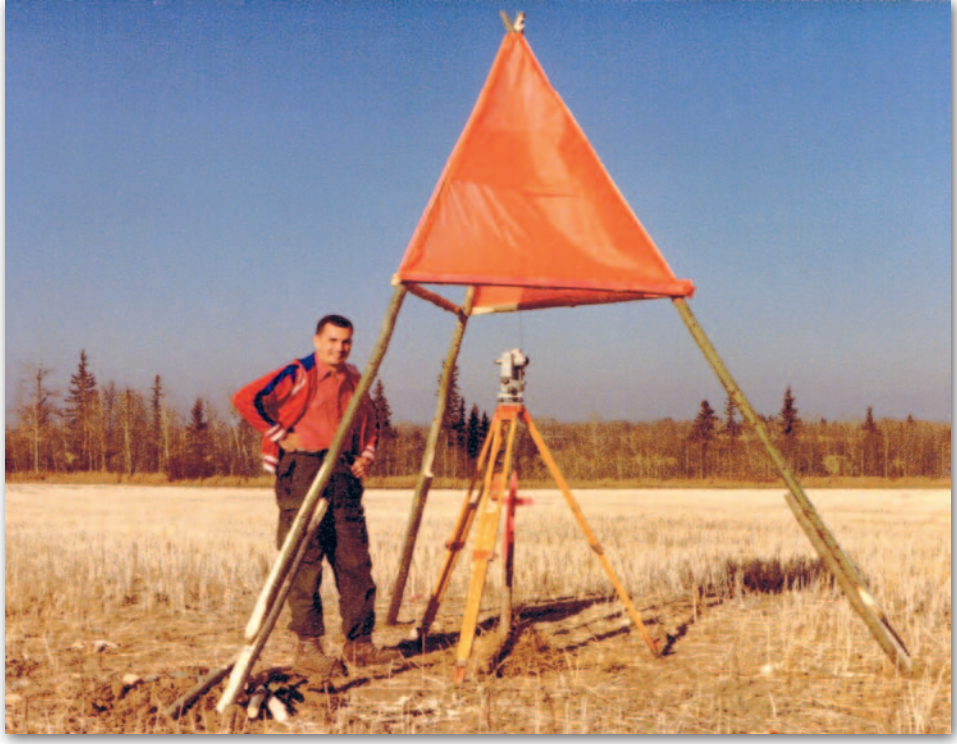

Pomiary punktów triangulacyjnych pod zaporę Dicksona. Punkty pierwszego rzędu były co 30 km, więc kontaktować się można było tylko przez tellurometr (dalmierz), który miał też zakres radiowy do komunikacji głosowej. Kąty nadal mierzono teodolitem, 1980 r.

opracowanie *"Manual de Mantenimiento Geodesico de Obras Industriales y Presas"* (Podręcznik obsługi geodezyjnej przy robotach przemysłowych i zaporach wodnych). Książka została od razu wydrukowana przez firmę Zeiss-Jena w Argentynie. Ciekawostką jest to, że bibliografia zawierała same polskie nazwiska: Sadownik, Kamieński, Lipiński, Szpunar, Hausbrandt, Kamela, Janusz, Łukasiewicz, Piasecki czy Kluźniak, których oczywiście Argentyńczycy nie znali.

#### **A pan skąd znał te polskie nazwiska?**

Wielu z tych autorów było uczniami mego dziadka profesora Wacława Paszkowskiego i "dla wnuka profesora" wysyłali wszystkie możliwe polskie podręczniki geodezyjne. Wiele z nich nawet

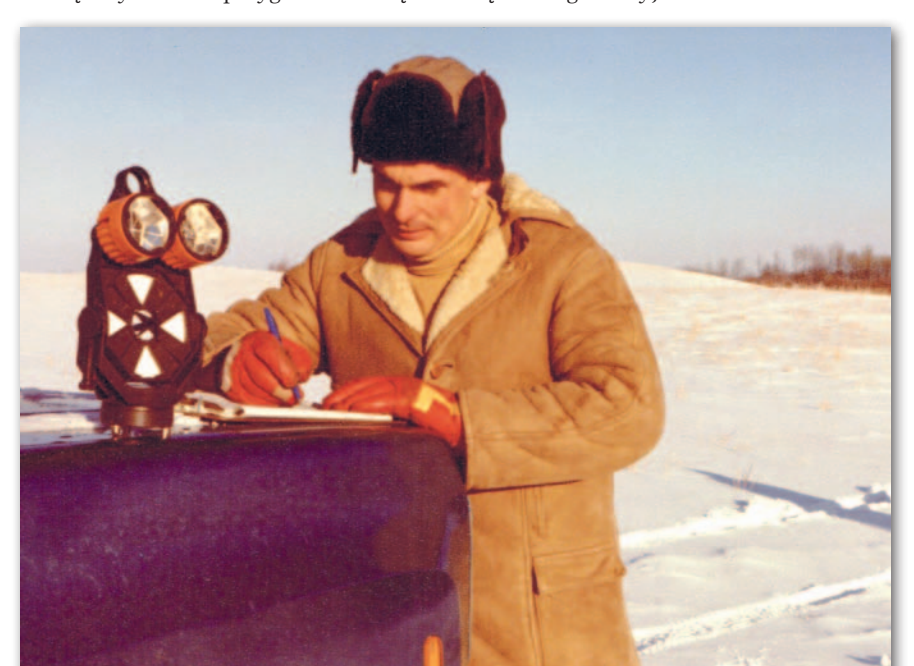

z dedykacją! Zgromadziłem kolekcję ponad 50 tomów różnych opracowań i ćwiczeń geodezyjnych, które przestudiowałem na obczyźnie. Bardzo mi się przydała znajomość polskiego i muszę powiedzieć, że czuję się, jakbym skończył politechnikę w Polsce!

W końcu zainwestowałem także w wyposażenie, kupiłem teodolit Theo 020A oraz niwelator Ni25 i byłem wśród kolegów geodetów jedynym, który posiadał własny komplet sprzętu geodezyjnego. Potem napisałem kilka artykułów, które zostały opublikowane w Europie w magazynie *"The Jena Review"*, a dotyczyły porównania Theo 020A z Wildem T1A.

W 1976 roku Isabelita Peron została obalona, a władzę przejęła junta wojskowa. To były bardzo krwawe rządy, zaczęto masowo eliminować ludność o przekonaniach komunistycznych. W tych warunkach na początku 1978 roku, po 30 latach pobytu w Argentynie, wyemigrowałem do Kanady szukać lepszego miejsca do życia dla swojej rodziny. Pracę w dżunglach i na bagnach, pomiędzy wężami, skorpionami i pająkami zamieniłem na pracę na prerii i w lasach wśród jeleni, łosi i niedźwiedzi.

**Poziom życia w Kanadzie i Argentynie?** Nieporównywalny, poza tym Kana-

da to o wiele lepiej zorganizowany kraj. Przeprowadzka przyniosła mi tak potrzebną stabilizację. Ułatwieniem było to, że dobrze znałem język angiel-

Syberyjskie warunki na prerii, 1980 r.

MAGAZYN geoinformacYJNY nr 7 (230) LIPIEC 2014 **GEODETA 11** 

# **GEOWYWIAD**

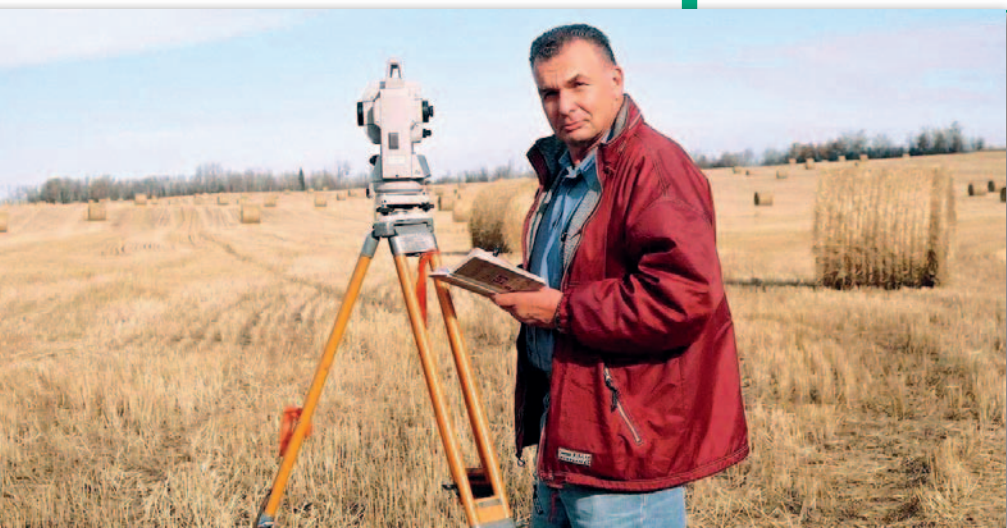

Już po żniwach. Zadora-Paszkowski z tachimetrem Sokkia (2008 r.), obecnie używa bezlustrowego Nikona

ski, ale obyczaje, warunki pracy i życia czy nawet system geodezyjny były całkiem odmienne. Trzeba było się nauczyć i przywyknąć. W Argentynie pracowałem w temperaturach dochodzących do +50° C, a w Kanadzie do -40° C. Na takiej "Syberii" było mi ciężko, organizm nie był do tego przyzwyczajony.

Dość szybko trafiłem do prowincji Alberta, która ma powierzchnię dwa razy większą niż Polska. To w sporej części preria z ogromnymi złożami gazu, węgla, a przede wszystkim ropy naftowej, której jest tu więcej niż w Arabii Saudyjskiej. Moje pierwsze fachowe kroki to było założenie osnowy fotogrametrycznej, potem tyczenie rurociągów, niwelacja przy badaniu osiadania ciężkich maszyn, triangulacja przy zaporze Dicksona i obsługa budowy dużych osiedli mieszkaniowych. Na szczęście w Kanadzie do prowadzenia obsługi budownictwa geodeta nie potrzebuje żadnych uprawnień, wystarczy, że jest ubezpieczony (tylko przy pracach związanych z katastrem wymagane są uprawnienia).

Już na samym początku pobytu trafiłem na ciekawe zajęcie przy XI Igrzyskach Wspólnoty Narodów, które odbyły się w Edmonton w 1978 r. Wtedy to po raz pierwszy w Kanadzie wyniki rzutu młotem, oszczepem i pchnięcia kulą były mierzone bez użycia taśmy! Pierwszy raz spotkałem się też wtedy z tachimetrem AGA, trzy razy większym niż współczesne dalmierze i zasilanym z akumulatora samochodowego [fot. na okładce – red.]. Najpierw wytyczyliśmy osnowę, obliczyliśmy współrzędne miejsc, z których sportowcy wykonywali rzuty, i tych, w których były ustawione instrumenty. Pomiary odbywały się z użyciem lustra, a do obliczeń służyły komputery i kalkulatory HP25, w owych czasach szczyt techniki.

Pamiętam, że kazano nam wyłączać laser w dalmierzu, gdybyśmy chcieli popatrzeć przez lunetę na… królową Elżbietę II! Nawiasem mówiąc, gdy królowa przyjechała, mnie akurat nie było na stadionie. Czekałem w szpitalu na narodziny syna. To było dla mnie o wiele ważniejsze. Możliwe, że królowa się na mnie obraziła, bo od tamtej pory nigdy do mnie nie zadzwoniła! (*śmiech*)

#### **Ale poza tym wszystko układało się pomyślnie?**

Do czasu, gdy po paru latach zapanował w Kanadzie kryzys i straciłem dużą część majątku. To był bardzo trudny okres w naszym życiu, zwłaszcza że miałem na utrzymaniu osiem osób. Oprócz żony, dwóch córek i syna mieszkali z nami moi rodzice i teściowa. Wtedy postanowiłem założyć firmę Western Surveys Group Ltd. i zacząć pracować na własny rachunek. Nie miałem, co prawda, nostryfikowanego dyplomu, ale według tutejszego prawa mogłem wykonywać pomiary inżynieryjne. Natomiast do prac katastralnych najmowałem geodetów z uprawnieniami.

Po niecałych trzech latach, gdy zaczynałem już wychodzić na prostą, nastąpiła jeszcze większa katastrofa spowodowana fatalną polityką gospodarczą premiera Pierre'a Trudeau. Okazało się, że wszyscy moi klienci zbankrutowali. Nie było już zleceń ani na lekarstwo... Zdesperowany zatrudniłem się w biurze katastru (Land Titles Office). Tam nauczyłem się wielu ciekawych rzeczy i postanowiłem na tej podstawie opracować i prowadzić kursy prawno-geodezyjne. W rezultacie przez ponad ćwierć wieku wykładałem przedmioty katastralne w Instytucie Technologicznym Północnej Alberty (NAIT). Artykuły na ten temat były drukowane m.in. w GEODECIE ["Granice w Kana*dzie"* 3/1999 i *"Kondominia w Albercie"* 12/2010], a w listopadzie 2011 roku zaproszono mnie na Trzeci Kongres Katastralny w Warszawie, gdzie wygłosiłem referat. Moje szkolenia do dzisiaj cieszą się sporym zainteresowaniem, uczestnikami są adwokaci, inżynierowie, menedżerowie, rzeczoznawcy majątkowi, a także pracownicy różnych szczebli administracji. Ja zaś cieszę się... zarobkiem, bo jako jedyny w prowincji prowadzę tego rodzaju wykłady.

#### **Jak pan wpadł na pomysł tych kursów?**

W pewnym momencie zdałem sobie sprawę, że fachowcy z innych dziedzin nie mają większego pojęcia o sprawach prawno-geodezyjnych, bo tego nie wykłada się na uniwersytetach. I mimo że początkowo zostałem wyśmiany przez swoich współpracowników, myślę, że zrobiłem dobry interes. Kilka razy występowałem nawet w sądzie jako biegły i za każdym razem moja strona wygrywała. Ale *"el que rie ultimo rie mejor"*, czyli ten się śmieje, kto się śmieje ostatni. Szczerze mówiąc, jestem dumny, że to Polak był w Albercie tym, który takie wykłady stworzył.

#### **Jak długo pan już uczy?**

Gdyby policzyć wszystko, to około 50 lat! Otóż swoich kolegów zacząłem uczyć matematyki jeszcze w gimnazjum, potem jako student dorabiałem korepetycjami. Już jako inżynier prowadziłem wykłady dla specjalistów i współpracowników zarówno w Argentynie, jak i w Kanadzie. Wykładałem w trzech językach i chyba idzie mi to całkiem nieźle. W końcu jestem wnukiem profesora i synem inżyniera. Mój dziadek prof. Wacław Paszkowski, zwany "ojcem żelbetnictwa polskiego", zaprojektował i zbudował wiadukt mostu Poniatowskiego i żelbetowe konstrukcje wież kościoła pod wezwaniem Zbawiciela w Warszawie. Był jednym z założycieli Związku Inżynierów Budowlanych (dziś PZITB). Mam nawet w rodzinnym archiwum zdjęcie marszałka Piłsudskiego, który stoi na moście Poniatowskiego. Skoro o Marszałku mowa, to jego adiutantem był Leon Kniaziołucki. Moja babka, z domu Kniaziołucka, była siostrą stryjeczną Leona; a właśnie mój wuj Zygmunt Kniaziołucki, który skontaktował mnie w 1997 roku z redakcją GEODETY, był synem adiutanta. Tak się złożyło, że mieszkał piętro nad redakcją.

Z kolei bratem mojej praprababki był kardynał krakowski Albin Dunajewski, którego popiersie stoi na Wawelu. Jedyna rzecz, która została nam po kardynale, to modlitewnik oprawiony w kość słoniową przekazywany z pokolenia na pokolenie. Teraz ja jestem spadkobiercą tej wyjątkowej pamiątki.

#### **A kto nauczył pana polskiego?**

Na pustyni u podnóża Andów polskich szkół oczywiście nie było! To dzięki rodzicom patriotom nauczyłem się polskiej mowy i obyczajów. W zasadzie dopilno-

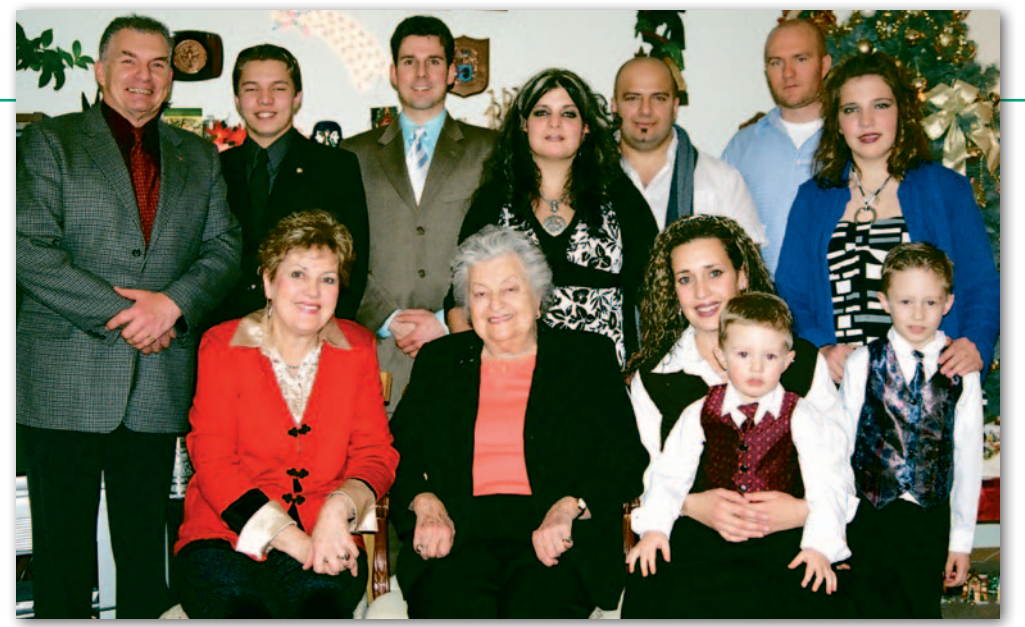

Rodzina w komplecie. Z lewej Zygmunt Zadora-Paszkowski, w środku matka Zofia i żona Elżbieta, Edmonton, 2010 r.

wała tego matka. Potem były kursy korespondencyjne. Gdy miałem 18 lat, przenieśliśmy się do Buenos Aires. A tam starzy polscy endecy organizowali koła, w których polską młodzież uczyli m.in. języka i… jak walczyć z komunizmem. Większość tej "młodzieży" to już dzisiaj ludzie starsi, i wielu z nich wyemigrowało później do Australii, Stanów Zjednoczonych, Hiszpanii czy Kanady.

Pamiętam też, że za młodzieńczych lat zostałem zaproszony do Włoch przez mego stryja (1966 r.). Postanowiłem wtedy pojechać na cmentarz pod Monte Cassino. Gdy zobaczyłem ten las polskich krzyży pod ogromnym orłem z białego kamienia, to sobie przyrzekłem przed Bogiem, że nigdy nie wyprę się swej polskiej krwi!

#### **Kiedy po raz pierwszy przyjechał pan do Polski?**

Miałem już 40 lat, gdy w roku 1986, czyli jeszcze za komuny, wylądowałem w Warszawie. Pierwsze, co zrobiłem, to pojechałem na Stare Miasto zobaczyć Kolumnę Zygmunta i Zamek Królewski. A na drugi dzień wybrałem się zamoczyć rękę w Wiśle – to był dla mnie taki symboliczny polski chrzest.

Gdy przyjechałem po raz drugi, był rok 1997, wylądowałem w Warszawie w chwili, kiedy papież Jan Paweł II lądował w Gdańsku. Podczas mojej trzeciej podróży Polska należała już do NATO, potem do Unii Europejskiej. Naprawdę widzę wielki postęp w naszym pięknym kraju.

**Jak się dzisiaj miewa pana rodzina?** 

Z żoną na wakacjach w Meksyku, 2011 r.

Ojciec zmarł w Kanadzie w 1993 r., ale matka żyje i liczy sobie 94 lata. Córki są zamężne i dawno po studiach. Syn, magister inżynier budownictwa, poszedł w ślady swego pradziadka profesora i jest dyrektorem jednej z największej firm budowlanych na zachodzie Kanady. To już piąta generacja inżynierów w linii prostej. Mam czworo wnucząt (dwoje na studiach) i z dumą muszę powiedzieć, że wszyscy – mimo że urodzeni i wychowani poza ojczyzną – mówią i piszą po polsku!

#### **A młodzi nie buntowali się, że muszą się dodatkowo uczyć polskiego?**

Wiadomo, próbowali, jak i ja swego czasu, ale nie mieli szans. Moi rodzice mnie wychowywali z autorytetem i ja swoje dzieci również. Oczywiście, kiedy mama kazała mi czytać "Trylogie" czy "Krzyżaków", strasznie się przy tym meczyłem. Musiała mi dużo tłumaczyć, bo

przecież to nie był język współczesny. Z kolei ja swoje dzieci przez 13 lat woziłem w soboty do polskiej szkoły. Ale wnuki chodziły już do polsko-angielskiej szkoły w Edmonton, zresztą jedynej takiej na całą Amerykę Północną.

#### **Pracuje pan jeszcze zawodowo?**

Choć od pięciu lat jestem na emeryturze, a od 17 lat nie pracuję już w Land Titles Office, to często tam bywam w sprawach związanych z własną firmą. Geodezja wciąż mnie pasjonuje. Nadal wykonuję pomiary, bo to najbardziej lubię. Lubię też robić obliczenia i rysować mapy, zwłaszcza że teraz komputery i dalmierze

tak bardzo to ułatwiają.

**A w jakim języku liczy pan w pamięci?** Liczę po hiszpańsku, choć trochę już ten język zapominam, bo nie używam go na co dzień. Ale oglądamy z żoną telenowele z Meksyku, żeby nie wyjść z wprawy. Natomiast w domu zawsze rozmawialiśmy i rozmawiamy po polsku, i z rodzica-

#### mi, i dziećmi. I modlę się po polsku. **Czuje się pan Polakiem?**

Absolutnie tak. Jak jest mecz piłki nożnej, to dla mnie zawsze na pierwszym miejscu jest Polska, na drugim Argentyna, na trzecim Kanada, a na czwartym Włochy, gdzie się urodziłem. U nas w rodzinie wszyscy jesteśmy Polakami.

Rozmawiała Katarzyna Pakuła-Kwiecińska

Zdjęcia ze zbiorów Zygmunta Zadory-Paszkowskiego

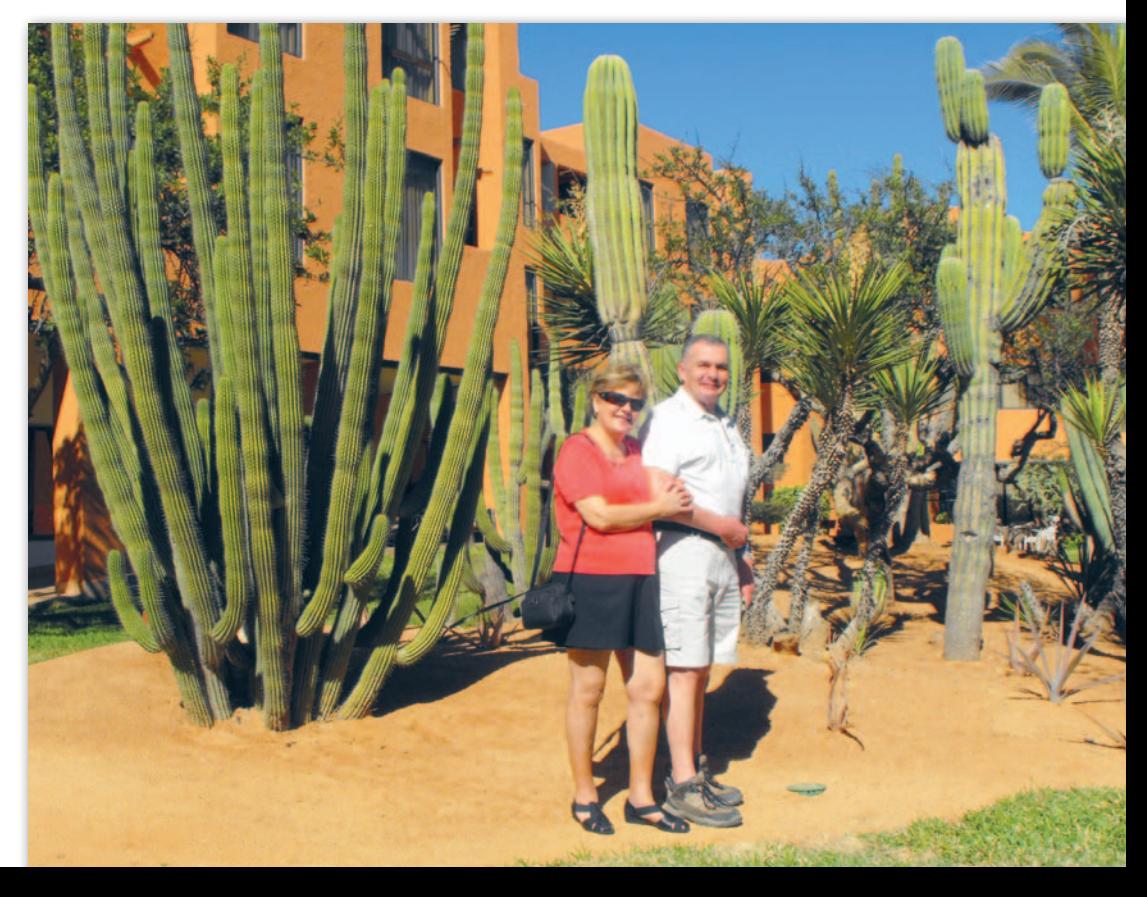

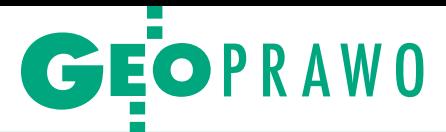

# Od Trybunału do Trybunału

Nowelizacja *Prawa geodezyjnego i kartograficznego* została wy- muszona wyrokiem Trybunału Konstytucyjnego opublikowanym 11 lipca 2013 r., który za niekonstytucyjną uznał delegację ustawo- wą do określania wysokości opłat za udostępnianie PZGiK. Właśnie mija rok, jaki TK dał ustawodawcy na usunięcie usterek. Czy histo- ria zatoczy koło i nowelizacja *Pgik* również trafi do Trybunału?

#### Katarzyna Pakuła-Kwiecińska

ego ciągłego "na ostatnią chwilę"<br>wszyscy mamy już serdecznie do-<br>syć. Miesiąc temu pisałam do czerw-<br>cowego GEODETY artykuł o nowelizacji ego ciągłego "na ostatnią chwilę" wszyscy mamy już serdecznie dosyć. Miesiąc temu pisałam do czerw-*Prawa geodezyjnego i kartograficznego*  i do końca nie było wiadomo, czy ustawa przejdzie przez parlament i w jakim kształcie. Wreszcie, w strasznych bólach, przeczołgała się przez obie izby (zainteresowanych przebiegiem tego procesu odsyłam na s. 4). Teraz znowu mamy koniec miesiąca (do wejścia w życie ustawy zostało zaledwie 14 dni) i nadal nie wiemy, czy prezydent ustawę podpisze (dostępne opcje to: podpisze, podpisze i skieruje do Trybunału Konstytucyjnego, skieruje do Trybunału Konstytucyjnego bez podpisywania, zawetuje). No i czy do 12 lipca Kancelaria Prezesa Rady Ministrów zdąży opublikować ją w Dzienniku Ustaw. Bo jak nie, to PZGiK będzie działał prawem kaduka.

P rzejdźmy jednak do rzeczy. Miesiąc temu zakończyłam pytaniem o ostateczne brzmienie art. 11. Przeszła<br>wersja, że "*Wykonawcą prac geodezyj*rzejdźmy jednak do rzeczy. Miesiąc temu zakończyłam pytaniem o ostateczne brzmienie art. 11. Przeszła *nych lub prac kartograficznych może być przedsiębiorca, jednostka organizacyjna, a także osoba legitymująca się uprawnieniami zawodowymi w dziedzinie geodezji i kartografii* **w przypadku wykonywania przez tę osobę funkcji biegłego sądowego, mierniczego górniczego lub asystenta mierniczego górniczego**". W ostatniej chwili w Sejmie dopisano tę część zaznaczoną wytłuszczonym drukiem, zapominając jednak o dopisaniu "geodety upoważnionego przez wójta, burmistrza lub prezydenta miasta do przeprowadzenia czynności ustalenia przebiegu granic".

"Przedsiębiorcy" i "jednostki organizacyjne" zostali bez zmian. Czym grozi takie sformułowanie art. 11, pisałam już miesiąc temu. Warto przy tej okazji sięgnąć do odpowiedzi na interpelację posła PO Tomasza Kuleszy z 10 kwietnia, która to odpowiedź dziwnym trafem wpłynęła do Sejmu dopiero 10 czerwca, czyli kilka dni po przyjęciu ustawy przez Sejm (5 czerwca). Odpowiedź nosi jednak datę 27 maja, czego potwierdzeniem jest również to, że odnosi się ona do projektu nowelizacji sprzed 30 maja (w tym dniu Komisja Infrastruktury rekomendowała wytłuszczoną zmianę art. 11). Ten korowód dat pokazuje, że strona rządowa sama nie wie, co czyni. Kiedy sekretarz stanu Stanisław Huskowski (MAC) przekonuje w odpowiedzi na interpelację, że proponowane w projekcie brzmienie art. 11 jest w porządku, jednocześnie na wniosek PO wprowadzana jest jego istotna korekta.

W odpowiedzi MAC czytamy m.in.: *pisy ustawy Pgik, ani ich zmiana,*  "*Ani obecnie obowiązujące przenie może mieć wpływu na proces tworzenia lub likwidacji jednostek prowadzących działalność gospodarczą, natomiast merytoryczna zmiana art. 11 ustawy Pgik dotyczy jedynie poszerzenia katalogu wykonawców geodezyjnych oraz prac kartograficznych o osoby fizyczne posiadające uprawnienia zawodowe w dziedzinie geodezji i kartografii*". I dalej: "*Zatem proponowane regulacje nie wpłyną negatywnie na konkurencję na rynku usług geodezyjnych*".

O ile pierwsze przytoczone zdanie obraża moją inteligencję, to w drugim można by się doszukać źdźbła prawdy. Znowelizowana ustawa (szczególnie w wersji sprzed poprawki art. 11, a do niej przecież odnosi się minister) znacznie poszerza katalog wykonawców geodezyjnych i zwiększa konkurencję na rynku usług geodezyjnych. W tym sensie przekornie można by uznać, że "nie wpływa" na niego "negatywnie". Problem w tym, że ani minister odpowiedzialny za geodezję, ani GGK nie mają zielonego pojęcia o rynku usług geodezyjnych, który od miesięcy robi bokami, więc konkurencja ze strony "jednostek organizacyjnych" na pewno mu nie posłuży. I wcale nie jest to jedyny cios wymierzony wykonawstwu przez nowelizację, która oprócz ogólnego zamieszania wprowadza np. opłaty za ASG-EUPOS (więcej na s. 3).

 $\begin{array}{l} \displaystyle{\int} \begin{array}{l} \displaystyle{\text{rybunal Konstytucyjny superowal} \\ \text{również \text{,} \textit{wprowadzenie stosownych} \\ \text{regul intertemporalnych zmierzają-\ncych do restytucji konstytucyjności tak} \end{array}} \end{array}$ rybunał Konstytucyjny sugerował również "*wprowadzenie stosownych reguł intertemporalnych zmierzajądaleko, jak to możliwe*". Minister odpowiada na ten postulat tak: "*Opłaty za czynności, nakładane na prowadzących zarobkowo działalność geodezyjną i kartograficzną, były opłatami uzasadnionymi od strony materialnoprawnej (nie zostały pobrane niesłusznie). Błędna okazała się jedynie konstrukcja nałożenia tych opłat od strony formalnoprawnej. Zatem prosty ich zwrot – za okres jeszcze przed obaleniem domniemania konstytucyjności – może nie tylko nie doprowadzić do restytucji konstytucyjności, ale prowadzić do bezpodstawnego wzbogacania osób prowadzących zarobkowo działalność geodezyjną i kartograficzną*". To skandaliczne zdanie przypomina jako żywo podejście do "prywaciarzy" w czasach komuny. Zawsze można było im dowalić domiar (dla niezorientowanych – dodatkowe obciążenie, podatek). Minister zapomina chyba, że te "osoby prowadzące zarobkowo działalność geodezyjną i kartograficzną" to nie jakieś szemrane towarzystwo spod budki z piwem, tylko sól ziemi i źródło przychodów państwa (także wynagrodzenia ministra).

ożna przypuszczać, że pod presją okoliczności (brak nowelizacji oznacza praktycznie zamknięcie PZGiK do odwołania) prezydent ustawę podpisze. Tymczasem coraz głośniej jest o niekonstytucyjności noweli (prokurator generalny zwraca na nią uwagę w stanowisku przekazanym w czerwcu do Sejmu). Z naszego środowiska również płyną wyraźne sugestie dotyczące skierowania tej nowelizacji do… Trybunału Konstytucyjnego. Wniosek taki (wcale nieodosobniony) 16 czerwca przekazało do prezydenta Polskie Towarzystwo Geodezyjne. Zdaniem tej organizacji ustawa posiada wady zarówno natury proceduralnej, jak i merytorycznej uzasadniające konieczność wystąpienia do TK z wnioskiem o zbadanie zgodności przepisów tej ustawy z konstytucją.

Przykładowe zarzuty PTG do treści ustawy, które udało się wyłowić i sprecyzować w tak ekspresowym tempie:

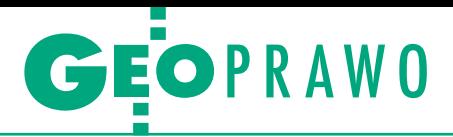

**1. Niezgodność z art. 17, ust. 1 konstytucji** w zakresie, w jakim zmieniana ustawa (art. 46h, ust. 1 oraz art. 46i, ust. 1) sprawowanie sądownictwa dyscyplinarnego nad wykonywaniem zawodów geodety i kartografa de facto przekazuje organom powoływanym przez władzę wykonawczą (rząd), podczas gdy sądownictwo to według ustawy zasadniczej winno być zorganizowane przez samorząd zawodowy.

**2. Niezgodność z art. 42, ust. 2 oraz art. 45, ust. 1 konstytucji** w zakresie, w jakim ustawa zmieniająca (art. 6, ust. 1) przewiduje, że postępowania dyscyplinarne, wszczęte i niezakończone przed dniem wejścia jej w życie, nadal prowadzi się na podstawie przepisów dotychczasowych, co oznacza pozbawienie osób, wobec których prowadzone są te postępowania, ich konstytucyjnych gwarancji prawa do obrony i prawa do właściwego sądu.

**3. Niezgodność z art. 20; art. 16, ust. 1; art. 163 oraz art. 166 ust 1 konstytucji** w zakresie, w jakim ustawa zmieniana (art. 11, ust. 1 w związku z art. 9, ust. 2) umożliwia (i wręcz legalizuje) wykonywanie komercyjnych prac gik przez państwowe i samorządowe jednostki organizacyjne, podczas gdy zadaniem państwa

w żadnym razie nie jest prowadzenie takiej komercyjnej działalności.

**4. Niezgodność z art. 22 konstytucji** w zakresie, w jakim zmieniana ustawa stanowi (art. 12, ust 1), że warunkiem wykonywania prac gik jest ich uprzednie obligatoryjne zgłoszenie właściwemu organowi administracji.

**5. Niezgodność z art. 32, ust. 1 konstytucji** w zakresie, w jakim ustawa zmieniana różnicuje prawa i obowiązki wykonawców prac gik, przez co narusza konstytucyjną zasadę równego traktowania podmiotów wobec prawa (dokonywanie lub zwolnienie z dokonania weryfikacji przekazywanych wyników prac gik w zależności od tego, czy wykonanie tych prac zostało zlecone przez organy służby gik, czy też przez inne podmioty, oraz dopuszczenie do wykonywania komercyjnych prac gik państwowych i samorządowych jednostek organizacyjnych (art. 11, ust. 1), których działalność finansowana jest z budżetu państwa oraz nie są płatnikami VAT – w przeciwieństwie do prywatnych przedsiębiorców).

**6. Niezgodność z art. 20 i 22 konstytucji** w zakresie, w jakim ustawa ustanawia faktyczny monopol państwa w dziedzinie zarządzania i udostępnia do celów publicznych informacji przestrzennej.

**7. Wadliwość i sprzeczności z art. 21, ust. 2 konstytucji** w zakresie, w jakim zmieniana ustawa ustanawia sposób rekompensowania wartości danych przekazywanych do PZGiK (współczynnik 0,5 niemający żadnego związku z wartością przekazywanych danych).

e la konsultowana ze środowiskiem jedy-<br>ła konsultowana ze środowiskiem jedy-<br>ła konsultowana ze środowiskiem jedy-<br> olskie Towarzystwo Geodezyjne nie zostawia również suchej nitki na trybie prac nad tą ustawą, która bynie na etapie tez (zresztą okazały się one sprzeczne z częścią przyjętych ostatecznie rozwiązań), natomiast zabrakło czasu na konsultacje pełnej treści projektu. Jeśli potwierdzi się choć część z wymienionych we wniosku do prezydenta merytorycznych zarzutów (bo że nie było konsultacji, to powszechnie wiadomo), będzie to blamaż GUGiK, MAC i całego rządu. Tylko czy geodetom wykonawcom i geodetom urzędnikom, którzy muszą zjeść ten pasztet, będzie z tego powodu łatwiej?

Podpisze, nie podpisze, podpisze, nie podpisze, podpisze...

#### Komentarze na Geoforum.pl na temat nowelizacji ustawy Prawo geodezyjne i kartograficzne

~1234 | 2014-05-29 17:16:15

Ciekaw jestem, czy rolnik znad Brzycy, będzie wiedział, do jakich celów kupuje mapy, czy dla publikacji na stronach WWW, czy też nie, czy będzie ją powielać, a może nie. Ciekaw jestem, czy geodeta będzie zadowolony ze sposobu procedowania zgłoszenia. Najpierw wypełni 3-stronicowe zgłoszenie, posiłkując się 15-stronicowym załącznikiem. Urzędnik to zweryfikuje i wyda materiały. Policzy opłaty. Geodeta zweryfikuje najpierw opłaty, potem materiały i zakwestionuje opłaty. To urząd wyda decyzję (niezwłocznie ha ha ha). To ten pierwszy się odwoła. To ten drugi zbada zasadność odwołania i prześle do trzeciego itd. itd. A gdzie robota? A czy mapę opatrywać klauzulami przyjęcia, skoro nie musi być to zdaniem WR koszt geodety? Niech sobie zapłaci inwestor. A inwestor: "A co mnie, panie Kowalski--geodeto, interesują pańskie przepisy. Ja żądam i płacę za mapki z pieczątkami, i to koniecznie urzędowymi, tymi czerwonymi".

#### ~von | 2014-05-29 21:23:50

1234 opisał(a) zawiłości proceduralne udostępniania zasobu (trochę w tym prawdy jest). Wyobraźcie sobie jednak, że tenże zasób jest w pełni zinformatyzowany, a udostępnianie odbywa się za pomocą systemu PZGiK zupełnie automatycznie i bez udziału pana z okienka (urzędnika). Do tego dążmy, a nie wzdychajmy za PRL-em.

#### ~Fil | 2014-05-29 22:01:21

Von, trafiłeś w sedno. Wybór materiałów przez geodetę ma skutkować automatycznym podstawieniem się danych w dokumencie opłaty. Geodeta po przejrzeniu materiałów wskaże te, które chce wykorzystać i wniesie opłatę. I tyle.

#### ~starszy szeregowiec | 2014-05-29 22:08:28

Czy będziemy jako geodeci płacić za każdy otrzymany szkic polowy, czy każdą współrzędną punktu granicznego, czy osnowy? Bo jeżeli tak, to będzie przepychanka w kwestii opłat za materiały. Bo skąd geodeta przed robotą będzie miał wiedzieć, jakie szkice wykorzysta.

~1234 | 2014-05-29 22:38:01 @Fil@von Tak Panowie. Tak powinno być. Problem tylko w tym, że autorzy przepisów, choć wydaje im się, że budują system bazodanowy, dalej po szyję tkwią w analogowym ośrodku, z okienkiem do wydawania dokumentów i przyjmowania opłaty. A jeśli chodzi o udostępnianie, to może wyjaśni mi ktoś, dlaczego produkt Transpol2 finansowany z UE może być pobrany ze strony GUGiK tylko odpłatnie.

~Fil | 2014-05-29 22:43:50 Nie musisz brać kopii dokumentów na A4. Twój wybór.

#### 

~rozmarzony | 2014-05-30 00:34:43 Fil, byłeś kiedyś w małym prowincjonalnym ośrodku? Ja od kilkunastu lat jestem w ramach usuwania usterek zmuszany do czynności, które nie są przedmiotem zlecenia ani nie są uzasadnione prawnie, więc nie pisz mi, że mogę robić, co chcę. Zgłaszając pracę, nie mam nawet pojęcia, czy nie będzie trzeba zrobić rozgraniczenia do byle mapki. 

~rozmarzony | 2014-06-03 13:01:22 Czy dobrze rozumiem, że już nie będzie zniżki dla tych, co zainwestowali w oprogramowanie do generowania plików wsadowych dla ośrodka, mimo że GML jeszcze długo będzie fikcją i w praktyce jedyną możliwością wciąż będzie korzystanie z dotychczasowych sposobów? 

#### ~geodeta | 2014-06-03 14:02:41

Nie, bo zapewne GGK wytworzy i da program dla geodetów za darmo tak jak wszystkie inne systemy;) Już czekamy. 

#### ~axz | 2014-06-03 15:26:23

Można dokonać nowego podziału systemów w geodezji na: darmowe i działające. Wybór i skróty redakcji

> MAGAZYN geoinformacYJNY nr 7 (230) LIPIEC 2014 **GEODETA 15**

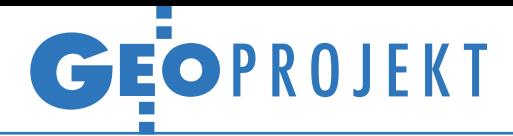

Łączenie danych statystycznych z informacją geoprzestrzenną

# Wartość dodana

Od kilku lat w statystyce publicznej widoczny jest znaczny wzrost wykorzystania geoinformacji w procesie sporządzania i udostępniania danych statystycznych. Podnosi to wartość informacji końcowej oraz tworzy zupełnie nowe dane.

#### Janusz Dygaszewicz Agnieszka Nowakowska Amelia Wardzińska-Sharif

ednym z celów wymienionych w Europejskim Programie Statystycznym<br>2013-17 jest wsparcie dla kształtowania polityki opartej na faktach za pomocą ednym z celów wymienionych w Europejskim Programie Statystycznym 2013-17 jest wsparcie dla kształtowabardziej elastycznego i szerszego wykorzystania informacji przestrzennej w połączeniu z informacjami statystycznymi dotyczącymi społeczeństwa, gospodarki i środowiska naturalnego. Mając na uwadze te wytyczne, w jednostkach statystyki publicznej na przełomie lat 2013 i 2014 realizowano projekt zatytułowany "Łączenie danych statystycznych z informacją geoprzestrzenną w państwach członkowskich". W ramach tego przedsięwzięcia przeprowadzono analizę

możliwości przedstawiania danych demograficznych w podziale innym niż stosowany obecnie podział administracyjny, to jest w podziale ewidencyjnym, statystycznym oraz w podziale na kilometrową siatkę kwadratów. Wypracowana została również metodologia badania dojazdów do pracy z wykorzystaniem danych pozyskanych w ramach najnowszego spisu powszechnego. Ponadto zbadano możliwości zastosowania zbieranych przez statystykę danych przestrzennych do budowy wskaźników statystycznych opisujących stan zagospodarowania przestrzennego, w tym opracowano metody budowy wskaźników dla gęstości zabudowy i gęstości dróg.

#### **• Przestrzenna wizualizacja** danych demograficznych

Na potrzeby przeprowadzenia Powszechnego Spisu Rolnego 2010 i Na-

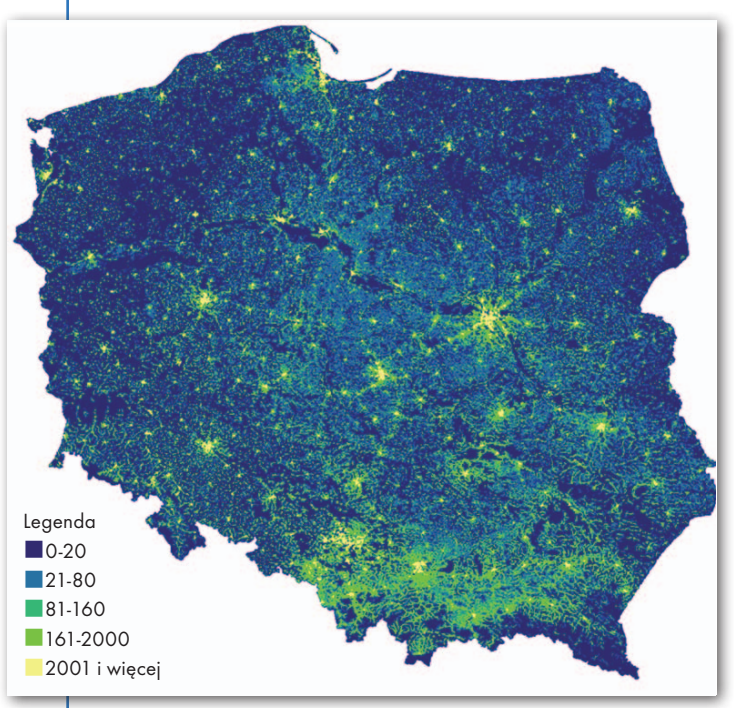

MAGAZYN geoinformacYJNY nr 7 (230) LIPIEC 2014 16 GEODETA

rodowego Spisu Powszechnego Ludności i Mieszkań 2011 w statystyce publicznej zaprojektowa no i utworzono dla całego obszaru Polski przestrzenne bazy adresowe zawierające: statystyczne punkty adresowe (lokalizacje budynków, w których znajduje się co najmniej jedno mieszkanie) oraz granice rejonów statystycznych i obwodów

Rys.1. Rozmieszczenie populacji w siatce 1 km x 1 km [liczba osób na km²]

spisowych. Statystyczne punkty adresowe zostały zdefiniowane przez atrybuty opisowe (województwo, powiat, gmina, miejscowość, ulica, numer adresowy) i graficzne (położenie określone przez współrzędne punktu adresowego), natomiast obwody spisowe i rejony statystyczne – przez identyfikatory i przebieg granic. Źródłem obiektów i atrybutów dla przestrzennych baz adresowych jest rejestr TERYT zawierający identyfikatory jednostek podziału terytorialnego, miejscowości, identyfikację adresową ulic, nieruchomości, budynków i mieszkań oraz centralny katalog ulic.

Aktualizacja przestrzennych baz adresowych odbywa się kwartalnie. Podstawą do aktualizacji są dane opisowe pobierane z rejestru TERYT. Zmiany przebiegu granic rejonów statystycznych i obwodów spisowych są wykonywane raz w roku. Zgodnie z rozporządzeniem Rady Ministrów z 15 grudnia 1998 r. *w sprawie szczegółowych zasad prowadzenia, stosowania i udostępniania krajowego rejestru urzędowego podziału terytorialnego kraju oraz związanych z tym obowiązków organów administracji rządowej i jednostek samorządu terytorialnego* granice podziału statystycznego dostosowywane są do przebiegu granic obrębów ewidencyjnych. Utrzymywanie i aktualizacja przestrzennych baz adresowych, a zwłaszcza statystycznych punktów adresowych, pozwala włączać informację przestrzenną do operatów do badań statystycznych, dzięki czemu uzyskuje się wynikowe dane statystyczne z informacją o ich lokalizacji. Daje to ogromne możliwości w zakresie przestrzennej analizy danych oraz obrazowania wyników badań statystycznych na mapach.

W celu prezentacji wyników Powszechnego Spisu Rolnego 2010 oraz Narodowego Spisu Powszechnego Ludności i Mieszkań 2011 uruchomiona została w 2013 r. platforma do przestrzen-

 $\begin{array}{l} \left[ \begin{array}{c} 1 \\ -1 \end{array} \right]_{\text{c} \to \infty} \mathbb{C}^{18}_{\text{c} \to \infty} \mathbb{C}^{18}_{\text{c} \to \infty} \mathbb{C}^{18}_{\text{c} \to \infty} \mathbb{C}^{18}_{\text{c} \to \infty} \mathbb{C}^{18}_{\text{c} \to \infty} \mathbb{C}^{18}_{\text{c} \to \infty} \mathbb{C}^{18}_{\text{c} \to \infty} \mathbb{C}^{18}_{\text{c} \to \infty} \mathbb{C}^{18}_{$ 

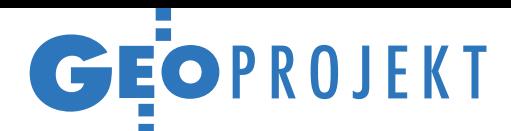

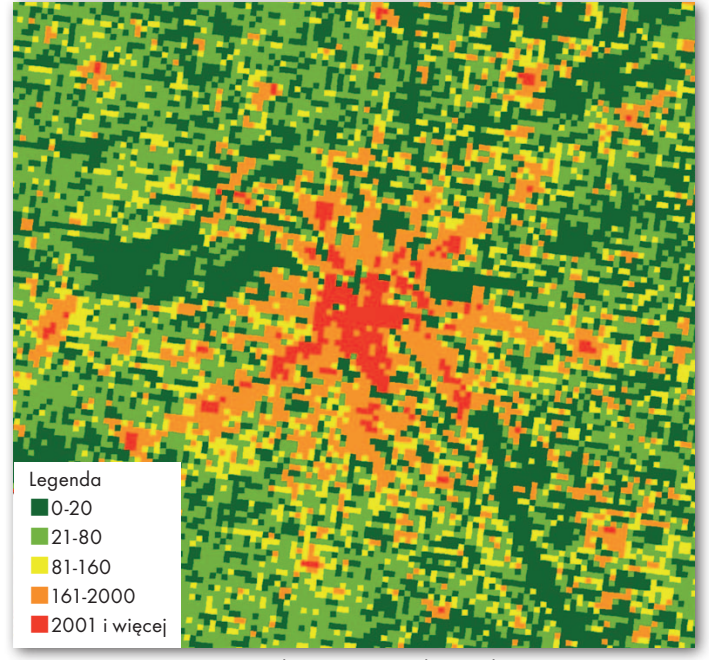

Rys. 2. Rozmieszczenie populacji w siatce 1 km x 1 km w okolicach Warszawy [liczba osób na km2 ]

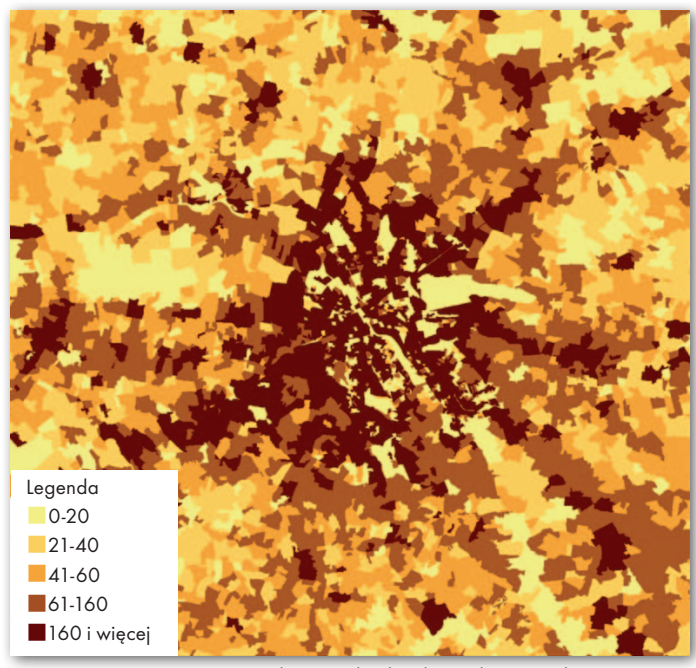

Rys. 3. Rozmieszczenie populacji w obrębach ewidencyjnych w okolicach Warszawy [liczba osób na km2 ]

nej wizualizacji danych statystycznych – Portal Geostatystyczny. Dane pozyskane w trakcie spisów powszechnych przechowywane są w Analitycznej Bazie Mikrodanych (ABM), w której do celów wizualizacji przestrzennej przygotowane zostały predefiniowane agregaty z zachowaniem zasad tajemnicy statystycznej. Ponadto na początku br. zwiększono zakres tematyczny portalu poprzez dołączenie do jego bazy wyników badań dostępnych dotychczas w Banku Danych Lokalnych.

Użytkownicy korzystający z danych statystycznych zgłaszają zapotrzebowanie na dane odniesione przestrzennie nie tylko w podziale administracyjnym, ale również w innych podziałach przestrzeni. Coraz częściej sygnalizowane są potrzeby dostarczenia danych na poziomach agregacji niższych niż gminy. Postulaty takie są formułowane przez przedstawicieli jednostek samorządu terytorialnego, naukowców, przedsiębiorców oraz indywidualnych odbiorców.

W ramach niniejszego projektu przeprowadzono właśnie analizę możliwości prezentacji danych statystycznych w podziale innym niż administracyjny. Wypracowano metodologię tworzenia agregatów w podziale statystycznym (rejony statystyczne i obwody spisowe), ewidencyjnym (obręby ewidencyjne) oraz w podziale na siatkę kwadratów (kilometrowa siatka kwadratów). Zastosowanie znalazły tu dane o rozmieszczeniu ludności zebrane podczas najnowszego spisu powszechnego. Dzięki użyciu w spisie przestrzennych baz adresowych możliwe było zbieranie danych o rozmieszczeniu ludności w odniesieniu do precyzyjnie określonych współrzędnych x, y miejsca zamieszkania respondenta.

Do prac wykorzystano następujące warstwy wektorowe (w postaci plików SHP oraz klas obiektów geobaz ArcGIS):

 $\bullet$ rejony statystyczne (utrzymywane w statystyce publicznej),

<sup>l</sup> obwody spisowe (utrzymywane w statystyce publicznej),

<sup>l</sup> obręby ewidencyjne (pozyskane z państwowego zasobu geodezyjnego i kartograficznego),

 $\bullet$ kilometrowa siatka kwadratów Grid ETRS89\_LAEA\_PL\_1K (pobrana ze strony EFGS *European Forum for Geography and Statistics*).

W ramach prac analizowano sposób agregacji danych demograficznych do różnych podziałów przestrzeni oraz sposób przestrzennej wizualizacji uzyskanych w ten sposób danych. Po przeprowadzeniu licznych prób stwierdzono, iż w przypadku danych o rozmieszczeniu ludności zróżnicowanie graficzne najlepiej oddają prezentacje na kartogramach w 5 przedziałach:

<sup>l</sup>wykorzystujące metodę tworzenia przedziałów opartą na wyznaczeniu środkowego przedziału, który jest skupiony wokół średniej wartości zjawiska – w tym przypadku możliwe jest stosowanie gradientów dwóch barw; dla tej metody prezentacji ustalono jednakowe przedziały dla wszystkich sposobów podziału przestrzeni,

lprzyjmujące równoliczne przedziały (kwantyle) – w tym przypadku możliwe jest stosowanie palety monochromatycznej.

Na podstawie wypracowanej metodologii przygotowano w ramach projektu prezentacje danych o rozmieszczeniu ludności dla obszaru całej Polski w następujących podziałach:

•kilometrowa siatka kwadratów (zastosowano dwa warianty dwubarwnej gradientowej skali – rysunek 1 i 2),

<sup>l</sup>obręby ewidencyjne (rysunek 3),

 $\bullet$ rejony statystyczne i obwody spisowe.

#### **• Prezentacja kierunków przepływu** ludności związanych z zatrudnieniem

Celem tej części projektu było opracowanie metod prezentowania danych statystycznych dotyczących dojazdów do pracy, w tym danych opisujących dojazdy do pracy do miast wojewódzkich oraz kierunki przepływu ludności w dużych miastach (na przykładzie Poznania). Na podstawie wybranych danych zebranych podczas Narodowego Spisu Powszechnego Ludności i Mieszkań 2011 przeprowadzono analizy geoprzestrzenne i otrzymano graficzną prezentację zjawiska dojazdów do pracy. Analizy odnosiły się do administracyjnego podziału terytorialnego kraju (województwa, powiaty i gminy), podziału statystycznego (rejony statystyczne, obwody spisowe) oraz stworzonej siatki kwadratów. Dzięki wykorzystaniu danych jednostkowych przedstawiono zjawiska na różnych poziomach szczegółowości (agregacji).

Dla Poznania przygotowane zostały mapy ilustrujące przepływy osób z i do innych gmin, województw oraz między poszczególnymi oczkami siatki kwadra-

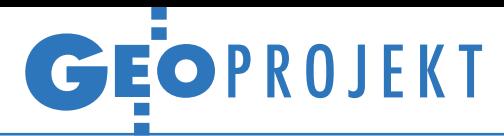

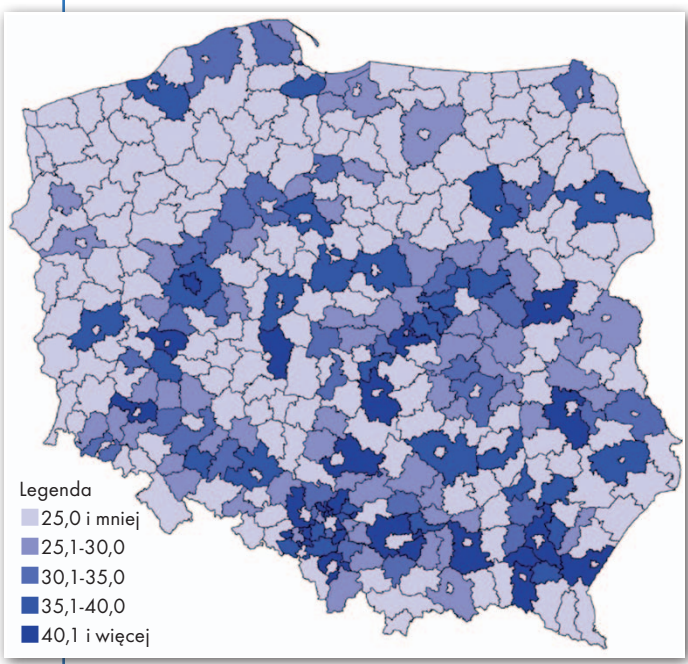

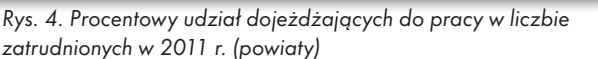

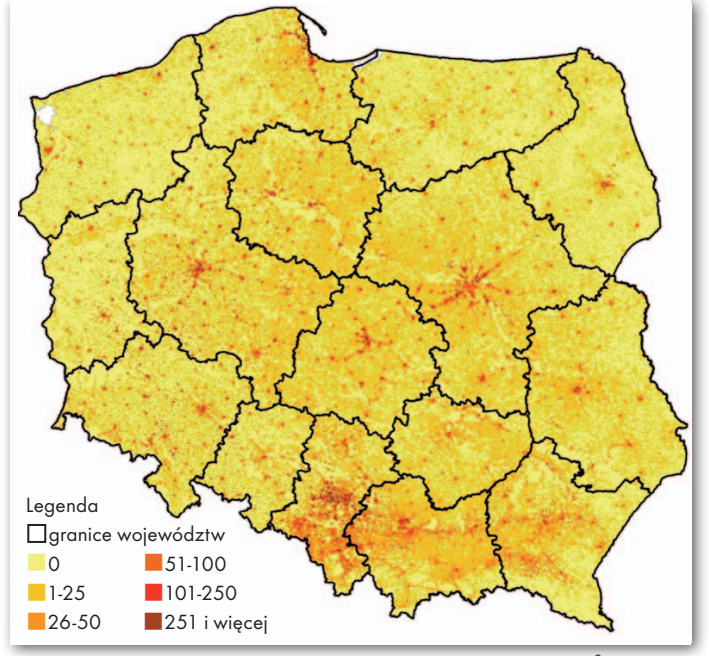

Rys. 5. Dojeżdżający do pracy w 2011 r. [liczba osób na 1 km<sup>2</sup>]

tów. Poza tym część wizualizacji zarówno przyjeżdżających, jak i wyjeżdżających do pracy zaprezentowano w podziale na dzielnice w celu pokazania zróżnicowania w obrębie tych jednostek. Dla wzbogacenia analizy uwzględniono również takie cechy demograficzne, jak: płeć, wiek, zatrudnienie według sekcji PKD oraz odległość pokonywana przez dojeżdżających do pracy.

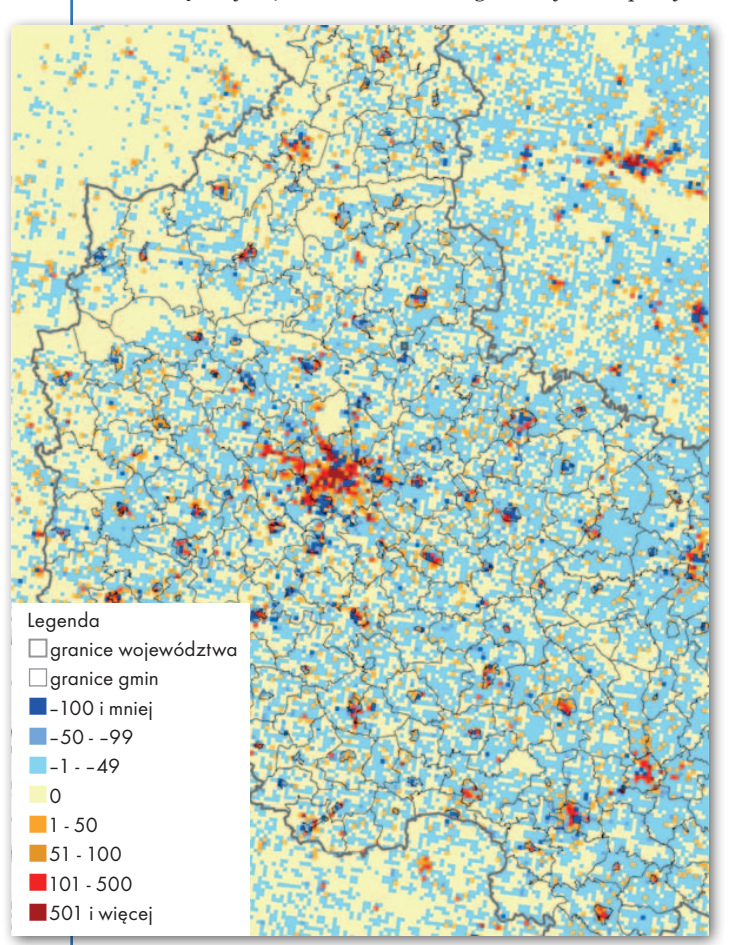

Rys. 6. Nadwyżka liczby osób przyjeżdżających do pracy nad liczbą wyjeżdżających do pracy w 2011 r. w woj. wielkopolskim [liczba osób na km<sup>2</sup>]

Oprócz analiz dotyczących Poznania przygotowano także kilka map dla całej zbiorowości dojeżdżających do pracy, uwzględniając wszystkich zatrudnionych na podstawie umowy o pracę. Wykorzystanie zbiorów (pracowników najemnych i dojeżdżających) pozwoliło na konstrukcję wskaźnika przedstawiającego udział dojeżdżających do pracy w liczbie zatrudnionych w danej jednostce terytorialnej. Podobnie jak dla Poznania do analizy i prezentacji danych dla obszaru całego kraju wykorzystano siatkę kwadratów.

Możliwe jest również przedstawienie za pomocą kartogramu udziału dojeżdżających do pracy w liczbie zatrudnionych w gminie zamieszkania (liczba

przyjeżdżających do pracy w gminie, powiecie, województwie itp., liczba zatrudnionych mieszkających w danej jednostce terytorialnej: w gminie, w powiecie, w województwie, w kraju itd.) – rysunek 4.

Narzędzia systemów informacji geograficznej pozwalają zobrazować zjawisko dojazdów do pracy w oderwaniu od istniejących podziałów kraju na jednostki (administracyjne, statystyczne, urbanistyczne itd.) przy wykorzystaniu do tego celu siatki kwadratów (rysunek 5). Dysponując danymi o liczbie osób przyjeżdżających i wyjeżdżających z danego oczka siatki, obliczono nadwyżkę osób przyjeżdżających do pracy nad liczbą osób wyjeżdżających do pracy. Wyniki zaprezentowano w formie kartogramu, gdzie dane przedstawiono w siatce kwadratów o boku 1 km. Aby umożliwić zlokalizowanie "oczek siatki" w przestrzeni, do kartogramu dodano siatkę gmin. Wynik analizy dla fragmentu województwa wielkopolskiego pokazuje rysunek 6.

#### <sup>l</sup>Wskaźniki statystyczne stanu zagospodarowania przestrzennego

W kolejnej części projektu określono możliwości zaspokojenia wybranych potrzeb informacyjnych związanych z prowadzeniem prac planistycznych w jednostkach samorządu terytorialnego poprzez pozyskanie danych statystycznych z baz danych geograficznych prowadzonych przez jednostki administracji publicznej. Przeprowadzone prace dotyczyły dwóch zagadnień: zabudowy i dróg. Do analiz wykorzystano dane dla

> $\int$  or  $\int$ 6.

# GEOPROJEKT

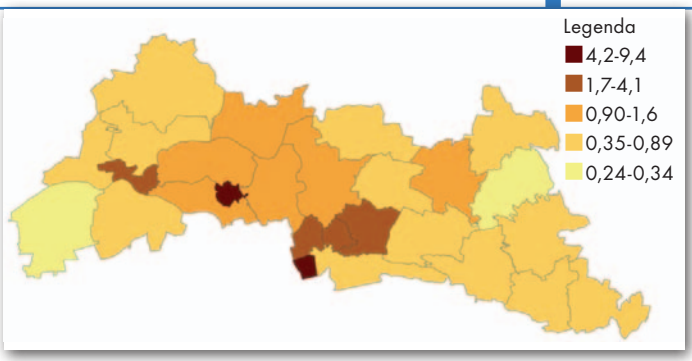

Rys. 7. Wartość wskaźnika zabudowy w badanych gminach [%] Rys. 8. Wartość wskaźnika zabudowy w siatce 1 km x 1 km [%]

Legenda  $7,4-15,7$  $3,9 - 7,3$  $2,0-3,8$  $0,8-1,9$  $0.0 - 0.7$ nbez budynków

wybranych gmin województwa mazowieckiego. Chodziło przede wszystkim o określenie możliwości pozyskania danych statystycznych z baz danych geograficznych. Dlatego w pierwszym etapie prac założono pozyskanie danych w zakresie liczby budynków oraz podstawowych parametrów badanych obiektów: długości dróg i powierzchni zabudowy, które w kolejnym kroku stanowiłyby składowe głównych wskaźników opisujących poziom zagospodarowania przestrzennego.

Na podstawie uzyskanych danych przestrzennych wyznaczono wskaźnik gęstości zabudowy (wskaźnik zabudowy) oraz wskaźnik gęstości dróg. Na potrzeby projektu wykorzystane zostały dane państwowego zasobu geodezyjnego i kartograficznego, takie jak: baza danych obiektów topograficznych (BDOT), ewidencja gruntów i budynków (EGiB) i ortofotomapa, państwowy rejestr granic i jednostek podziałów terytorialnych kraju (PRG), a także siatka kwadratów o boku 1 km publikowana przez EURO-**STAT** 

Prace badawcze przebiegały dwuetapowo. W pierwszej części testowano możliwości pozyskania danych poprzez geoprzetwarzanie danych wektorowych dla gmin. W drugiej części skoncentrowano się na problemie dostarczenia danych umożliwiających ukazanie wewnętrznego zróżnicowania gminy. Ponieważ w Polsce występuje trójstopniowy zasadniczy podział kraju (dane dotyczące

gmin są najniżej administracyjnie wydzielonymi jednostkami terytorialnymi), a granice jednostek pomocniczych, urbanistycznych i statystycznych ulegają stosunkowo częstym zmianom, przyjęto, że dane będą pozyskiwane w siatce 1 x 1 km, w której następnie zostaną zaprezentowane wartości wskaźników.

W celu wyznaczenia wskaźnika gęstości zabudowy obliczono liczbę budynków i ich części oraz powierzchnię zabudowy w gminie. Wskaźnik zabudowy w poszczególnych gminach pokazuje rysunek 7. Wartość wskaźnika zabudowy prezentowana w siatce daje znacznie dokładniejszy obraz, pozwalający na określenie wewnętrznego zróżnicowania gminy. Szczególnie widoczne jest to w gminach miejsko-wiejskich. Bardzo dobrym przykładem jest gmina Nasielsk położona w północno-zachodniej części badanego obszaru. Wartość wskaźnika zabudowy dla całej gminy wynosi 0,69%, natomiast w polach siatki na terenie miasta wartość ta przekracza 8,3%. Na całym badanym terenie odnotowano także 405 pól siatki, w których nie było budynków (rysunek 8).

W celu wyznaczenia wskaźnika gęstości dróg obliczono długość dróg w gminie. Wskaźnik gęstości dróg w poszczególnych gminach prezentuje rysunek 9. W kolejnym etapie prac przeprowadzono obliczenia dla siatki. Na obszarach wiejskich uzyskano znacznie bardziej zróżnicowany obraz niż w przypadku analizy na poziomie gminy (rysunek 10).

#### • Zebrać dane to jedno, a przedstawić efektywnie to drugie

W ramach projektu przeprowadzono liczne analizy mające na celu wypracowanie efektywnych metod wizualizacji przestrzennej danych statystycznych. Wyniki tych analiz posłużą m.in. przy rozbudowie Portalu Geostatystycznego. Wykonane prace potwierdziły, że łączenie danych przestrzennych z danymi statystycznymi może podnieść wartość produktu końcowego poprzez wytworzenie zupełnie nowych, potrzebnych użytkownikowi informacji. Ponadto GUS przymierza się do agregacji danych statystycznych do kilometrowej siatki kwadratów, jako że daje ona znacznie dokładniejszy obraz przestrzennego zróżnicowania danego zjawiska. Podział ten jest również niezależny od ciągłych zmian zachodzących w podziale administracyjnym.

> Janusz Dygaszewicz dyrektor Departamentu Programowania i Koordynacji Badań GUS, Agnieszka Nowakowska naczelnik Wydziału Informacji Geoprzestrzennej GUS, Amelia Wardzińska-Sharif kierownik projektu, GUS

Artykuł powstał na podstawie raportu końcowego z działań podjętych w ramach projektu "Łączenie danych statystycznych z informacją geoprzestrzenną w państwach członkowskich" dostępnego na stronie http:// geo.stat.gov.pl/granty

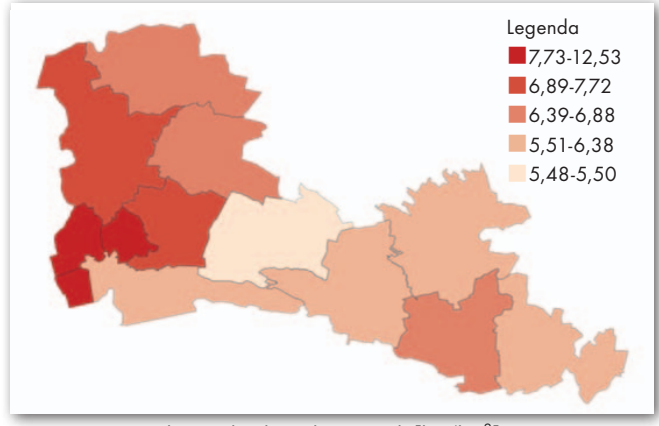

Rys. 9. Gęstość dróg w badanych gminach [km/km2

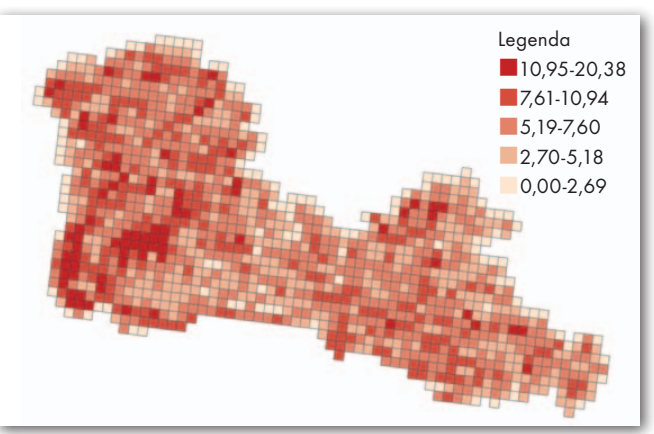

] Rys. 10. Gęstość dróg w siatce 1 km x 1 km [km/km2 ]

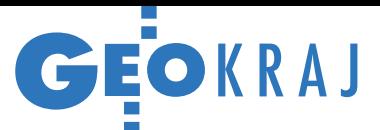

#### Co nowego w geoportalach?

**Niewielka gmina Ostrówek w woj. lubel**skim (4 tys. mieszkańców) uruchomiła własny serwis mapowy wyróżniający się bogactwem tematycznym. Oprócz warstw prezentujących dziedzictwo kulturowe, inwestycje, instytucje czy punkty użyteczności publicznej znajdziemy w nim także mapy historyczne, porównanie aktualnych oraz archiwalnych zdjęć lotniczych, a nawet dane dotyczące potencjału solarnego.

lGeoportal województwa łódzkiego wzbogacił się natomiast o moduł prezentujący programy ochrony powietrza dla tego regionu. Programy dotyczą osiągnięcia docelowego stężenia ozonu, pyłu zawieszonego i benzo- (a)piranu.

**Centralny Ośrodek Turystyki Górskiej PTTK** udostępnił geoportal szlaków turystycznych Małopolski, który pozwala m.in. na planowanie wędrówek pieszych, rowerowych i narciarskich. Szlaki zostały zaprezentowane na szczegółowych mapach i zdjęciach satelitarnych. Geoportal oprócz planowania tras daje możliwość określania długości, wysokości i przewyższeń poszczególnych fragmentów wycieczki.

#### JK

#### Geologia dla turystów w usłudze WMS

Państwowy Instytut Geologiczny udostępnił mapy geologiczno-turystyczne poprzez swoją usługę WMS. Seria składa się z arkuszy dla parków narodowych: Drawieńskiego, Gorczańskiego, Ojcowskiego, Pienińskiego i Ujście Warty, a także dla parków krajobrazowych: Nadmorskiego, Mierzeja Wiślana, Mazurskiego, Puszczy Rominckiej i Welskiego. Opracowane w systemie GIS zasoby obejmują: dane dotyczące powierzchniowej budowy geologicznej (litologia, geneza, proces, wiek), opisy stanowisk geologicznych, stanowiska przyrody ożywionej i nieożywionej oraz elementy infrastruktury turystycznej. Poza usługą WMS (Web Map Service) mapy te dostępne są w formie papierowej oraz interaktywnej na płycie CD.

Źródło: PIG/Ikar, JK

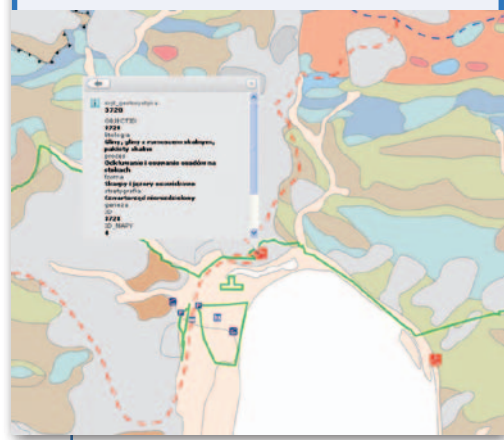

# Co się dzieje z usługami?

J ak co roku, GUGiK opublikował ra-<br>port podsumowujący nasze wysiłki<br>hispine z port podsumowujący nasze wysiłki we wdrażaniu dyrektywy INSPIRE. Z gąszczu wskaźników wynika, że w porównaniu z 2012 rokiem w 2013 przybyło sporo zarówno danych, jak i opisujących je metadanych. Te drugie są gotowe już w 100%, choć 6% nie przystosowano jeszcze do wymogów dyrektywy (zgodnie z mapą drogową INSPIRE należało to uczynić do grudnia zeszłego roku). Przybyło także danych. Wymagane przez dyrektywę zbiory pokrywają już 99% Polski, choć wskaźnik zgodności wynosi tylko 2%. Pełną zgodność swoich baz deklaruje jedynie Narodowy Instytut Dziedzictwa. Zastanawiać może pogorszenie wskaźników dla usług sieciowych. Jak wyjaśnia GUGiK, wpływ na ten spadek miało wiele czynników. Po pierwsze, w zeszłym

roku przybyło sporo nowych usług (zgłosiło je m.in. Ministerstwo Infrastruktury i Rozwoju). Nie są one jednak jeszcze zgodne z europejskimi przepisami. Krótko mówiąc, mianownik wskaźników rósł szybciej niż licznik. Drugim powodem jest wejście w życie w zeszłym roku wspólnotowych przepisów wykonawczych dotyczących zbiorów danych wymienionych w II oraz III załączniku dyrektywy. Po ich przeanalizowaniu niektóre podmioty wycofały z monitoringu część swoich zbiorów i odpowiadających im usług (np. Państwowy Instytut Geologiczny usunął 12 zbiorów). Ponieważ były one dotychczas deklarowane jako zgodne z IN-SPIRE, wskaźniki dotyczące usług spadły. GUGiK dodaje ponadto, że zgodność

#### metadane [%]  $\blacksquare$  istnienie zgodność z INSPIRE<br>52 2010 2011 2012 2013 zbiory danych [%] n zakres pokrycia n zgodność z INSPIRE 2010 2011 2012 2013 usługi sieciowe [%] **dostępność serwisów** zgodność z INSPIRE 2010 2011 2012 2013 52 49 52 66 32 <sup>100</sup> <sup>94</sup> 67  $\mathcal{P}$ 88 6 91 <u>6 | 2</u> 99 5 90 6 92 22 89 54 14

z dyrektywą badana jest w Polsce nie tylko względem przepisów wykonawczych, ale także nieobowiązkowych wytycznych technicznych, stąd niektóre serwisy "profilaktyczne" deklarowane są jako niespełniające europejskich wymogów.

JK

### Kondycja lasów okiem drona

GIS  $|G^{\circ}|$ 

Misją fotogrametryczną z 11 czerwca zakończyła się wiosenna seria nalotów nad leśnymi powierzchniami badawczymi projektu HESOFF zlokalizowanymi na Płycie Krotoszyńskiej. Loty realizował zespół Zakładu Teledetekcji Centrum Technologii Kosmicznych Instytutu Lotnictwa. W ich trakcie za pomocą zbudowanej w IL platformy wielosensorowej pozyskiwane były zdjęcia w zakresie widzialnym oraz bliskiej podczerwieni. Zintegrowany z sensorami komputer platformy już w trakcie lotu analizował pozyskane fotografie pod kątem oznaczania zdrowotności biomasy. Zdjęcia wykonywano zarówno za pomocą samolotów bezzałogowych, jak i załogowych. Po zakończeniu fotografowania danego obszaru zdjęcia łączono w mozaikę

oraz umieszczano jako osobne warstwy na serwerze GIS. Zebrane fotografie mogą być teraz poddane analizie wielospektralnej pod kątem automatycznego oznaczania obiektów lub obliczania wskaźników telemetrycznych dla zadanego obszaru (analiza zdrowotności biomasy, wilgotności itp.). Analizy telemetryczne zdjęć lotniczych są korelowane z pomiarami in situ oraz satelitarnymi. Naloty w serii letniej rozpoczęły się w czerwcu i potrwają aż do końca okresu wegetacyjnego. Celem projektu HESOFF jest ocena wpływu nawozów fosforynowych na stan zdrowotny lasu zobrazowany za pomocą Stratosferycznego Długotrwałego Lotu Bezzałogowego Statku Powietrznego (SDL BSP).

 $\sum_{g_1g_2}\underbrace{\mathbf{e}_{1g_1g_2}\mathbf{e}_{1g_2g_3}\mathbf{e}_{1g_3g_4}\mathbf{e}_{1g_4g_5}}_{\text{one}}\underbrace{\mathbf{e}_{1g_1g_2}\mathbf{e}_{1g_1g_2}\mathbf{e}_{1g_1g_2}\mathbf{e}_{1g_1g_2g_3}\mathbf{e}_{1g_2g_3g_4}\mathbf{e}_{1g_3g_4}\mathbf{e}_{1g_4g_5}\mathbf{e}_{1g_4g_5}\mathbf{e}_{1g_4g_5}\mathbf{e}_{1g_5g_5}\mathbf{e}_{1g_6$ 

Źródło: HESOFF

 $615$   $615$ 

219 219 219 219 2<sup>10</sup><br>21 9<sup>11</sup> 219 219 219 219 31<br>2119 219 219 219 219 21

 $612$ 

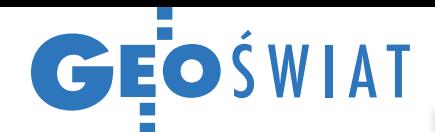

# System do brudnej roboty

Wykorzystanie mobilnych systemów kartowania w kanałach i innych podziemnych korytarzach nastręcza wielu problemów. Wyzwaniem jest już samo spuszczenie urządzenia przez wąski właz kanału. Kolejne to np. brak sygnałów satelitarnych czy zapewnienie wystarczającego zasilania oraz odpowiednio wysokiej prędkości zbierania danych. Odpowiedzią na te wyzwania jest All Space Mobile (ASM) – system opracowany przez japońską firmę ASCO. Składa się on z 6 kamer umożliwiających generowanie

zdjęć panoramicznych oraz trzech skanerów laserowych mierzących z prędkością do blisko 5 tys. pkt/s. Inicjalna pozycja systemu określana jest za pomocą tachimetru, a w trakcie jego poruszania się współrzędne wyznaczane są z wykorzystaniem odometru oraz inercyjnej jednostki pomiarowej. Jak zapewniają twórcy ASM, mierzy on do 300 metrów na godzinę i po rozłożeniu można go spuścić przez włazy o średnicy 60 cm. Wózek może być albo pchany przez operatora, albo ciągnięty przez linę. W planach jest wzbogacenie

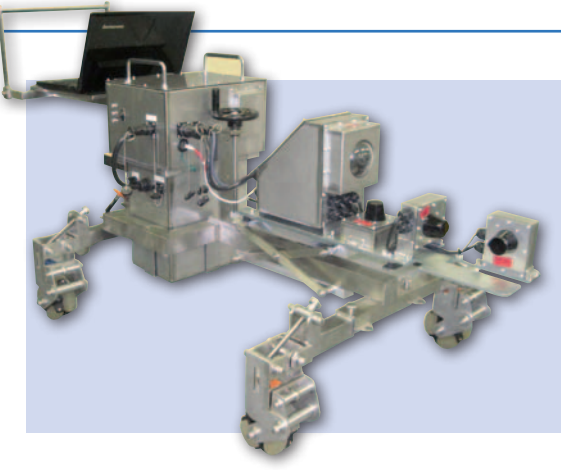

ASM o własny napęd oraz zmniejszenie jego wymiarów, by mieścił się w szczelinach o średnicy raptem 40 cm.

Źródło: ASCO

### Destrukcyjne gry z otwartymi danymi

U walniane przez<br>
kolejne rządy zasoby danych przestrzennych mogą być wykorzystywane nie tylko przez branżę geodezyjną czy kartograficzną, ale również przez twórców gier komputerowych – udowadnia przykład popularnej gry Minecraft. W dużym uproszeniu polega ona na tworzeniu konstrukcji z sześciennych

bloków w otwartym, trójwymiarowym świecie. W praktyce wielu użytkowników (a jest ich ponoć 50 mln) wykorzystuje ją do rekonstrukcji rzeczywistości. W zeszłym roku jeden ze stażystów w brytyjskiej agencji kartograficznej Ordnance Survey, korzystając z danych uwolnionych przez tę instytucję, przygotował dla Minecrafta wirtualny model Wielkiej Brytanii pokrywający 228 tys. km kw. tego kraju. Pod koniec kwietnia wykonanie

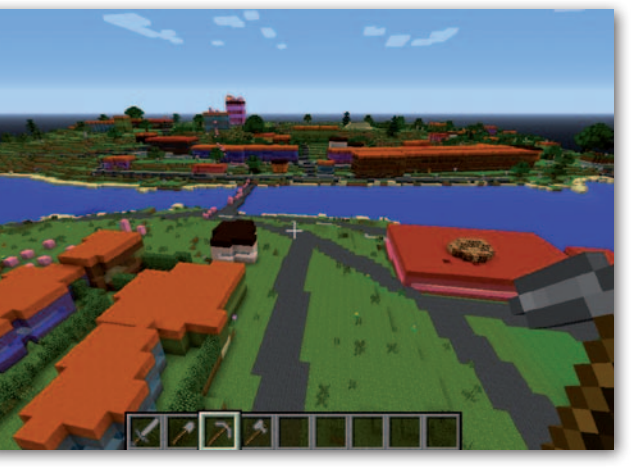

podobnego opracowania zlecił duński rząd. Od brytyjskiego różni się on m.in. większą szczegółowością, np. wierniej odwzorowanymi modelami zabudowy. Opracowanie można pobrać za darmo z internetu. Jak jednak donoszą media, graczom nie bardzo spodobał się duński model, bo wielu z nich przystąpiło do zmasowanego niszczenia Danii w wirtualnym świecie Minecrafta.

Źródło: BBC News

### Analizuj zagrożenia przez internet

Firma Intermap Technology udostępniła<br>
serwis InsitePro, który w formule SaaS serwis InsitePro, który w formule SaaS (software as a service) umożliwia wykonywanie analiz zagrożenia katastrofami naturalnymi. Usługę zaprojektowano z myślą m.in. o brokerach ubezpieczeniowych, agencjach rządowych czy specjalistach od zarządzania ryzykiem. Analizy wykonywane są tu z wykorzystaniem numerycznych modeli terenu Intermapu, a także modeli dotyczących różnych typów zagrożeń

– głównie powodzi, ale także pożarów. Są to zarówno rozwiązania Intermapu (np. WorldFlood czy WildFire), jak i partnerów tej firmy przygotowane dla różnych regionów świata, w tym Europy. Ponadto do InsitePro klient może załadować własne modele. Oprócz analiz przestrzennych serwis oferuje także rozbudowane narzędzia do wizualizacji ryzyka oraz generowania czytelnych i intuicyjnych raportów.

Źródło: Intermap

#### Dane NATO w geoportalu

NATO na służbie (NATO on duty) – pod taką nazwą Sojusz Północnoatlantycki uruchomił internetowy portal mapowy. – Celem serwisu jest pokazanie opinii publicznej, jak szeroki jest zakres działań realizowanych przez NATO. Nasza mapa ma w prosty sposób pokazywać nie tylko, co robimy, ale dlaczego to robimy – tłumaczy Pino Nobile, szef sekcji Geo w Sojuszu.

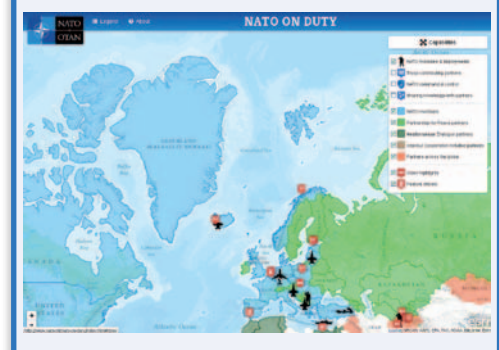

NATO-wski geoportal bazuje na technologii ArcGIS Online firmy Esri. Oferuje m.in.: informacje o realizowanych misjach, sojusznikach, a nawet filmy i artykuły związane z działalnością tej organizacji.

Źródło: Esri

#### Google kupuje konstelację satelitów

Pół miliarda dolarów wyłożył Google na firmę SkyBox, która zamierza zbudować konstelację 14 satelitów obserwacyjnych. Przedsiębiorstwo pięć lat temu założyło kilkoro absolwentów Stanforda. W listopadzie 2013 roku firma wystrzeliła swojego pierwszego satelitę SkySat-1. Umożliwia on nie tylko wykonywanie zobrazowań Ziemi w submetrowej rozdzielczości, ale także kręcenie filmów z szybkością do 30 klatek na sekundę i trwających do 1,5 minuty. Google na razie nie zdradza, jak chce wykorzystywać zdjęcia i filmy z tych aparatów. Z pewnością będą one trafiać do zasobów Google Maps i Earth, ale korporacja ma w związku z tym przejęciem znacznie ambitniejsze plany obejmujące stworzenie innowacyjnych usług.

MAGAZYN geoinformacYJNY nr 7 (230) LIPIEC 2014

# Bogdan Grzechnik radzi

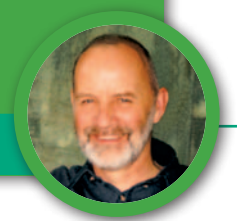

Słuszne odszkodowania za wywłaszczane prawa do nieruchomości

# Między jałmużną a zadośćuczynieniem

Może ktoś zapytać, dlaczego geodeta interesuje się odszkodowaniami czy problemami dotyczącymi szacowania nieruchomości. Nie jest to ani przypadek, ani brak kompetencji. Jako geodeci szacowaniem gruntów zajmowaliśmy się od bardzo dawna. Nieruchomości są naszym warsztatem pracy, dlatego powinniśmy znać ich zalety i wady, a także ich wartość.

 $\blacksquare$ rzed formalnym utworzeniem zawodu rzeczoznawcy majątkowego wielu z nas<br/>, geodetów, wpisanych było na wojewódzkie listy biegłych w zakrerzed formalnym utworzeniem zawodu rzeczoznawcy majątkowego wielu z nas, geodetów, wpisanych było sie szacowania. Na jednej z konferencji w Nowym Sączu ustaliliśmy nawet, że szacowanie nieruchomości gruntowych trzeba umieścić w przepisach i uprawnieniach geodezyjnych. I tak się też stało, bo w pierwszych przepisach ustanawiających stałe uprawnienia zawodowe w 1984 roku jako zakres nr 5 było wpisane szacowanie nieruchomości gruntowych.

Dopiero po ośmiu latach, w 1992 roku, formalnie powołany został do życia zawód rzeczoznawcy majątkowego. Warto pamiętać, że i na tym etapie geodeci byli jego głównymi twórcami. Minister gospodarki przestrzennej i budownictwa zarządzeniem nr 2 z 10 marca 1992 r. powołał w ramach geodezyjnej komisji kwalifikacyjnej podkomisję do spraw szacowania nieruchomości. W jej skład weszło 30 specjalistów z różnych dziedzin, ale największą, bo aż 14-osobową grupę stanowili geodeci z przewodniczącym podkomisji inż. Henrykiem Jędrzejewskim na czele.

Miałem przyjemność działać w tym zespole, który wykonał ogromną pracę, przygotowując przepisy, standardy, tryb działania, kryteria, wymagania, procedury egzaminacyjne itp. Oprócz szacowania nieruchomości gruntowych (z geo-

dezyjnych uprawnień) trzeba było ustalić zasady szacowania budynków, budowli, lokali, urządzeń, drzewostanu, krzewów, roślin, obiektów zabytkowych i infrastruktury technicznej, służebności gruntowych, a ostatnio także służebności przesyłu itp. Dzisiaj trudno sobie wyobrazić, jakie przeszkody trzeba było pokonać, aby z ustroju, w którym nie istniało pojęcie wartości rynkowej, dojść do etapu, w którym wszystko ma taką wartość, i wyedukować rzeszę specjalistów, którzy potrafią precyzyjnie wartość tę określić.

Poza Henrykiem Jędrzejewskim, który jako dyrektor Departamentu Gospodarki Nieruchomościami w Ministerstwie Gospodarki Przestrzennej i Budownictwa przez lata był głównym motorem i organizatorem wszelkich działań (stąd słusznie jest nazywany ojcem zawodu rzeczoznawcy majątkowego), z grona geodetów działających w komisji nie sposób nie wymienić Wacława Kłopocińskiego, Zygmunta Bojara, Tomasza Telegi, Andrzeja Hopfera, Edwarda Mechy, Bolesława Rusaka, Mirosława Żaka czy Zbigniewa Baranowskiego. Wyróżniając tutaj tylko kilku geodetów, nie odbieram ogromnych zasług pozostałym członkom komisji, także reprezentującym inne zawody. Przyjaźnie, które zawarliśmy, pracując społecznie w tej pierwszej i w następnych komisjach, trwają do dzisiaj mimo upływu czasu. Co kilka lat spotykamy się,

aby uścisnąć sobie dłonie, pogadać i powspominać dobre czasy i tych przyjaciół, którzy, niestety, już odeszli. Dyskutujemy także nad obecnym stanem zawodu i staramy się przygotowywać sugestie dla władz, co warto poprawić i udoskonalić. W artykule tym zajmiemy się jednak głównie oceną "słusznego" polskiego odszkodowania, a mniej samą wyceną nieruchomości.

#### $\bullet$  Konstytucyjne słuszne odszkodowanie

Art. 21 Konstytucji RP mówi:

"*1. Rzeczpospolita Polska chroni własność i prawo dziedziczenia.*

*2. Wywłaszczenie jest dopuszczalne wówczas, gdy jest dokonywane na cele publiczne i za słusznym odszkodowaniem*".

Konia z rzędem temu, kto znajdzie w przepisach wykładnię słusznego odszkodowania. Mimo upływu 25 lat od transformacji nasze władze nie pochyliły się jeszcze nad tym tematem. W orzecznictwie Trybunału Konstytucyjnego udało mi się odnaleźć tylko bardzo ogólną, opisową definicję, którą można by ująć tak: *Słuszne odszkodowanie winno mieć charakter ekwiwalentny do wywłaszczonego dobra. Oznacza to, że powinno dawać właścicielowi możliwość odtworzenia rzeczy, którą utracił lub – ujmując szerzej – takie, które pozwoli wywłaszczonemu odtworzyć jego sytuację majątkową, jaką* 

*miał przed wywłaszczeniem*. Trybunał podkreślał też, że: "*odszkodowanie nie może być w żaden sposób uszczuplane, i to nie tylko przez sposób obliczania jego wysokości, ale również przez tryb wypłacenia*" (orzeczenie z 19 czerwca 1990 r., K. 2/90 OTK z 1990 r., poz. 3).

Proszę zwrócić uwagę na sformułowania Trybunału Konstytucyjnego:

<sup>l</sup> **charakter ekwiwalentny do wywłaszczonego dobra** – nie mówi się o wywłaszczanej nieruchomości, użyto pojęcia szerszego;

<sup>l</sup>**wywłaszczone dobro** – to znacznie więcej niż działka, budynki, drzewa i krzewy;

<sup>l</sup>**odtwarzanie rzeczy, którą utracił** – czy w tym pojęciu nie mieszczą się wszelkie straty, mimo że użyto tutaj liczby pojedynczej? – nie jest to tylko nieruchomość;

<sup>l</sup>**odtworzyć jego sytuację majątkową** – stwierdzenie to jest wyjaśnieniem do poprzedniego opisu i wyraźnie sugeruje odtworzenie sytuacji majątkowej w sensie ogólnym, a nie dotyczącym wyłącznie nieruchomości;

l**odszkodowanie nie może być w żaden sposób uszczuplane** – jest to też bardzo ważna zasada, która nie była i w dalszym ciągu nie jest w Polsce w pełni przestrzegana.

Z powyższego opisu wynika, że TK dość trafnie, choć nie w 100 procentach, zinterpretował pojęcie słusznego odszkodowania. Interpretacja ta nie odbiega od standardów międzynarodowych (o czym dalej). Ale, niestety, Trybunał nie stwierdził niezgodności przepisów dotyczących odszkodowań z art. 21 Konstytucji RP. Nie mam wiedzy, czy takie wnioski wpływały do TK.

#### <sup>l</sup>Ustawa o gospodarce nieruchomościami i specustawa drogowa

Nie ma wątpliwości, że po zmianie ustroju w ustawie *o gospodarce nieruchomościami* (*uogn*) dokonano wielu pozytywnych korekt. Ograniczono liczbę celów, na które można wywłaszczać, zlikwidowano odszkodowania ustalane na podstawie tabel urzędowych, zlikwidowano wypłaty odszkodowań w ratach niewaloryzowanych, wprowadzono obowiązek terminowej wypłaty odszkodowań (14 dni) pod rygorem płacenia przez organ odsetek za zwłokę, odszkodowania oparto na wartościach rynkowych nieruchomości, wprowadzono zasadę korzyści dla osoby wywłaszczanej przy wyborze alternatywy do ustalenia odszkodowania (dla istniejącego stanu korzystania lub dla stanu wynikającego z celu wywłaszczenia).

Niestety, nie udało się zdefiniować pojęcia słusznego odszkodowania, a także umieścić w przepisach wykazu utraconych korzyści. Były próby doprowadzenia do takiej regulacji, nawet poseł Józef Racki (geodeta z wykształcenia) zgłosił do laski marszałkowskiej w ramach inicjatywy poselskiej propozycję zmiany przepisów w tej sprawie, ale posłowie nie poparli tego wniosku.

Decydenci poszli po linii najmniejszego oporu, ustalając odszkodowania tylko za wywłaszczoną nieruchomość (czyli za grunt i inne jej składniki). A o konsekwencjach dla właścicieli związanych z odjęciem praw własności i bardzo często zaburzeniem ich dotychczasowego życia prywatnego, a niejednokrotnie też zawodowego – nie pomyślano.

Moim zdaniem były dwa powody takiego podejścia. Jeden wiązał się prawdopodobnie z atmosferą i pozostałościami starego sytemu, kiedy prywatna własność i konsekwencje wywłaszczania się nie liczyły, bo wszystko było "nasze". Uważano pewnie, że jak właściciel otrzymuje wartość rynkową nieruchomości, to powinien być zadowolony. Drugi powód mógł być taki, że kraj jest w kryzysie, na dorobku. I choć wiadomo, że jest wiele strat i niedogodności związanych z wywłaszczeniem, to nowej Polski nie stać na to, aby płacić za wszystko. Trzeba z tym poczekać, aż będziemy bogatsi. Podstawowe regulacje *uogn* na ten temat brzmią:

"*Art. 112.2. Wywłaszczenie nieruchomości polega na pozbawianiu albo ograniczeniu, w drodze decyzji, prawa własności, prawa użytkowania wieczystego lub innego prawa rzeczowego na nieruchomości.*

*3. Wywłaszczenie nieruchomości może być dokonane, jeżeli cele publiczne nie mogą być zrealizowane w inny sposób niż przez pozbawienie albo ograniczenie praw do nieruchomości, a prawa te nie mogą być nabyte w drodze umowy*".

"*Art 128.1. Wywłaszczenie własności nieruchomości, użytkowania wieczystego lub innego prawa rzeczowego następuje za odszkodowaniem na rzecz osoby wywłaszczonej odpowiadającym wartości tych praw*".

Ograniczono się więc do odszkodowania za prawa do nieruchomości. Nie nawiązano przy tym do konstytucyjnego pojęcia słusznego odszkodowania, w którym nie użyto pojęcia nieruchomości, dlatego można i trzeba przyjąć, że dotyczy ono wszelkich wywłaszczonych praw.

Specustawy, m.in. drogowa, dla przyspieszenia realizacji inwestycji bez wątpienia wprowadziły rygory i procedury wywłaszczeniowe zdecydowanie bardziej restrykcyjne, niż zapisano to w *uogn*. Jedni twierdzą, że to dobrze, bo dzięki temu szybciej budujemy drogi, a inni, że bardzo źle, bo i tak za mało tych dróg budujemy, a właścicieli nasze władze nie szanują. Ale trzeba przyznać, że na otarcie łez poszkodowanym właścicielom dano drobną rekompensatę, bo w nowelizacji z 2008 r. w art. 18, ust. 1e i 1f zapisano:

"*1e. W przypadku, w którym dotychczasowy właściciel lub użytkownik wieczysty nieruchomości objętej decyzją o zezwoleniu na realizację inwestycji drogowej odpowiednio wyda tę nieruchomość lub wyda nieruchomość i opuści lokal oraz inne pomieszczenia niezwłocznie, lecz nie później niż w terminie 30 dni od dnia:*

*1) doręczenia zawiadomienia o wydaniu decyzji, o której mowa w art. 17,*

*2) doręczenia postanowienia o nadaniu decyzji o zezwoleniu na realizację inwestycji drogowej rygoru natychmiastowej wykonalności albo*

*3) w którym decyzja o zezwoleniu na realizację inwestycji drogowej stała się ostateczna* 

*– wysokość odszkodowania powiększa się o kwotę równą 5% wartości nieruchomości lub prawa użytkowania wieczystego*.

*1f. W przypadku, gdy decyzja o zezwoleniu na realizację inwestycji drogowej dotyczy nieruchomości zabudowanej budynkiem mieszkalnym albo budynkiem, w którym został wyodrębniony lokal mieszkalny, wysokość odszkodowania, o którym mowa w ust. 1, przysługującego dotychczasowemu właścicielowi lub użytkownikowi wieczystemu zamieszkałemu w tym budynku albo lokalu powiększa się o kwotę 10 000 zł w odniesieniu do tej nieruchomości*".

Pierwsza kwota w wysokości 5% wartości nieruchomości nie jest odszkodowaniem, ale nagrodą za szybkie jej wydanie, natomiast w przypadku drugiej kwoty (10 tys. zł) można przyjąć, że jest to ekwiwalent kosztów przeprowadzki (a więc rodzaj odszkodowania). Zmiana w dobrym kierunku, ale, niestety, niewielka.

#### • Standardy obowiązujące w innych krajach

W opracowaniu ONZ-FAO z 2007 roku znajduje się lista podstawowych zasad, które powinny być uwzględnione przy ustalaniu odszkodowania, aby spełniło ono wymóg słusznego i godziwego. Najważniejsza jest zasada równowartości (ekwiwalentności), która mówi, iż właściciel lub użytkownik nie powinien się ani wzbogacić, ani zbiednieć w wyniku wywłaszczania jego praw do nieruchomości.

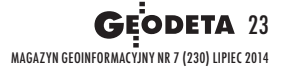

## Bogdan Grzechnik radzi

Podstawowe zasady ustalania odszkodowania według FAO to:

<sup>l</sup>**ekwiwalentność** – odszkodowanie powinno dotyczyć wywłaszczonej nieruchomości i wszystkich szkód powodujących pogorszenie warunków życia dotychczasowego właściciela;

<sup>l</sup>**równowaga interesów stron** – proces wywłaszczania powinien zabezpieczyć prawa osób, które tracą prawa do nieruchomości, jednocześnie nie narażając na szwank interesu publicznego;

<sup>l</sup> **elastyczność** – prawo powinno być przejrzyste, ale na tyle szczegółowe, aby zezwalało na ustalenie słusznego odszkodowania także w szczególnych sytuacjach;

<sup>l</sup>**jednolitość procedur** – powinna być zachowana w stosunku do posiadaczy różnych praw do wywłaszczanej nieruchomości;

l**sprawiedliwość i przejrzystość** – negocjujące strony (wywłaszczająca i wywłaszczana) powinny mieć, na ile to możliwe, taki sam dostęp do informacji oraz specjalistów, takich jak np. rzeczoznawcy majątkowi i prawnicy.

Do podstawowych czynników, które powodują, że odszkodowanie nie jest słuszne, zaliczono między innymi:

lzłe i zagmatwane, czasem zbyt ogólne lub zbyt szczegółowe przepisy prawa i inne regulacje, które powodują błędy i konflikty między stronami oraz dają możliwość nadużywania władzy;

lbrak standardów, co umożliwia korumpowanie urzędników, którzy za łapówki są skłonni przyznać wyższe odszkodowania;

lzapowiedź zmiany przeznaczenia terenu, która może mieć wpływ na poziom wartości rynkowej gruntu jeszcze niewłączonego do projektu.

W krajach, gdzie prawo nie określa jednoznacznie podstawy odszkodowania, może to skutkować zaniżoną kwotą, jeśli wartości nieruchomości spadają, i zawyżoną, jeśli wartości rosną. Trzeba więc dokładnie ustalić datę, na którą wartość będzie określona. U nas jest to data wydania decyzji o zezwoleniu na realizację inwestycji drogowej (ZRID) lub inwestycji kolejowej (ULLK). Poza tym, że ma to być wartość rynkowa, ważne jest ustalenie, czy ma to być wartość dla optymalnego sposobu użytkowania, czy takiego, który był w dniu wyceny. W większości krajów dopuszczono możliwość ustalenia odszkodowania na podstawie optymalnego sposobu użytkowania.

W opracowaniu FAO znajduje się bardzo ciekawa lista strat i szkód, które powinny zostać zrekompensowane:

**1.** Grunt wraz z częściami składowymi, zasiewami i uprawami (punkt u nas realizowany).

**2.** Wartość wszystkich finansowych korzyści właściciela innych niż wartość rynkowa nieruchomości (w Polsce nikt nawet nie analizuje, jakie inne straty ponosi właściciel, bo oprócz zapisu o słusznym odszkodowaniu w Konstytucji RP żaden przepis tych spraw nie reguluje; właściciele w większości nie są też świadomi, że takie odszkodowania istnieją w innych krajach).

**3.** Odsetki od odszkodowania niewypłaconego w wyznaczonym terminie (częściowo u nas realizowane, ale nie w pełni).

**4.** Rozsądne (umiarkowane) wydatki będące bezpośrednio konsekwencją wywłaszczenia (patrz uwaga do pkt 2).

**5.** Strata wartości pozostałych gruntów spowodowana celem wywłaszczenia (polskie przepisy o takiej kategorii milczą).

**6.** Koszty związane z korzystaniem przez właściciela z porad prawnych i specjalistycznych (u nas każdy właściciel za takie porady musi płacić z własnej kieszeni, a w wielu krajach płaci za to inwestor).

**7.** Koszty przeprowadzki i koszty nabycia alternatywnego lokalu lub domu (jako koszt przeprowadzki można u nas przyjąć te 10 tys. zł, ale o pozostałych kosztach nikt nawet nie myśli).

**8.** Koszty związane z reorganizacją działalności gospodarstwa rolnego, jeśli wywłaszczono części gruntów (podobnie jak w pkt 2, z tym że w Polsce najczęściej gospodarstwa przecinane są nowymi drogami, bo wcześniej nie robi się scaleń lub wymiany gruntów, tak aby gospodarstwo znalazło się po jednej stronie pasa drogowego; jest to zmiana bardzo kosztowna dla rolnika).

**9.** Tymczasowa utrata zarobków (patrz uwagi do pkt 2).

**10.** Trudności osobiste – choroba, załamanie psychiczne (w Polsce wcale nie są to przypadki odosobnione, ale wygląda na to, że nikogo one nie interesują, a o monitorowaniu takich zjawisk i zwrocie kosztów leczenia czy innej pomocy nasze przepisy nawet się nie zająknęły).

**11.** Inne poniesione straty i odniesione szkody (tu można by umieścić przyznawane w Polsce 5%, ale – jak już pisałem – jest to nagroda za opuszczenie nieruchomości, a przepis nie mówi nic o stratach).

Jeśli podsumujemy jedenaście ww. punktów, to okaże się, że w Polsce realizujemy: pkt 1, pkt 3 (w małej części) pkt 7 i pkt 11, czyli łącznie 3,1 punktu (28%). Daleka jeszcze droga przed nami.

#### $\bullet$  Skala problemu w Polsce

Aby być obiektywnym, trzeba podkreślić, że wymieniona lista strat nie dotyczy wszystkich wywłaszczanych osób. Większości z nich odcina się fragment ich gruntu, nie powodując innych problemów. Dzieje się tak wówczas, kiedy droga przebiega daleko od zabudowań, a jej lokalizacja nie narusza struktury powierzchniowej i komunikacyjnej gospodarstw. Z gorszą sytuacją mamy do czynienia wówczas, kiedy musimy wchodzić z inwestycjami do miast (a zdarza się to coraz częściej), bo wtedy powstają problemy i ogromne straty. Przykładem są obwodnice dużych miast i sprzyjająca kolizjom rozproszona (przypadkowa) zabudowa wynikająca z braku planów zagospodarowania przestrzennego, o czym już wielokrotnie pisałem. A najbardziej drastycznym przykładem jest południowa obwodnica Warszawy, która tnie miasto bliżej centrum niż granic zewnętrznych, ingerując w dziesiątki nieruchomości zabudowanych. Odcinek Konotopa – Prymasa Tysiąclecia spowodował konieczność wywłaszczenia około 100 budynków mieszkalnych. Podobnie dzieje się w pozostałych dzielnicach stolicy.

Z moich doświadczeń wynikają konkretne przykłady strat, które ponieśli właściciele, nie otrzymując z tego tytułu żadnych rekompensat. Są to wspomniane wcześniej "utracone korzyści":

**1.** Ograniczenie lub likwidacja działalności gospodarczej przez przejęcie całej lub odcięcie części nieruchomości.

**2.** Zlikwidowanie dojazdu do istniejącego rodzinnego motelu (autostrada) lub do sklepu znajdującego się na skrzyżowaniu dróg (zbudowanie wiaduktu). Skutkiem było pozbawienie środków do życia całych rodzin.

**3.** Przeciecie gospodarstwa rolnego autostradą (dojazdy do odciętej części często wydłużają się do 15-20 kilometrów). Koszty uprawy takich gruntów rosną wielokrotnie.

**4.** Pozostawienie właścicielom niekształtnych działek, których nie da się uprawiać, a ich wartość zdecydowanie maleje.

**5.** Odszkodowanie nie wystarcza na nabycie nieruchomości podobnych do przejętych.

**6.** Utrata pracy i kłopoty z jej znalezieniem oraz wzrost kosztów dojazdów.

**7.** Zmiana środowiska przez całe rodziny, w tym przedszkoli i szkół dla dzieci.

**8.** Stresy i choroby przesiedlanych osób starszych, które od urodzenia mieszkały w tym samym miejscu.

**9.** Lokalizacja drogi w bliskości domów jednorodzinnych bez wywłaszczania gruntów. Działki znajdują się poza pasem drogowym, ale hałas, kurz, spaliny nie dają ludziom żyć. Ekrany niewiele tu pomagają, a odszkodowań żadnych.

Walcząc o swoje prawa, właściciele chwytają się ostatniej deski ratunku.

Zmuszeni są wydawać część odszkodowania na honoraria prawników, choć z góry wiadomo, że nic nie uzyskają, bo polskie przepisy nie uwzględniają takich strat. A straty te w niektórych przypadkach są znacznie wyższe (nieraz kilkakrotnie) od wypłacanych kwot. Trudno ocenić, jaki procent właścicieli znajduje się w opisanej tutaj grupie. Zależy to oczywiście od lokalizacji drogi. Myślę, że tego typu badań nikt jeszcze u nas nie robił.

#### $\bullet$  Lokale zamienne

Trzeba tu jeszcze wspomnieć o lokalach zamiennych. Specustawa drogowa uregulowała tę sprawę metodą chyba z poprzedniej epoki. Zacytuję kilka artykułów:

"*Art. 16.2. Decyzja o zezwoleniu na realizację inwestycji drogowej określa termin odpowiednio wydania nieruchomości lub wydania nieruchomości i opróżnienia lokali oraz innych pomieszczeń. Termin ten nie może być krótszy niż 120 dni od dnia, w którym decyzja o zezwoleniu na realizację inwestycji drogowej stała się ostateczna. (...)* 

*Art. 17.4. W przypadku gdy decyzja, o której mowa w ust. 1, dotyczy nieruchomości zabudowanej budynkiem mieszkalnym albo budynkiem, w którym został wyodrębniony lokal mieszkalny, właściwy zarządca drogi jest obowiązany, w terminie faktycznego objęcia nieruchomości w posiadanie, do wskazania lokalu zamiennego, z zastrzeżeniem ust. 4a.*

*4a. W przypadku, gdy faktyczne objęcie nieruchomości w posiadanie następuje po upływie terminu, o którym mowa w art. 16 ust. 2, właściwy zarządca drogi nie ma obowiązku do wskazania lokalu zamiennego.*

*4b. Osoba, której wskazano lokal zamienny, jest obowiązana do jego opróżnienia najpóźniej w dniu upływu terminu, o którym mowa w art. 16 ust. 2*".

Oprócz tego, że zapisy te są nieprecyzyjne, to wynika z nich, że:

<sup>l</sup>Państwo Kowalscy mają ustalony w decyzji termin opuszczenia domu, np. 120 dni.

lZarządca zaproponuje im lokal zamienny, a oni np. przeniosą się do niego, wykorzystując te 10 tys. zł, w ciągu 30 dni.

 $\bullet$  Ale w art. 17 ust. 4b mówi się, że wkrótce mają się wyprowadzić z tego lokalu, najpóźniej w ciągu 120 dni.

A są to osoby, które nie mają się gdzie przeprowadzić, bo nie otrzymały jeszcze odszkodowania, a gdyby nawet je otrzymały, nie wystarczyłoby to na zakup mieszkania. Wygląda na to, że jedyne miejsce dla nich znajduje się pod mostem.

Miałem takie sytuacje, że do nieruchomości z domkiem, w którym mieszkała starsza, chora kobieta, zgłosiło się 20 spadkobierców. Odszkodowanie w wysokości 1/20 wartości nieruchomości przypadające tej pani wystarczyło jej na 3 m kw. mieszkania. Gdyby nie udało mi się załatwić 12 lokali komunalnych, takie osoby miałyby miejsce wyłącznie w przytułku. Nie wiem, dlaczego przepis ten nie odsyła do ustawy *o ochronie praw lokatorów*. W ustawie tej chronimy lokatorów, a tutaj mamy właścicieli, o których chyba zapomnieliśmy.

#### • Zasady wyceny nieruchomości pod inwestycje liniowe

Do 2011 roku rzeczoznawcy według obowiązujących wówczas przepisów mieli obowiązek wycenić grunty pod drogi według rynku nieruchomości drogowych. Ale, niestety, rynek nieruchomości drogowych nie był wolnym rynkiem. Trzeba tutaj zacytować fragment art. 151 *uogn*:

"*Art. 151.1. Wartość rynkową nieruchomości stanowi najbardziej prawdopodobna jej cena, możliwa do uzyskania na rynku, określona z uwzględnieniem cen transakcyjnych przy przyjęciu następujących założeń:*

*1) strony umowy były od siebie niezależne, nie działały w sytuacji przymusowej oraz miały stanowczy zamiar zawarcia umowy;*

*2) upłynął czas niezbędny do wyeksponowania nieruchomości na rynku i do wynegocjowania warunków umowy*".

W związku z tym nie były to wartości rynkowe. Wielokrotnie zgłaszaliśmy wnioski o zmianę tego przepisu, ale nic to nie dawało, bo władze bały się, że odszkodowania wzrosną.

A sytuacja wyglądała następująco:

<sup>l</sup>Grunty rolne według wolnego rynku miały i dalej mają wartość około 4-5 zł za 1 m kw. Ale grunty te według rynku drogowego wyceniano na 14-18 zł za 1 m kw.

 $\bullet$ Natomiast grunty budowlane według wolnego rynku nieruchomości, np. w rejonie średniej wielkości miasta, miały i dalej mają wartość około 100-120 zł za 1 m kw. A wyceniano je według rynku drogowego w granicach 20-30 zł za 1 m kw.

Czyli rolnicy otrzymywali ostatecznie czterokrotnie większe odszkodowanie od należnego, a właściciele nieruchomości budowlanych czterokrotnie mniejsze. Odrębną sprawą jest wycena części składowych nieruchomości. Nie powinno się tego robić metodą kosztów odtworzenia, ale podejściem dochodowym. Fakt, że nie zawsze jest to możliwe.

Według obecnie obowiązujących przepisów wszystkie nieruchomości wyce-

#### Uprawnienia zawodowe

Już za miesiąc Bogdan Grzechnik, twórca stałych uprawnień zawodowych w dziedzinie geodezji i kartografii (1984 r.), pierwszy przewodniczący Komisji Kwalifikacyjnej, przypomni trochę historii, odniesie się do stanu aktualnego, a także zaproponuje rozwiązania na przyszłość. Zapraszamy do sierpniowej rubryki "Bogdan Grzechnik radzi"! **Redakcia** 

niamy, ustalając ich wartość rynkową. Grunty budowlane według wolnego rynku nieruchomości budowlanych, a grunty rolne według wolnego rynku nieruchomości rolnych. Można więc stwierdzić, że rolnicy na zmianie przepisów stracili. Poprzednio kilkakrotnie wyższe odszkodowanie można było uznać za wartość rynkową nieruchomości plus utracone korzyści (m.in. straty związane z przecinaniem gospodarstw pasem drogowym). Trudno się dziwić, że obecnie protestują. Natomiast właściciele gruntów budowlanych mają wreszcie cenę rynkową, ale na rekompensatę za utracone korzyści muszą jeszcze poczekać. Niestety, skargi na niesprawiedliwe odszkodowania obciążyły głównie rzeczoznawców majątkowych, a nie rząd i Sejm. Sam wielokrotnie zgłaszałem propozycje zmian, ale dopiero trzy lata temu zlikwidowano te patologie.

#### **· Co należy zrobić,** aby odszkodowanie było słuszne

Uważam, że geodeci nadal powinni być inicjatorami doskonalenia zawodu rzeczoznawcy majątkowego. A oto moje obecne rady w tym zakresie:

**1.** Konieczne jest ustawowe zdefiniowanie konstytucyjnego "słusznego" odszkodowania przy założeniu, że odszkodowaniem takim jest wartość przyjmowanej nieruchomości powiększona o "utracone korzyści".

**2.** Należy ustalić w przepisach, co to są "utracone korzyści" i w jakich sytuacjach się je uwzględnia.

**3.** Konieczne jest także opracowanie standardów wyceny ww. "utraconych korzyści", aby rzeczoznawcy w jednolity sposób mogli je wycenić.

**4.** Przy ww. regulacjach Polska powinna w pełni uwzględnić międzynarodowe standardy omówione w wytycznych ONZ.

#### Bogdan Grzechnik

rzeczoznawca majątkowy, doświadczony pracownik administracji geodezyjnej, w tym szczebla centralnego, następnie wykonawca, współwłaściciel firmy geodezyjno-prawnej Grunt, społecznik, aktywny działacz Stowarzyszenia Geodetów Polskich oraz Geodezyjnej Izby Gospodarczej, której wiele lat prezesował

### LOTNICZE SKANOWANIE LASEROWE – SZKOŁA INTERPRETACJI [5]

Ocena geomorfologicznych skutków awarii wału przeciwpowodziowego w dolinie Wisły na Mazowszu (2010 r.)

# Powódź w Świniarach

 $\begin{tabular}{ll} \multicolumn{2}{l}{\multicolumn{2}{l}{\textbf{comorfologia jest nauką}}} \\ \multicolumn{2}{l}{\multicolumn{2}{l}{\textbf{o formach rzeży tere-}} \\ \multicolumn{2}{l}{\textbf{nu i procesach je ksztat-}} \\ \multicolumn{2}{l}{\textbf{tujących}}. Zwyko się uważać, \end{tabular}$ eomorfologia jest nauką o formach rzeźby terenu i procesach je kształże obszar środkowej Polski, a szczególnie Mazowsze, jest płaski i charakteryzuje się monotonną rzeźbą równinną. Na pierwszy rzut oka geomorfolodzy nie mają tutaj nic ciekawego do badania, zwłaszcza w porównaniu np. z Tatrami posiadającymi atrakcyjną rzeźbę wysokogórską ukształtowaną przez lodowce typu alpejskiego i ciągle formowaną przez spektakularne lawiny, spływy błotno-gruzowe czy obrywy skał.

Mazowsze jest jednak rozcięte doliną Wisły, która kilka razy w roku staje się areną niezwykle dynamicznych procesów erozji i akumulacji związanych z wczesnowiosennymi i letnimi wezbraniami rzeki. Zazwyczaj w okolicy letniego przesilenia słonecznego w Karpatach pojawiają się ulewne deszcze wywołujące falę wezbraniową w tamtejszych potokach. Woda z potoków karpackich dość szybko dociera do koryta górnej Wisły. W wyniku tego procesu ogromna ilość wody przenosi się korytem rzecznym niczym pasem transmisyjnym na północ, zalewając rozległe i nisko położone obszary dolinne Mazowsza.

P odobna sekwencja wydarzeń miała miejsce w maju 2010 roku, doprowadzając do największej od kilkudziesięciu lat powodzi opadowej w centralnej Polsce. Wszystko zaczęło się w połowie miesiąca od bardzo intensywnych deszczów na obszarze Karpat Zachodnich. Opady zanotowane w maju w Beskidzie Małym, Beskidzie Śląskim i Tatrach osiągnęły ponad 500% wieloletniej normy dla tego miesiąca! Sytuację dodatkowo pogorszyła śnieżna i długa zima – grunt w dorzeczu Wisły był jeszcze ciągle mocno nasycony wodą z topniejącego wiosną śniegu. Konsekwencją tego splotu niekorzystnych warunków meteorologicznych, hydrologicznych i hydrogeologicznych była fala wezbraniowa przemieszczająca się w dół rzeki, niosąca niespotykaną od dawna ilość wody. Wiślane wały nie wytrzymały jej naporu. Ich przerwanie w kilku miejscach w odcinku Górnej i Środkowej Wisły doprowadziło do katastrofalnej powodzi m.in. w Sandomierzu i Wilkowie. Do poważnej awarii wałów przeciwpowodziowych doszło także w okolicach miejscowości Świniary w powiecie płockim.

Przez przerwany tamże wał przeciwpowodziowy przelewało się ok. 15% wody płynącej wówczas korytem Wisły. Biorąc pod uwagę względnie niewielką szerokość wyrwy w wale, wskaźnik jednostkowej mocy strumienia osiąg-

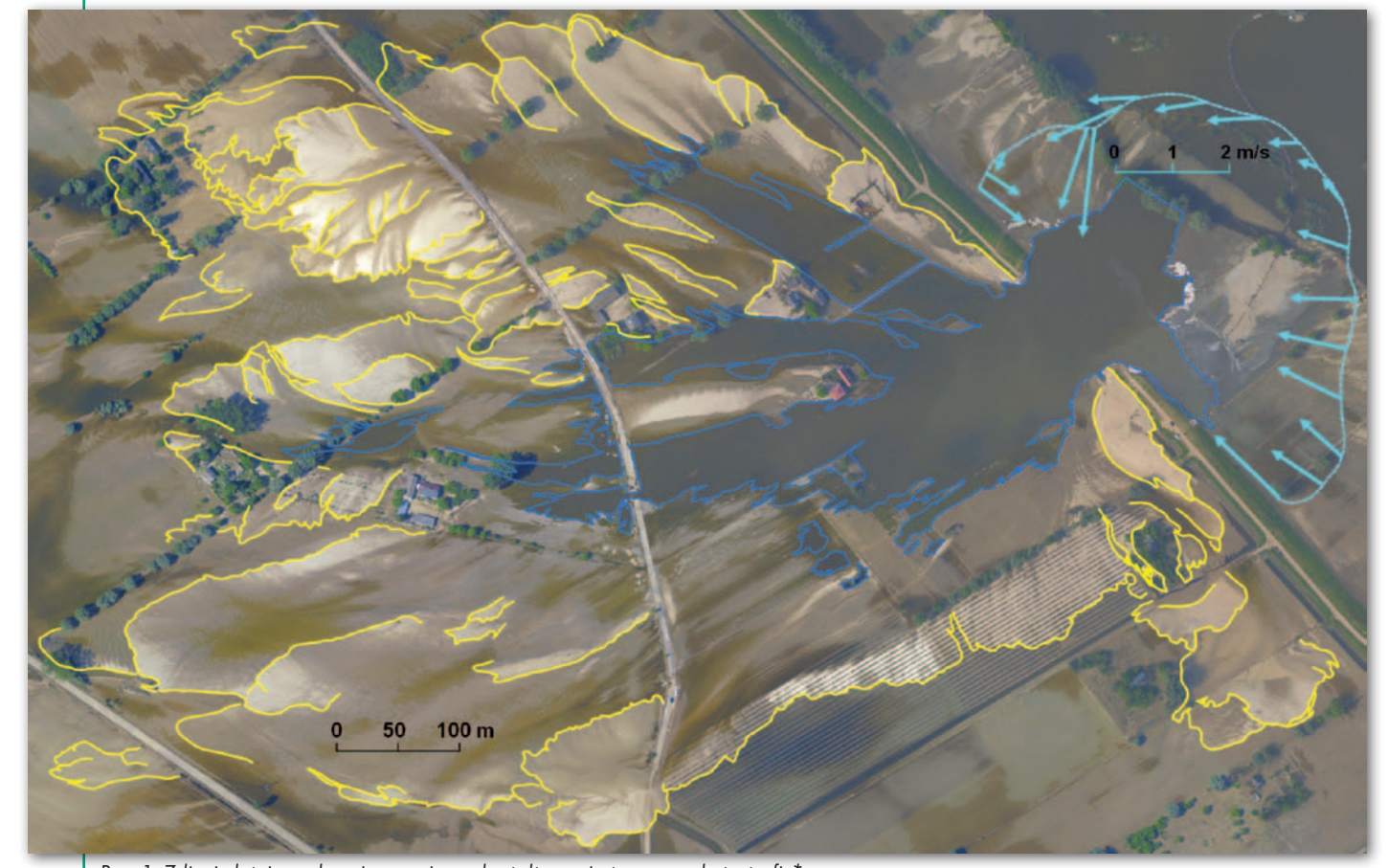

Rys. 1. Zdjęcie lotnicze ukazujące zmiany ukształtowania terenu po katastrofie\*

MAGAZYN geoinformacYJNY nr 7 (230) LIPIEC 2014 26 GEODETA

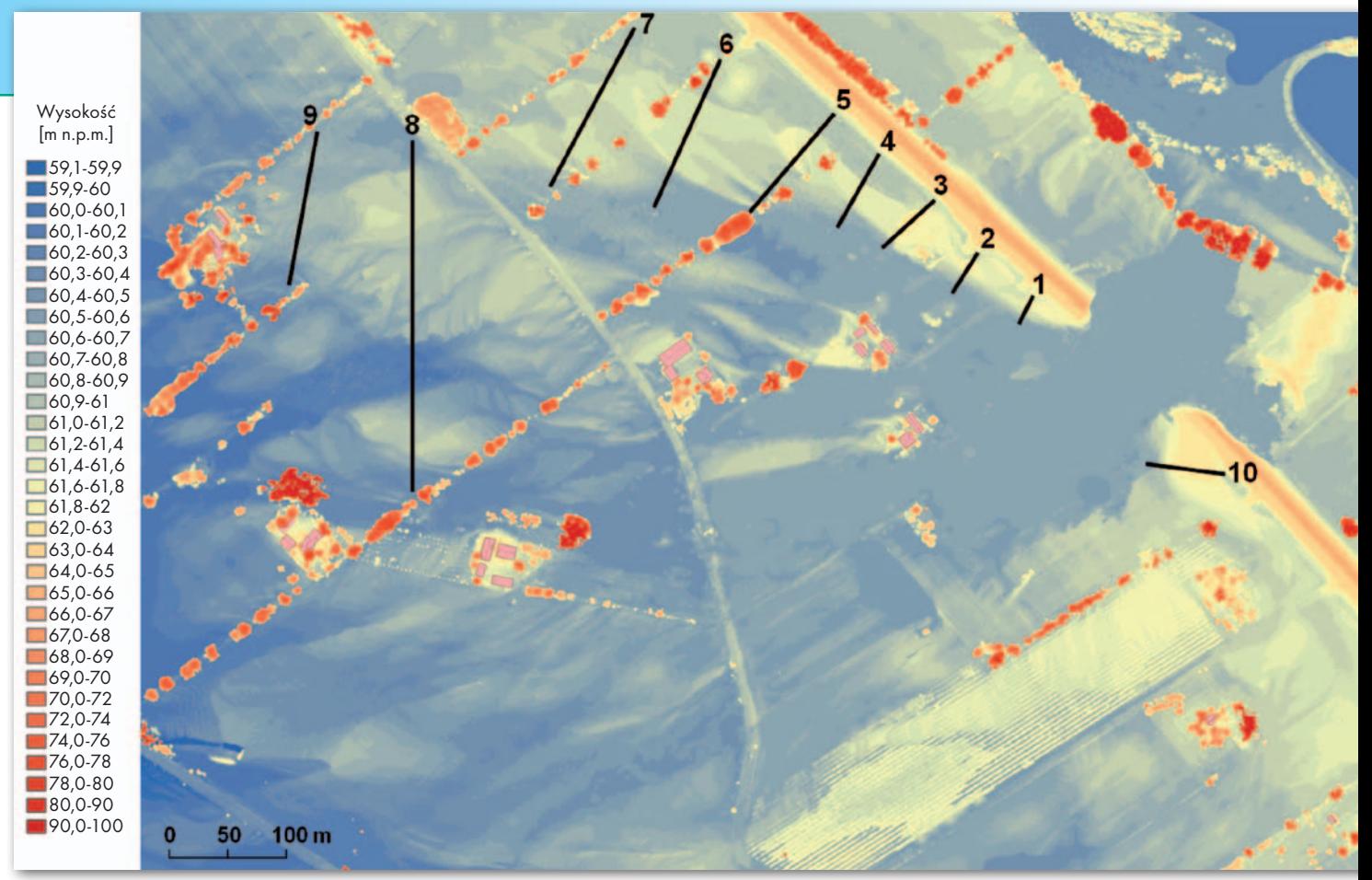

Rys. 2. Cyfrowy model rzeźby terenu uzyskany w wyniku lotniczego skaningu laserowego\*

nął w miejscu awarii prawie 10 000 W/m<sup>2</sup> , co jest wartością niemal 1000 razy większą niż w korycie Wisły przy ekstremalnej powodzi i trudną do wyobrażenia, zwłaszcza na nizinnym Mazowszu. Woda płynąca z tak gigantyczną mocą (łącznie przez okres ponad 2 tygodni) wyerodowała w powierzchni tarasu zalewowego głębokie na ponad 10 m obniżenie zwane kotłem eworsyjnym i długą na 750 m rynnę, którą geomorfolodzy nazywają korytem krewasowym. Rynnę tę, rozgałęziającą się w charakterystyczny sposób, przedstawiają rysunki 1 i 2.

Warto uzmysłowić so-<br>bie, że podczas duże-<br>go wezbrania korytem<br>Wisły razem z setkami miliobie, że podczas dużego wezbrania korytem Wisły razem z setkami milionów ton wody transportowane są także setki tysięcy ton piasku. Niewielka jego część została w sposób naturalny zdeponowana na przedłużeniu opisywanej powyżej rynny w postaci rozległego  $(0.5 \text{ km}^2)$ powierzchni) stożka napływowego (rys. 1 i 2). Przykrył on pola, miedze, drogi i leżące nieopodal wału gospodarstwa, wdzierając się nawet do

niektórych budynków. Tego typu piaszczyste formy, w geomorfologii nazywane glifem krewasowym, są cennym zapisem dynamicznych procesów towarzyszących wezbraniom, a ich analiza może być wartościowa dla zrozumienia geomorfologicznych aspektów powodzi.

Niestety, formy te są zazwyczaj szybko niszczone podczas usuwania skutków powodzi (pochodzący z nich piasek jest wykorzystywany np. do naprawy wałów przeciwpowodziowych). Tak też stało się w Świniarach. Jednak dzięki inicjatywie Krajowego Zarządu Gospodarki Wodnej i szybkiemu (bezpośrednio po powodzi) pozyskaniu danych teledetekcyjnych przez firmę MGGP Aero udało się zarejestrować unikalny charakter tych form na zdjęciach lotniczych (rys. 1) oraz w postaci cyfrowego modelu rzeźby terenu uzyskanego w wyniku lotniczego skaningu laserowego (rys. 2).

M odele powierzchni te-<br>
renu uzyskane meto-<br>
dą skaningu laserowe-<br>
go cechuja się zunełnie nowa renu uzyskane metogo cechują się zupełnie nową jakością w porównaniu z danymi uzyskanymi w sposób tradycyjny. Ich rozdzielczość przestrzenna jest tak wysoka, że geomorfolodzy dopiero poznają możliwości LiDAR-u i uczą się, jak korzystać z nowych, niezwykle dokładnych cyfrowych modeli rzeźby terenu. Autorzy tego tekstu podjęli próbę wykorzystania danych LiDAR-owych w celu odpowiedzi na proste pytanie: jaka jest miąższość piasku zdeponowanego w czasie powodzi na równinie zalewowej w obrębie glifu krewasowego w Świniarach? Źródłowe dane miejsca awarii wału przeciwpowodziowego uzyskane w wyniku skaningu laserem Riegl LMS-Q680i zostały przetworzone przez firmę MGGP Aero w dwa rodzaje cyfrowych modeli: NMT prezentujący samą powierzchnię terenu i NMPT, na którym uwzględniono także odbicia wiązki lasera od drzew, krzewów, budynków, nasypów drogowych, a nawet grządek czy skib na zaoranych wiosną polach. Zastosowana technologia pozwoliła na osiągnięcie 0,5-metrowej dokładności w poziomie i 2-centymetrowej

w pionie. Na szczególną uwagę zasługuje fakt, że dzięki technologii LiDAR-owej uzyskano olbrzymie ilości danych (setki milionów punktowych pomiarów) oraz że wszystkie dane posiadały atrybuty georeferencyjne, a więc były gotowe do umieszczenia i analizy w środowisku GIS.

 $\blacksquare$ ierwszym krokiem anali-<br>zy danych z LiDAR-u by-<br>ła próba automatycznego<br>obliczenia różnicy wysokości ierwszym krokiem analizy danych z LiDAR-u była próba automatycznego między rzędną powierzchni terenu sprzed powodzi a nową jej wysokością związaną z powstaniem piaszczystego glifu krewasowego. Porównanie to pozwoliłoby nie tylko na wyznaczenie miąższości zdeponowanego piasku, ale także na oszacowanie objętości nowej formy. Korzystając z oprogramowania ArcGIS 3D Analyst, porównano powierzchnię z NMT uzyskanego na podstawie skaningu laserowego (NMT-LiDAR) z powierzchnią tego samego obszaru odwzorowaną w najdokładniejszym "przedpowodziowym" NMT, jakim dysponowano (rozdzielczość pozioma 25 m i pionowa 0,5 m). Analizę poprzedzono

> MAGAZYN geoinformacYJNY nr 7 (230) LIPIEC 2014 **GEODETA 27**

### LOTNICZE SKANOWANIE LASEROWE – SZKOŁA INTERPRETACJI [5]

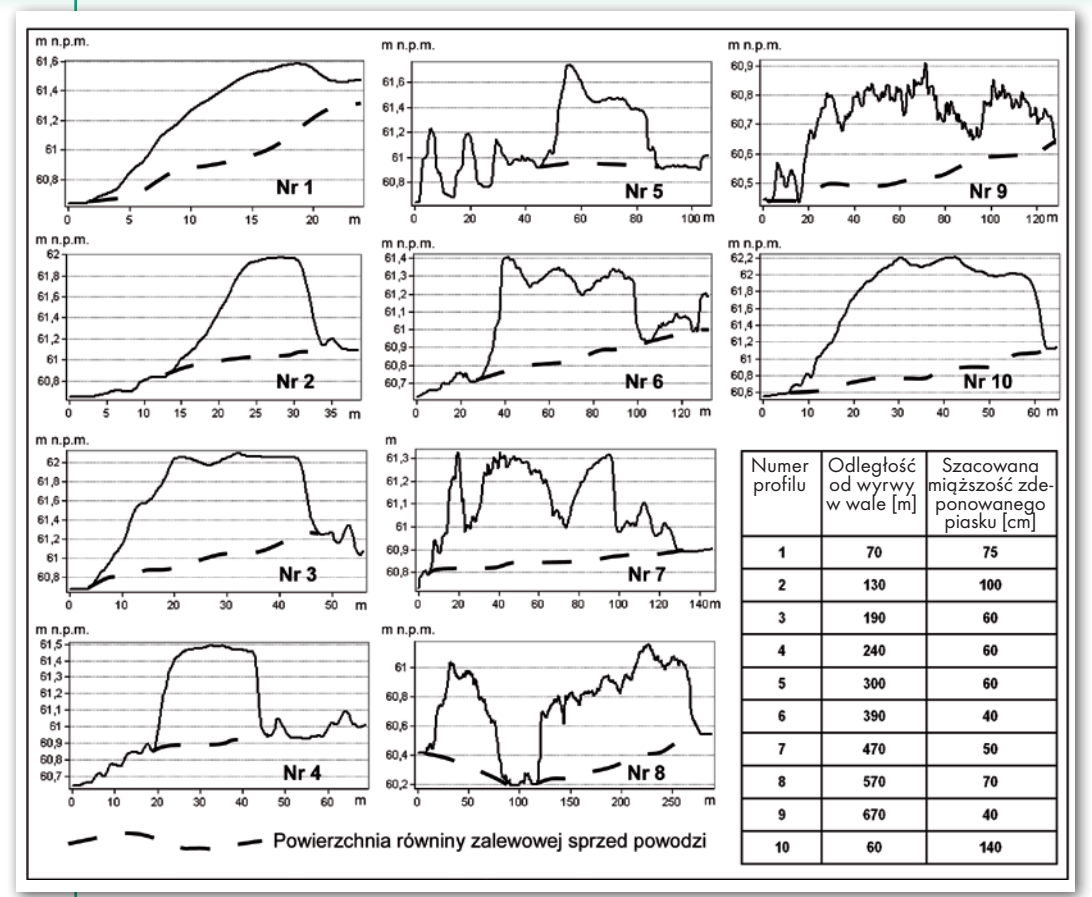

równiny zalewowej była doskonale widoczna. Obliczone poprzez analizę danych Li-DAR-owych miąższości glifu krewasowego zaskakująco dobrze (błąd nie przekraczał 10 cm) zgadzały się z rzeczywistymi wartościami w strefach, gdzie piasek przykrył płaską powierzchnię. Na obszarach, gdzie pierwotna powierzchnia nie była płaska (rowy, zagłębienia lub wypukłości), wynik był mniej dokładny.

Opisana w artykule forma glifu krewasowego zachowała się częściowo do dziś jako nieużytek porośnięty wierzbami. Można ją obejrzeć na lewym brzegu Wisły zaledwie 20 km powyżej Płocka. W lipcu 2010 r. świeżo powstały glif krewasowy zafascynował autorów tego tekstu oceniających w terenie geomorfologiczne skutki powodzi. Może forma ta zainteresuje także czytelników GEODETY?

Rys. 3. Profile terenu prezentujące miąższość świeżo zdeponowanego piasku\*

procedurą testową obejmującą porównanie stref, w których podczas opisywanej powodzi nie nastąpiła erozja ani depozycja. Osiągnięte różnice wysokości w przedziale od 2 do 5 m sugerowały błąd wynikający ze zbyt małej dokładności "przedpowodziowego" NMT.

W związku z niepowo-<br>dzeniem pierwszej<br>procedury podjęto<br>druga próbe analizy danych dzeniem pierwszej procedury podjęto drugą próbę analizy danych LiDAR-owych przy użyciu tego samego oprogramowania. Zrezygnowano jednak z pełnej automatyzacji tego procesu, wspomagając się tym razem pasywną techniką teledetekcyjną (analizą zdjęcia lotniczego). W pierwszym etapie prac przeanalizowano zdjęcie lotnicze wykonane cyfrową kamerą Hasselblad 39, która zarejestrowała obraz skanowanej laserowo powierzchni Ziemi podczas nalotu. Zdjęcie to zostało przetworzone przez firmę MGGP Aero w barwną ortofotomapę o rozdzielczości przestrzennej 0,15 m. Głównym celem analizy ortofotomapy było zidentyfikowanie granic obszarów o wyraźnej akumulacji piasku będących jednocześnie granicami glifu krewasowego. Obszarami tymi okazały się piaszczyste loby, które utworzyły się wzdłuż głównego koryta krewasowego, oraz odsypy powstałe w najbardziej odległej (dystalnej) strefie glifu.

W drugim etapie prac jednocześnie analizowano dwie warstwy informacyjne: ortofotomapę lotniczą (rys. 1) i model NMPT-LiDAR podzielony na 32 klasy wysokości (rys. 2), gdzie klasom najwyższym przypisano barwy ciepłe, a klasom najniższym – zimne. Porównanie to pozwoliło na wyznaczenie dziesięciu linii przecinających zarówno strefy depozycji, jak i przyległe do nich (po obu stronach) obszary, na których piasek nie został zdeponowany. W liniach tych, korzystając z narzędzia "Profile graph" z modułu 3D Analyst (ArcGIS), wykonano profile terenu prezentujące wypukłe

formy zbudowane z piasku zakumulowanego na względnie płaskiej powierzchni równiny zalewowej. Profile te porównano z "przedpowodziową" powierzchnią równiny zalewowej, co pozwoliło na określenie miąższości świeżo zdeponowanego piasku (rys. 3). W sąsiedztwie przerwanego wału, gdzie prędkość i moc strumienia płynącej wody były największe, powódź naniosła od 75 do 140 cm piasku. W większej odległości (200-300 m) od miejsca awarii miąższość piasku wyniosła ok. 60 cm, a w dystalnej części glifu spadła do zaledwie 40-50 cm.

iąższość glifu krewasowego wyznaczoną na podstawie danych z lotniczego skaningu laserowego poddano weryfikacji w terenie. Wykonano serię odkrywek w różnych częściach tej formy. Granica pomiędzy świeżo naniesionym jasnym piaskiem wiślanym a ciemną warstwą (poziom próchniczny gleby) dawnej

Elastyczność czasowa pozyskania danych z lotniczego skaningu laserowego oraz ich kompleksowość przestrzenna umożliwiają badanie skutków dynamicznych procesów geomorfologicznych w niedostępnej dotąd skali. W krótkim czasie po wystąpieniu procesu – co bywa kluczowe w badaniach geomorfologicznych – pozyskujemy dane pozwalające wykonać dokładne pomiary wysokościowe, a nawet objętościowe. Nie należy jednak zapominać, że modele terenu ze skaningu laserowego pozostają modelami, aby więc je prawidłowo zinterpretować, w wielu przypadkach niezbędna jest równoczesna analiza klasycznej ortofotomapy lotniczej.

> Grzegorz Wierzbicki, Piotr Ostrowski SGGW w Warszawie Zakład Hydrogeologii

\*Wierzbicki G., Ostrowski P., Mazgajski M., Bujakowski F., 2013, Using VHR multispectral remote sensing and LiDAR data to determine the geomorphological effects of overbank flow on a floodplain (the Vistula River, Poland), Geomorphology 183: 73-81

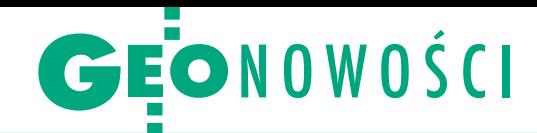

# Dzienniki pomiarów RTK z C-Geo

Przekazywanie do ODGiK-ów doku-mentacji z pomiaru wykonywanego techniką satelitarną w trybie RTK lub RTN wymaga sporządzenia dziennika pomiarowego (tak jak w przypadku obserwacji klasycznych), dlatego wrocławska firma Softline zdecydowała się dodać nowy moduł do programu C-Geo - "Dziennik pomiarów RTK/RTN". Oprogramowanie rozbudowano o wiele mechanizmów, które przyspieszają wprowadzenie typowych informacji opisowych dotyczących np. wykorzystanego systemu poprawek.

## Lekki Altus-NR2

Z aledwie 0,7 kg waży najnowszy od-biornik geodezyjny zaprezentowany przez amerykańską firmę Altus. Instrument APS-NR2 wyposażony jest w 132-kanałową płytę śledzącą sygnały GPS, GLO-NASS i SBAS. Za sprawne odbieranie korekt DGPS i RTK odpowiada modem 3.5G z podwójną anteną zmniejszającą ryzyko przerwania połączenia. Odbiornik posiada ponadto moduł Bluetooth pozwalający na bezprzewodowe połączenie z rejestratorem oraz modem wi-fi. APS-NR2 wyróżnia możliwość zdalnego kontrolowania statusu odbiornika za pośrednictwem przeglądarki internetowej.

Istotnym elementem modułu jest także funkcja wizualizacji pomiaru i analizy jego przebiegu. W tym celu każda inicjalizacja czy nawiązanie do odmiennej bazy referencyjnej są przedstawiane innym kolorem.

Ważnym elementem każdego pomiaru jest wykonanie kontroli. Oprogramowanie firmy Softline pozwala na oznaczanie punktów kontrolnych ręcznie lub w sposób w pełni automatyczny (na podstawie analizy nazwy pikiety), wyznaczenie odchyłek oraz wizualną kontrolę odległości.

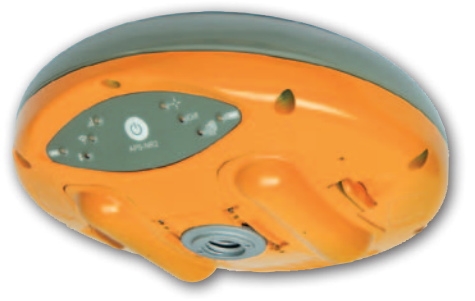

Dzięki otwartej architekturze odbiornika Altus użytkownicy mogą korzystać z szerokiej gamy oprogramowania polowego, m.in. Carlson SurvCE czy MicroSurvey FieldGenius, a nawet zintegrować go z działającą w chmurze usługą ArcGIS Online firmy Esri.

Źródło: Altus, JK

## Leica prezentuje platformę Pegasus:Two

Firma Leica Geosystems wprowadzi-<br><sup>1</sup> ła na rynek nową generację platforirma Leica Geosystems wprowadzimy przeznaczonej do mobilnego skaningu – Pegasus:Two. Na system składa się 6 cyfrowych kamer, sensor LiDAR i komputer z dyskiem pozwalającym na zapis danych pomiarowych. Istnieje możliwość zamontowania dodatkowych sensorów, m.in.: kamery tylnej, skanera laserowego, kamery termalnej, sonaru, georadaru czy czujnika pomiaru zanieczyszczenia powietrza. Pegasus:Two wyposażono także w precyzyjny odbiornik GNSS ProPak6 firmy NovAtel, który jest w stanie wyznaczać położenie pojazdu nawet podczas pracy w trudnych warunkach, np. w wysokiej miejskiej zabudowie. Urządzenie jest przystosowane do śledzenia sygnałów GPS, GLONASS, Galileo, BeiDou, SBAS oraz QZSS. System może być zamontowany na pojeździe dowolnego typu.

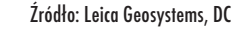

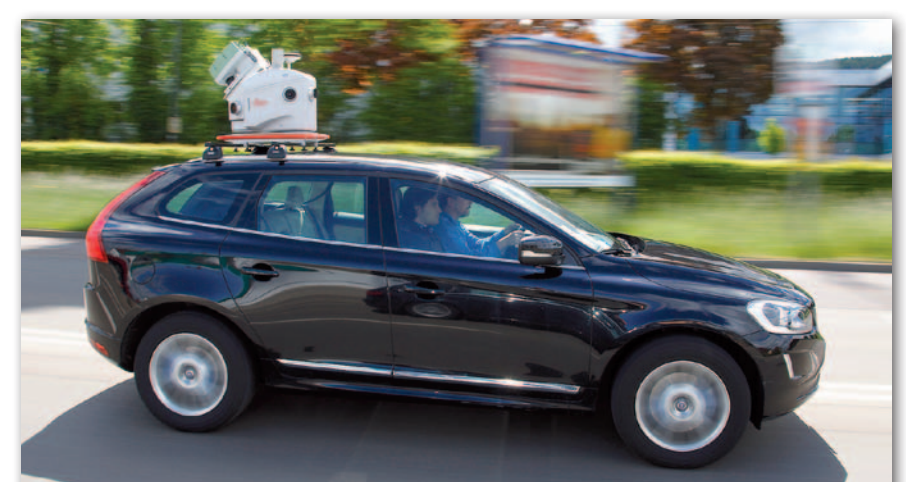

W przypadku pomiarów elementów, których obserwacja technikami satelitarnymi jest utrudniona, dużego znaczenia nabierają metody mimośrodowe (tzw. offsety). Po zaimportowaniu danych z plików pomiarowych użytkownik ma możliwość przeglądania wykonanych pomiarów oraz dokonania modyfikacji zmierzonych wartości. Moduł uwzględnia trzy rodzaje pomiarów mimośrodowych: domiary prostokątne, miary biegunowe (azymutalne) oraz wcięcia liniowe.

Źródło: Softline

#### OŚRODEK wkrótce zgodny z nowym cennikiem

Firma Geobid poinformowała, że prowadzi intensywne prace związane z dostosowaniem programu OŚRODEK do przepisów znowelizowanego Prawa geodezyjnego i kartograficznego. W pierwszym etapie powstanie bezpłatny upgrade umożliwiający pracę ośrodków dokumentacji geodezyjnej i kartograficznej po 12 lipca. W drugim tygodniu lipca można go będzie pobrać na dotychczasowych zasadach – ze strony WWW lub bezpośrednio za pomocą programu do aktualizacji (oferta ta dotyczy obecnych licencjobiorców wersji 8 systemu OŚRODEK). Wersja płatna oprogramowania firmy Geobid zawierająca kolejne dostosowania i udogodnienia ukaże się na przełomie roku.

Źródło: Geobid, JK

#### Poprawiony GPS Tracker dla QGIS

Z internetu można już pobrać najnowszą wersję polskiej wtyczki GPS Tracker dla QGIS, która wspomaga zdalną obsługę pomiarów GPS w czasie rzeczywistym. Główną modyfikacją jest wprowadzenie kompatybilności z aplikacją QGIS w wersjach 2.x. Pozwala to na korzystanie z najnowszych funkcji tego oprogramowania, m.in. przyspieszonego renderowania danych wektorowych czy zaawansowanej stylizacji i etykietowania warstw. Ponadto wprowadzony został dodatkowy mechanizm, który umożliwia m.in. odzyskanie zebranych danych w przypadku awarii QGIS.

Wtyczka GPS Tracker jest efektem współpracy Agencji Restrukturyzacji i Modernizacji Rolnictwa oraz firmy GIS Support z Lublina. GPS Tracker Plugin jest udostępniony na licencji zgodnie z warunkami GNU General Public License Version 3.

Źródło: GIS Support

MAGAZYN geoinformacYJNY nr 7 (230) LIPIEC 2014 **GEODETA 29** 

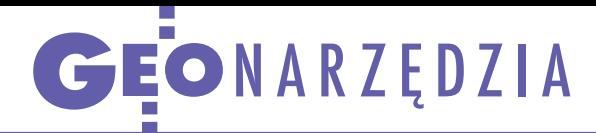

ERDAS Imagine Professional i ERDAS Apollo w radarowym monitoringu satelitarnym

# Odczytujemy mikrofale

O prawdziwej wartości infrastruktury informacji przestrzen- nej (IIP) świadczy możliwość jej zastosowania w zmieniającej się rzeczywistości, której śledzenie wymaga ciągłego pozyskiwania cja uzyskana w procesie analizy tych danych musi być wydajnie<br>udostępniana wszystkim podmiotom podejmującym na tej podstawie decyzje. Dynamikę sytuacji uchwycić można jedynie dzięki systematycznemu monitoringowi.

 $\begin{cases} \end{cases} \begin{array}{c} \text{taly do step do najnowszej informacji  
obrazowej – niezależne od zachmu-  
rzenia i oświetlenia słonecznego –  
zapewniają satelity radarowe. Zadania,$ tały dostęp do najnowszej informacji obrazowej – niezależne od zachmurzenia i oświetlenia słonecznego – które mogą być wsparte analizą danych mikrofalowych, to m.in.: budowa modeli wysokościowych, stały monitoring szkód górniczych, identyfikacja upraw, określanie wilgotności gleby, monitoring powodziowy czy monitoring lasów.

Możliwość szybkiego i precyzyjnego przetwarzania danych mikrofalowych staje się obecnie coraz bardziej istotna z uwagi na wzrost ich dostępności. Poza rozwijanymi systemami komercyjnymi, takimi jak: Radarsat-1/2 (pasmo C), CosmoSkyMed oraz TerraSAR-X/Tand-DEM-X (pasmo X), dostęp do olbrzymiej ilości danych zapewnią wkrótce misje

Sentinel Europejskiej Agencji Kosmicznej. Pierwszy z tej serii satelita mikrofalowy Sentinel-1A wprowadzony został na orbitę w kwietniu br. [patrz GEODE-TA 5/2014 – red.] i niedługo osiągnie zdolność operacyjną. Dane z tego systemu będą dostępne bezpłatnie.

#### • Mamy obrazy i co dalej?

Zastosowanie zintegrowanych rozwiązań **ERDAS Imagine Professional** i **ERDAS Apollo** pozwala na stworzenie wydajnego środowiska pracy, które umożliwia operacyjne wykorzystanie serii danych obrazowych, w tym mikrofalowych. Imagine Professional to desktopowe narzędzie służące do pozyskiwania informacji z danych obrazowych. Apollo natomiast jest zgodnym z OGC serwerem danych przestrzennych oraz środowiskiem serwerowego przetwarzania wykorzystującym usługę Web Processing Service (WPS).

ERDAS Imagine Professional zawiera wiele narzędzi służących do przetwarzania i analizy danych obrazowych, które mogą być z powodzeniem obsługiwane nawet przez niedoświadczonych użytkowników. Imagine pozwala na wykorzystywanie danych z najpopularniejszych radarowych sensorów satelitarnych na wszystkich – począwszy od SLC – poziomach przetworzenia. Umożliwia on także definiowanie paramentów innych sensorów. Użytkownicy mogą wykonać ortorektyfikację z zastosowaniem punktów terenowych lub bez nich. Poniżej opisano najważniejsze moduły ERDAS Imagine Professional pozwalające na opracowanie użytecznych produktów na podstawie surowych danych mikrofalowych.

#### $\bullet$  Interpretujemy wody i teren

Moduł **Radar Analyst Workstation** obejmuje zestaw podstawowych narzędzi do wzmocnienia obrazu. Do najsze-

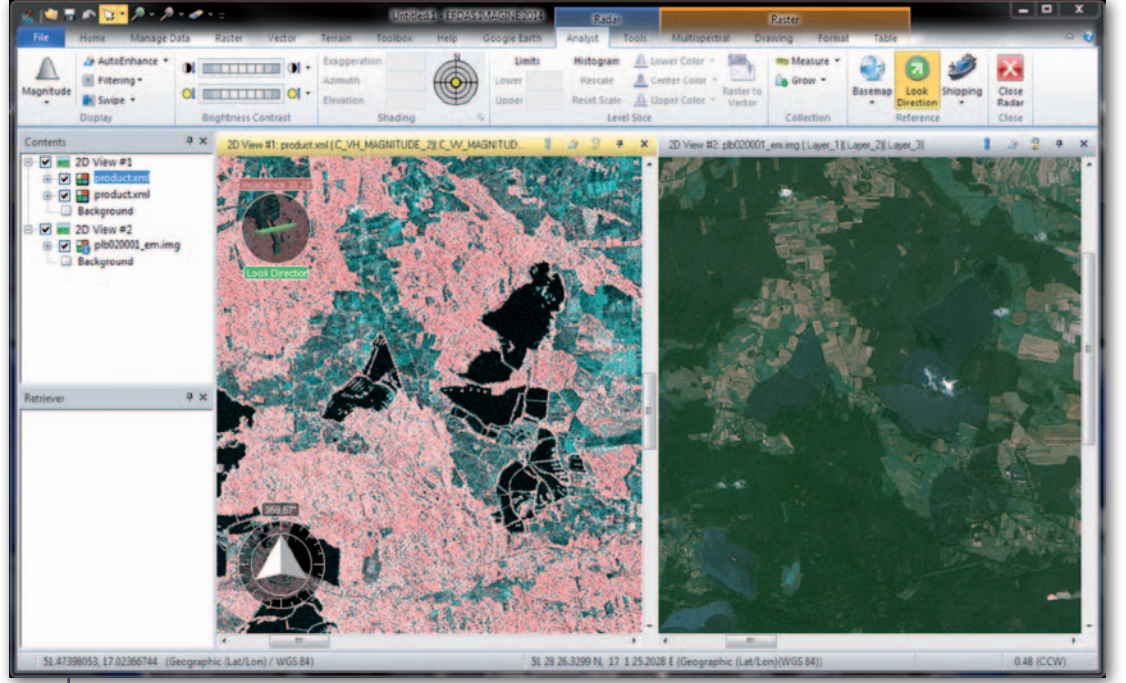

Rys. 1. Okno ERDAS Imagine Professional z widocznymi narzędziami Radar Analyst. W lewym oknie wyświetlone jest zobrazowanie Radarsat-2 (kompozycja barwna zbudowana z kanałów w polaryzacjach VV i HV). Widoczne elementy ułatwiające interpretację (wskaźnik kierunku i nachylenia wiązki oraz strzałka północy). W prawym oknie wyświetlono obraz referencyjny, który także ułatwia interpretację wizualną

AT SALASAL SALASAL SALASAL<br>SALASAL SALASAL SALASAL SALASAL

rzej stosowanych metod uczytelniania obrazów radarowych do celów wizualnej interpretacji należą techniki filtrowania, czyli usuwania cętek. Radar Analyst umożliwia wykonywanie tej operacji "w locie"/automatycznie, tworząc dodatkową, wirtualną warstwę zawierającą wygładzony obraz. Uczytelniony w ten sposób obraz może być zinterpretowany np. w kierunku określania zasięgu powodzi. Z uwagi na swoje cechy radar jest bardzo przydatny w tej procedurze.

Obrazy radarowe powstają dzięki wysyłaniu wiązki promieni radiowych i rejestrowaniu jej odbicia od podłoża i obiektów. Gładka powierzchnia wody w odróżnieniu od obszarów lądowych (pokrytych roślinnością lub

#### MAGAZYN geoinformacYJNY nr 7 (230) LIPIEC 2014 30 GEODETA

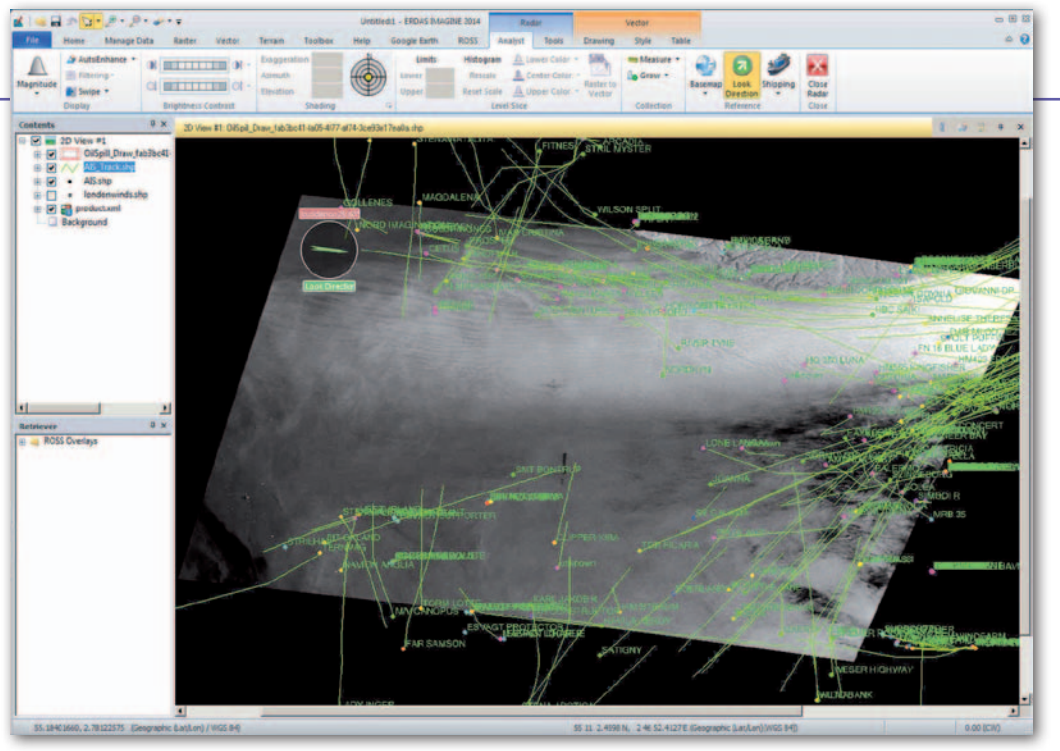

zabudowanych) odbija promieniowanie emitowane przez antenę radaru w kierunku przeciwnym do anteny. W związku z tym w kanale rejestrującym natężenie sygnału odebranego przez sensor zapisane zostają niskie wartości. Gładka powierzchnia wody może być więc łatwo zidentyfikowana, co w połączeniu z wysoką częstotliwością rewizyty i uniezależnieniem od warunków atmosferycznych czyni ze zobrazowań radarowych niezastąpione źródło informacji służące delimitacji obszarów objętych powodzią. Automatycznie budowany wielobok obejmujący obszar powodzi może zostać szybko zapisany w postaci wektorowej i opublikowany na serwerze Apollo.

Geometria obrazu radarowego z uwagi na sposób jego pozyskiwania jest narażona na zaburzenia spowodowane ukształtowaniem terenu. Stok nachylony w stronę anteny zostaje skompresowany przestrzennie, podczas gdy stok przeciwległy może zostać rozciągnięty lub znaleźć się w martwym polu. W skrajnych przypadkach może nastąpić nawet zamiana kolejności punktów zarejestrowanych na obrazie względem ich oryginalnego położenia, ponieważ obraz tworzony jest w odniesieniu do czasu powrotu sygnału do anteny odbiorczej. Dodatkowo rejestrowana intensywność odbicia wiązki może być związana z ukształtowaniem terenu czy kształtem obiektów topograficznych. Istotne dla wszystkich opisanych wyżej cech obrazu radarowego są kierunek i kąt padania wiązki. Te najważniejsze parametry zobrazowania radarowego zapisane są

Rys. 3. Wyniki analizy osiadania gruntu wykonanej z wykorzystaniem modułu Displacement Mapping dla ERDAS Imagine

w metadanych obrazu i stanowią podstawę przetworzeń interferometrycznych niezwykle istotnych także przy wizualnej interpretacji. Dlatego Radar Analyst Rys. 2. Radar Analyst dla ERDAS Imagine Professional daje możliwość wyświetlenia danych o ruchu morskim (AIS) na podkładzie obrazów radarowych

wyświetla główne parametry obrazu w czytelnej postaci graficznej.

#### $\bullet$  Analizujemy ruch morski

Radar Analyst pozwala również na wykrycie, a nawet wstępną identyfikację statków poruszających się po akwenach morskich. Dzięki zarejestrowanemu na obrazie

kilwaterowi pozostawianemu przez jednostkę możliwe jest określenie jej kursu. Ponadto moduł pozwala na pomiar zasięgu plam ropy widocznych na

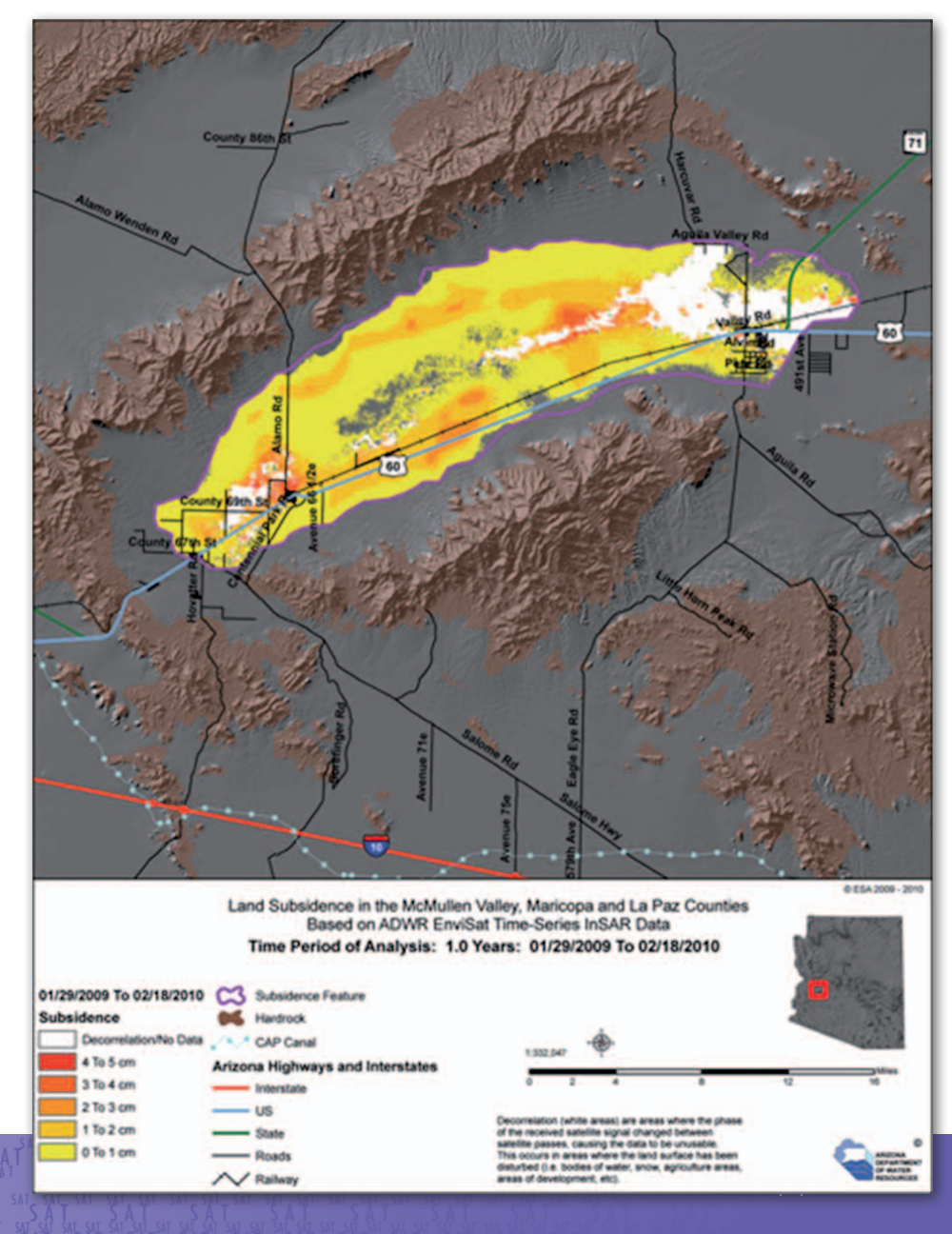

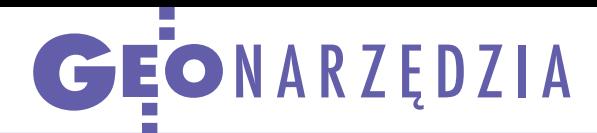

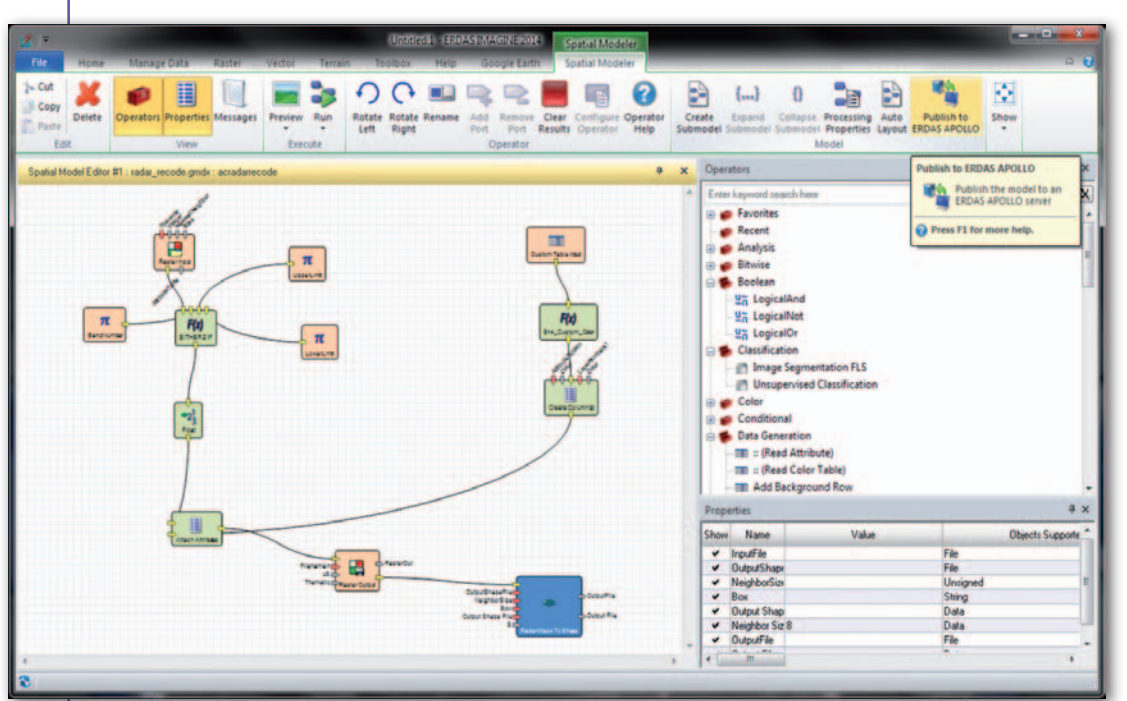

Z kolei **Displacement Mapping** (Differential Interferometric SAR – D-In-SAR) służy do wykrywania i pomiaru pionowych przemieszczeń gruntu. Analiza ta – bardzo przydatna i operacyjnie stosowana w Polsce do inwentaryzacji szkód górniczych – może być wykonana z wysoką dokładnością i szczegółowością także przez mało doświadczonego użytkownika.

#### • Publikujemy w sieci

Z punktu widzenia podnoszenia praktycznej wartości IIP opisane oprogramowanie firmy Hexagon Geospatial umożliwia proste tworzenie złożonych modeli analitycznych opartych na danych przestrzennych wraz z ich

Rys. 4. Modele analityczne stworzone w ERDAS Imagine mogą być łatwo opublikowane na geoserwerze ERDAS Apollo w postaci serwisów WPS

powierzchni wody. Dzięki zawartym w metadanych obrazu informacjom o dokładnym czasie jego pozyskania możliwe jest skorelowanie wykrytego statku lub plamy oleju z sygnałem odbieranym przez międzynarodową sieć Automatic Identification System (AIS), która rejestruje globalny ruch morski. Stąd już tylko krok do wyświetlenia na podkładzie zobrazowania radarowego w oknie mapy ERDAS Imagine informacji udostępnianych z AIS poprzez usługi sieciowe. Na podstawie wzajemnej analizy tych dwóch źródeł wykrywane są rozbieżności między nadawanym sygnałem identyfikacyjnym (zawierającym m.in. informację o kursie) a rzeczywistym, obserwowanym kursem jednostki. Możliwe jest także wykrycie jednostek nienadających sygnału identyfikacyjnego, czyli np. domniemanej łodzi uchodźców, przemytników lub piratów. Ponadto sygnał AIS stwarza szansę na wykrycie źródła wycieku ropy zarejestrowanego na obrazie.

#### • Tworzymy NMPT

Dla ERDAS Imagine dostępny jest również zintegrowany pakiet narzędzi **Imagine SAR Interferometry**. Zastosowano w nich metody wykorzystane przez Niemiecką Agencję Kosmiczną (DLR) do opracowania danych z misji SRTM oraz używane obecnie do tworzenia globalnego numerycznego modelu pokrycia terenu (NMPT) na podstawie danych pochodzących z TerraSAR-X i TanDEM-X. **DEM Extraction** (Interferometric SAR

– InSAR) – to technika oraz jedno z na-

rzędzi służących do tworzenia dokładnych NMPT. Wszystkie techniki interferometryczne wykorzystują pary zobrazowań na poziomie przetworzenia SLC, czyli dane zawierające oprócz kanału natężenia także kanał fazy. W kanale fazy zapisana jest informacja o czasie pomiędzy nadaniem a odebraniem sygnału oraz o fazie sygnału odebranego przez antenę. Dzięki prostemu kreatorowi analizy nawet niedoświadczony użytkownik dysponujący taką parą zobrazowań jest w stanie samodzielnie opracować NMPT. Na każdym etapie wspomagany jest wskazówkami pozwalającymi ocenić prawidłowość kolejno opracowywanych produktów. Elastyczny interfejs pozwala również na zmianę parametrów przetworzeń, co może poprawić wyniki analizy.

#### $\bullet$  Monitorujemy przemieszczenia

Ta sama analiza różnicy fazy sygnału odebranego stosowana jest do wykrycia niewielkich, niewidocznych w paśmie optycznym zmian na obserwowanej powierzchni. Kolejne narzędzie ERDAS Imagine o nazwie **Coherence Change Detection (CCD)** dokonuje detekcji lokalnej utraty zgodności fazy mogącej świadczyć o mikroskopijnych przemieszczeniach terenu. Przy odpowiedniej rozdzielczości danych radarowych pozwala nawet na wykrycie śladów pojazdów przemieszczających się po luźnym gruncie. Zlokalizowanie zmian jest możliwe także w procesie porównania serii obrazów wieloczasowych dzięki narzędziu **Time Series CCD**.

 $S_{\text{SAT}}$  SAT SAT SAT

 $\frac{3}{2}$ 

 $\mathbf{r}$ 

SAT SAT

SAT

publikacją w formie usługi WPS w sieci. Modele analityczne, czyli algorytmy przetwarzania przestrzennego, są opracowywane i testowane w środowisku desktopowym ERDAS Imagine Professional, a następnie mogą zostać opublikowane na serwerze **ERDAS Apollo**.

Warunkiem funkcjonowania usługi jest uruchomienie serwisu pobierania danych przestrzennych. Apollo oferuje funkcjonalność zautomatyzowanego wyszukiwania danych przestrzennych we wskazanych lokalizacjach sieciowych. Wykonuje także indeksowanie tych zasobów oraz uruchamia zdefiniowane wcześniej usługi sieciowe (np. Web Coverage Service – WCS). Dzięki wewnętrznemu katalogowi możliwe jest wyszukiwanie danych według czasu pozyskania czy obszaru pokrycia. Serwer ERDAS Apollo jest więc niezastąpionym elementem systemu monitoringu opartego na danych mikrofalowych. Może udostępniać także produkty przetwarzania danych radarowych, czyli numeryczne modele pokrycia terenu, mapy przemieszczeń pionowych gruntu, mapy zasięgu powodzi czy mapy pokrycia terenu.

Korzystanie z sieciowych usług przetwarzania nie wymaga posiadania dostępu do oprogramowania analitycznego czy specjalistycznej wiedzy, za to oszczędza przestrzeń dyskową. Jest idealnym dopełnieniem technologicznego procesu przetwarzania danych satelitarnych na potrzeby stałego monitoringu.

> Przemysław Turos Geosystems Polska Sp. z o.o.

> > $s<sub>A</sub>$

SAT SAT  $\begin{array}{c}\nS_A T \\
S_A T \\
S_A T\n\end{array}$ 

AT<br>sąt  $T_{sAT}^{3A1}$   $S_{AT}^{3A1}$ 

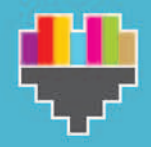

**KATOWICE** dla odmianı

**MIEJSKI SYSTEM** ZARZADZANIA

**KATOWICKA INFRASTRUKTURA INFORMACII PRZESTRZENNEJ** 

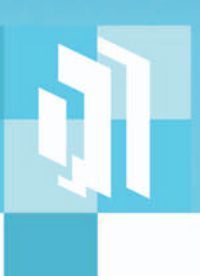

Z wykorzystaniem najnowszych osiągnieć w zakresie ICT oraz systemowych rozwiązań organizacyjnych i technicznych, zarówno front- jak i back-office, już teraz w Katowicach wygodny dostep do geoinformacji

#### Miejski System Zarządzania - Katowicka Infrastruktura **Informacji Przestrzennej**

MSZ-KIIP to struktura serwisów opartych o geolokację informacji

Głównym zadaniem MSZ-KIIP będzie prowadzenie zintegrowanych replik geoinformacyjnych zbiorów danych przestrzennych referencyjnych i fakultatywnych, dostępnych za pomocą serwisów systemowych, i udostępnianie elektronicznych usług geoinformacyjnych na poziomie kontaktu ze sfera zewnetrzną oraz na poziomie miedzysystemowym z systemami źródłowych baz danych wewnątrz UM, a także systemami innych użytkowników informacji MSZ-KIIP.

#### Dla:

Jednostek sektora publicznego obsługujących dostęp do informacji, rejestrów publicznych

Służb odpowiedzialnych za bezpieczeństwo mieszkańców, prowadzących działania w sferze porządku publicznego

Mieszkańców poszukujących różnorodnych informacji o swoim miejscu zamieszkania i pracy

Przedsiębiorców oraz inwestorów planujących inwestycje i kierunki rozwoju firm

Jednostek naukowych, oświatowych i kulturalnych programujących działalność i planujących wydarzenia

#### **MS7-KIIP**

- zapewnia integrację systemów referencyjnych baz danych geoprzestrzennych z innymi ważnymi zbiorami
- dostarcza zintegrowanych danych geoprzestrzennych wraz z systemowymi możliwościami ich udostepniania, wymiany, aktualizacji i analizowania
- zbudowany jest zgodnie z wymogami INSPIRE dla całego Urzędu Miasta Katowice, jednostek organizacyjnych katowickiego samorządu oraz administracji rządowej, jednostek naukowych i kulturalnych oraz w ramach Górnośląskiego Związku Metropolitalnego
- automatyzuje procesy dotyczące kontaktów z klientami - obywatelami, jednostkami gospodarki, nauki, oświaty, kultury
- organizuje i porządkuje zbiory informacji w oparciu o czynnik lokalizacyjny - integrując opis zjawisk i obiektów z położeniem w przestrzeni geograficznej miasta oraz dostarcza narzędzi dla wizualizacji danych, ich analizy, interpretacji

#### Miejskie dane przestrzenne na geoportalach Systemu MSZ-KIIP

#### www.emapa.katowice.eu

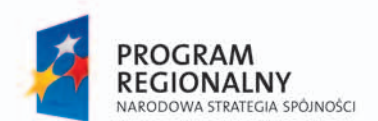

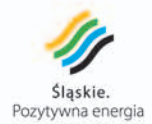

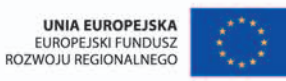

Regionalny Program Operacyjny Województwa Śląskiego - realna odpowiedź na realne potrzeby

Projekt współfinansowany przez Unię Europejską z Europejskiego Funduszu Rozwoju Regionalnego Wramach Regionalnego Programu Operacyjnego Województwa Śląskiego na lata 2007-2013.

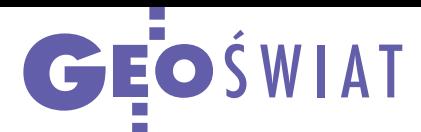

# Dane satelitarne coraz łatwiej dostępne

Z obrazowania satelitarne, szczególnie wysokorozdzielcze, są ważnym narzędziem w działaniach instytucji naukowych, urzędów i firm. Niestety, w Europie dostęp do nich regulują (a niekiedy także ograniczają) różnorodne krajowe przepisy. By ujednolicić te zasady, Komisja Europejska proponuje uchwalić dyrektywę ws. upowszechniania danych z satelitów obserwacyjnych do celów komercyjnych. Akt ten ma precyzyjnie definiować "wysokorozdzielcze zobrazowania satelitarne", czyli zbio-

#### ASG-EUPOS czeka modernizacja

GUGiK ogłosił wart 1,8 mln zł przetarg na dostawę sprzętu na potrzeby modernizacji systemu ASG-EUPOS. Zamówienie obejmuje zakup sprzętu informatycznego oraz szesnastu odbiorników GNSS z anteną choke ring wraz z instalacją. Nowe odbiorniki powinny zostać zainstalowane do końca tego roku w: Białej Podl., Działdowie, Gorzowie Wlkp., Kępnie, Kłodzku, Kłobucku, Lelowie, Łodzi, Rawie Maz., Suwałkach, Tarnowskich G., Wałbrzychu, Włocławku, Redzikowie, Miłocinie i Ustrzykach Dln. Zastąpią one sprzęt obsługujący wyłącznie sygnały GPS. DC

#### Nobel dla polskiego systemu

W kategorii "Nauk o morzu" nagrodę Zachodniopomorskiego Nobla przyznano zespołowi z Wydziału Nawigacyjnego Akademii Morskiej w Szczecinie za "opracowanie i wdrożenie systemu NAVDEC do bezpiecznego prowadzenia obiektu pływającego". NAVDEC jest innowacyjnym narzędziem nawigacyjnym, które obok funkcji informacyjnych realizuje zadania typowe dla systemów wspomagania decyzji. Ma on za zadanie obserwację statku i otoczenia oraz rejestrację informacji o sytuacji nawigacyjnej. Na tej podstawie identyfikuje i ocenia ją oraz wyznacza proponowane rozwiązania, zapewniające bezpieczną żeglugę. System znalazł się również w gronie finalistów konkursu Telewizji Polskiej "Polski Wynalazek 2014".

Źródło: UMWZP, Akademia Morska

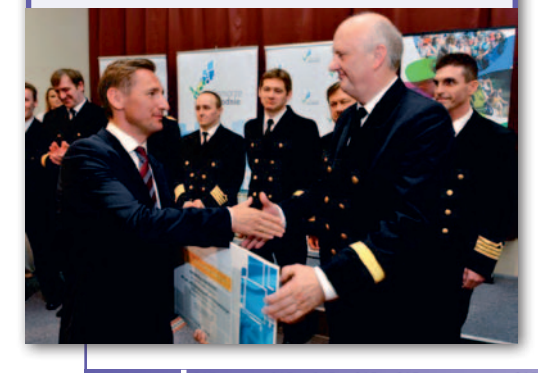

ry, którymi obrót ze względów bezpieczeństwa powinien być regulowany. Handel danymi o gorszej rozdzielczości ma być natomiast nieograniczony. W ocenie KE powinno to stanowić impuls do rozwoju innowacyjnych usług bazujących na danych satelitarnych. Jeśli propozycje Komisji zaakceptuje Rada oraz Parlament UE, państwa członkowskie będą musiały wdrożyć je do swoich systemów prawnych do 2017 roku. Jeszcze dalej postanowiły pójść władze Stanów Zjednoczonych. Dotychczas

amerykańskie spółki mogły bez ograniczeń handlować zobrazowaniami satelitarnymi w rozdzielczości nie lepszej niż 50 cm. W przypadku mniejszych pikseli należało uzyskać specjalną zgodę. Decyzją Departamentu Handlu USA firma DigitalGlobe dostała zielone światło na sprzedaż zdjęć z satelity WorldView-3. Aparat ten ma wystartować jeszcze w sierpniu br. i oferować zdjęcia w rozdzielczości nawet 30 cm.

### Co Galileo zaoferuje amatorom?

E uropejski system nawigacji zapew-ni wymierne korzyści nie tylko profesjonalnym, ale też amatorskim użytkownikom odbiorników satelitarnych – wykazały niedawne eksperymenty GSA (European GNSS Agency). W ich trakcie wykorzystano symulator sygnałów GNSS, by porównać funkcjonowanie trzech kategorii odbiorników – jedno- (GPS), dwu- (GPS + GLONASS oraz GPS + Galileo) oraz trzysystemowych (GPS + GLO-NASS + Galileo). Testy wykazały, że zdecydowanie najlepiej sprawdza się kombinacja trzech systemów. Względem pomiarów GPS zwiększa ona dokładność pomiaru w "miejskiej dżungli" o 13-32% w pionie i 23% w poziomie. W przypadku odbiorników GPS + Galileo poprawa jest mniejsza – od 3 do 7% w pionie i od 9 do 14% w poziomie. Jak jednak zaznacza GSA, gdy na orbicie będzie więcej satelitów Galileo (obecnie są tylko 4), korzyści z dodatkowego systemu staną się znacznie większe.

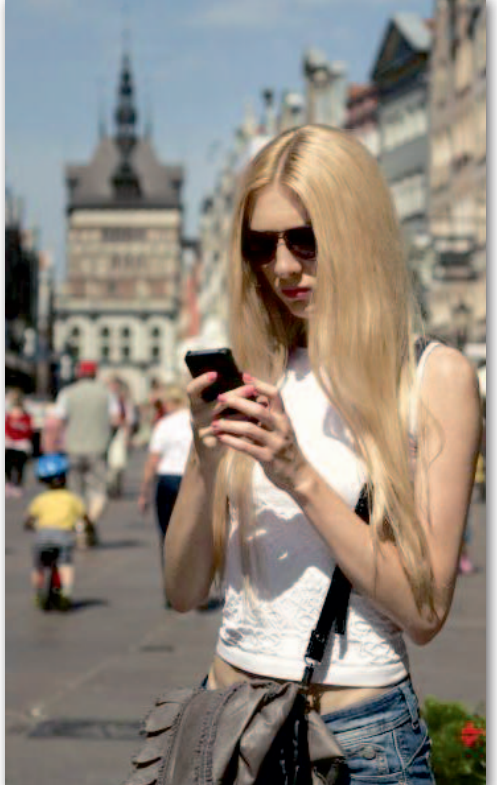

#### Źródło: GSA

### BeiDou gotowy przed czasem

Przedstawiciele chińskiego systemu nawigacji satelitarnej ogłosili, że pełna operacyjność BeiDou zostanie osiągnięta nie – jak dotychczas planowano – w 2020 roku, ale już w 2017 r. Portal "Inside GNSS" donosi, że deklaracja taka padła podczas kwietniowej konferencji nawigacji satelitarnej (CSNC 2014) odbywającej się w Nankin. Tymczasem przedstawiciele innych systemów zapowiedzieli na tym sympozjum opóźnienia – relacjonuje dalej serwis. Konstelacja Galileo wzbo-

gaci się w tym roku o cztery satelity, a nie o zapowiadane sześć. Start najbliższych dwóch aparatów przesunięto z czerwca na sierpień br. Z kolei Amerykanie poinformowali, że wyniesienie pierwszego satelity GPS trzeciej generacji nastąpi nie wcześniej niż w 2016 r. (pierwsze plany mówiły o bieżącym roku). Opóźnia się także oddanie do użytku nowego segmentu naziemnego – wg najnowszych zapowiedzi nastąpi to dopiero w 2017 r.

TAS TALL ALL AND SALAM SALAM SALAM SALAM SALAM SALAM SALAM SALAM SALAM SALAM SALAM SALAM SALAM SALAM SALAM SAL<br>A SALAM SALAM SALAM SALAM SALAM SALAM SALAM SALAM SALAM SALAM SALAM SALAM SALAM SALAM SALAM SALAM SALAM SALAM<br>S

Źródło: Inside GNSS

#### **Bentleu** Dodatek miesięcznika  $\overline{R}$  Geodeta 07 2014 **GeoMa g azyn**

Wczoraj, dziś i jut

**W** 2014 roku mija okrągła<br>
rocznica 30 lat działalności firmy Bentley Systems. To 3 dekady pracy nad narzędziami informatycznymi dla inżynierów, projektantów, geodetów, twórców map, budowniczych infrastruktury, a w efekcie dla nas wszystkich na co dzień korzystających z technicznej strony otaczającej nas rzeczywistości. O tym, jak ewoluowały standardy przetwarzania danych i jak w związku z tym zmieniała się firma Bentley Systems w ciągu tych 30 lat, jaką firmą jest dzisiaj i jakie wyzwania przed nami, mówi na kolejnych stronach "BE GeoMagazynu" jeden z jej założycieli Keith Bentley. Współczesny obraz

Bentley Systems pokazuje właśnie wydany Roczny Raport 2013. Mimo że Bentley Systems nie jest spółką giełdową, transparentność należy do podstawowych założeń działania firmy. Stąd doroczne publikowanie zagregowanych danych finansowych, informacji na temat najważniejszych zre-

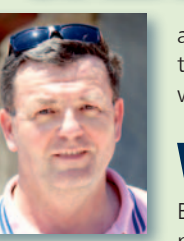

alizowanych projektów i kierunków rozwoju.

W<sup>ielkie</sup> znaczenie przykłada Bentley Systems do przekazywania wie-

dzy, edukacji. Stąd – poza innymi działaniami – specjalny program korzystania z aplikacji naszej firmy przez wyższe uczelnie – Bentley Academic SELECT, a także międzynarodowy doroczny konkurs Bentley Student Design Competition. W bieżącym roku po raz kolejny swoją klasę potwierdzili studenci Akademii Górniczo-Hutniczej w Krakowie działający w kole naukowym kierowanym przez dr. Artura Krawczyka. Ich projekt został uhonorowany pierwszą nagrodą w kategorii "Innovation in Bridge/Road Design". Gratulujemy!

A na początku sezonu urlopowego wszystkim Czytelnikom życzymy udanych wakacji w towarzystwie… przyjaznej i niezawodnej infrastruktury!

Mirosław Pawelec

## Kolejni zwycięzcy z AGH! Bentley Student Design Competition

Gmachu Rektoratu Akademii Górniczo-Hutniczej w Krakowie, w obecności przedstawicieli władz uczelni i dziekana Wydziału Geodezji Górniczej i Inżynierii Środowiska, a także licznie zgromadzonych studentów, 17 czerwca odbyła się miła uroczystość. Marcin Laskowski i Piotr Sławik odebrali z rąk przedstawiciela Bentley Systems Polska nagrodę za zdobycie pierwszego miejsca w konkursie Bentley Student

Dodatek redaguje Bentley Systems Polska Sp. z o.o. ul. Nowogrodzka 68 02-014 Warszawa tel. (22) 50-40-750 http://www.bentley.pl

Design Competition 2014 w kategorii "Innovation in Bridge/ Road Design". Jury doceniło ich projekt "Redesigning of the Debnicki Bridge".

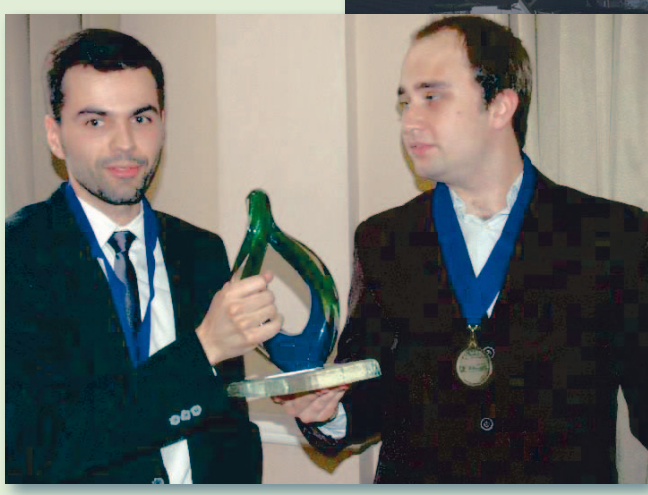

Piotr Sławik i Marcin Laskowski, laureaci Bentley Student Design Competition dokończenie na s. 38

T o już swojego rodzaju tradycja, że studenci działający w Studenckim Kole Naukowym KNGK Geoinformatyka, którego opiekunem od lat jest dr inż. Artur Krawczyk, zdobywają główne nagrody w Bentley Student De-

MAGAZYN geoinformacYJNY nr 7 (230) LIPIEC 2014 **GEODETA 35** 

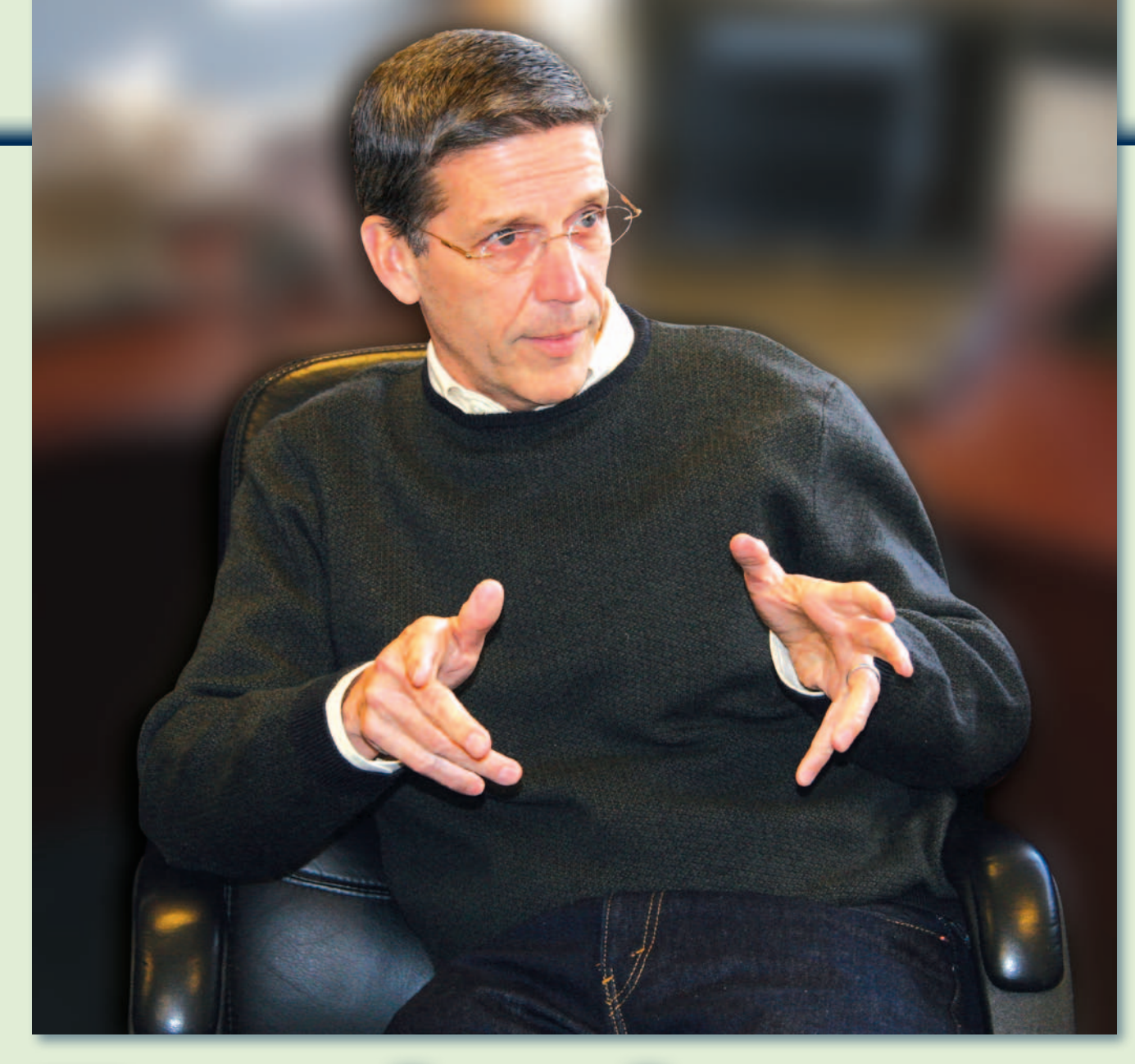

# Ewolucja standardów

KEITH BENTLEY, współzałożyciel i dyrektor ds. technicznych Bentley Systems, opowiada o ewolucji standardów przetwarzania danych, która przyczyniła się do założenia firmy, a także pomogła określić kierunek jej rozwoju przez ostatnie 30 lat i ma wpływ na przyszłą strategię.

W latach 70. i na począt-ku 80. wielkie korporacje posiadały rozbudowane systemy komputerowe warte setki tysięcy dolarów. Gigantyczne maszyny były instalowane w klimatyzowanych pomieszczeniach ze szklanymi ścianami – były więc widoczne dla odwiedzających. Systemy te miały duże możliwości, jednak wymiana danych była przy tym niemożliwa.

MAGAZYN geoinformacYJNY nr 7 (230) LIPIEC 2014 36 GEODETA

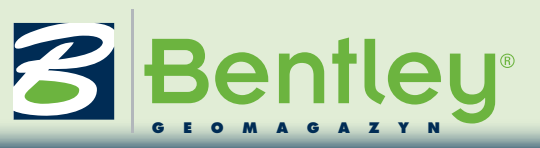

W okresie, gdy firma Bentley Systems rozpoczęła działalność, zaczęto rozważać podłączenie tych rozbudowanych systemów komputerowych do terminali graficznych, które kosztowały około 5 tys. dolarów za sztukę. Terminale te miały pozwolić uzyskać szybszy dostęp do danych. Stworzenie oprogramowania obsługującego tego typu terminale było jednym z moich pierwszych projektów w firmie DuPont. Gdy ją opuszczałem, wynegocjowałem umowę, zgodnie z którą mogłem dalej rozwijać system stworzony przeze mnie w zamian za prawo do sprzedaży oprogramowania. I tak oto w 1984 r. założyliśmy Bentley Systems.

Kilka lat później pojawił się komputer osobisty. To pozwoliło nam wyciągnąć dane zza szklanej szyby i wrzucić je bezpośrednio do własnego komputera. Przeniesienie mocy obliczeniowej na komputery osobiste umożliwiło rozwiązanie wielu kwestii związanych ze skalowaniem danych, co stanowiło trudność dla prostego terminala graficznego. Pojawiły się jednak problemy z zarządzaniem danymi – wiele osób pytało: "Kto właściwie ma najnowszą wersję danych?".

Wraz z nastaniem ery internetu można było wreszcie połączyć wszystkie komputery w jedną sieć. To zmieniło sposób współpracy zespołów w firmach, a także firm.

W ostatnim czasie, gdy pojawiły się kieszonkowe urządzenia, takie jak iPhone, niektórzy twierdzili, że wkrótce będzie można na nich robić wszystko, podczas gdy inni byli zdania, że zajmowanie się nimi to strata czasu. Ani jedni, ani drudzy nie mieli racji. To, że dzięki tym urządzeniom mamy ciągły dostęp do własnych danych, zmienia nie tylko sposób projektowania oprogramowania, ale również sposób jego użytkowania. Nagle okazało się, że programy można uruchamiać na tych małych urządzeniach, ponieważ dziś mają one większą moc obliczeniową niż gigantyczne komputery, które dawniej mogliśmy oglądać za ścianą ze szkła. Ma to szczególne znaczenie w przypadku pracy w dziedzinie architektury, inżynierii i budownictwa (AECO), gdzie mobilność informacji np. na placu budowy jest niezmiernie ważna dla utrzymania przepływu współpracy i sukcesu projektu.

ożemy śmiało stwierdzić, że w ciągu ostatnich 30 lat wiele się zmieniło w dziedzinie standardów przetwarzania danych klienta końcowego. Ale komputery zza szklanej ściany nie zniknęły całkowicie, a jedynie wyewoluowały. Są teraz tak szybkie i wszechstronne, że można dzięki nim robić naprawdę świetne rzeczy, np. napisać oprogramowanie, które pozwala emulować jeden typ komputera na innym. Można w ten sposób utworzyć wirtualne komputery i taki jest właśnie główny zamysł chmury. Innymi słowy można stworzyć komputer w takim stopniu skalowalny, szybki i z tak dużą ilością pamięci, że dzięki oprogramowaniu będzie mógł emulować 100, a nawet 1000 innych komputerów.

Dostęp do takich nieskończenie skalowalnych komputerów za rozsądną cenę pozwala opracować różne formy oprogramowania biznesowego. Możemy robić wszystko to, na co zawsze pozwalały komputery osobiste i dedykowane komputery używane przez firmy. Można też dodać funkcjonalności, które pozwolą użytkownikom w firmach wykonywać obliczenia na komputerach innych osób.

Dzięki maksymalnie wydajnemu połączeniu wszystkich tych czynników – co osiągnięto poprzez zastosowanie właściwego oprogramowania i modelowania danych oraz odpowiednich przepustowości i sieci komputerowych – możemy rozwiązywać problemy biznesowe, które wcześniej byłyby zbyt trudne lub wymagałyby zbyt dużej mocy obliczeniowej.

I tak oto jesteśmy w kolejnym przełomowym momencie, jeśli chodzi o projektowanie oprogramowania, a także o rodzaj i skalę problemów, z którymi się mierzymy. Kiedyś myśleliśmy w kategoriach tysięcy lub dziesiątek tysięcy. Z biegiem czasu miejsce dziesiątek zajęły setki tysięcy, a nawet miliony. Gdy mamy dostęp do zasobów o nieskończonej skalowalności, możemy zacząć myśleć w kategoriach miliardów, a nawet o wiele większych wartości. W wyniku tych zmian świat zaczął mówić o tzw. big data (dużych danych).

Założeniem dużych danych jest to, że przy wykorzystaniu pojedynczego komputera lub nawet ich określonej grupy możemy przetworzyć większą ilość danych niż kiedykolwiek wcześniej. Dziś postrzegamy moc obliczeniową jako nieskończoną lub prawie nieskończoną. Informacje, które kiedyś wymagały zastosowania bazy danych z milionem wierszy, mogą teraz zostać zaadresowane przez zbiór baz danych i serwerów, które mogą przetwarzać kopie w ilości miliardów, trylionów itp.

Skalowanie nie stanowi już trudności, a problem, który należy rozwiązać, nie polega już na tym, że jedna osoba chce uzyskać dostęp do swoich danych. Teraz to jeden zespół, jedna lub kilka firm pracujących nad wspólnym projektem i mających dostęp do odpowiednich danych w jednym momencie, w bezpiecznym środowisku pracy. Na przykład dzięki nowym usługom chmury Bentley Connect możemy stworzyć bardziej produktywny zespół, który w pierwszej kolejności skupi się na najistotniejszych problemach.

Jeśli mówimy o projektowaniu, budowaniu i obsłudze infrastruktury, w ciągu ostatnich 30 lat zaszły o wiele większe zmiany w kwestii ilości danych wymaganych do wykonania danego zadania. Dlaczego? Ponieważ ramy czasowe są o wiele węższe, a projekty – o wiele szersze. Problemy dotyczą teraz sposobu optymalizacji całego projektu, a nie jego

pojedynczych elementów. Nie wiem, czy kiedykolwiek wcześniej był lepszy moment na poczynienie postępów w tej dziedzinie. Jasne jest, że za 30 lat lub nawet mniej ludzie będą z politowaniem wspominać świat komputerów roku 2014, a najnowsze obecnie technologie będą wzbudzać uśmiech.

G dy mówimy o komplekso-<br>wej optymalizacji, jest to świetna sposobność na wprowadzenie nowych rozwiązań w oprogramowaniu. Weźmy na przykład program, który napisałem w DuPont. Jego głównym celem było uproszczenie procesu tworzenia rysunków P&ID (Piping and Instrumentation Diagram) poprzez generowanie ich na komputerze. Definicją problemu było uzyskanie tego samego rysunku – oczywiście w szybszym tempie i z mniejszą liczbą błędów. Mówiąc w skrócie, chodziło o zautomatyzowanie procesu. Nie mogłem wtedy powiedzieć: "Załóżmy, że zrobimy to inaczej, przechowując te informacje w bazie danych".

Dziś naszym celem jest opracowanie czegoś, co można zbudować, utrzymać i efektywnie oraz wydajnie wykorzystać ponownie, a wygenerowane informacje mogą być tak samo ważne jak zasoby fizyczne. A gdy masz w kieszeni przenośny komputer, nikt już nie zakłada, jak my kiedyś, że przepływ pracy jest zawsze taki sam i wszystko, co można zrobić, to zoptymalizować pośrednie etapy. Przeszliśmy zatem od automatyzacji procesów do automatyzacji wydajności – automatyzacja jest więc efektem końcowym, a nie tylko zbiorem etapów pozwalających osiągnąć ten efekt. Wartość zwrotu z inwestycji w zasoby komputerowe jest dla naszych użytkowników o wiele większa, co pozwala nam zrobić dla nich więcej niż kiedykolwiek wcześniej. Z mojej perspektywy to naprawdę świetny moment, by zajmować się rozwojem oprogramowania dla zaawansowanej infrastruktury!

### **Bentley GeoMa g azyn**

# Raport roczny 2013

Korporacja Bentley Systems opublikowała roczny raport za ubiegły rok. Oprócz przeglądu wyników firmy znajdziemy w nim także jej najważniejsze inicjatywy, w tym rozwój oprogramowania BIM (Building Information Modeling), które zapewnia wzrost wydajności projektów.

ajważniejsze dane na temat wyników firmy Bentley Systems w 2013 roku obejmują:

>8-procentowy wzrost przychodów za ubiegły rok zgodnie ze standardami GAAP za 2013 rok (także 8-procentowy wzrost w stałej walucie), który wyniósł 593 miliony dol., z czego 74% stanowią przychody z subskrypcji.

>Duży wzrost przychodów w 2013 roku w grupie krajów BRICS (Brazylia, Rosja, Indie, Chiny, RPA), w Korei Południowej, Malezji, Singapurze, na Bliskim Wschodzie i w Wielkiej Brytanii; 63% przychodów firmy pochodzi spoza Stanów Zjednoczonych.

>Ponad milion zarejestrowanych użytkowników aplikacji komercyjnych w 165 krajach. Nowe inwestycje w badania i rozwój o wartości niemal 25% przychodów.

> Wzrost udziału własnościowego współpracowników w spółce do 98% (z 58% w 2008 roku).

>Obniżenie długu netto o 50% od początku 2013 roku.

Firma Bentley osiągnęła pozycję lidera w oprogramowaniu dla takich branż, jak: energetyka (wytwarzanie, przesył i dystrybucja energii elektrycznej); górnictwo i hutnictwo; wodociągi i kanalizacja; architektura, inżynieria i budownictwo. Fakt ten odnotowano w rankingu, który powstał w wyniku badania "Engineering Design Tools for Plants and Infrastructure" ("Narzędzia projektowania technicznego dla zakładów produkcyjnych i infrastruktury") autorstwa ARC Advisory Group opublikowanego w październiku 2013 roku.

Greg Bentley, dyrektor ge-<br>neralny Bentley Systems, podsumował 30 lat istnienia firmy następująco: Kiedy rozmyślałem o pięciu latach światowego kryzysu finansowego, stało się dla mnie jasne, że nastawienie na długoterminowe inwestycje, zakorzenione w 30-letniej tradycji działalności naszej firmy, zapewnia trwałą przewagę. Dowodzi znaczenia pracy użyt-

kowników naszych rozwiązań we wspieraniu zrównoważonego rozwoju światowej gospodarki i środowiska poprzez infrastrukturę. Wynikiem naszych wspólnych długoterminowych wysiłków jest zaliczenie firmy Bentley Systems do grona pięćdziesięciu najważniejszych światowych producentów oprogramowania.

> Roczny raport 2013 firmy jest dostępny na stronie www. bentley.com/annualreport. Efektywnie rozwijana strategia dotycząca rozwoju oprogramowania BIM jest przedstawiana podczas corocznej konferencji "Year in Infrastructure" oraz prezentowana na licznych przykładach w książce "Infrastructure Yearbook".

> > Źródło: Bentley Systems

#### dokończenie ze s. 35

sign Competition. W swojej pracy laureaci zaproponowali koncepcję przebudowy mostu Dębnickiego w Krakowie w celu poprawy bezpieczeństwa przeciwpowodziowego oraz komunikacji rowerowej pomiędzy dwoma brzegami Wisły. Ze względu na niski poziom usytuowania przęseł istniejącego mostu istnieje ryzyko jego uszkodzenia lub nawet zniszczenia w trakcie przepływu powodziowej fali kulminacyjnej. Z tego powodu nowy projekt uwzględnia podniesienie całej konstrukcji o blisko 2 metry. Zaproponowane rozwiązanie konstrukcyjne umożliwia również usunięcie dwóch starych kamiennych filarów, co zwiększy przepustowość przepływu Wisły pod samym mostem.

Dzięki temu, że nowo projektowana przeprawa będzie szersza, możliwe stanie się dodanie dwóch ścieżek rowerowych. Poprawi to komfort i bezpieczeństwo rowerzystów chcących przedostać się z jednego brzegu rzeki na drugi.

Konkurs Bentley Student<br>
Design Competition organizowany jest corocznie przez firmę Bentley Systems. Zwycięzcy wyłaniani są przez międzynarodowe niezależne jury składające się z profesorów uniwersyteckich oraz przedstawicieli liczących się na świecie firm i korporacji. Zwycięski projekt można oglądać na profilu Facebook KNGK oraz kanale Youtube: www.facebook.com/KNGKA-GH?fref=ts

www.youtube.com/watch?v= 1hvL1GfLd $Yk$   $\blacksquare$ 

MAGAZYN geoinformacYJNY nr 7 (230) LIPIEC 2014 38 **GEODETA** 

**Ex** Bentley Jak zostało to wyrażone przez współzałożyciela naszej firmy i dyrektora ds. technicznych Keitha Bentleya (patrz "Bentley GeoMagazyn" s. 36-37), nigdy nie było dla nas bardziej dogodnego momentu, aby rozwijać infrastrukturę poprzez oprogramowanie. Towarzyszące temu zwiększenie mobilności informacji z różnych dyscyplin w całym cyklu życia infrastruktury zapewnia wzrost wydajności projektów i zarządzania majątkiem – stwierdził dyrektor generalny Bentley Systems.

US INVERSE TRUCTURE - TO

2013 Annual

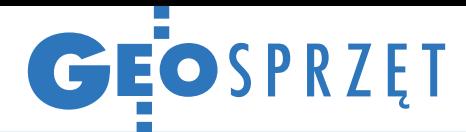

#### Zestawienie odbiorników satelitarnych klasy GIS

# W stronę centymetrów

GIS-owy sprzęt satelitarny powinien mieć wytrzymałą i szczelną obudowę, możliwość wego oprogramowa-<br>nia pomiarowego oraz powinien obsługiwać<br>korekty. Dwie pierwsze cechy coraz częś-<br>ciej oferowane są po przystępnych cenach przez producentów wej. Tym, co wyróż-<br>nia sprzęt dla GIS-u, stała się już właściwie tylko dokładność po- miaru.

#### Jerzy Królikowski

 $\begin{tabular}{|l|} \hline \textbf{eklarowana} dokładność \\ \hline \textbf{amatorskich odbiorni-ków satelitarnych to} \\ \hline \textbf{z} reguły 3-5 metrów. Oczy-} \end{tabular}$ eklarowana dokładność amatorskich odbiorników satelitarnych to wiście, liczby te odnoszą się wyłącznie do pomiarów przy dobrej widoczności nieba. W miejskiej dżungli, lesie lub górach błąd może bowiem przekraczać nawet 100 metrów. Najprostsze odbiorniki GIS-owe (ale także coraz więcej zwykłych smartfonów i tabletów) obsługują poprawki europejskiego systemu EGNOS. Według badań opublikowanych w zeszłym roku przez Komisję Europejską korekty te pozwalają w Warszawie na pomiar z dokładnością 0,9 m w poziomie oraz 1,4 m w pionie (prawdopodobieństwo 95%). Wadą EGNOS jest transmitowanie korekt przez satelity geostacjonarne. By odbiornik mógł je śledzić, musi więc cały czas "widzieć" południową stronę nieba. Problem ten rozwiązano, oferując płatną usługę EDAS, gdzie korekty transmitowane są przez internet.

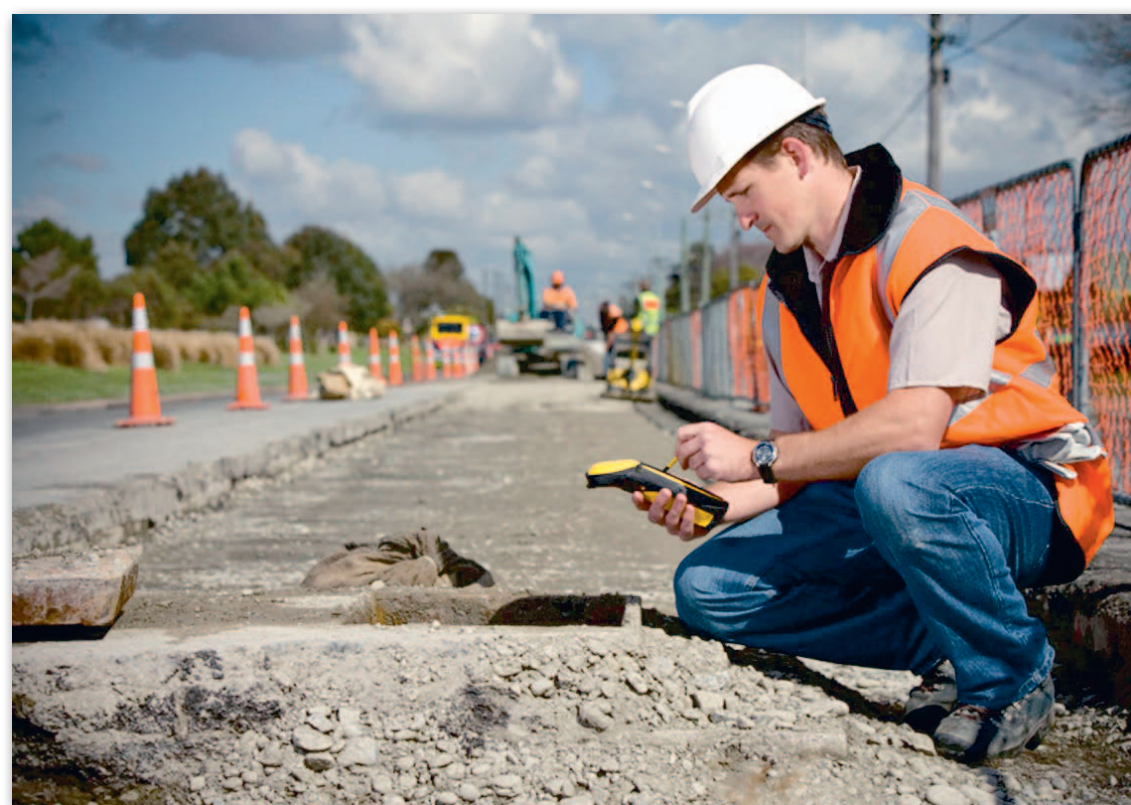

Dodajmy, że w przypadku sprzętu dwuczęstotliwościowego dokładność zarówno pomiarów autonomicznych (tj. bez korekt), jak i z EGNOS jest wyższa niż podane obok wartości. Dzięki śledzeniu dwóch kanałów odbiornik może bowiem wyeliminować błąd związany z opóźnieniem atmosferycznym sygnału nawigacyjnego. W naszym tegorocznym zestawieniu już 15 na 52 odbiorniki to sprzęt dwuczęstotliwościowy.

 $\begin{tabular}{l} \quad \text{rugin \text{\textit{}},stopniem wta-} \\ \text{jemniczenia" \text{\textit{}}są korek-} \\ \text{ty DGPS zwane coraz} \\ \text{częściej DGNSS. Na polskim} \end{tabular}$ rugim "stopniem wtajemniczenia" są korekty DGPS zwane coraz rynku już 39 serii oferuje ich odbiór. W ramach ASG- -EUPOS można je pobierać za pośrednictwem dwóch usług – NAWGIS lub KOD-GIS. Pierwsza jest prostsza w działaniu, ale mniej dokładna. Wymaga bowiem od odbiornika tylko jednostronnej wymiany danych (tj. odbioru). Korekty NAWGIS nadawane są w dwóch stre-

fach – dla Polski północnej oraz południowej. W ocenie administratorów ASG- -EUPOS pozwalają one na pomiar współrzędnych z dokładnością 3 m.

Bardziej wymagający użytkownicy mogą skorzystać z usługi KODGIS, której błąd wynosi już tylko około 25 cm. Ta znaczna poprawa dokładności wynika stąd, że dzięki dwustronnej komunikacji odbiornik nie korzysta z jednej korekty dla połowy kraju, ale z poprawki "skro-

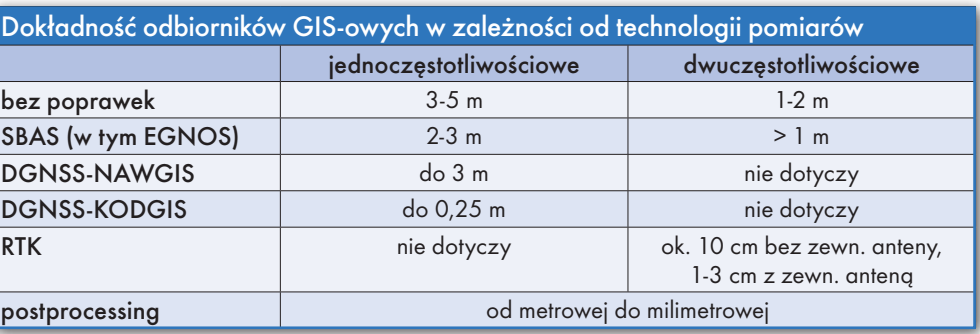

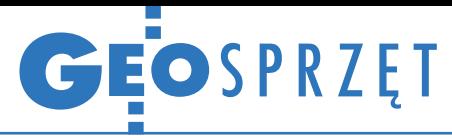

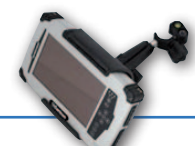

jonej" pod przybliżoną lokalizację użytkownika.

Dotychczas obie te usługi były bezpłatne, ale przypomnijmy, że od 12 lipca trzeba za nie płacić. Pojedynczy abonament wyniesie 300 zł za rok. Alternatywą mogą się okazać komercyjne serwisy oferowane przez niektórych dystrybutorów sprzętu, choć na razie są one znacznie droższe niż państwowe rozwiązania lub ich zasięg jest znacznie mniejszy. W przypadku użytkowania wielu odbiorników opłacalnym wyjściem może się okazać założenie własnej stacji referencyjnej. Zestawienie odbiorników dla tego typu instalacji publikowaliśmy w majowym GEO-DECIE. Przypomnijmy, że ceny takich stacji zaczynają się od niecałych 30 tys. zł.

ymagający najwyższej dokładności mają do wyboru coraz więcej odbiorników obsługujących korekty RTK (w tym roku uzbierało się ich 20). Przypomnijmy, że dzięki tym poprawkom błąd pomiaru wynosi około decymetra, a z zewnętrzną anteną jeszcze mniej. Wadą tej technologii jest konieczność śledzenia większej liczby satelitów, co utrudnia pomiary w lesie, górach czy mieście. Do tego dochodzi wyższa cena korekt – roczny abonament w ASG- -EUPOS to koszt minimum 700 zł.

Ci, którzy nie potrzebują już takiej dokładności w terenie, mogą skorzystać z postprocessingu. Sprzęt dla GIS-u na ogół oferuje postprocessing kodowy, który redukuje błąd pomiaru do około metra lub kilku decymetrów. Jest jednak kilka modeli z postprocessingiem fazowym, który pozwala wycisnąć z odbiornika nawet milimetry.

Innymi pomysłami na zwiększenie dokładności mogą być globalne serwisy typu OmniSTAR bądź TerraStar. Szczególnie warto zwrócić uwagę na ten ostatni – dzięki wykorzystaniu technologii PPP (precise

point positioning) oferuje on 10-centymetrową dokładność pomiaru w czasie rzeczywistym w dowolnym zakątku świata. O wysokim potencjale tej technologii najlepiej świadczy fakt, że o przejęcie TerraStar od norweskiej spółki Veripos przez dłuższy czas zażartą batalię prowadzili giganci rynku GNSS – Hexagon oraz Topcon. Ostatecznie wygrała ta pierwsza korporacja, choć na mocy specjalnego porozumienia również klienci tej drugiej będą mogli korzystać z zalet tego serwisu.

arto pamiętać, że o dokładności odbiornika satelitarnego decydują nie tylko korekty. Ważnym aspektem jest również antena i algorytmy przetwarzania sygnałów. Jak udowodniliśmy w naszym zeszłorocznym teście (GEODETA 8/2013), w "miejskiej dżungli" smartfon może mierzyć z błędem znacznie przekraczającym 100 metrów. Tymczasem w tej samej sytuacji dobrej jakości odbiornik GIS-owy eliminujący tzw. efekt wielodrożności wciąż zapewnia dokładność w okolicach metra!

Ważną cechą sprzętu dla GIS-u jest także możliwość integracji pomiarów dalmierczych, co pozwala obliczać współrzędne punktów niedostępnych. Krokiem milowym w rozwoju tego typu rozwiązań jest zaprezentowany pod koniec zeszłego roku Trimble GeoExplorer Geo 7X z technologią Flight-Wave. Dzięki wbudowanemu dalmierzowi laserowemu oraz pomocniczym sensorom pomiar laserem jest automatycznie przeliczany na długość i szerokość geograficzną. Aż dziw bierze, jak długo trzeba było czekać na takie narzędzie, choć oczywiście ma ono swoją cenę, bardziej zbliżoną do sprzętu geodezyjnego niż GIS-owego. Nikogo nie powinno to jednak dziwić, wszak granica między tymi kategoriami urządzeń z roku na rok coraz bardziej się zaciera.

Jerzy Królikowski

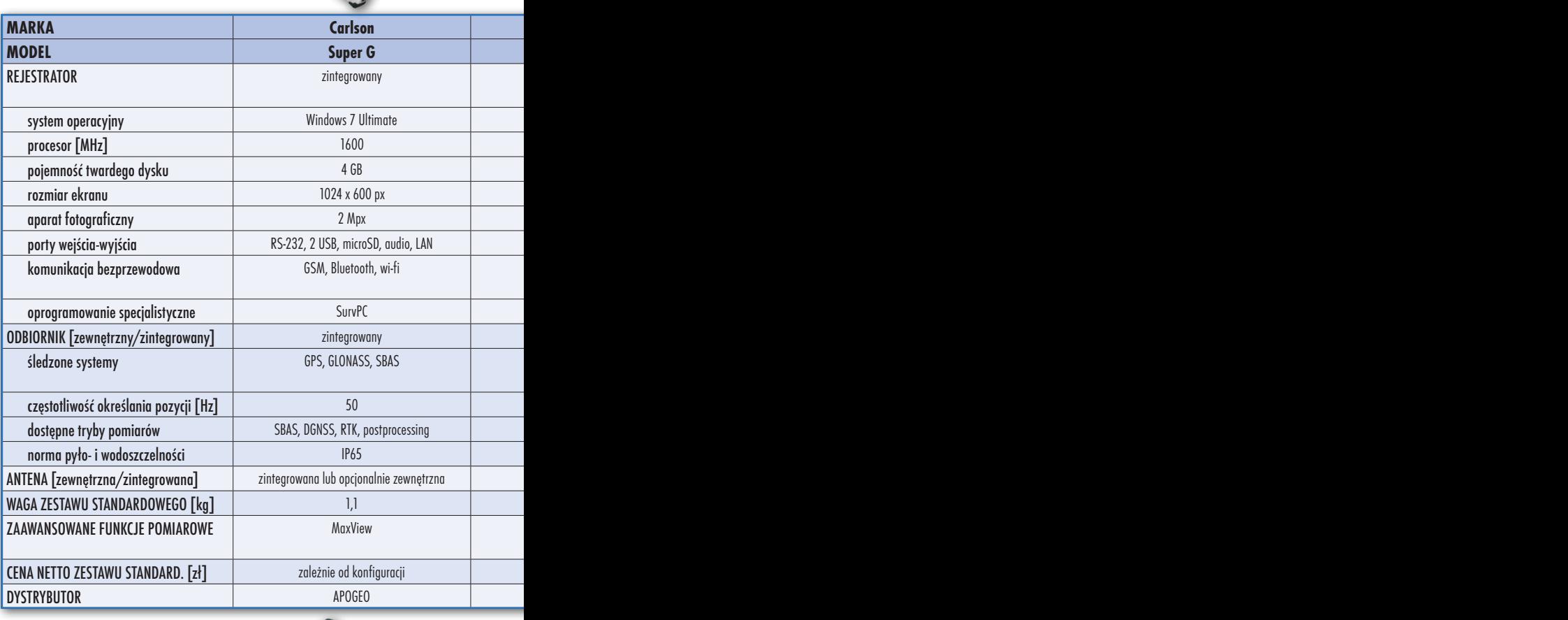

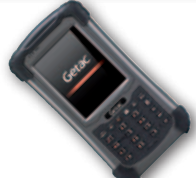

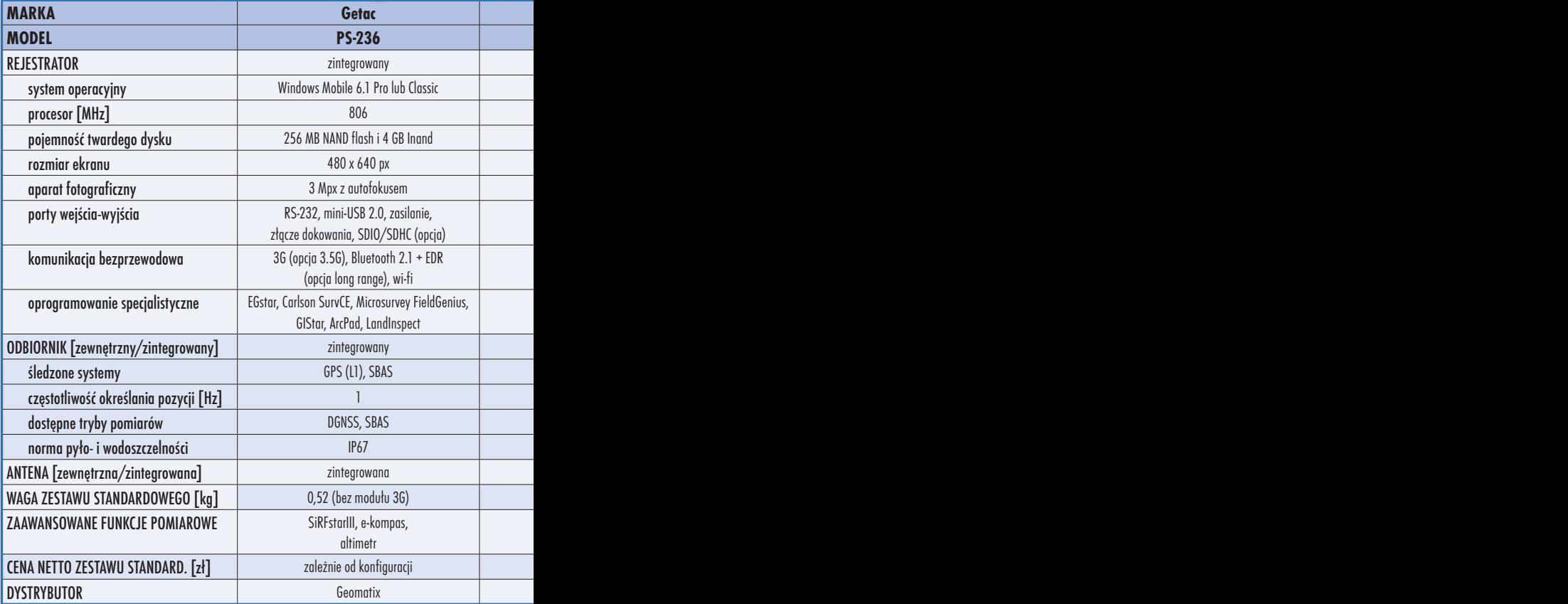

GIS GIS GIS GIS

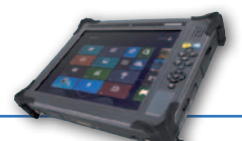

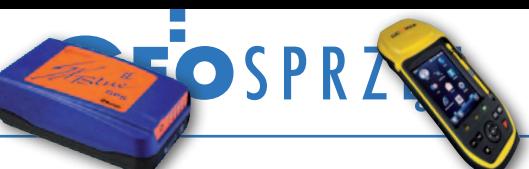

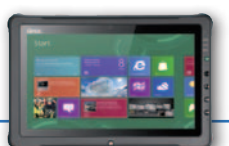

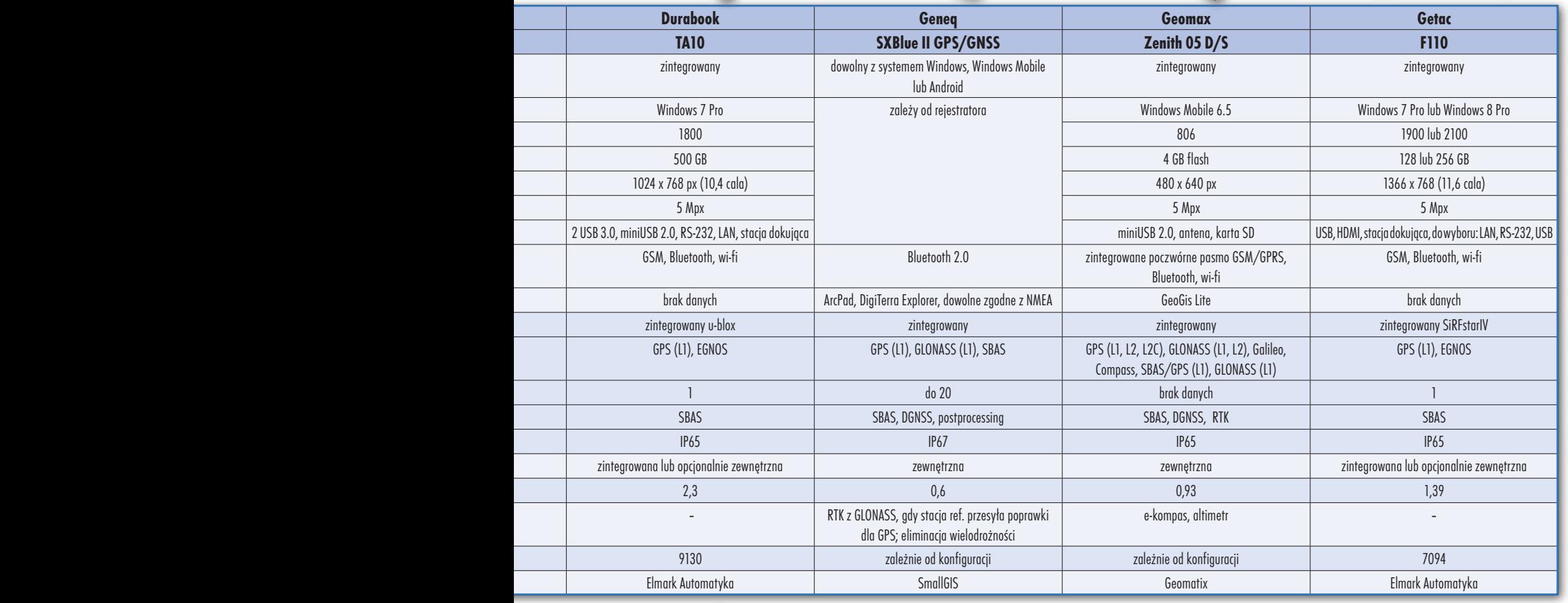

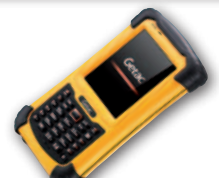

 $\begin{array}{cccccc} {}^12\,1^{21}& {}^22\,1^{3}& {}^24\,1^{3}& {}^21\,3 \\ {}^2_5\,1^{21}& {}^2_5\,1^{21}& {}^2_5\,1^{21}& {}^2_5\,1^{21}& {}^2_5\,1^{21} \\ {}^3_6\,1^{21}& {}^3_6\,1^{21}& {}^3_6\,1^{21}& {}^3_6\,1^{21}& {}^31 \\ {}^3_7\,1^{21}& {}^3_8\,1^{21}& {}^3_5\,1^{21}& {}^31& {}^31 \\ {}^3_8\,1^{21}& {}$ 

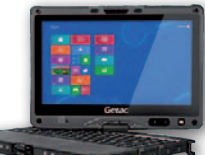

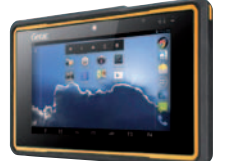

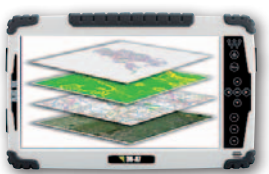

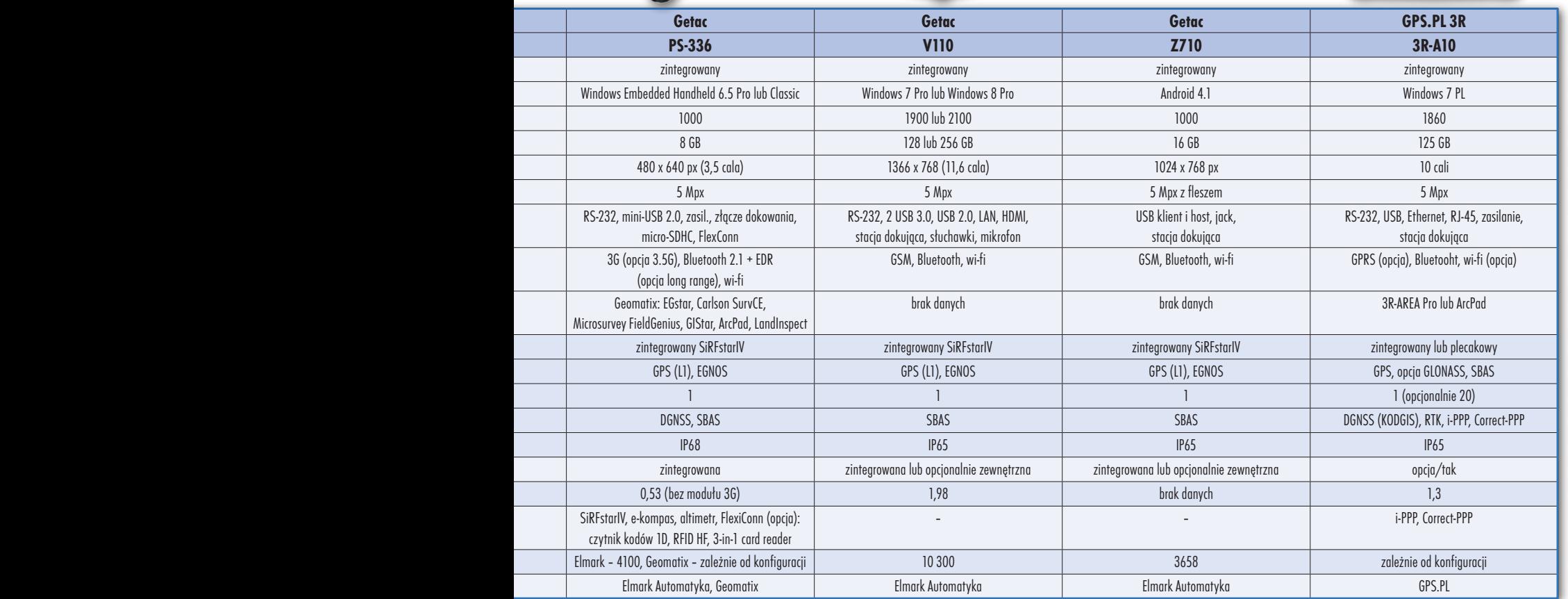

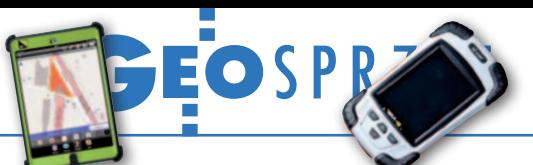

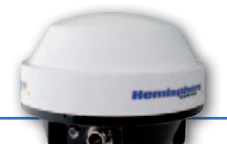

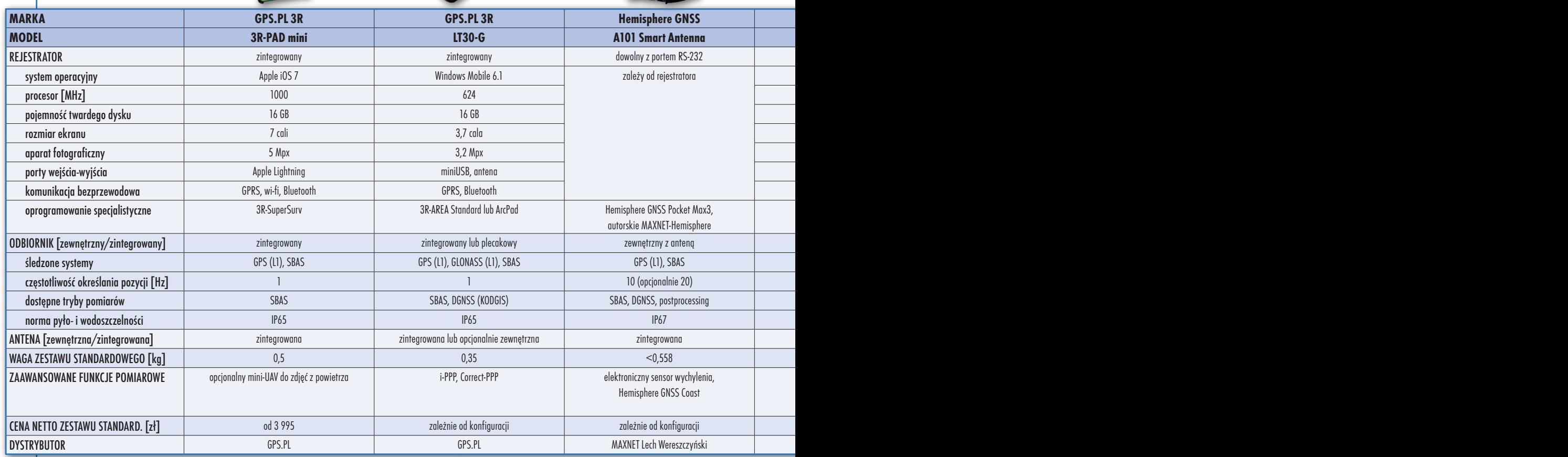

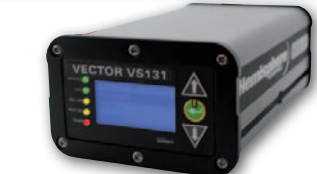

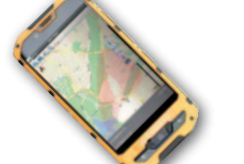

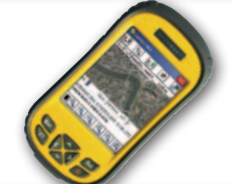

 ${\begin{array}{cc} \left\{\begin{array}{cc} 6\end{array}\right\} & \left\{\begin{array}{ccc} 6\end{array}\right\} & \left\{\begin{array}{ccc} 6\end{array}\right\} & \left\{\begin{array}{ccc} 6\end{array}\right\} & \left\{\begin{array}{ccc} 6\end{array}\right\} & \left\{\begin{array}{ccc} 6\end{array}\right\} & \left\{\begin{array}{ccc} 6\end{array}\right\} & \left\{\begin{array}{ccc} 6\end{array}\right\} & \left\{\begin{array}{ccc} 6\end{array}\right\} & \left\{\begin{array}{ccc} 6\end{array}\right\} & \left\$ 

01213 013 01213 014

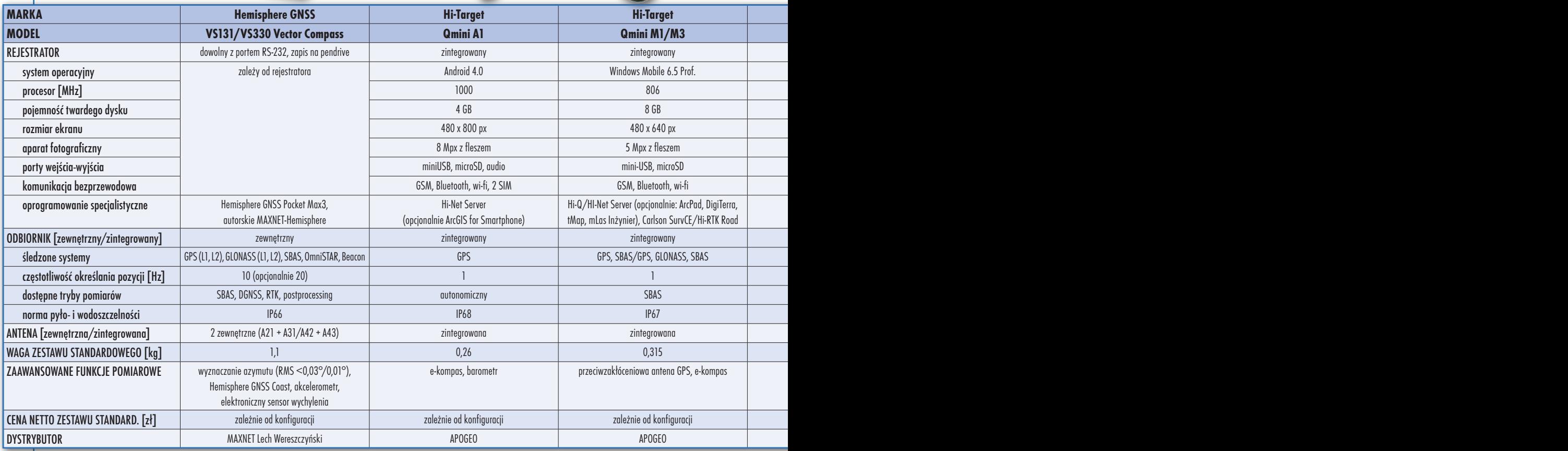

GIS:

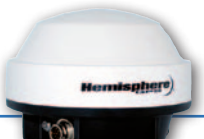

# **OSPRZĘT**

**MARKA GPS.PL 3R GPS.PL 3R Hemisphere GNSS Hemisphere GNSS Hemisphere GNSS Hemisphere GNSS Hemisphere GNSS MODEL 3R-PAD mini LT30-G A101 Smart Antenna A325 Smart Antenna R330 V102 Vector Compass V103/V113 Vector Compass** REJESTRATOR zintegrowany zintegrowany dowolny z portem RS-232 dowolny z portem RS-232 dowolny z portem RS-232, zapis na pendrive dowolny z portem RS-232, zapis na pendrive dowolny z portem RS-232, zapis na pendrive system operacyjny Apple i zależy od rejestratora zależy od rejestratora zależy od rejestratora zależy od rejestratora zależy od rejestratora zależy od rejestratora zależy od rejestratora zależy od rejestratora zależy od re Hemisphere GNSS Pocket Max3, autorskie MAXNET-Hemisphere Hemisphere GNSS Pocket Max3, autorskie MAXNET-Hemisphere Hemisphere GNSS Pocket Max3, autorskie MAXNET-Hemisphere Hemisphere GNSS Pocket Max3, autorskie MAXNET-Hemisphere ODBIORNIK [zewnętrzny/zintegrowany] zintegrowany zintegrowany lub plecakowy zewnętrzny z anteną zewnętrzny z anteną zewnętrzny z anteną zewnętrzny z 2 antenami zewnętrzny z 2 antenami GPS (L1, L2), GLONASS (L1, L2), SBAS, OmniSTAR | GPS (L1, L2), GLONASS (L1, L2), SBAS, OmniSTAR | GPS (L1), SBAS | GPS (L1), SBAS | GPS (L1), GLONASS (L1), GLONASS (L1), SBAS, Beacon (V113) częstotliwość określania pozycji [Hz] 1 1 10 (opcjonalnie 20) 10 (opcjonalnie 20) 10 (opcjonalnie 20) 10 (opcjonalnie 20) 10 (opcjonalnie 20) dostepne trybone trybyby postprocessing same trybone SBAS, DGNSS, RTK, postprocessing SBAS, DGNSS, postprocessing SBAS, DGNSS, postprocessing SBAS, DGNSS, postprocessing SBAS, DGNSS, postprocessing SBAS, DGNSS, postprocess norma pyło- i wodoszczelności IP65 IP65 IP67 IP67 IP66 IP67 IP67 ANTENA [zewnętrzna/zintegrowana] zintegrowana zintegrowana lub opcjonalnie zewnętrzna zintegrowana zintegrowana zewnętrzna 2 zintegrowane 2 zintegrowane WAGA ZESTAWU STANDARDOWEGO [kg] 0,5 0,35 <0,558 <0,558 1,025 1,5 2,1/2,4 elektroniczny sensor wychylenia, Hemisphere GNSS Coast i SureTrack, upgrade do GNSS RTK L1/L2 Hemisphere GNSS Coast i SureTrack, upgrade do GNSS RTK L1/L2 wyznaczanie azymutu (RMS < 0,75°), Hemisphere GNSS Coast, akcelerometr, elektroniczny sensor wychylenia wyznaczanie azymutu (RMS < 0,3°), Hemisphere GNSS Coast, akcelerometr, elektroniczny sensor wychylenia CENA NETTO ZESTAWU STANDARD. [zł] od 3 995 zależnie od konfiguracji zależnie od konfiguracji zależnie od konfiguracji zależnie od konfiguracji zależnie od konfiguracji zależnie od konfiguracji DYSTRYBUTOR GPS.PL GPS.PL MAXNET Lech Wereszczyński MAXNET Lech Wereszczyński MAXNET Lech Wereszczyński MAXNET Lech Wereszczyński MAXNET Lech Wereszczyński

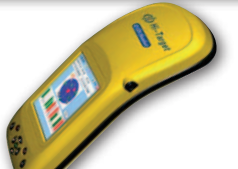

 $G'$ GIS GIS

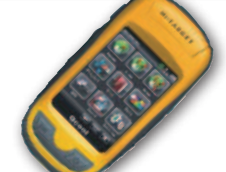

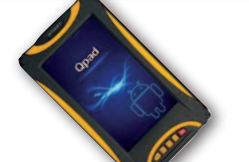

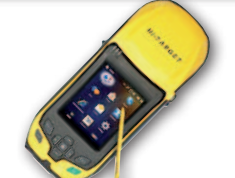

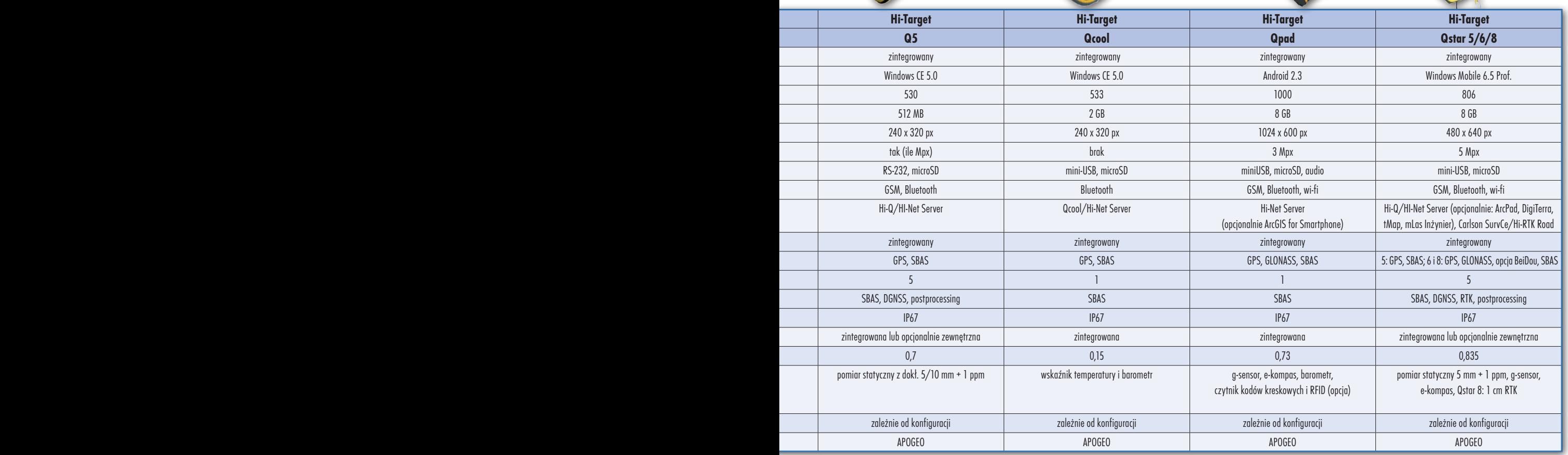

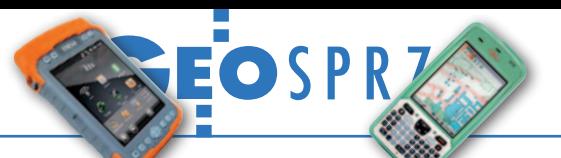

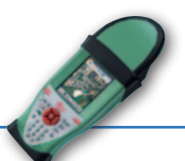

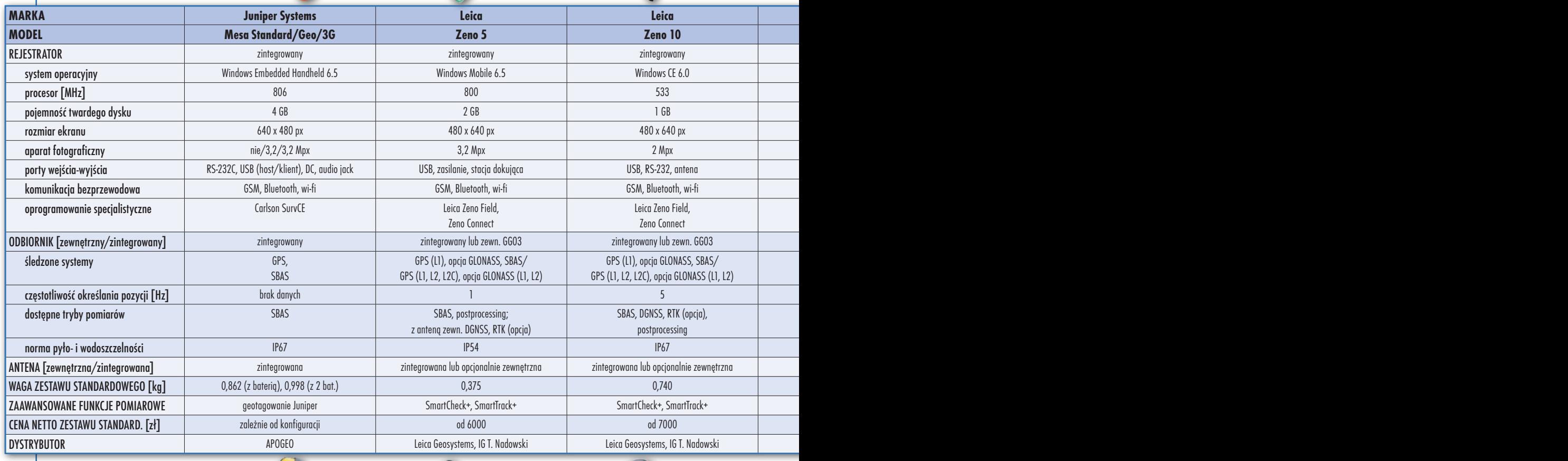

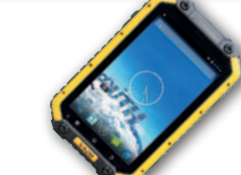

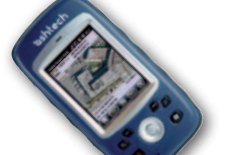

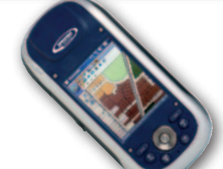

 $\frac{215}{15}+\frac{215}{15}+\frac{215}{15}$ 

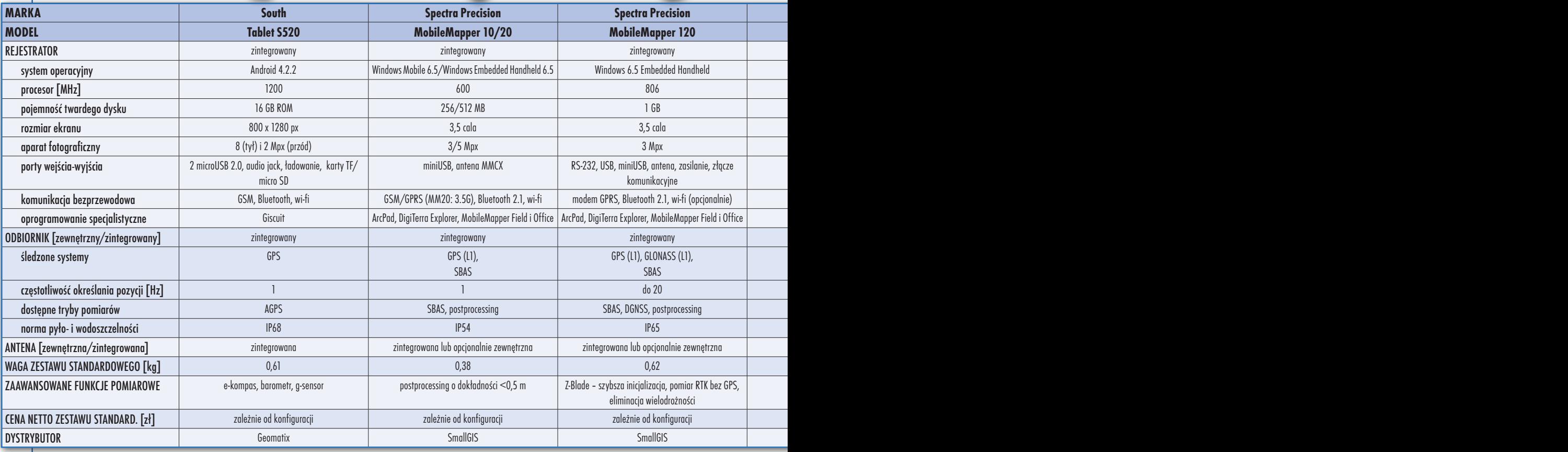

MAGAZYN geoinformacYJNY nr 7 (230) LIPIEC 2014

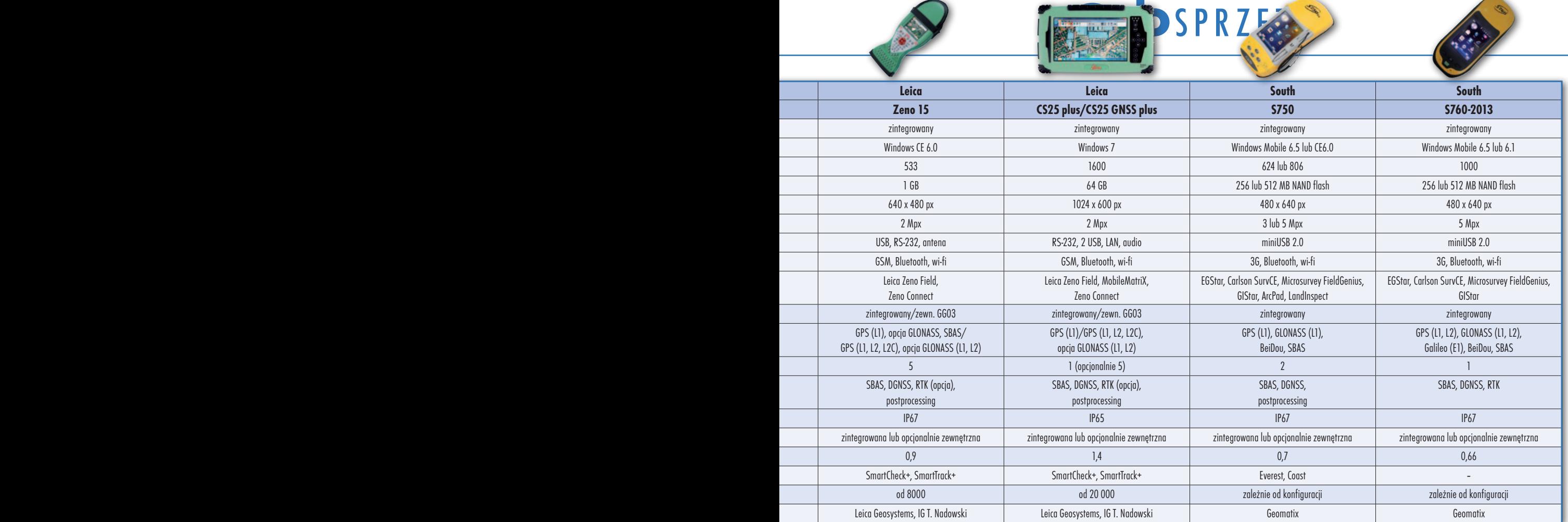

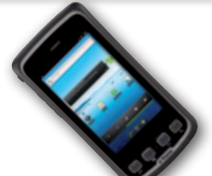

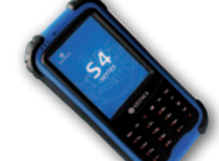

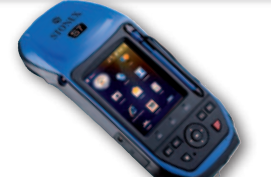

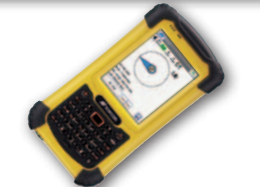

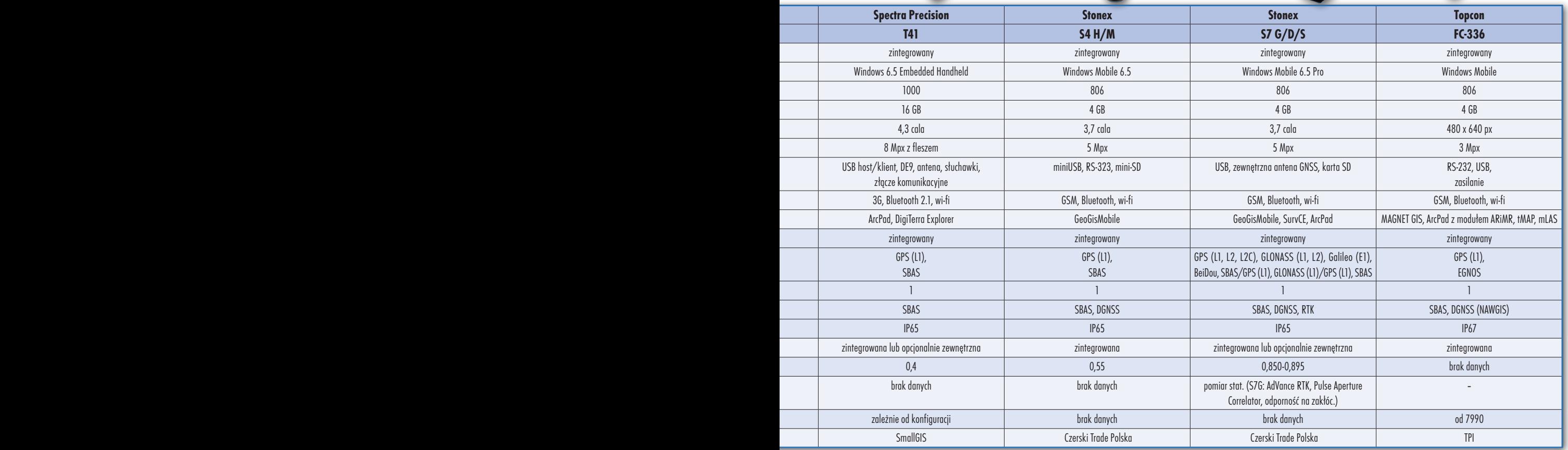

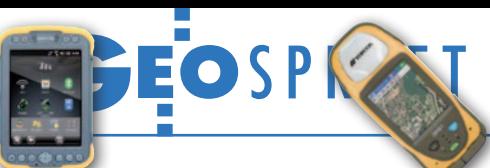

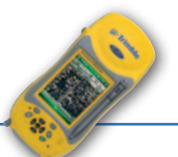

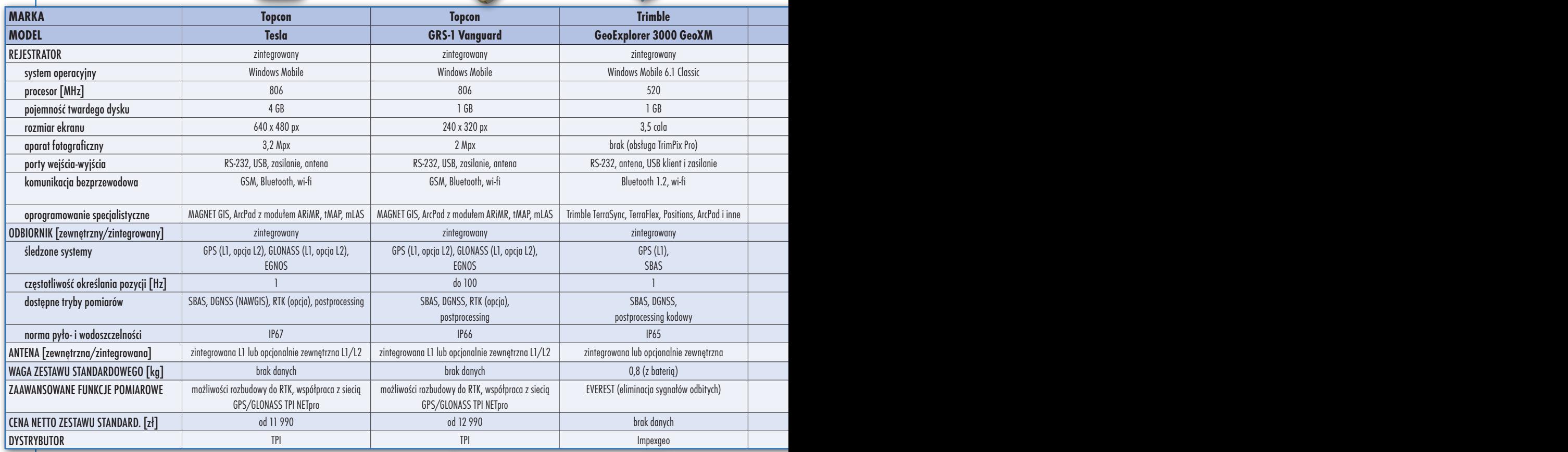

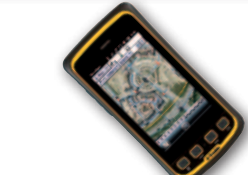

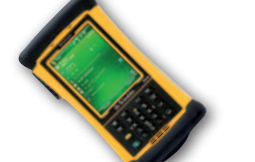

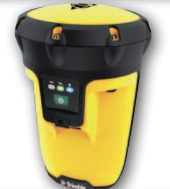

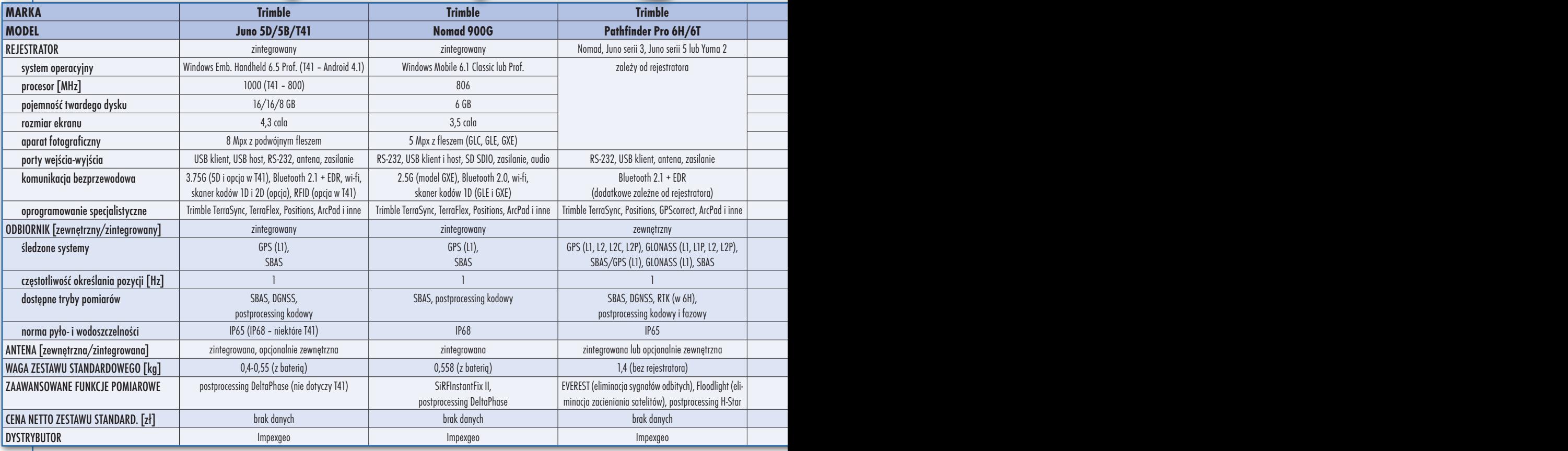

46

MAGAZYN geoinformacYJNY nr 7 (230) LIPIEC 2014

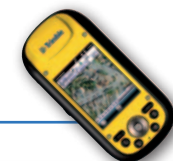

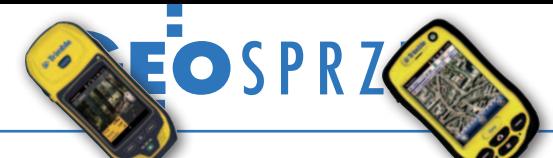

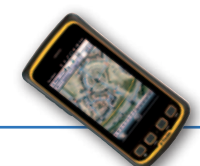

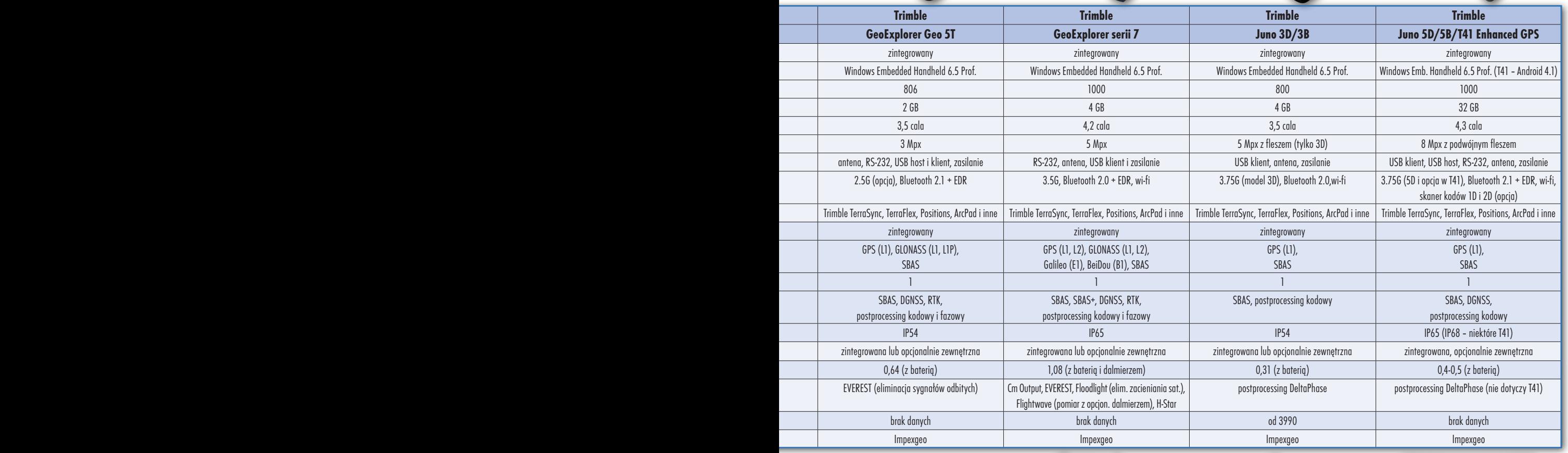

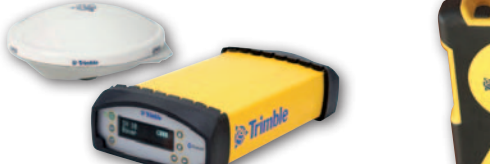

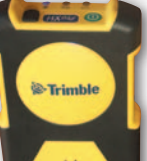

 $\frac{615}{365}$ 

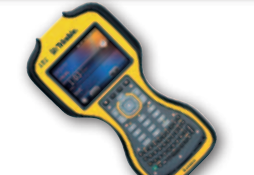

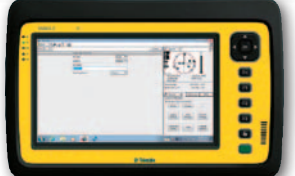

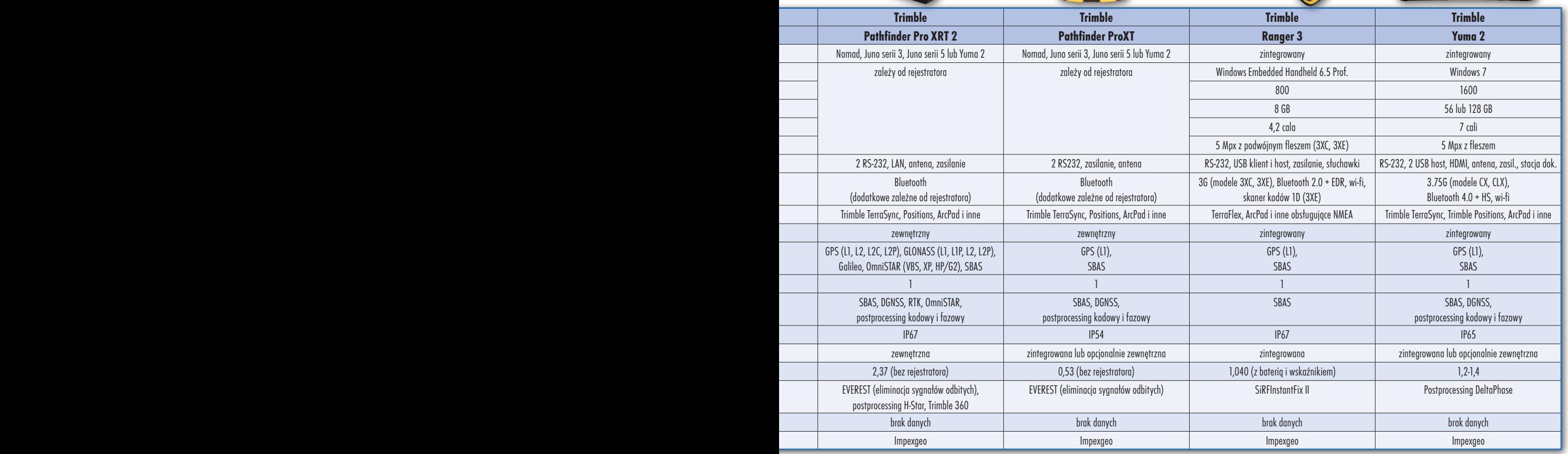

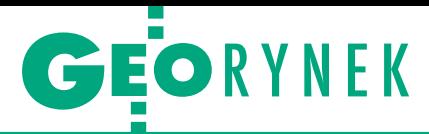

#### Unijne pieniądze dla Szczecina i Świnoujścia

Zarząd Województwa Zachodniopomorskiego podjął uchwałę o dofinansowaniu dwóch SIP-owych projektów o łącznej wartości 7 mln zł w ramach działania 3.2 Rozwój systemów informatycznych i e-usług RPO Województwa Zachodniopomorskiego na lata 2007- 2013.

Unijne pieniądze przyznano następującym przedsięwzięciom:

· "System Informacji Przestrzennej Miasta Szczecin" o wartości 6 mln zł realizowany przez Urząd Miasta Szczecin, kwota dofinansowania – 4,387 mln zł,

l"Rozwój Systemu Informacji Przestrzennej Geo-Info poprzez zasilenie bazy danych informacją przestrzenną w postaci danych sieci uzbrojenia terenu" o wartości 1 mln zł realizowany przez Urząd Miasta Świnoujście, kwota dofinansowania – 0,749 mln zł. Poddane weryfikacji projekty otrzymały odpowiednio 86 i 90,5 pkt na 100 możliwych. Aby projekt mógł uzyskać rekomendacje do dofinansowania, musiał być oceniony na minimum 50 pkt.

Źródło: RPO WZP

# Powstanie GIS dla biznesu

Firma Intergraph Polska pod-<br>pisała umowę z Narodopisała umowę z Narodowym Centrum Badań i Rozwoju na realizację projektu pod nazwą "Opracowanie i wdrożenie innowacyjnej technologii GeoMedia Enterprise Intelligence realizującej wielokryterialną analizę danych przestrzennych w środowisku narzędziowym desktop oraz Web". Celem przedsięwzięcia jest komer-

cjalizacja badań naukowych w zakresie wykorzystania metod statystyki przestrzennej i eksploracyjnej analizy danych przestrzennych (spatial data mining) do analizy informacji przestrzennej pod kątem optymalizacji decyzji biznesowych. Opracowane w ramach projektu narzędzie GeoMedia Enterprise Intelligence pozwoli na znaczące rozszerzenie ana-

## Miliony na jakość powietrza

P od koniec maja Urząd Miasta Krakowa zawarł umowę z Ministerstwem Środowiska reprezentowanym przez Narodowy Fundusz Ochrony Środowiska i Gospodarki Wodnej w Warszawie na dofinansowanie projektu pn. "Zintegrowany system monitorowania danych przestrzennych dla poprawy jakości powietrza w Krakowie". Wartość projektu wynosi blisko 3,7 mln zł, natomiast dofinansowanie stanowi 85% tej kwoty. Przedsięwzięcie ma być realizowane w latach 2014-16 we współpracy z Zakładem Monitoringu i Modelowania Zanieczyszczeń Powietrza Instytutu Meteorologii i Gospodarki Wodnej. W ramach działań projektowych przewidziane są m.in.: ocena pokrycia szatą roślinną oraz warunków przewietrzania miasta, a także inwentaryzacja czynnych pieców i kotłowni. Pozyskane dane będą udostępniane przez Miejski System Informacji Przestrzennej.

Źródło: ue.krakow.pl

lityki biznesowej baz danych (business intelligence) o informację przestrzenną – lokalizację obiektów, ich wielkość, kształt, sąsiedztwo, zależności przestrzenne w występowaniu poszczególnych zjawisk itp.

Projekt jest współfinansowany ze środków Europejskiego Funduszu Rozwoju Regionalnego w ramach Programu Operacyjnego Innowacyjna Gospodarka (POIG), priorytet 1. Badania i rozwój nowoczesnych technologii. Wartość dotacji to 1,255 mln zł. Część badawcza projektu (dofinansowana w ramach POIG) obejmuje 11 zadań, które zostaną zrealizowane przy współpracy jednostki naukowej specjalizującej się w eksploracyjnej analizie danych przestrzennych, a wyłonionej w wyniku zapytania ofertowego. Przedsięwzięcie jest prowadzone wspólnie z Wrocławskim Instytutem Zastosowań Informacji Przestrzennej i Sztucznej Inteligencji.

Źródło: Intergraph Polska

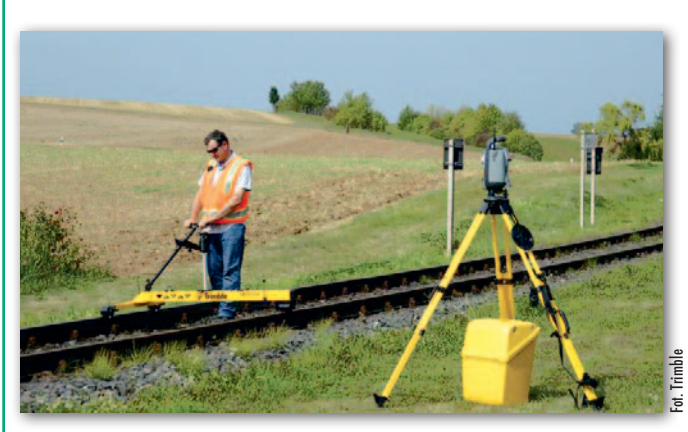

## Duże zakupy w PKP PLK

Prawie 1,7 mln zł zapłaci spółka PKP Polskie Linie Kolejowe za trzy urządzenia do pomiaru parametrów regulacji osi toru przeznaczone do geodezyjnej obsługi maszyn torowych. Przetarg wygrała firma Geotronics Polska z Krakowa, która dostarczy systemy pomiarowe składające się m.in. z: wózka GEDO Vorsys, dwóch toromierzy, pryzmatu i tachimetru Trimble S8, kontrolera Trimble TSC3 oraz oprogramowania biurowego GEDO Office. Przedmiotem dostawy jest również system informowania operatora podbijarki o pomierzonych wartościach.

Źródło: Geotronics Polska

## 5,4 mln zł na SIP dla turysty

W ynikiem projektu "e-Turystyka" będzie elektroniczny system informacji turystycznej (eSIT) umożliwiający przeglądanie w sposób interaktywny informacji m.in. o: transporcie, usługach gastronomicznych, pogodzie, lokalnych tradycjach, legendach i kąpieliskach. 26 maja w siedzibie Urzędu Marszałkowskiego podpisano umowę na jego realizację w ramach szerszego projektu "e-Administracja i e-Turystyka w województwie zachodniopomorskim". W imieniu wykonawcy (OPEGIEKA Elbląg) dokument podpisał prezes spółki Florian Romanowski, zaś województwa – wicemarszałek Wojciech Drożdż.

– Mam nadzieję, że ten projekt przyczyni się do tego, by Pomorze Zachodnie, które jest re-

gionem wybitnie turystycznym, było jeszcze bardziej otwarte i atrakcyjne dla turystów, którzy zechcą do nas przyjechać – powiedział wicemarszałek.

Prezes OPEGIEKA podkreślił natomiast, że realizowane przedsięwzięcie jest najbardziej zaawansowane w skali całego kraju i wiele województw na pewno będzie brało przykład z Pomorza Zachodniego.

Przypomnijmy, że w ogłoszonym w ubiegłym roku przetargu wpłynęło 8 ofert. Propozycja OPEGIKA Elbląg była wśród nich najtańsza i zamawiający uznał ją za najkorzystniejszą. Urząd gotów był przeznaczyć na realizację prac nawet 8,61 mln zł. Źródło: UMWZP, DC

MAGAZYN geoinformacYJNY nr 7 (230) LIPIEC 2014 48 GEODETA

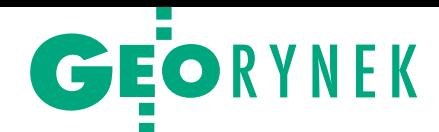

# OPEGIEKA Elbląg na wystawie krajowej

W gronie pięciu przedsię-biorstw z województwa warmińsko-mazurskiego, które zaprezentowały swój profil podczas II Powszechnej Wystawy Krajowej "Konkurencyjna Polska 1989-2014", znalazła się firma OPEGIEKA Elbląg. Spółka została zaproszona do udziału w wystawie dzięki swoim osiągnięciom oraz nominacji do Nagrody Gospodarczej Prezydenta Rzeczypospolitej Polskiej 2014. Stoisko i profil firmy prezentował prezes Florian Romanowski. Wszyscy zwiedzający mogli obejrzeć firmowego drona oraz uzyskać informacje na temat kluczowych usług OPEGIEKA.

W ystawa na terenie Międzynarodowych Targów Poznańskich wpisuje się w obchody Święta Wolności

– 25-lecia odzyskania niezależności przez Polskę i prezentuje największe sukcesy i osiągnięcia czołowych firm w kraju. Koncepcja prezentacji województw polegała na pokazaniu ich dokonań poprzez rozwój firm, które w okresie ostatniego 25-lecia odniosły sukces oraz przyniosły namacalne korzyści poszczególnym regionom. Prezydent podziękował wszystkim wystawcom za przybycie, podkreślając, "że sukces gospodarczy (...) jest efektem mądrej i odpowiedzialnej pracy tych, którzy podejmowali decyzje na szczytach państwa polskiego o wielkiej reformie systemowej, ale przede wszystkim jest dziełem pracy tych, którzy w praktyce tę wolność zagospodarowali i odnieśli sukces". Źródło: OPEGIEKA Elblag

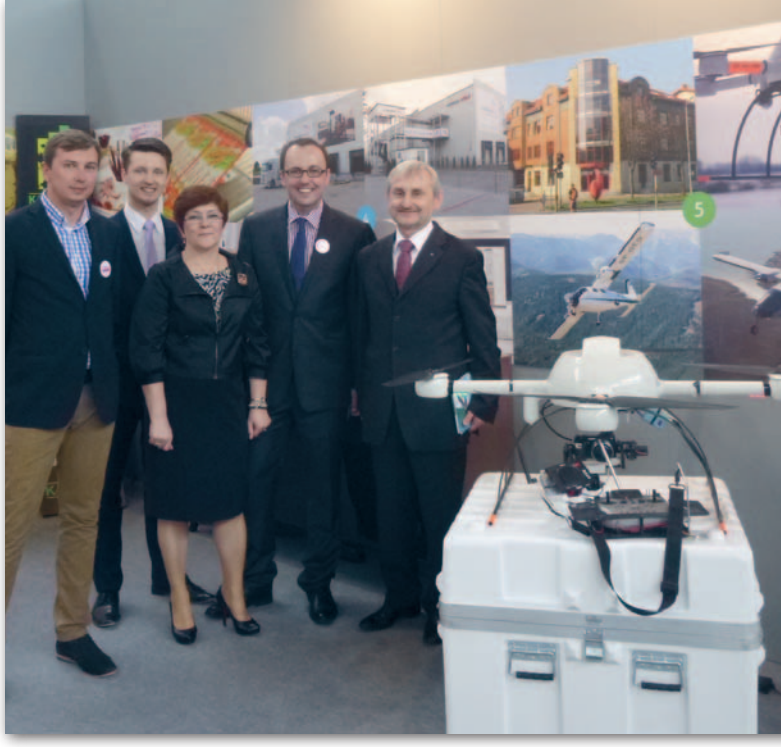

### Lubuski SIP – do czterech razy sztuka!

D opiero za czwartym razem udało się Urzędowi Marszałkowskiemu w Zielonej Górze rozstrzygnąć przetarg na wdrożenie projektu "Regionalny System Informacji Przestrzennej Województwa Lubuskiego (RSIPWL)". W postępowaniu wpłynęły 4 oferty, a najtańszą złożyła spółka SmallGIS z Krakowa. Wartość umowy

podpisanej z krakowską firmą to 798 tys. zł brutto. Pozostałe oferty: GeoTechnologies z Wrocławia (878 tys. zł), MCX Telecom i Geosolution z Warszawy (1,118 mln zł) i Cube.ITG z Wrocławia (1,229 mln zł). Urząd gotów był przeznaczyć na prace 978 tys. zł. Przedmiotem zamówienia jest m.in.: · wdrożenie SIP-u w zakresie centralnej

#### Szykuje się V tura konwersji

Zaledwie kilka dni po wyłonieniu wykonawcy, który przeprowadzi kontrolę i monitoring konwersji baz danych PZGiK szczebla powiatowego – IV tura (prace za 195 tys. zł zrealizuje ABM Group z Warszawy), Urząd Marszałkowski Województwa Mazowieckiego ogłosił przetarg na V turę konwersji. Szacowana wartość tego zamówienia to 8,1 mln zł. Oferty w postępowaniu można składać do 22 lipca br. Przedmiotem przetargu jest: · modernizacja ewidencji gruntów i budynków (EGiB), oprzekształcenie mapy zasadniczej do postaci cyfrowej i utworzenie zbiorów danych, · skanowanie dokumentów PZGiK szczebla powiatowego uzasadniających wpisy do EGiB oraz mapy zasadniczej. Prace podzielono na 20 części, które dotyczą powiatów: białobrzeskiego, garwolińskiego, grodziskiego, grójeckiego, kozienickiego, łosickiego, ostrowskiego, otwockiego, płockiego, płońskiego, przysuskiego, pułtuskiego, radomskiego, siedleckiego, sierpeckiego, sokołowskiego, węgrowskiego, wyszkowskiego, zwoleńskiego i Płocka. AW

bazy danych, aplikacji desktop GIS i internetowego portalu mapowego,  $\bullet$ przetworzenie i migracja danych dotyczących m.in. planów zagospodarowania oraz wojewódzkiego zasobu geodezyjnego i kartograficznego, · przeprowadzenie szkoleń.

Przypomnijmy, że ogłoszony po raz pierwszy w 2012 r. przetarg na budowę RSIPWL unieważniono z powodu "niemożliwych do usunięcia wad w zakresie opisu przedmiotu zamówienia oraz terminu realizacji". Przyczyną unieważnienia kolejnego postępowania (z kwietnia 2013 r.) były zbyt drogie oferty. W uzasadnieniu trzeciego unieważnienia napisano, że zapisy specyfikacji zamówienia zostały skonstruowane w taki sposób, iż złożono oferty, których zamawiający nie był w stanie jednoznacznie ocenić. Postępowanie było więc obarczone niemożliwą do usunięcia wadą.

#### KRÓTKO

**·** Starostwo w Wodzisławiu Śląskim ogłosiło wart przeszło milion zł przetarg na opracowanie i wdrożenie systemu informacji przestrzennej; oferty zabezpieczone wadium w wysokości 10 tys. zł można składać do 24 lipca.

•Za niemal 2,5 mln zł Uniwersytet Mikołaja Kopernika w Toruniu opracuje dla Urzędu Marszałkowskiego "Internetowy Atlas Województwa Kujawsko-Pomorskiego".

lUrząd Miejski w Koszalinie rozstrzygnął przetarg na rozwój systemu informacji przestrzennej; wartość umowy podpisanej z OPGK Koszalin wynosi 2,14 mln zł; zamawiający gotowy był przeznaczyć na realizację zamówienia przeszło milion zł więcej.

**• Szczecińska firma Fotokart pod**pisała z Zarządem Województwa Zachodniopomorskiego umowę na dofinansowanie projektu pn. "Innowacyjna hybrydowa tachimetryczno-fotogrametryczna technologia pomiarów geodezyjnych"; system ma pozwolić na redukcję o 40% czasu spędzonego w terenie przez zespół pomiarowy; całkowita wartość przedsięwzięcia to ponad 870 tys. zł, z czego wnioskowana kwota dofinansowania wyniosła 353 tys. zł.

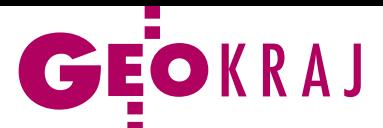

#### 300. otwarte seminarium Zakładu Kartografii Uniwersytetu Warszawskiego, 25 maja

# Co to jest mapa?

Choć tytułowe pytanie wydaje się zapowiedzią nudnej akademic- kiej dyskusji, to odpowiedź może zadecydować o tym, czy karto- grafię czeka zmierzch, czy renesans.

#### Jerzy Królikowski

 $\begin{array}{l} \hspace{-3mm} \text{ad s} \text{microcia kartografii zastanawiada}\\ \hspace{-2mm} \text{się już w 1996 roku prof. Judy Olson}\\ \hspace{-2mm} \text{z Uniwersytetu w Bostonie. Choć}\\ \hspace{-2mm} \text{w swoim znanym wystąpieniu ostatecz-} \end{array}$ ad śmiercią kartografii zastanawiała się już w 1996 roku prof. Judy Olson z Uniwersytetu w Bostonie. Choć nie stwierdziła, że przyszłość tej dyscypliny wcale nie rysuje się w czarnych barwach, to wielu kartografów, obserwując rzeczywistość, dochodzi do odmiennych wniosków. W ostatnich latach znacznie spadło bowiem zapotrzebowanie na profesjonalnie opracowywane mapy, co na naszym podwórku potwierdza choćby zamknięcie po sześciu dekadach PPWK SA czy fatalna aktualność urzędowych map topograficznych. Pracę kartografów przejmują tymczasem rzesze amatorów, np. uczestników otwartego projektu OpenStreetMap, którzy nie mają bladego pojęcia o wielowiekowym dorobku kartografii.

Marginalizację kartografii widać również w warstwie językowej, czego sztandarowym przykładem jest rozpowszechnienie sformułowania "mapa drogowa" oznaczającego plan politycznego rozwiązania problemu. Kartografia rugowana jest nawet z nazw instytucji naukowych

– od przyszłego roku akademickiego teoretycznie będzie się nią zajmować w kraju już tylko Zakład Kartografii Politechniki Warszawskiej. Inne jednostki – przynajmniej z nazwy – wolą się skupić na geomatyce czy geoinformatyce.

 $\begin{array}{l} \bullet \text{ brakuje jednak kartografów, kto-} \\ \text{rzy z optymizmem patrzą w przyszłość. Zdaniem dr. hab. Dariusza  
Goldiba (PW) sposobem na zwiąkszenie \end{array}$ ie brakuje jednak kartografów, którzy z optymizmem patrzą w przyszłość. Zdaniem dr. hab. Dariusza rangi kartografii powinna być zmiana podejścia do definicji mapy. Większość z tych sformułowanych przez polskich kartografów mówi, że mapa jest przedstawieniem Ziemi na płaszczyźnie. A co z modelami 3D, wirtualnymi spacerami, planami budynków, nawigacją głosową, bazami danych lub takimi nowinkami technologicznymi, jak rzeczywistość rozszerzona czy prezentacje holograficzne? Intuicja podpowiada, że mają one z kartografią wiele wspólnego. Mapę należy więc rozumieć znacznie szerzej, tj. jako model przestrzeni. Wtedy pole do popisu dla kartografów staje się ogromne. – O naszą pomoc merytoryczną prosili ostatnio naukowcy zajmujący się badaniami protein. To pokazuje, że dysponujemy metodami pozwalającymi rozwiązywać problemy

#### O kartografii bez końca

Majowe seminarium było już trzechsetnym tego typu spotkaniem zorganizowanym przez Zakład Kartografii (wcześniej Katedrę) Uniwersytetu Warszawskiego. Pierwsze odbyło się w 1978 r. Jak mówił organizator większości z nich, dr Jerzy Siwek, zajmowano się różnorodnymi zagadnieniami – od tematów niszowych (np. kartografia Bangladeszu), przez innowacje technologiczne (np. numeryczne modele terenu omawiano już w 1985 r.), po fundamentalne problemy teorii kartografii czy zagad-

MAGAZYN geoinformacYJNY nr 7 (230) LIPIEC 2014

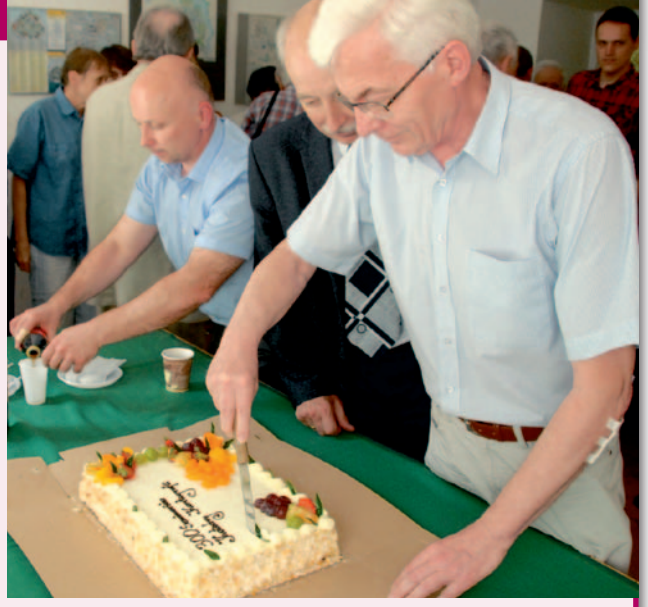

stać utrzymana - zapewnił dr Jerzy Siwek. nienia typowo prawne i rynkowe. Choć od nowego roku akademickiego Zakład Kartografii łączy się z Zakładem Geoinformatyki i Teledetekcji, tradycja seminariów otwartych ma zow wielu dziedzinach. Dlatego nie możemy ograniczać się wyłącznie do papierowych map – apelował dr hab. Dariusz Gotlib.

Optymizmem próbował zarażać także dr hab. Marek Baranowski (IGiK). Jako przykład podał coraz powszechniejsze tworzenie map przez amatorów. Wielu kartografów postrzega w tym zagrożenie dla swojej profesji, a tymczasem to ogromna szansa. Trzeba tylko umieć ją wykorzystać. – W ostatnich latach obserwujemy renesans kartografii: znaczne upowszechnienie map w życiu codziennym oraz coraz większe pole ich zastosowań – dodał dr hab. Marek Baranowski.

W ocenie dr. hab. Wiesława Ostrowskiego (UW), by ten renesans faktycznie się dokonał, należy położyć silny nacisk na powszechną edukację kartograficzną. Trzeba ponadto bardziej zwracać uwagę na punkt widzenia odbiorców map, a nie – jak dotychczas – ich twórców.

O ogromnych szansach stojących<br>
przed polską kartografią mówił Je-<br>
rzy Zieliński z GUGiK. Jak przy-<br>
pomniał obowiązującą od 12 linca przed polską kartografią mówił Jepomniał, obowiązująca od 12 lipca nowelizacja *Prawa geodezyjnego i kartograficznego* zapewnia bezpłatny dostęp do państwowego zasobu geodezyjnego i kartograficznego do celów badawczych i rozwojowych. Zaapelował do naukowców, by jak najszerzej korzystali z tej możliwości.

Jerzy Zieliński odniósł się także do podnoszonych w ostatnich miesiącach przez środowisko kartografów (w tym na seminarium ZK UW) zarzutów dotyczących fatalnej aktualności polskich map topograficznych. Zapowiedział, że GU-GiK wkrótce powinien ogłosić duży przetarg na opracowanie ponad 10 tys. arkuszy mapy topograficznej w skali 1:10 000. W pierwszej kolejności powstaną one w formie elektronicznej dla obszarów zurbanizowanych. W obronie GUGiK-u wystąpił dr hab. Dariusz Gotlib. Jego zdaniem zarzut braku aktualnych map jest bezpodstawny. Dysponujemy przecież dobrej jakości bazą danych obiektów topograficznych i nic nie stoi na przeszkodzie, by na jej podstawie kartografowie opracowywali różnorodne produkty pochodne. Wypowiedź ta trafnie podsumowuje seminarium. Ilustruje bowiem, jak różnie można oceniać kondycję współczesnej kartografii w zależności od przyjętej definicji mapy. Bo czy baza to też mapa? ■

MAPY MA Purpose and Nov

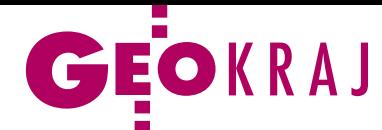

# Kolejne podejście do atlasu narodowego

G UGiK zaprasza do składa-nia ofert na opracowanie wstępnych założeń redakcyjno -technicznych "Atlasu Rzeczypospolitej Polskiej". Urząd zakłada, że atlas ten miałby mieć formę drukowaną i elektroniczną (e-book) w wersji polskiej i angielskiej, a jego zasoby byłyby dostępne również na portalu internetowym. Przedmiotem zamówienia jest też opracowanie harmonogramu prac i publikacji oraz wstępnego kosztorysu. Termin realizacji zamówienia to maksymalnie 30 dni od zawarcia umowy.

Przypomnijmy, że poprzedni atlas narodowy w formie papierowej wydawany był w latach 1993-98 pod nazwą "Atlas Rzeczypospolitej Polskiej". Już od kilku lat krajowe środowisko kartografów postuluje, by nowy atlas wydać w 2018 r., czyli w stulecie odzyskania niepodległości. Wprawdzie GUGiK pozytywnie odnosi się do tego pomysłu, a nawet ogłaszał przetargi czy badania rynku na opracowanie założeń, ale z powodu braku środków procedury te były unieważniane.

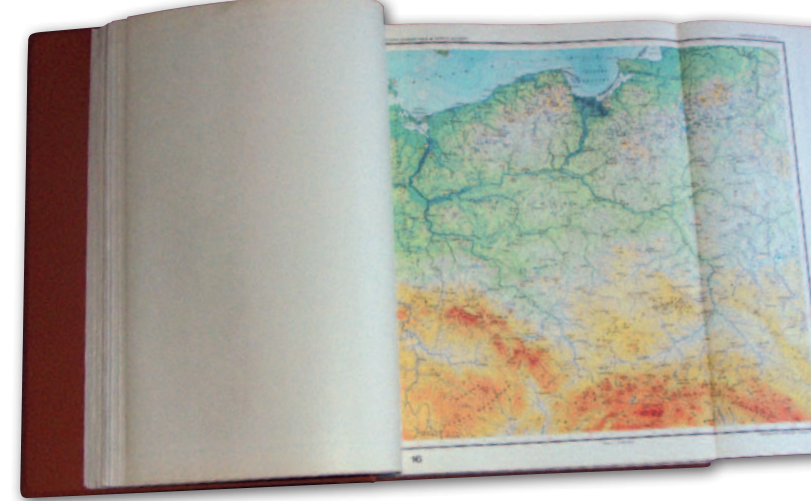

AW, JK

## Magellany dla ExpressMapu

P odczas Międzynarodowych Targów Książki w Warszawie (22-25 maja) "Magazyn Literacki Książki" po raz szósty wybrał najlepsze publikacje turystyczne. Nagrody Magellana w kategorii "atlas turystyczny" otrzymał "Atlas gór świata. Szczyty marzeń" wydawnictwa ExpressMap. Z kolei w kategorii "mapa i plan turystyczny" zwyciężyła "Chorwacja i Czarnogóra. Mapa wybrzeża. Laminowana mapa samochodowo-turystyczna 1 : 300 000", również wydana przez ExpressMap. Wyróżnienia w tej kategorii przyznano natomiast "Mapie trekkingowej: Kaukaz Gruziński" (wyd. terraQuest)

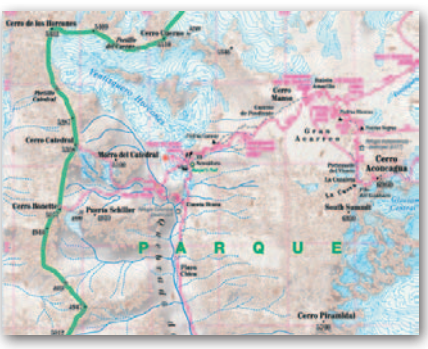

oraz mapie turystycznej 1:100 000 "Ziemia łomżyńska" (wyd. TD Mapy).

JK

### POI i gniazda na otwartych mapach

M apowiczu! Zbieraj POI – pod takim hasłem w maju odbył się konkurs zorganizowany przez Stowarzyszenie Open-StreetMap Polska. Jego zasady były proste – wygrywał ten, kto dodał do zasobów otwartego projektu mapowego OpenStreet-Map najwięcej punktów użyteczności publicznej (tzw. POI). Zabawa trwała cały miesiąc i była szczególnie zacięta pod koniec rywalizacji. Zwycięzcami okazali się użytkownicy o pseudonimach "Dzido", "Domiss" i "gryponim".

Łącznie wszyscy uczestnicy konkursu wprowadzili do zasobów OSM ponad 10 tys. POI. W czerwcu ruszył natomiast kolejny konkurs Stowarzyszenia OSM PL. Zasady

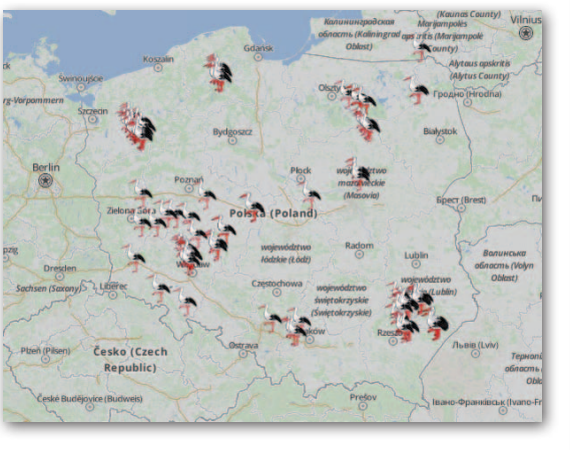

są podobne, ale tym razem uczestnicy mają nanosić nie POI, ale… bocianie gniazda. Zabawa trwa do 15 sierpnia. JK

#### Polski atlas mapą miesiąca

Międzynarodowa Asocjacja Kartograficzna tytuł "Mapy czerwca" przyznała wydanemu w 2012 r. przez Główny Urząd Geodezji Kartografii "Atlasowi świata dla niewidomych i słabowidzących". MAK przypomina, że publikacja otrzymała drugą nagrodę jury w kategorii "innych produktów kartograficznych" na Międzynarodowej Wystawie Kartograficznej, która odbyła się w 2013 r. w Dreźnie. Atlas został doceniony jako rzadka i zarazem bardzo pożyteczna publikacja kartograficzna dla istotnego grona użytkowników, jakimi są osoby z dysfunkcją wzroku. Publikacja składa się z 38 plansz przechowywanych w dwóch teczkach w podstawowym formacie A3 (niektóre 2 x A3). Tom I obejmuje 23 mapy w skali 1:90 000 000 o tematyce przyrodniczej i społeczno-gospodarczej. Z kolei tom II zawiera 15 map przedstawiających rzeźbę terenu oraz podział polityczny kontynentów; zastosowano tu skale od 1:10 000 000 do 1:40 000 000.

Źródło: MAK, AW

#### Na wiosnę więcej korzystamy z map

W najnowszej edycji rankingu polskiego internetu Megapanel (za marzec br.) niemal wszystkie portale mapowe zanotowały wzrost odwiedzin. Najwięcej, bo aż ponad milion użytkowników, zyskał lider zestawienia, czyli Google Maps. Zajmujący drugą lokatę serwis Zumi.pl zwiększył liczbę gości o 184 tys. Z kolei Targeo.pl (3. miejsce) odwiedziło o 73 tys. internautów więcej niż w lutym. W zestawieniu witryn publicznych – podobnie jak miesiąc wcześniej – znalazł się Geoportal.gov.pl. W marcu rządowy serwis mapowy odwiedziło ponad 276 tys. internautów (wzrost o 22 tys.). JK

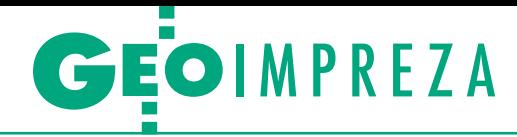

Warsztaty "Analizy przestrzenne w ochronie środowiska", Zakopane, 22-23 maja

# Jak stosować GIS w praktyce

Wykorzystanie danych hiper-<br>spektralnych do automatycznej<br>klasyfikacji roślinności oraz badania stanu kondycji szaty roś-<br>linnej – to tylko niektóre z zagadnień poruszanych podczas<br>ósmej edycji warsztatów organizowanych przez Tatrzański Park Narodowy.

#### Damian Czekaj

Organizatorzy tegorocznego spot-nie praktycznych umiejętności zakania położyli nacisk na zdobywarówno z zakresu prac terenowych, jak i kameralnego przetwarzania danych. Uczestnicy warsztatów – przedstawiciele dyrekcji ochrony środowiska, parków narodowych i innych instytucji związanych z ochroną środowiska – mogli wziąć udział w jednym z czterech szkoleń organizowanych przez partnerów i sponsorów imprezy: Esri Polska, Taxus.SI, Impexgeo oraz MGGP Aero wspólnie z Zakładem Geoinformatyki i Teledetekcji Uniwersytetu Warszawskiego. W ich trakcie zapoznawali się z działaniem sprzętu, programów i aplikacji mobilnych.

 $\begin{tabular}{|l|l|} \hline \textbf{odczas kursu przeprowadzonego} \hline \textbf{przez przedstawicieli MGGP Ae} \hline \textbf{ro i UW zwrócono uwage na różne} \hline \textbf{aspekty integracji hiperspektralnych da} \hline \end{tabular}$ odczas kursu przeprowadzonego przez przedstawicieli MGGP Aero i UW zwrócono uwagę na różne nych obrazowych oraz danych z lotniczego skaningu laserowego w badaniach środowiska. Pozyskany w okolicach polany Kalatówki materiał referencyjny posłużył do weryfikacji opracowań powstałych w wyniku automatycznych przetworzeń. Uczestnicy szkolenia mogli m.in. przekonać się, czy rezultat automatycznej klasyfikacji gatunków drzew na podstawie zdjęć hiperspektralnych pokrywał się z informacją zdobytą w terenie, a także zestawić ze sobą wysokości drzew otrzymane z bezpośrednich pomiarów wysokościomierzem oraz danych ze skaningu.

Ci, którzy wybrali kurs Impexgeo, mieli okazję wykonać w okolicach Kasprowego Wierchu pomiary różnymi odbiornikami firmy Trimble oraz dalmierzami Laser Technology. Na warsztatach firmy Taxus.SI można było się zapoznać z rozwiązaniami mobilnymi do pracy z dany-

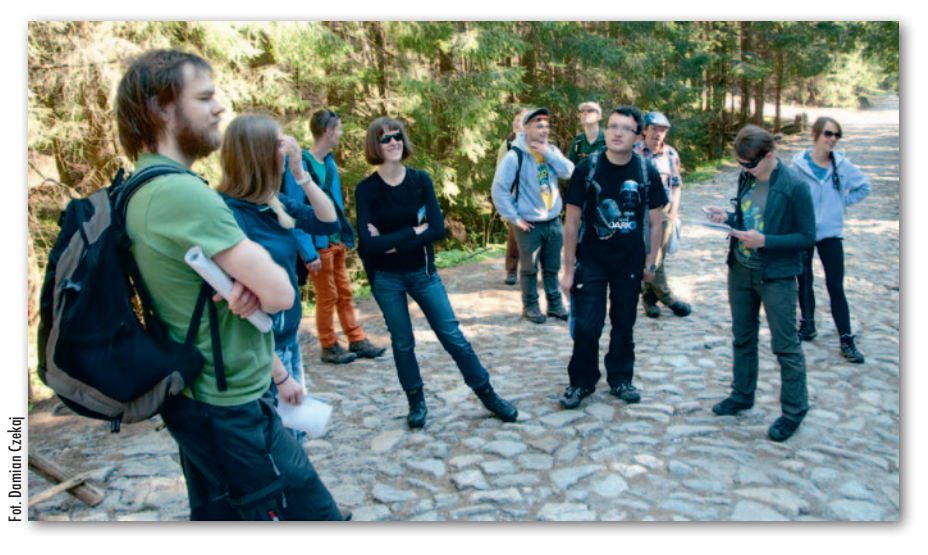

mi przestrzennymi dla systemu Android oraz programem QGIS. Przedstawiciele firmy Esri przybliżyli natomiast rozwiązania ArcGIS Online i ArcPad, które można wykorzystać do edycji i zbierania danych w terenie.

 $\begin{array}{l} \hbox{akopiańskie warsztaty nie składady się jednak z samych szkoleń. Adrian Ochtyra z UW, badający zmiany stanu roślinności TPN w latach 1987-2013,} \hbox{} \end{array}$ akopiańskie warsztaty nie składały się jednak z samych szkoleń. Adrian Ochtyra z UW, badający zmiany stazaprezentował wyniki analizy kondycji szaty roślinnej na podstawie dwóch przykładowych zobrazowań satelitarnych Landsat. Przeprowadzone prace – w których posłużono się takimi wskaźnikami jak NDVI (znormalizowany różnicowy wskaźnik wegetacji) czy MSI (wskaźnik stresu wodnego – im wyższy, tym roślinność bardziej przesuszona) – wykazały niewielkie zmiany na terenie parku, odnotowano jednak powstanie pewnych "lokalnych wysp" o obniżonej kondycji. Analizy dowiodły także przydatności wykorzystanych zobrazowań w monitoringu stanu roślinności.

O innym zastosowaniu danych hiperspektralnych – tym razem lotniczych – opowiadała Adriana Marcinkowska z UW. Materiały pozyskane w czasie nalotu – chmura punktów i zobrazowania w 288 kanałach o rozdzielczościach spektralnych w zakresie 400-2500 nm – posłużyły do identyfikacji nieleśnych zbiorowisk roślinnych. Obszar badań obejmował Karkonoski Park Narodowy. W wyniku klasyfikacji wyodrębniono 47 rodzajów zbiorowisk. Dokładność identyfikacji – oszacowana na podstawie weryfikacji terenowej w losowo wybranych punktach – wyniosła nieco ponad 79%.

Marlena Kycko z UW przedstawiła natomiast badania, w których teledetekcję naziemną wykorzystano do oceny wpływu ruchu turystycznego na kondycję wybranych gatunków muraw wysokogórskich Tatr. Przeprowadzone w terenie pomiary (GPS-em, spektrometryczne i zawartości chlorofilu) oraz analiza pozyskanych w ich wyniku danych pozwoliły stwierdzić, które z roślin są mniej, a które bardziej odporne na wydeptywanie.

 $\blacksquare$  anel referatowy uzupełniły prezentacje sponsorów warsztatów. Łukasz Sławik z MGGP Aero mówił o wykorzystaniu wielosensorowych technoanel referatowy uzupełniły prezentacje sponsorów warsztatów. Łukasz Sławik z MGGP Aero mówił o wylogii teledetekcyjnych do kartowania roślinności na przykładzie doliny Biebrzy. Dzięki zastosowaniu różnych czujników pomiarowych oraz wieloetapowej procedury klasyfikacyjnej udało się stworzyć mapę doliny Biebrzy z piętnastoma grupami roślinności i blisko 20 tys. wydzieleń.

Przedstawiciel Impexgeo opowiadał natomiast o projekcie ochrony ptaków na obszarze Doliny Środkowej Wisły. Sprzęt oferowany przez firmę (np. odbiorniki GPS) jest wykorzystywany m.in. do wyznaczania pozycji gniazd czy umiejscowienia pułapek w celu odłowienia zagrażających ptakom drapieżników (lisów i norek amerykańskich). Dla ochrony przed nimi znajdujące się w gniazdach jaja podmieniane są na sztuczne. Te prawdziwe pielęgnowane są w inkubatorach i zwracane do gniazd dopiero tuż przed wylęgiem.

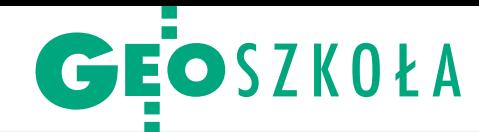

# Rajd po europejskich uczelniach

Pięć uniwersytetów technicz nych i trzy obserwatoria geode zyjne w dziewięć dni – taki cel postawili sobie stu-<br>denci Wydziału Geodezji<br>i Kartografii Politechniki Warszawskiej biorący udział w tra-<br>dycyjnej wyprawie GiNS Trip specjalności geodezja i nawiga cja satelitarna (12- 20 maja).

Tasa wycieczki, której opiekunem<br>był dr hab. Andrzej Pachuta, wiod-<br>ła przez: Berlin, Poczdam, Drezno,<br>Wiedeń, Pragę, Pecny, Bratysławę i Modrasa wycieczki, której opiekunem był dr hab. Andrzej Pachuta, wiodła przez: Berlin, Poczdam, Drezno, rą. Każdy dzień rozpoczynał się wykładami w innej instytucji, w trakcie których gospodarze starali się przybliżyć nam najnowsze projekty i trendy z zakresu geodezji wyższej oraz technik satelitarnych. Jednym z takich projektów jest kontynuacja misji GRACE, tj. GRACE-FO realizowana m.in. przez Helmholtz Zentrum zrzeszające niemieckie instytucje naukowe i techniczne. Jej celem jest dalsze zbieranie informacji o polu grawitacyjnym Ziemi.

Zapoznaliśmy się też m.in. z planami rozszerzenia zastosowania anten VLBI do odbierania sygnałów GNSS. Projekt ten pozwoli na lepsze wyznaczenie środka mas Ziemi (tj. początku ziemskiego systemu odniesienia) i określenie pozycji satelitów w niebieskim układzie odniesienia, a co za tym idzie, doprowadzi do zwiększenia dokładności i niezawodności pomiarów. Obecnie największy problem stanowią ograniczenia techniczne, tj. nieprzystosowanie anten VLBI do obierania częstotliwości GNSS. Coraz większą popularnością cieszy się także metoda PPP służąca do pozycjonowania pojedynczego punktu za pomocą GNSS. Nie wymaga ona żmudnych obliczeń obecnych w rozwiązaniach sie-

ciowych i jest coraz częściej stosowana do wyznaczania parametrów troposfery.

W odwiedzanych placówkach mieliśmy okazję obejrzeć nowoczesny sprzęt oraz poznać strategie obliczeniowe. W obserwatorium geodezyjnym w Pecnym zaprezentowano nam grawimetr

Z "poczdamskim ziemniakiem", czyli modelem geoidy w Geo-ForschungsZentrum w Poczdamie

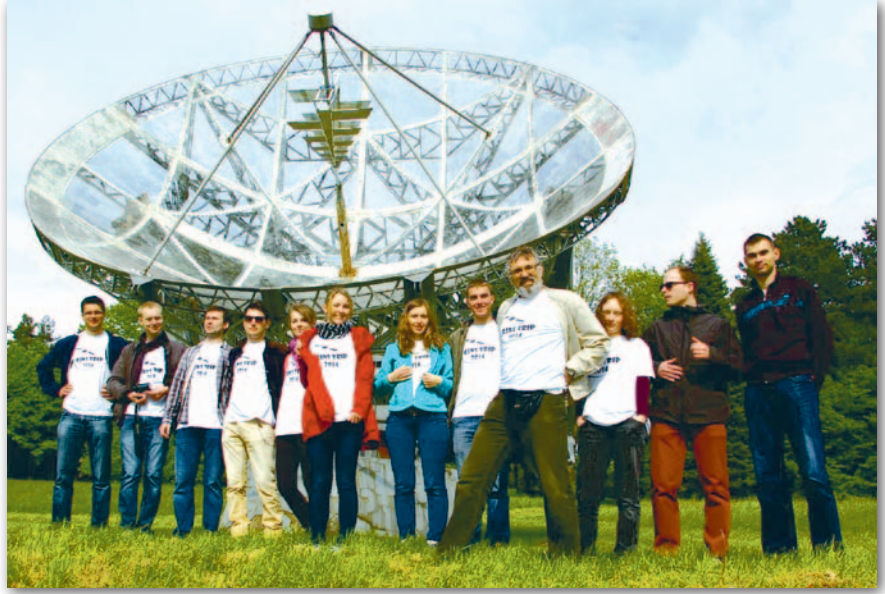

Uczestnicy wyjazdu w astrofizycznym obserwatorium w Pecnym

nadprzewodnikowy. Instrument ten charakteryzuje się wysoką dokładnością, niewielkim dryftem oraz dużą przydatnością przy zbieraniu informacji na temat pływów.

A na Uniwersytecie Technicznym w Dreźnie dowiedzieliśmy się o realizacji projektu monitorowania pokrywy lodowej na Grenlandii i na Antarktydzie z wykorzystaniem m.in. pomiarów satelitarnych i altimetrycznych.

Między spotkaniami o charakte-<br>rze naukowym znaleźliśmy czas<br>na zwiedzanie. W Berlinie zasko-<br>czyły nas monumentalne budowle i olrze naukowym znaleźliśmy czas na zwiedzanie. W Berlinie zaskoczyły nas monumentalne budowle i olbrzymie przestrzenie, a w Poczdamie podziwialiśmy wspaniały rokokowy pałac Sanssouci wybudowany dla Fryderyka II Wielkiego. Kolejnymi punktami na trasie naszej wycieczki były: Drezno z imponującą galerią Zwinger oraz Praga, która urzekła nas wszystkich klimatycznymi alejkami. W Wiedniu zwiedziliśmy

malowniczą rezydencję Schönbrunn, Belweder i słynną Operę Wiedeńską, a w Bratysławie stare miasto, ratusz i wzgórze zamkowe.

trakcie wyprawy zawarliśmy nowe znajomości, które powinny zaprocentować w przyszłości. Jesteśmy też pewni, że podróż ta zainspiruje naszych młodszych kolegów do kontynuowania tej pięknej tradycji.

Dziękujemy pani dziekan WGiK prof. Alinie Maciejewskiej, firmie Geoida Jan Jerzyk z Kobylnicy – dystrybutorowi profesjonalnego sprzętu geodezyjnego, oraz firmie Części i akcesoria motoryzacyjne Dariusz Spadarzewski. Bez ich wsparcia nasz wyjazd nie byłby możliwy. Podziękowania składamy również na ręce pracowników kadr naukowych odwiedzonych placówek dydaktycznych za poświęcony nam cenny czas.

Tekst i zdjęcia: uczestnicy wyprawy

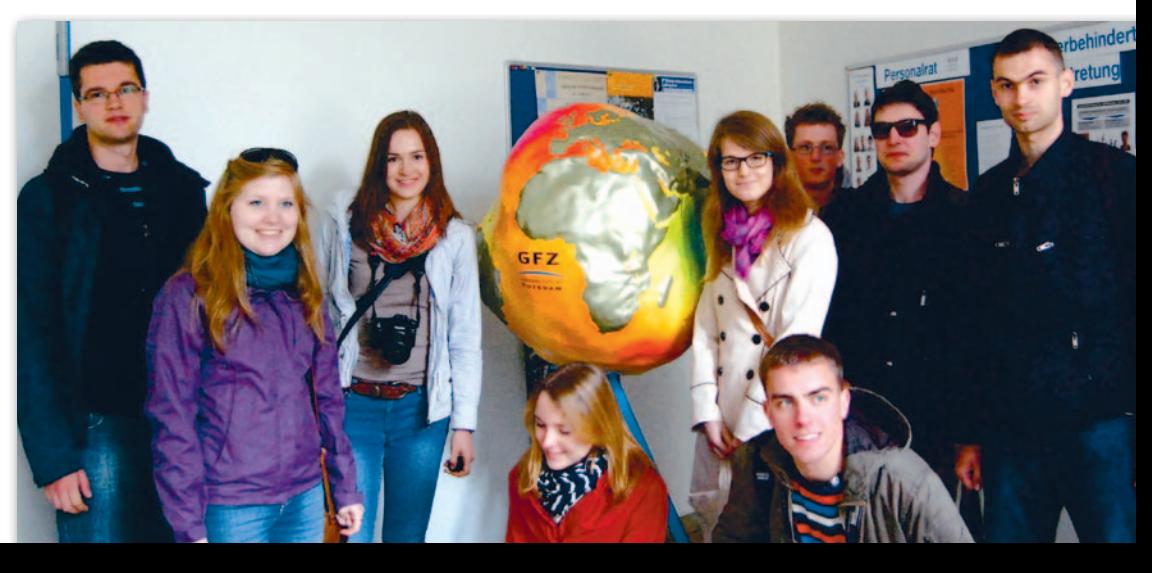

# **GEOINFORMATOR**

## **Sklepy**

4 E I I

CZERSKI TRADE POLSKA Ltd Biuro Handlowe 02-087 WARSZAWA al. Niepodległości 219 tel. (22) 825-43-65

#### **GEMAT**

GEMAT – wszystko dla geodezji 85-844 Bydgoszcz ul. Toruńska 109 tel./faks (52) 321-40-82, 327-00-51, www.gemat.pl

FOPOMIAR

Profesjonalny sklep geodezyjny WARSZAWA tel./faks (22) 841-03-82 ul. Bartycka 20/24 pawilon 101B RADOM tel./faks (48) 62-99-666 ul. Zbrowskiego 114 lok. 6 www.infopomiar.pl

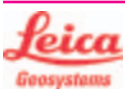

"NADOWSKI" Autoryzowany dystrybutor Leica Geosystems 43-100 Tychy, ul. Rybna 34 tel./faks (32) 227-11-56 www.nadowski.pl

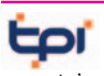

www.tpi.com.pl Zapraszamy do naszych biur Warszawa (22) 632-91-40 Wrocław (71) 325-25-15 Poznań (61) 665-81-71 Kraków (12) 411-01-48 Gdańsk (58) 320-83-23 Rzeszów (17) 862-02-41 Wyłączny przedstawiciel

**FTOPCON SOKKIA** Sprawdź nasz sklep on-line: www.pomiar24.pl

#### GEOTRONICS POLSKA

Sp. z o.o. 31-216 Kraków ul. Konecznego 4/10u tel./faks (12) 416-16-00 w. 5 www.geotronics.com.pl biuro@geotronics.com.pl

MAGAZYN geoinformacYJNY nr 7 (230) LIPIEC 2014 54 GEODETA

### **GEOMATIX®**

Profesjonalny Sklep Geodezyjny KATOWICE, ul. Zimowa 39 tel. (32) 781 51 38 www.geomatix.pl www.laserliner.pl www.geomarket.pl www.southinstrument.pl

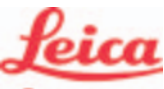

**Geosystems** 

Leica Geosystems Sp. z o.o. ul. Jutrzenki 118 02-230 WARSZAWA tel. (22) 260-50-00 faks (22) 260-50-10 www.leica-geosystems.pl

doradztwo sprzedaż APOGEO serwis KRAKÓW tel. (12) 397-76-76/77 wrocław tel. (71) 723-46-01/02 www.apogeo.pl info@apogeo.pl  $H I \rightharpoonup T \wedge R G E T$  **ECarlson** 

#### **RUGGED.CO** P

Dystrybutor Getac, Durabook w Polsce Elmark Automatyka Sp. z o.o. ul. Niemcewicza 76 05-075 Warszawa-Wesoła tel. 22-773-79-37 rugged@elmark.com.pl www.rugged.com.pl

SPECTRA SYSTEM Sp. z o.o. Profesjonalny sklep geodezyjny 31-216 KRAKÓW ul. Konecznego 4/10u tel./faks (12) 416-16-00 www.spectrasystem.com.pl

GEOSERV Sp. z o.o. – sprzęt i narzędzia pomiarowe dla geodezji i budownictwa 02-495 WARSZAWA ul. Kościuszki 3, tel. (22) 822-20-64

#### WWW.SKLEP.GEODEZJA.PL

Autoryzowany dystrybutor Leica Geosystems, działamy od 1998 r. tel. (89) 670-11-00 faks 670-11-11 sklep@geodezja.pl Geo.Sklep.pl

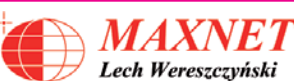

03-916 WARSZAWA ul. Walecznych 11/1 tel./faks (22) 617-33-73 www.eu-hemisphere.pl Wyłączny przedstawiciel w Polsce

#### **Hemisphere**

FULLGEO

Profesjonalny sklep geodezyjny WARSZAWA, ul. Łucka 7/9 ul. Prosta 28, tel. 696 17-35-37 tel./faks (22) 250-16-52 info@fullgeo.pl www.fullgeo.pl

### procad

Wyłączny dystrybutor systemów GNSS firmy Altus 80-122 GDAŃSK ul. Kartuska 215 tel. (58) 739 68 00 www.procad.pl

### **SmallGIS**

ODBIORNIKI GPS/GNSS RTK Sklep Serwis Wsparcie Autoryzowany dystrybutor Spectra Precision (ASHTECH)

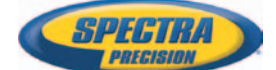

30-415 KRAKÓW ul. Wadowicka 8a [www.smallgis.pl](http://www.smallgis.pl) [gps@smallgis.pl](mailto:gps@smallgis.pl) tel. (12) 341 60 39

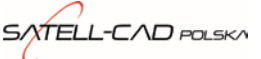

Sprzęt Geodezyjny sprzedaż, serwis, wypożyczalnia 85-027 BYDGOSZCZ ul. Jagiellońska 95 tel./faks (52) 331-40-38 www.satellcad.pl

#### GEOIDA Jan Jerzyk

Sprzedaż Gwarancja Serwis Sprzęt nowy i używany Trimble, Leica, Topcon i in. 76-251 KOBYLNICA, ul. Leśna 9 tel. (59) 842 96 35 607 243 883, 601 652 621 geoida@geoida.pl www.geoida.pl

### **Serwisy**

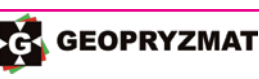

Serwis gwarancyjny i pogwarancyjny instrumentów firmy Pentax, Kolida i innych 05-090 Raszyn, ul. Wesoła 6 tel./faks (22) 720-28-44 www.geopryzmat.com

#### s

Mgr inż. Zbigniew CZERSKI Naprawa Przyrządów Optycznych Serwis instrumentów Wild/Leica 02-087 Warszawa al. Niepodległości 219 tel. (22) 825-43-65 fax (22) 825-06-04

CENTRUM SERWISOWE IMPEXGEO. Serwis instrumentów geodezyjnych firm Nikon, Trimble, Zeiss i Sokkia oraz odbiorników GPS firmy Trimble 05-126 NIEPORET ul. Platanowa 1 os. Grabina tel. (22) 774-70-07

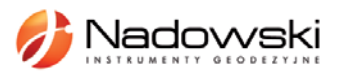

Autoryzowane Centrum Serwisowe Leica Geosystems 43-100 Tychy, ul. Rybna 34 tel. (32) 227-11-56 www.nadowski.pl

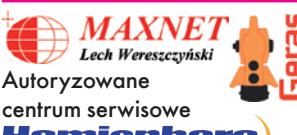

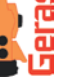

<u>Hemisphere</u> www.eu-hemisphere.pl

Również serwis Geodimeter i Trimble oraz autoryzowany serwis Stabila 01-445 WARSZAWA, ul. Ciołka 35/78 tel. (22) 836-83-94 www.geras.pl

Serwis sprzętu geodezyjnego PUH "GeoserV" Sp. z o.o. 02-495 WARSZAWA ul. Kościuszki 3 tel. (22) 822-20-64

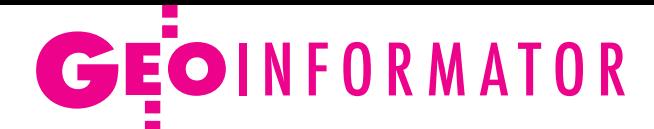

#### **GEOMATIX**

Profesjonalny Serwis Instrumentów Geodezyjnych KATOWICE, ul. Zimowa 39 tel. (32) 781 51 38 www.labgeo.com.pl www.eserwis.net.pl serwis@geomatix.com.pl

#### TPI Sp. z o.o.

– profesjonalny serwis sprzętu pomiarowego firm Sokkia i Topcon 00-716 Warszawa ul. Bartycka 22 tel. (22) 632-91-40

#### PUH GEOBAN K. Z. Baniak Serwis Sprzętu Geodezyjnego

30-133 Kraków, ul. J. Lea 116 tel./faks (12) 637-30-14 tel. 501-014-994

#### ZETA PUH

Andrzej Zarajczyk Serwis Sprzętu Geodezyjnego 20-072 Lublin, ul. Czechowska 2 tel. (81) 442-17-03

#### Kwant Sp. z o.o.

www.kwant.pl Serwis ploterów HP, MUTOH, skanerów A0 CONTEX, VIDAR, kopiarek A0 Gestetner, Ricoh, światłokopiarek Regma. Ostrołęka, pl. Bema 11 tel./faks (29) 764-59-63

### **Instytucje**

Główny Urząd Geodezji i Kartografii, www.gugik.gov.pl Warszawa, ul. Wspólna 2 **· GGK** Kazimierz Bujakowski tel. (22) 661-80-17 **• zastępca GGK** Jacek Jarząbek tel. (22) 661-82-66 **e** dyrektor generalny – Marzena Roszkowska tel. (22) 661-84-32

#### lDepartament Geodezji, Kartografii i SIG dyrektor Jerzy Zieliński tel. (22) 661-80-27

lDepartament Informacji o Nieruchomościach dyrektor Jarosław Wysocki tel. (22) 661-81-35 lDepartament Informatyzacji i Rozwoju PZGiK

#### tel. (22) 661-81-17

zast. dyr. Danuta Piotrowska lDepartament Nadzoru, Kontroli i Organizacji SGiK dyrektor Andrzej Zaręba tel. (22) 661-85-02 **• Departament Spraw Obr.** i Ochrony Inf. Niejawnych dyrektor Szczepan Majewski tel. (22) 661-82-38 lDepartament Prawno- -Legislacyjny

tel. (22) 661-84-04 · Biuro Informacji Publicznej oraz Komunikacji Medialnej tel. (22) 661-81-79  $\bullet$ CODGiK Warszawa, ul. J. Olbrachta 94 b www.codgik.gov.pl tel. (22) 532-25-81

#### Ministerstwo

Administracji i Cyfryzacji Warszawa, ul. Królewska 27 www.mac.gov.pl  $\bullet$  sekretarz stanu Stanisław Huskowski tel. (22) 245-54-34 lDep. Administracji Publicznej tel. (22) 245-59-10

Ministerstwo Obrony Narodowej, SG WP **Szefostwo Geografii** Wojskowej szef płk Andrzej Merski tel. (22) 684-68-65 www.wp.mil.pl

Ministerstwo Rolnictwa i Rozwoju Wsi Warszawa,ul. Wspólna 30 www.minrol.gov.pl **O** Departament Gospodarki Ziemią tel. (22) 623-13-41 lWydział Geodezji i Klasyfikacji Gruntów tel. (22) 623-13-54

Instytut Geodezji i Kartografii 02-679 Warszawa ul. Modzelewskiego 27 tel. (22) 329-19-00 www.igik.edu.pl

## **Urganizacje**

Geodezyjna Izba Gospodarcza 00-043 Warszawa ul. Czackiego 3/5 tel./faks (22) 827-38-43 www.gig.org.pl

Polska Geodezja Komercyjna 00-842 Warszawa ul. Łucka 7/9, pok. 216 tel./faks (22) 658-67-27 www.geodezja-komerc.com.pl

#### Polskie Towarzystwo Fotogrametrii i Teledetekcji tel. (22) 234-76-94

a.bujakiewicz@gik.pw.edu.pl

#### Polskie Towarzystwo Geodezyjne ul. Przemysława 9/47 44-300 Wodzisław Śląski tel. kom. 601-447-736

Polskie Towarzystwo Informacji Przestrzennej 02-781 Warszawa ul. rtm. W. Pileckiego 112/5 tel. (22) 409-43-87 www.ptip.org.pl

#### Stowarzyszenie Biegłych Sądowych z Zakresu Geodezji 31-047 Kraków, ul. Sarego 19/3 tel. kom. 602-250-857 biegligeodeci@gmail.com

Stowarzyszenie Geodetów Polskich Zarząd Główny 00-043 Warszawa ul. Czackiego 3/5, pok. 416 tel./faks (22) 826-87-51 www.sgp.geodezja.org.pl

Stowarzyszenie Kartografów Polskich 51-601 Wrocław ul. J. Kochanowskiego 36 tel. (71) 372-85-15 www.polishcartography.pl

#### Regulamin prenumeraty **GEODETY**

Cena prenumeraty miesięcznika **Geodeta** na rok 2014: lRoczna z indywidualnym dostępem do internetowego Archiwum GEODETY – 298,08 zł, w tym 8% VAT.

lPojedynczego numeru – 24,84 zł, w tym 8% VAT (można opłacić dowolną liczbę kolejnych numerów).

lRoczna studencka/uczniowska z indywidualnym dostępem do Archiwum GEODETY – 194,40 zł, w tym 8% VAT. Warunkiem uzyskania zniżki jest przesłanie do redakcji skanu lub kserokopii ważnej legitymacji studenckiej (tylko studia na wydziałach geodezji lub geografii) lub uczniowskiej (tylko szkoły geodezyjne).

lRoczna zagraniczna z indywidualnym dostępem do Archiwum GEODETY – 596,16 zł, w tym 8% VAT.

lRoczna 5 egzemplarzy z grupowym dostępem (przez IP) do Archiwum GEODETY – 1490,40 zł, w tym 8% VAT.

W każdym przypadku cena prenumeraty obejmuje koszty wysyłki. Egzemplarze archiwalne można zamawiać do wyczerpania nakładu. Warunkiem realizacji zamówienia jest otrzymanie przez redakcję potwierdzenia z banku o dokonaniu wpłaty na konto:

04 1240 5989 1111 0000 4765 7759.

Po upływie okresu prenumeraty automatycznie wystawiamy kolejną fakturę na taki sam okres. O ewentualnej rezygnacji z przedłużenia prenumeraty prosimy poinformować redakcję listownie, telefonicznie lub mailowo, najlepiej przed upływem okresu poprzedniej prenumeraty. Dokonanie wpłaty na prenumeratę oznacza akceptację Regulaminu prenumeraty GEODETY.

#### Przyjmujemy zamówienia składane:

- ona stronie internetowej www.geoforum.pl/prenumerata
- lmailowo: prenumerata@geoforum.pl

ltelefonicznie: tel. (22) 646-87-44, (22) 849-41-63 (g. 7.00-13.30) llistownie: Geodeta Sp. z o.o., ul. Narbutta 40/20, 02-541 Warszawa **Geodeta** jest również dostępny w sieciach kolporterów (Garmond, Kolporter, Ruch) oraz w sklepach geodezyjnych na terenie kraju:

lWarszawa – Księgarnia Akademicka Oficyny Wydawniczej PW,

- pl. Politechniki 1 (GG PW), tel. (22) 234-61-44;
- lWarszawa Centrum Kartografii Henryk Kowalski,
- ul. Grochowska 258/260, tel. (22) 813-81-00;

lWarszawa – Infopomiar, ul. Bartycka 20/24, tel./faks (22) 841-03-82; lRzeszów – Sklep GEODETA, ul. Cegielniana 28A/12,

tel./faks (17) 853-26-90;

 55 lKobylnica – PUH GEOIDA Jan Jerzyk, ul. Leśna 9, tel. (59) 842-96-35.

# GEOIMPREZY

ne"; szczegóły w ramce àkonferencja2014.globema.pl

**·** (11-12.09) Kalisz XVII Konferencja Naukowo- -Techniczna nt. "Kataster Nieruchomości – ocena zmian wprowadzonych nowymi uregulowaniami prawnymi" organizowana przez: Sekcję Geodezji, Katastru i Gospodarki Nieruchomościami SGP, Sekcję Informacji i Gospodarki Przestrzennej KG PAN oraz Oddział SGP w Kaliszu àwww.sgp.geodezja.org.pl  $(12-14.09)$  Lasocin 43. Rajd Goniometru organizowany przez SGP Oddział

we Wrocławiu àwww.dwingik.duw.pl l(16-18.09) Rogów VII Konferencja Geomatyka w Lasach Państwowych pod hasłem "Analizy przestrzenne w leśnictwie" àwww.geomatyka.lasy.gov. pl/web/geomatyka l(16-18.09) Warszawa Międzynarodowa Konferencja Naukowo-Techniczna nt. "Dane geoprzestrzenne – wizja dla przyszłości" organizowana przez WAT àwww.wig.wat.edu.pl  $\bullet$  (18-20.09) Poznań-Wąsowo Ogólnopolskie Sympozjum Naukowe Polskiego Towarzystwa Fotogrametrii i Teledetekcji pod hasłem "Zdalne meto-

# W kraju

#### **Sierpień**

l(28-30.08) Kraków XXXI Mistrzostwa Polski Geodetów w Tenisie Ziemnym o Puchar Głównego Geodety Kraju. Organizator: SGP Oddział w Krakowie àwww.sgp.krakow.pl

#### Wrzesień

#### l(04-06.09) Dąbki, gm. Darłowo

Seminarium z zakresu geodezji dla biegłych sądowych organizowane przez Oddział Środkowopomorski SGP w Koszalinie

àryszardsoroko@vp.pl

l(06-07.09) Pieczyska XX Ogólnopolskie Regaty Żeglarskie Geodetów o Puchar Głównego Geodety Kraju

 $\rightarrow$ sgp.geodezja.org.pl/ bydgoszcz

 $\bullet$  (09.09) Warszawa Konferencja organizowana przez głównego geodetę kraju z okazji 25-lecia uchwalenia ustawy Prawo geodezyjne i kartograficzne

àwww.gugik.gov.pl  $\bullet$  (09-10.09) Smardzewice 16. Międzynarodowa Konferencja Globemy "Innowacyjne rozwiązania geoprzestrzen-

#### **GEODETA** POLECA

9-10 września, Smardzewice 16. Międzynarodowa Konferencja Globemy pod hasłem "Innowacyjne rozwiązania geoprzestrzenne"

Wśród tematów, jakie zostaną poruszone w trakcie spotaknia, są: lNowe regulacje jakościowe URE – narzędzia do poprawy wskaźników jakości zasilania.

lMetodyka wdrażania systemu do zarządzania pracownikami w terenie.

lPraktyczne wykorzystanie technologii mapowych Google w aplikacjach biznesowych.

lOd dokumentów i danych terenowych do modelowania sieci i zjawisk w nich zachodzących.

lNowoczesny rynek energii – od prosumenta do spółdzielni energetycznych.

<sup>l</sup>Rozwój FTTx w Polsce – jak uniknąć bałaganu w dokumentacji sieci. Konferencji będzie towarzyszyć m.in. wystawa i pokazy na żywo rozwiązań Globemy i partnerów, a także panele dyskusyjne, podczas których będzie można dzielić się wiedzą i doświadczeniami. Organizator: Globema Sp. z o.o.

Patronat medialny: Redakcja mies. GEODETA i portalu Geoforum.pl Informacje: konferencja2014.globema.pl

dy obrazowania dla potrzeb modelowania 3D"

#### $\rightarrow$ sgp.geodezja.org.pl  $(22-24.09)$  Wrocław

XXII Jesienna Szkoła Geodezji organizowana przez SGP Oddział we Wrocławiu, UP we Wrocławiu i PWr àwojciech.dach@igig. up.wroc.pl

l(25-27.09) Grybów Seminarium naukowe "Realizacja osnów geodezyjnych a problemy geodynamiki" organizowane przez WGiK PW oraz Komitet Geodezji PAN àwww.gik.pw.edu.pl

#### Październik

l(08-09.10) Wrocław Konferencja GISforum nt. "Systemy GIS z perspektywy użytkowników i twórców rozwiązań" organizowana przez firmę SHH

àshh.pl/gisforum-2014.dhtml l(23-24.10) Toruń

XXXVII Ogólnopolska Konferencja Kartograficzna pod hasłem "Kartografia w multimediach. Multimedia w kartografii" àwww.geoinfo.umk.pl

 $\bullet$  (23-24.10) Warszawa III Forum pod hasłem "Nowe wyzwania w kształceniu i doskonaleniu zawodowym geodetów i kartografów" organizowane przez Konwent Dziekanów Wydziałów Geodezyjnych, GUGiK i WGiK PW àa.glazewski@gik.pw.edu.pl p.kowalski@gik.pw.edu.pl  $(24-26.10)$  Poznań, Ląd III Forum BioGIS pod hasłem "System Informacji Przestrzennej w badaniach różnorodności biologicznej – Edukacja GIS w nauczaniu przyrody

i biologii"

àmcnowak@amu.edu.pl

#### **Listopad**

 $\bullet$  (05-07.11) Warszawa

XXIV konferencja PTIP z cyklu "Geoinformacja w Polsce" nt. "Rozwój metod i technologii geoprzestrzennych" àwww.ptip.org.pl

#### $\bullet$  (19.11) Bytom

Konferencja GIS Day organizowana przez Urząd Miejski w Bytomiu

 $\rightarrow$ sitplan.um.bytom.pl/gisday  $\bullet$  (27.11) Warszawa

Konferencja naukowa na PW

pod hasłem "Współczesne trendy w katastrze i gospodarce nieruchomościami" àwww.zkign.gik.pw.edu.pl

### Na świecie

#### **Lipiec**

 $(14-18.07)$  USA, San Diego Międzynarodowa Konferencja Użytkowników Oprogra-

mowania Esri (EIUC) àwww.esri.com/events/user- -conference

 $\bullet$  (15-17.07) Niemcy, Brema FOSS4G Europe – Europejska Konferencja Free and Open Source Software for Geospatial pod auspicjami fundacji OSGeo

 $\rightarrow$ www.foss4g-e.org

#### **Sierpień**

 $\bullet$  (02-10.08) Rosja, Moskwa 40. Kongres Komitetu Badań Przestrzeni Kosmicznej (COS-PAR, Committee on Space Research)

àcospar2014moscow.com

#### Październik

 $\bullet$  (06-09.10) Niemcy, Berlin XX Międzynarodowe Polsko-Czesko-Słowackie Dni Geodezji organizowane przez ZG SGP

àwww.sgp.geodezja.org.pl  $\bullet$  (07-09.10) Niemcy, Berlin

Intergeo 2014 – targi, na których prezentowany jest najnowszy sprzęt i oprogramowanie geodezyjne czołowych producentów z całego świata àwww.intergeo.de

#### **Listopad**

#### ● (04-07.11) Włochy, Riva del Garda

Międzynarodowa Konferencja ForestSAT 2014 nt. wykorzystania metod teledetekcyjnych oraz rozwiązań GIS do monitorowania, kartowania i modelowania systemów leśnych àforestsat2014.com

#### Grudzień

#### l(08-10.12) Holandia, Amsterdam

Konferencja SPAR Europe i Europejskie Forum LiDAR-owe  $\rightarrow$ www.sparpointgroup.com/ europe

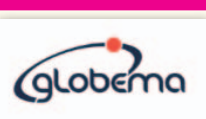

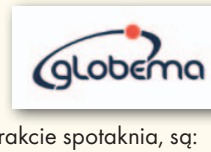

# **Księgarnia geofo**

#### Geodezyjne pomiary szczegółowe

Edward Osada; jest to wydanie II rozszerzone podręcznika zawierającego szczegółową charakterystykę metod i technologii wykonywania geodezyjnych pomiarów: terenowych, fotogrametrycznych oraz kartometrycznych zgodnie z nowymi przepisami; seria Geodezja i Geoinformatyka, tom 2; 948 stron, wyd. UxLan, Wrocław 2014 l168.............................................................................................. 99,00 zł

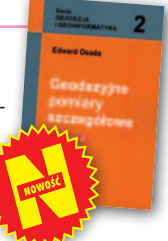

#### Podstawy gleboznawstwa z elementami kartografii gleb

Red. Piotr Skłodowski; w publikacji zawarto ogólne wiadomości o glebach dotyczące ich genezy, składu, właściwości, bonitacji, przydatności rolniczej, ochrony i racjonalnego wykorzystania; omówiono także zawartość i zasady tworzenia map glebowych; 410 stron, Oficyna Wydawnicza Politechniki Warszawskiej, Warszawa 2014 l167.............................................................................................. 46,00 zł

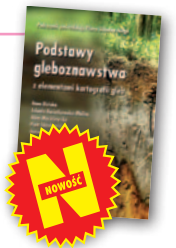

#### **Fotogrametria**

Zdzisław Kurczyński; książka poświęcona współczesnej fotogrametrii cyfrowej, zawiera odniesienia do krajowych i europejskich uwarunkowań technicznych, organizacyjnych i ekonomicznych prowadzenia prac fotogrametrycznych; 696 stron, Wydawnictwo Naukowe PWN, Warszawa 2014 l165.............................................................................................. 59,40 zł

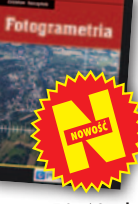

#### Firma geodezyjna. Kanony i etos zawodu

Władysław Baka; autor próbuje odpowiedzieć na pytanie, jak skutecznie prowadzić prywatną firmę geodezyjną; przedstawia konkretne propozycje ułatwienia i usystematyzowania niektórych elementów pracy; 126 stron, Wydawnictwo Gall, Katowice 2014

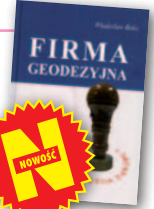

l164...............................................................................................49,00 zł

#### Zadania geodezji w katastrze i gospodarce nieruchomościami

Andrzej Jagielski, Barbara Marczewska; w książce omówiono problematykę ewidencji gruntów i budynków, ksiąg wieczystych, hipoteki oraz rejestracji danych o stanie prawnym nieruchomości; 435 stron, Wydawnictwo Geodpis, Kraków 2014 l163.............................................................................................. 48,00 zł

#### Vademecum prawne geodety

Adrianna Sikora; VII wydanie książki skierowane jest do wszystkich geodetów szukających podstawowego źródła wiedzy geodezyjno-prawnej; do publikacji dołączono płytę CD zawierającą akty prawne zamieszczone w książce oraz załączniki do nowych rozporządzeń; 1108 stron; Wydawnictwo Gall, Katowice 2014 l144............................................................................................ 199,00 zł

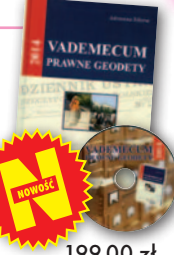

#### Podział nieruchomości

Magdalena Durzyńska; autorka omawia sposoby i tryby podziału nieruchomości gruntowej; szczegółowo opisuje procedurę podziału nieruchomości prowadzoną przez organy administracji na podstawie przepisów ustawy o gospodarce nieruchomościami; 456 stron, LexisNexis, Warszawa 2011

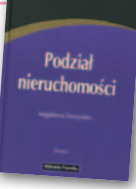

l133.............................................................................................119,00 zł

#### Podziały, scalenia i rozgraniczenia nieruchomości

Marian Wolanin; II wydanie publikacji przeznaczonej przede wszystkim dla prawników, urzędników, geodetów i urbanistów zajmujących się problematyką gospodarki nieruchomościami, w tym tworzenia działek gruntu dla przedsięwzięć inwestycyjnych; 654 strony, Wydawnictwo C.H. Beck, Warszawa 2013

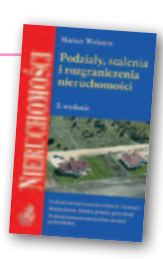

Pełna oferta i zakupy na www.geoforum.pl

Pełna oferta i zakupy na www.geoforum.pl

l158............................................................................................ 149,00 zł

#### Infrastruktura informacji przestrzennej w UML

Zenon Parzyński, Agnieszka Chojka; przesłaniem publikacji jest ułatwienie czytania zapisanych w języku UML modeli pojęciowych dotyczących IIP, które pojawiły się w wielu wydawanych ostatnio aktach prawnych oraz w projektach geoinformatycznych realizowanych na zlecenie administracji; 148 stron; wyd. Geodeta Sp. z o.o., Warszawa 2013

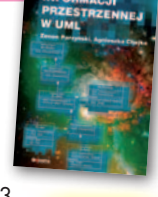

l157..........................................................................50,00 zł 40,00 zł

#### Z dziejów kartografii Mazowsza i ziem sąsiednich XVII-XX w.

Henryk Bartoszewicz; publikacja jest wynikiem kilkuletnich badań autora, ilustruje ją 48 barwnych rycin z najbardziej interesującymi mapami z obszernymi opisami katalogowymi; 250 stron, wyd. Geodeta Sp. z o.o., Akademia Humanistyczna w Pułtusku, Warszawa – Pułtusk 2012 l149.............................................................................................. 80,00 zł

#### Geodezyjne aspekty planowania przestrzennego

Agnieszka Bieda, Paweł Hanus, Ryszard Hycner; w publikacji przedstawione zostały wszystkie czynności techniczne i prawne prowadzące do zmiany przestrzeni w zakresie jej zagospodarowania; 292 strony, Wydawnictwo Gall, Katowice 2013 l153.......................................................................... 98,70 zł 74,03 zł

**BESTSELLER**

**MIESIĄCA**

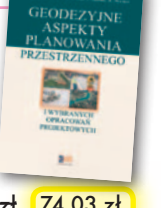

**45 zł** 

**1. Produce Wite School**<br>
– "Rodstawy gleboznawstwa z ele-<br>
– "Podstawy gleboznawstwa z elekingu Księgarni Geoforum.pl została nowość mentami kartografii gleb" pod red. prof. Piotra Skłodowskiego, która ukazała się nakładem Oficyny Wydawniczej PW. Na kolejnych pozycjach:

 **2.** "Fotogrametria" dr. hab. Zdzisława Kurczyńskiego (Wyd. Naukowe PWN, 2014)

**3** "Geodezyjne pomiary<br>• szczegółowe" prof. Edwarda

Osady - II wydanie rozszerzone tomu z serii "Geodezja i geoinformatyka" (Wydawnictwo Uxlan z Wrocławia, 2014)

#### MAGAZYN geoinformacYJNY nr 7 (230) LIPIEC 2014 **GEODETA 57**

Podstawy gleboznawstwa z elementami kartoar

# **GEO**CZYTELNIA

# WYBIÓRCZY Przegląd PRASY

#### Inside GNSS [maj/czerwiec 2014]

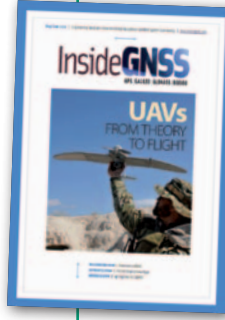

● GPS w smartfonach używany jest przede wszystkim w celach rozrywkowych, tymczasem może posłużyć również do zapewnienia bezpieczeństwa – czytamy w artykule "Paving the Way for New Smartphone Apps". Na przykład operatorzy kart

płatniczych blokują niektóre transakcje dokonywane w miejscach uznanych dla danego użytkownika za nietypowe. Z jednej strony zapobiega to wyczyszczeniu konta przez złodzieja, z drugiej zaś może być kiepskim początkiem urlopu w odległym kraju. Rozwiązaniem nieuprzykrzającym klientowi życia byłoby właśnie wykorzystanie do uwiarygodnienia transakcji lokalizacji wyznaczonej przez smartfon. Nim jednak pomysł ten doczeka się wdrożenia, należy rozwiązać kilka problemów. Pierwszy to spore zużycie energii przez odbiorniki GPS. Drugi to konieczność opracowania jednolitego standardu zapisywania obserwacji satelitarnych i ich transmisji.

#### LiDAR News [maj/czerwiec 2014]

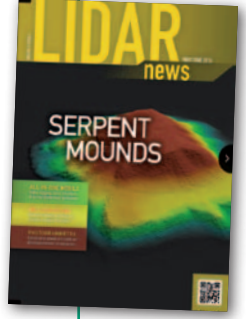

**Skanery laserowe roz**poczęły swoją karierę od badań atmosfery, dopiero później wkroczyły do geodezji – czytamy we wstępie artykułu "Remote Wind Sensing". Powrotem do korzeni można więc nazwać proponowane w tej publikacji wykorzystanie LiDAR-u

do usprawnienia pracy turbin wiatrowych. Nie chodzi tu wcale o pomiary wiatraków, ale właśnie o zdalne badanie warunków pogodowych. Jak przekonuje autor artykułu, dzięki zainstalowaniu na turbinie specjalistycznego skanera laserowego da się przewidzieć prędkość wiatru na 10 sekund do przodu, co pozwala z kolei zawczasu dobrać odpowiednie parametry pracy wiatraka i zwiększyć tym samym ilość wytwarzanego przezeń prądu.

#### Point of Beginning [czerwiec 2014]

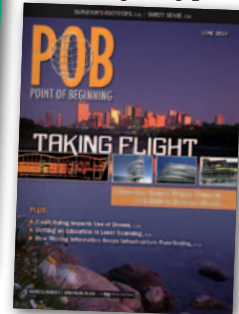

**Amerykańska** prasa geodezyjna pochłonięta jest dyskusją o prawnych regulacjach dotyczących wykorzystania dronów. Wywołała ją sprawa firmy Piker, na którą Fede-

ralny Urząd ds. Lotnictwa (FAA) nałożył 10 tys. dolarów kary za brak zezwolenia na komercyjne wykorzystanie bezzałogowca w jednym z projektów. Przedsiębiorstwo od decyzji FAA się odwołało i niedawno sprawę w sądzie wygrało. Jak wynika z wyroku, urząd ten w obecnym stanie prawnym nie może regulować wykorzystania dronów. Tymczasem popularność bezzałogowców za oceanem rośnie tak szybko (również w geodezji), że stają się one powodem coraz groźniejszych incydentów. Ostatnio jedna z takich maszyn o mały włos nie zderzyła się z odrzutowcem pasażerskim. Komentarz w tej sprawie można znaleźć w artykule "Drone on... or not".

#### GPS World [czerwiec 2014]

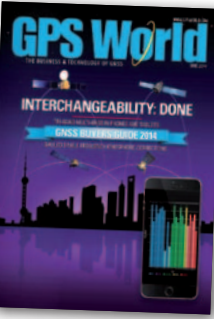

● GPS to już za mało. GPS i GLONASS zresztą też – przekonują autorzy artykułu "Interchangeability Accomplished", prezentując wprowadzony w tym roku na rynek

elektroniki użytkowej nowy czip satelitarny firmy Broadcom. Jako dowód pokazują wyniki testów przeprowadzonych w miejskiej dżungli San José. Przejeżdżając ulicami tego miasta z odbiornikiem GPS + GLONASS, w kilku miejscach utracili "fiksa". Dopiero użycie chińskich sygnałów pozwoliło wyznaczyć pozycję użytkownika na całej trasie testu.

#### Professional Surveyor [czerwiec 2014]

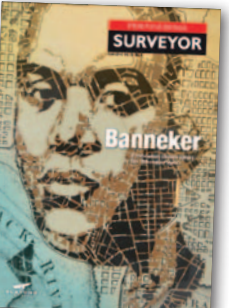

lNa polskich internetowych forach geodezyjnych coraz więcej jadu. Jeśli jakiś geodeta poprosi w sieci o pomoc czy radę, najczęściej spotka się z obelgą, że jak się nie zna,

to nie powinien się wychylać, a w najlep-

szym przypadku w ogóle nie dostanie odpowiedzi. O tym, że można inaczej, świadczy artykuł "SurveyorConnect. com". Serwis pod tym adresem uruchomiło pewne amerykańskie małżeństwo geodetów, a efekt szybko przekroczył ich najśmielsze oczekiwania. Nie dość, że portal spotkał się z dużym zainteresowaniem branży (obecnie ma 36 tys. odsłon miesięcznie), to szybko zapełnił się życzliwymi i przydatnymi radami. Jakby tego było mało, serwis, choć darmowy, utrzymuje się już z dobrowolnych darowizn użytkowników. Niektóre wynoszą nawet po 2 tys. dolarów!

#### Geospatial World [czerwiec 2014]

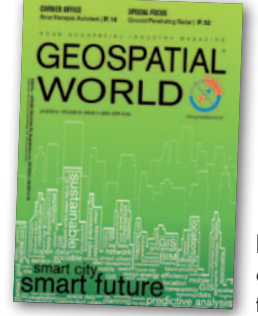

**•Tematem nume**ru sa smart cities. czyli inteligentne miasta. Pod tym coraz popularniejszym terminem kryje się takie projektowanie miast, by były one bardziej ekologiczne, tanie w eksplo-

atacji oraz przyjazne mieszkańcom. Jak przekonują autorzy kolejnych artykułów, kluczową rolę w realizacji tej filozofii odgrywają technologie geoprzestrzenne. Na przykład w Masdarze (Zjednoczone Emiraty Arabskie) pozwoliły one zmniejszyć uciążliwość upalnego, pustynnego klimatu, w Amsterdamie pomogły zredukować emisję dwutlenku węgla, a w meksykańskim mieście San Luis Potosi umożliwiły obniżenie rachunków za oświetlenie ulic.

#### Civil Engineering Surveyor [czerwiec 2014]

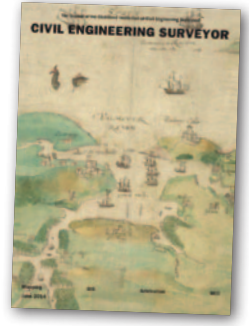

**Nie wszyst**kie mapy muszą być dokładne. Co więcej, wiele z map stanowiących dziedzictwo kulturowe ludzkości to opracowania względnie mało precyzyjne. Ale przecież trud-

no się spodziewać, że przyszłe pokolenia będą w muzeach czy galeriach sztuki podziwiać na przykład urzędowe mapy topograficzne. Z takiego założenia wyszedł Gareth Wood, pseudonim Fuller, który opracował niezwykłą mapę Bristolu. Z pewnością nie grzeszy ona dokładnością, ale mało kto przejdzie obok niej obojętnie. To ręcznie wykonane dzieło można podziwiać na specjalne zorganizowanej wystawie w Bristolu oraz w artykule pt. "Fuller Mapping".

Oprac. JK

MAGAZYN geoinformacYJNY nr 7 (230) LIPIEC 2014 **58 GEODETA** 

## **FORUM NOWYCH TECHNOLOGII** 17-19.09.2014, Białka Tatrzańska

**AKTUALN O ŚCIERNIA** 

W związku z intensywnym rozwojem technologicznym obecnym w każdym obszarze funkcjonowania współczesnego świata, coraz większego znaczenia nabierają systemy informatyczne wspomagające procesy biznesowe. Podążając za dynamicznymi zmianami i nowymi trendami na rynku, chcielibyśmy podzielić się z Państwem naszą wiedzą i doświadczeniem, a także innowacjami w zakresie wykorzystania informacji przestrzennej. Serdecznie zapraszamy do wzięcia udziału w organizowanym przez Intergraph FORUM NOWYCH TECHNOLOGII 2014.

Więcej szczegółów na temat konferencji na stronie: WWW.INTERGRAPH.PL

Do zobaczenia we wrześniu!

**INTERGRAPH** 

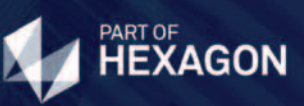

# **z GEODETĄ już wkrótce**

Zdzisław Kurczyński

**SŁOWNIK** polsko-angielski angielsko-polski z zakresu fotogrametrii

Polish-English and English-Polish **DICTIONARY** 

on photogrammetry

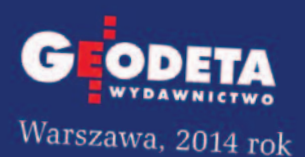

MAGAZYN geoinformacYJNY nr 7 (230) LIPIEC 2014